# **Entwicklung und Einsatz inline-mikroskopischer Verfahren zur Beobachtung biotechnologischer Prozesse**

Von der Naturwissenschaftlichen Fakultät der Gottfried Wilhelm Leibniz Universität Hannover

> zur Erlangung des Grades eines **Doktors der Naturwissenschaften**

> > - Dr. rer. nat. -

genehmigte Dissertation von

**Dipl.-Chem. Guido Rudolph** 

geboren am 5. November 1977 in Gehrden

Hannover 2007

**Referent: Prof. Dr. Thomas Scheper Korreferent: Prof. Dr. Bernd Hitzmann Tag der Promotion: 18.12.2007** 

*Nach vielen Umwegen, teils steinig und mühsam, durch Täler und über hohe Berge sind nun die Tore Roms erreicht, das in der Sonne erstrahlt.* 

# **Danksagung**

Ich danke Herrn Prof. Dr. Thomas Scheper für die Bereitstellung des Themas und die gegebenen Möglichkeiten und Freiheiten, insbesondere aber für das entgegengebrachte Vertrauen beim Bau der In-situ-Mikroskope. Bei Herrn Prof. Dr. Bernd Hitzmann bedanke ich für die Übernahme des Korreferats.

Bei der DFG bedanke ich mich für die Finanzierung des Projekts (DFG Sche 279/14).

Ich bedanke mich bei allen Leuten, die das In-situ-Team mitgeprägt und bereichert haben. Das sind in chronologischer Reihenfolge Dr. Jan-Gerd Frerichs, Dr. Thomas Brückerhoff, Charlotte Krablicher, Dr. Patrick Lindner, Arne Bluma, Matthias Lückmann und Tim Höpfner. Besonders hervorheben möchte ich hierbei meine beiden Kollegen Patrick Lindner und Arne Bluma sowie meinen ehemaligen Betreuer Jan-Gerd Frerichs.

Mein ganz spezieller Dank im Rahmen des ISM-Projekts gilt Dr. Klaus Joeris (Bayer HealthCare, Berkeley, USA), Dr. Reinhard Baumfalk (Sartorius, Göttingen) und Prof. Dr. Geovanni Martínez (Image Processing and Computer Vision Research Laboratory, Universität Costa Rica).

Bei der Mechanik-Werkstatt unter der Leitung von Wilhelm Behnsen bedanke ich mich für die Unterstützung beim Bau und der Verbesserung der ISM-Sonden. Besonders bedanken möchte ich mich bei Friedbert Gellermann, der in wochenlanger Arbeit die Konstruktionspläne für das Mikroskop gezeichnet hat und mir bei Konstruktionsänderungen viele gute Ratschläge gegeben hat. Bei der Elektronik-Werkstatt möchte ich mich bei Thorleif Hentrop und Burghardt Probst für den Bau der Steuerelektronik bedanken.

Den Mitarbeitern des TCI danke ich für die angenehme Arbeitsatmosphäre und Zusammenarbeit, die dazu beigetragen hat, dass die drei Jahre am TCI leider viel zu schnell vergangen sind.

Des Weiteren danke ich Dr. Ning Wei (Universität Bielefeld) für die Zusammenarbeit in optischen Fragen sowie Andreas Bock und Josef Schulze-Horsel (Max-Planck-Institut Magdeburg) für die Einblicke in deren Microcarrier-Kulturen.

Von Herzen möchte ich bei meinen Eltern Wolfgang und Monika Rudolph sowie bei Kathrin Rode für ihre Liebe und Unterstützung bedanken. Nicht unerwähnt bleiben soll Daniel Stein, der mir in der Zeit des Grundstudiums ein guter Freund geworden ist.

#### **Zusammenfassung**

Die Online-Bestimmung der Biomasse ist seit der Einführung von geregelten Bioprozessen von zentralem Interesse. Es existiert eine Vielzahl von Methoden zur Online-Bestimmung der Biomasse, von denen sich bisher aber keine durchsetzen konnte. Die In-situ-Mikroskopie ist eine solche Methode, die über unterschiedliche Verfahren entweder die Bestimmung der Lebendbiomasse oder der Gesamtbiomasse erlaubt.

Bei der In-situ-Mikroskopie wird eine heißdampfsterilisierbare Mikroskopsonde in den Standardport eines Bioreaktors eingesetzt und ermöglicht über eine CCD-Kamera einen direkten Einblick in die Zellsuspension. Die CCD-Kamera nimmt Bilder der Zellsuspension auf und übermittelt diese an einen Rechner, der die Daten mit einer geeigneten Bildverarbeitung auswertet. Anhand der ausgewerteten Bilder können Aussagen über prozessrelevante Parameter wie Lebendzellzahl, Gesamtzellzahl, Zellgrößenverteilung und Morphologie gemacht werden.

Das in dieser Arbeit vorgestellte In-situ-Mikroskop Typ III-XTF ist eine weiterentwickelte Version, die den Anforderungen einer industriellen Umgebung gerecht wird. Das Mikroskop-System ist ein modular aufgebautes Durchlicht-Mikroskop mit endlich korrigierter Optik und verwendet eine LED als Lichtquelle, die grün-blaues Licht der Wellenlänge  $\lambda$  = 505 nm emittiert. Das Probevolumen wird mechanisch über eine einstellbare Durchflussmesszone bestimmt. Die Mikroskop-Software besteht aus der Steuersoftware In-situ Control und der separaten Bildauswertungssoftware In-situ Analysis. Die Auswertungssoftware ist eine Sammlung von Algorithmen, von denen je nach Anwendung und Fragestellung ein Algorithmus verwendet wird.

Das Mikroskop wurde in Batch-Kultivierungen von *Saccharomyces cerevisiae* und in Perfusionskulturen von *Baby Hamster Kidney* Zellen eingesetzt. Darüber hinaus wurde das bisher auf Suspensionszellen beschränkte Anwendungsspektrum auf adhärente Zellen ausgeweitet, die auf der Oberfläche von transparenten Microcarriern kultiviert werden. Bei diesen Versuchen konnten erstmals der Bewuchsgrad eines Microcarriers und die Plattierungseffizienz der Kultur mit einem In-situ-Mikroskop gemessen werden.

Des Weiteren wird auf der Basis des Typ III-XTF ein kombiniertes Auflicht-Durchlicht-Mikroskop mit der Möglichkeit zur Fluoreszenzmessung vorgestellt. Mit diesem Mikroskop soll die Online-Bestimmung der Viabilität ermöglicht werden, indem zunächst über die Fluoreszenzmessung von intrazellulärem NAD(P)H die Lebend-Zellzahl und anschließend mit dem Durchlicht-Verfahren die Gesamtzellzahl bestimmt wird, woraus die Viabilität berechnet werden kann. Das neue Mikroskop wurde um eine Anregungslichtquelle und einen dichroitischen Spiegel erweitert, mit dem das Anregungslicht in den Strahlengang des Mikroskops eingekoppelt wird. Der Prototyp konnte bei Versuchen mit fluoreszierenden Latexpartikeln bereits erfolgreich getestet werden. Die Intensität der verwendeten Anregungslichtquelle war aber noch nicht hoch genug, um bewegte Zellen so stark zur Fluoreszenz anzuregen, dass ein Fluoreszenzsignal mit der CCD-Kamera gemessen werden konnte.

Stichworte: In-situ-Mikroskopie, Kultivierung, Zelldichte

### **Abstract**

The online estimation of biomass is of substantial interest for controlling bioprocesses. There exist many different methods for the online estimation of biomass, but no method could be established so far. In-situ microscopy is such a method, which allows either the estimation of viable biomass or total biomass. In in-situ microscopy a steam-sterilizable probe is mounted in a standard port of a bioreactor to enable a direct insight into the cell suspension. A CCD-camera acquires still images and transfers them to a computer, where they are analyzed in matters of process relevant parameters such as viable cell number, total cell number, cell size distribution and morphology.

In this dissertation a newly developed in-situ microscope type III-XTF is presented, which is conform to requirements of an industrial environment. The microscope system is a modular transmitted light microscope with finite corrected optics. It uses a LED as light source and emits bluish-green light with a wavelength of 505 nm. The probe volume for image acquisitions is defined mechanically by an adjustable flow-trough measuring zone. The microscope is operated by the software In-situ Control. The collected image data are analyzed by the separate software In-situ Analysis, which is a collection of different algorithms.

The microscope was applied in batch cultivation of *Saccharomyces cerevisiae* as well as in perfusion cultures of baby hamster kidney cells. Furthermore, the field of application has been extended to adherent cells growing on the surface of transparent microcarriers. In these cultivations process parameters such as the level of colonization and plating efficiency could be measured with an in-situ microscope for the first time.

In addition a combined transmitted light epifluorescence in-situ microscope was developed, which shall allow viability estimation. The probe bases on type III-XTF and was equipped with an excitation light source and a dichroic mirror, which couples the light into the optical path. Viability shall be estimated by measuring both, the viable biomass via intracellular fluorescence of NAD(P)H and the total biomass via transmitted light microscopy.So far the prototype was successfully applied in preliminary tests with fluorescent latex beads, but the intensity of the excitation light source was not yet high enough to allow the fluorescence measurement of agitated cells.

Keywords: in situ microscopy, cultivation, cell density

# Inhaltsverzeichnis

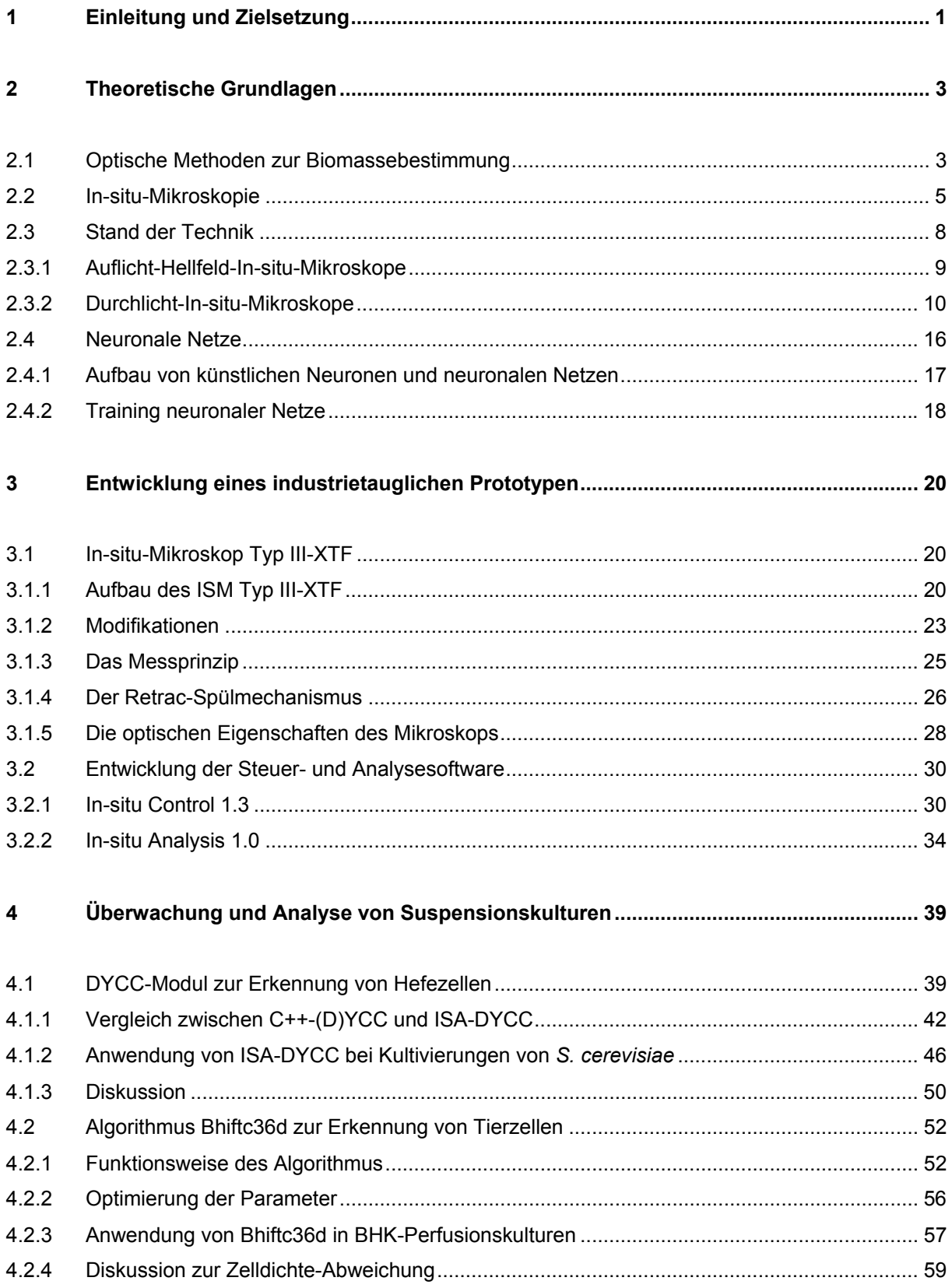

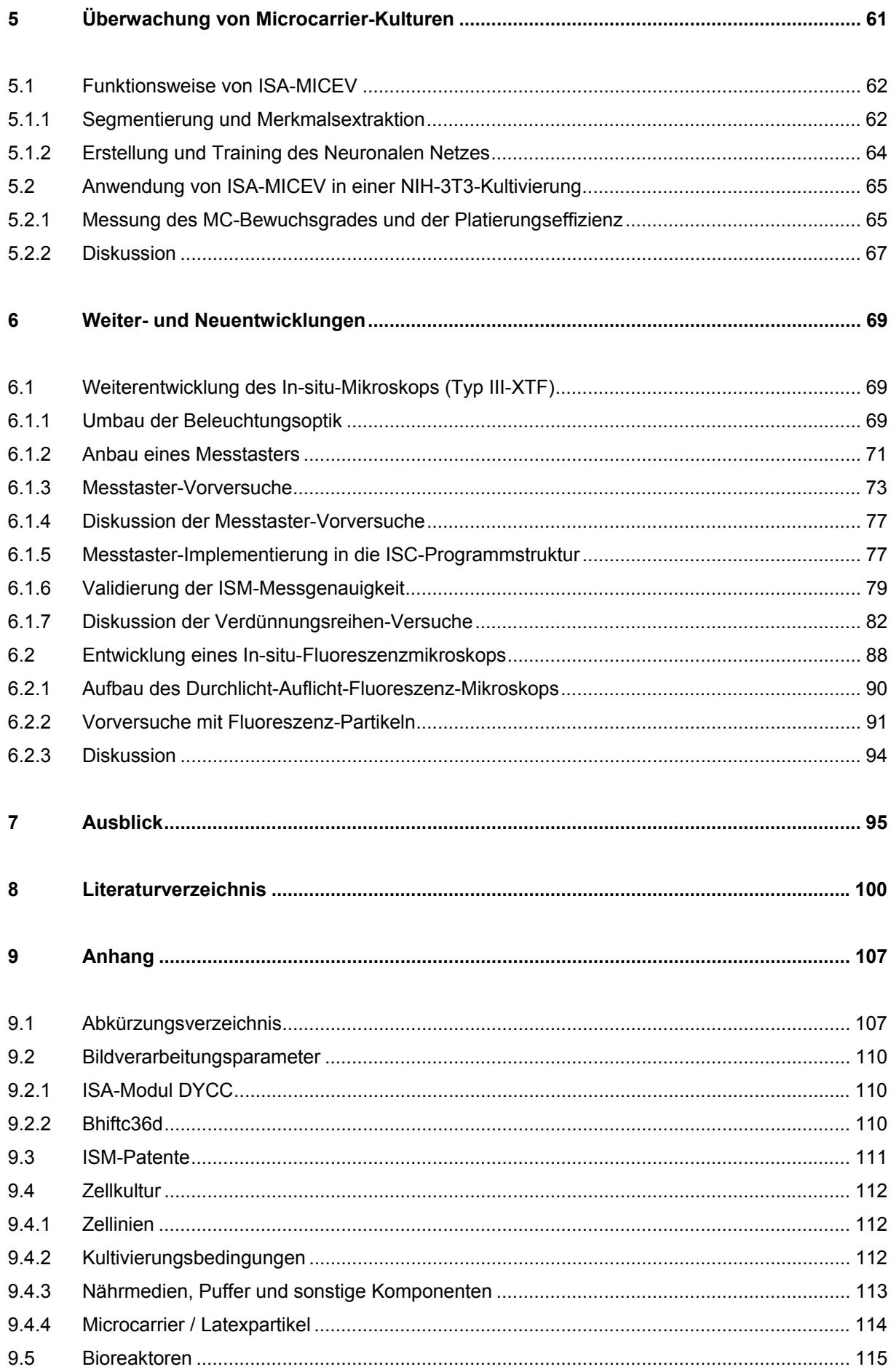

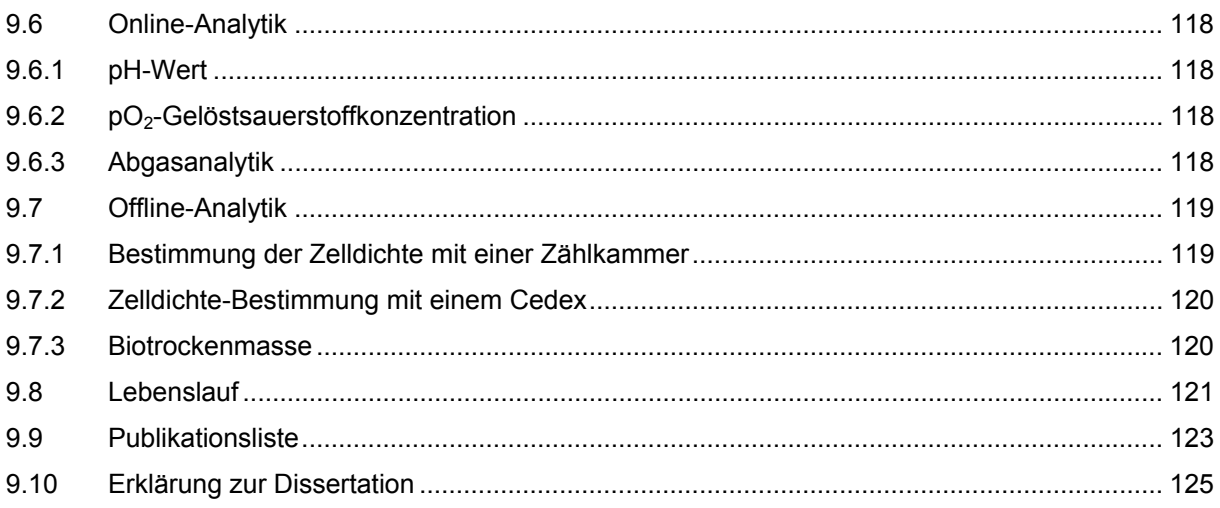

# **1 Einleitung und Zielsetzung**

Die Biotechnologie ist die technische Umsetzung von biologischen und biochemischen Prozessen, in denen mit Hilfe von Mikroorganismen Produkte wie Enzyme, Wirkstoffe und Lebensmittel(zusätze) hergestellt werden. Die moderne Biotechnologie ist dadurch charakterisiert, dass sie vor allem Methoden der Gentechnik und der Molekularbiologie verwendet. Dabei werden Mikroorganismen genetisch so verändert, dass sie die gewünschte Eigenschaften aufweisen. Aufgrund der breiten Fächerung ist die Biotechnologie in mehrere Anwendungsgebiete eingeteilt: grüne Biotechnologie (Landwirtschaft), rote Biotechnologie (Medizin und Pharmazeutika), blaue Biotechnologie (Meeresprodukte) und weiße Biotechnologie (Industrieprozesse).

In den letzten Jahren hat neben der grünen und weißen Biotechnologie insbesondere die rote Biotechnologie stark an Bedeutung gewonnen, was von den Produktionskapazitäten abgeleitet werden kann: Derzeit besitzen viele Unternehmen der roten Biotechnologie eine Reaktorkapazität von mehr als 75.000 L, wohingegen im Jahre 2002 gerade drei Unternehmen eine Kapazität von 50.000 L besaßen (Warnock und Al-Rubeai, 2006). Die weltweiten Tierzellkultur-Kapazitäten für Pharmazeutika, die kommerziell erhältlich oder sich bereits in der klinischen Studie der Phase III befinden, wurden 2004 auf 1,7 Millionen Liter errechnet. Dieser Wert zeigt eine signifikante Steigerungsrate und soll bis 2008 auf die doppelte Kapazität anwachsen (Sinclair, 2004).

Für eine optimale Prozessführung mit hohen Produktausbeuten sowie für die Prozessoptimierung und Qualitätssicherung ist eine schnelle und zuverlässige Erfassung der relevanten Prozess- und Regelgrößen durch Sensoren unerlässlich (Dremel und Schmid, 1992). Da zudem die Auflagen für die Prozessdokumentation in der Pharmaindustrie aber auch in der Lebensmittelindustrie immer strenger werden, z.B. durch die PAT-Initiative (*Process and Analytical Technology*) der FDA (*Food and Drug Association*), wird verstärkt an Inline-Sensoren gearbeitet, um eine möglichst robuste aber exakte Kontrolle sowie eine automatisierte und detaillierte Dokumentation der Prozesse zu erlauben.

Die Bestimmung der Biomasse ist seit der Einführung von geregelten Bioprozessen von zentralem Interesse für Wissenschaftler wie für Ingenieure (Sonnleitner et al., 1992). Ohne die Etablierung einer zuverlässigen Methode zur Bestimmung der Biomasse in Echtzeit werden weitere Verbesserungen in der Steuerung von Bioprozessen schwierig (Konstantinov et al., 1994). In den letzten 30 Jahren wurden viele Methoden zur Online-Bestimmung der Biomasse präsentiert. Darunter befinden sich Methoden zur Bestimmung der optischen Dichte mit nephelometrischen und turbidimetrischen Verfahren, die Fluoreszenzmessung von NAD(P)H als Biomasse-Indikator, die Messung der Dichte mit einem akustischen Verfahren, NMR-Spektroskopie sowie die Messung von elektrischen Eigenschaften wie der Kapazität und Leitfähigkeit einer Zellsuspension (Harris und Kell, 1985; Kell et al., 1990; Sonnleitner et al., 1992; Konstantinov et al., 1994). Allerdings konnte sich keines dieser Verfahren in der Industrie als Standardmethode etablieren.

Bei der In-situ-Mikroskopie wird eine heißdampfsterilisierbare Mikroskopsonde in den Standardport eines Bioreaktors eingesetzt. Die Sonde ermöglicht einen direkten Einblick in die Zellsuspension. Eine angeschlossene CCD-Kamera nimmt Bilder der Zellsuspension auf und übermittelt diese an einen Rechner, der die Daten mit einer geeigneten Bildverarbeitung auswertet. Anhand der ausgewerteten Bilder können Aussagen über prozessrelevante Parameter wie Biomasse, Zellgrößenverteilung und Morphologie gemacht werden.

Obwohl die In-situ-Mikroskopie mittlerweile kein neues Verfahren mehr ist, hat sie sich ebenso wie die anderen Online-Verfahren zur Bestimmung der Biomasse in der Industrie bisher nicht durchsetzen können, da über einen längeren Zeitraum eine Vielzahl von unterschiedlichen Testgeräten entwickelt wurden, die mehr oder weniger zufriedenstellende Leistungen erbrachten (Rudolph, 2004; Brückerhoff, 2006). Darüber hinaus konnte mit der In-situ-Mikroskopie bisher die Bestimmung der Viabilität nicht realisiert werden, welches ein entscheidender Nachteil gegenüber aktuellen Offline-Geräten ist.

Die vorliegende Dissertation beschreibt die Entwicklung eines industrietauglichen In-situ-Mikroskops zur Beobachtung biotechnologischer Prozesse. Das im Rahmen dieser Arbeit entwickelte In-situ-Mikroskop (Kap. 3) basiert auf dem System von Frerichs und Brückerhoff, wurde aber in der Robustheit, Langzeitstabilität, Sicherheit weiterentwickelt, so dass es den hohen Anforderungen einer Produktionsumgebung gerecht wird. Die elektronischen Komponenten und die Anwendungssoftware wurden auf den aktuellen Stand der Technik gebracht. Erstmals wurde eine Serie von 12 baugleichen Mikroskopen gefertigt, um in kürzerer Zeit mehr Daten generieren zu können. Darüber hinaus wurde das bisherige Applikationsspektrum, das sich bisher auf Suspensionszellen beschränkte (Kap.4), um auf Trägermaterialien wachsende adhärente Zellen erweitert (Kap. 5). Auf der Basis der gesammelten Daten wird gezeigt, dass das entwickelte In-situ-Mikroskop nur durch die zusätzliche Verwendung eines Messtasters in der Lage ist, die Zelldichte zu bestimmen. Des Weiteren werden einige Änderungen an der Beleuchtungseinheit vorgenommen, um eine Konstruktionsschwäche zu beheben (Kap. 6.1). Schließlich wird ein neues In-situ-Mikroskop beschrieben, das neben der Durchlicht-Mikroskopie auch Auflicht-Fluoreszenz-Mikroskopie erlaubt (Kap. 6.2). Bei diesem Mikroskop handelt es sich um eine Weiterentwicklung auf der Basis des aktuellen Geräts, das um die Fluoreszenz-Lichtquelle und die benötigten optischen Filter erweitert wurde. Abschließend werden einige Konzepte und Verbesserungen vorgestellt, deren Verwirklichungen im Rahmen dieser Dissertation nicht mehr realisiert werden konnten.

Im Anhang (Kap. 9) befinden sich die Erklärungen für die verwendeten Abkürzungen und Formelzeichen, Bildverarbeitungsparameter sowie Informationen zu den verwendeten Zelllinien, Medien und Kultivierungsbedingungen.

# **2 Theoretische Grundlagen**

#### **2.1 Optische Methoden zur Biomassebestimmung**

Die Biomasse ist ein Maß für die Masse bzw. Anzahl an Mikroorganismen pro Volumeneinheit Zellsuspension. Der Begriff Biomasse wird synonym für die präziseren Begriffe Zellkonzentration bzw. Zelldichte verwendet. Im Folgenden wird nur noch der Begriff Zelldichte verwendet. Ein Nachteil vieler Methoden zur Bestimmung der Zelldichte ist, dass sie nur offline zur Verfügung stehen und somit aufwändige Probenahmen erforderlich sind (Harris und Kell, 1985; Kell et al., 1990; Konstantinov et al., 1994). Offline-Bestimmungen erfordern einen gewissen Arbeits- und Zeitaufwand. Da die Zeitdauer zwischen Probenahme und Ergebnis nicht unerheblich sein kann, sind sie für die Prozessregelung in vielen Fällen ungeeignet. Die Probenahme stellt zudem ein Kontaminationsrisiko für den Kultivierungsprozess dar. Aus diesen Gründen werden für Kultivierungsprozesse Sensoren gesucht, die eine direkte Online-Überwachung ohne Probenahme und Zeitverzögerung ermöglichen. In diesem Zusammenhang sind optische Verfahren von großer Bedeutung. Optische Sensoren bieten eine Reihe von Vorteilen, da sie nicht-invasiv sind, kontinuierlich messen und mehrere Parameter gleichzeitig bestimmen können (Ulber et al., 2001; Ulber et al., 2003). Darüber hinaus verfügen sie über eine hohe Sensibilität und Spezifität (Marose et al., 1999; Scheper et al., 1999).

Die Messung der Zelldichte erfolgt neben der direkten Bestimmung mit einer Zählkammer (Kap. 9.7.1) überwiegend mit nephelometrischen und turbidimetrischen Verfahren. Die Nephelometrie beruht auf der Messung von Streulicht, das beim Lichtdurchtritt durch ein optisch trübes Medium an den vorhandenen Partikeln auftritt, während turbidimetrische Sensoren die durch Streuung auftretende Lichtschwächung messen (Antranikian, 2006). Die meisten Trübungsmessverfahren haben aber die Nachteile, dass sie einerseits nur offline bzw. atline als Reaktorbypass-Sensoren verfügbar sind und zudem nur in einem kleinen Bereich bei geringen Partikelkonzentrationen ein lineares Messverhalten zeigen. Bei höheren Partikelkonzentrationen ist das Verhältnis zwischen zunehmender Lichtstreuung und abnehmender Transmission nicht mehr proportional und das Messverhalten damit nicht mehr linear. Nur mit rückwärtigem Streulicht arbeitende Sensoren zeigen auch bei hohen Partikelkonzentrationen ein lineares Verhalten.

Das einzige mittlerweile etablierte Inline-Partikelmessverfahren, das auf der Erfassung von rückwärtigem Laser-Streulicht (180° Streulicht) beruht, ist das patentierte FBRM-Verfahren von Mettler-Toledo. Das Verfahren misst nicht direkt eine Partikelgrößenverteilung, sondern berechnet diese indirekt aus der Sehnenlängenverteilung der Partikel. Theoretische und empirische Modelle zur Umrechnung sind in der Literatur beschrieben (Heffels et al., 1998; Tadayyon und Rohani, 1998; Barrett und Glennon, 1999; Heath et al., 2002). In der FBRM-Sonde trifft der Laserstrahl einer Laserdiode auf eine rotierende, exzentrisch gelagerte Linse, die den Laserstrahl in eine kreisförmige Fokusebene außerhalb des Sondenfensters fokussiert (Abb. 1). Die Linse rotiert mit einer Frequenz von 75 Hz. Sobald der Laserstrahl auf der Kreisbahn die Kante eines Partikels durchschneidet, wird

Licht in alle Richtungen gestreut, aber nur Rückstreulicht fällt zurück in die Sonde. Rückstreuung erfolgt, so lange der Lichtstrahl den Partikel überstreicht (Abb. 2). Das Rückstreulicht trifft in der Sonde

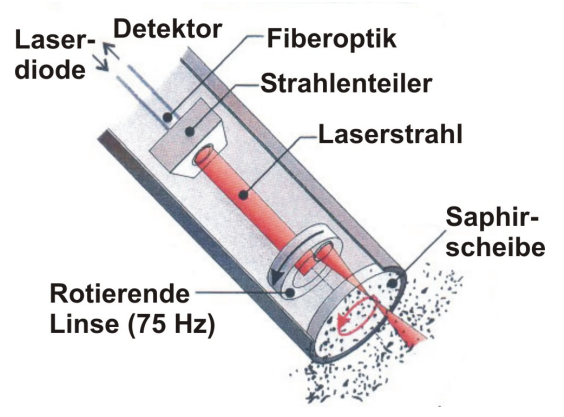

**Abb. 1.** Messprinzip einer FBRM-Sonde (Abbildung von Mettler Toledo zur Verfügung gestellt).

zunächst auf einen Strahlenteiler und dann auf einen Photodetektor, der die separierten Lichtstrahlen in elektrische Signale umwandelt. Die Zeit der Rückstreuung multipliziert mit der bekannten Tangentialgeschwindigkeit des Lasers  $(2 \text{ m} \cdot \text{s}^{-1})$  ergibt die Sehnenlänge des Partikels. Hierbei ist die Bewegung der Partikel im Reaktor im Gegensatz zu der hohen Geschwindigkeit des Laserstrahls vergleichsweise gering und kann daher vernachlässigt werden. Die FBRM-Sonde ist zusätzlich mit einem Impulsunterscheider ausgestattet, so dass nur Rückstreulicht von Partikeln, die sich im Fokus des Lasers befinden,

gezählt wird. Rückstreuungen von defokussierten Partikeln werden unterdrückt. Die Sonde erfasst während der Messung mehrere tausend Partikel pro Sekunde und sortiert diese elektronisch in 1324 Längen-klassen (0,25 – 1324 µm) ein, um daraus die Sehnenlängenverteilung zu erstellen. Das Applikationsspektrum von FBRM-Sonden ist breit gefächert, wurde aber bisher meist zur Messung

kristalliner Objekte (Schirg und Wissler, 2001; Worlitschek und Mazzotti, 2003; De Clercq et al., 2004) bzw. zur Analyse von Tropfengrößenverteilungen in Flüssig-Flüssig-Systemen (Simmons und

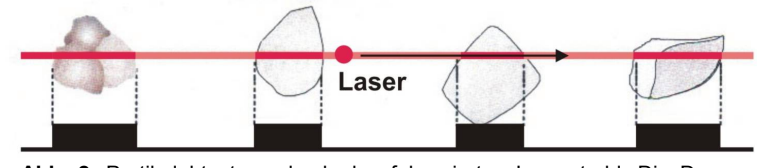

**Abb. 2.** Partikelabtastung durch den fokussierten Laserstrahl. Die Dauer der Rückstrahlung entspricht der Sehnenlänge des Partikels.

Azzopardi, 2001) verwendet. In der Zellkultur wurde das FBRM zur Überwachung des Wachstums von Pflanzenzellen (Jeffers et al., 2003a; Jeffers et al., 2003b) und des Bakterienstammes *Streptomyces natalensis* eingesetzt (Pearson et al., 2003; Pearson et al., 2004). Wegen der fehlenden Sterilisierbarkeit der Sonde wurden die Messungen allerdings in Offline-Proben durchgeführt. Zudem hat das Verfahren den Nachteil, dass es nicht in der Lage ist, morphologische Unterschiede wie Doppelzellen zu erkennen oder Zellcluster von Luftblasen zu unterscheiden.

Aufgrund der rasanten Entwicklung im Bereich der CCD-Kameras wurden parallel zu rein optischen Methoden bildgebende Offline- und Inline-Verfahren entwickelt, die eine direkte Bestimmung der Zelldichte erlauben. Zu nennende etablierte bildgebende Offline-Analysesysteme sind z.B. das Cedex von Innovatis (s. Kap. 9.7.2), und das Vi-Cell von Beckmann-Coulter. Bei diesen Systemen werden Bilder einer Kulturprobe offline aufgenommen und anschließend von Bildverarbeitungsroutinen in Bezug auf Zelldichte, Zellgrößenverteilung und Viabilität ausgewertet.

#### **2.2 In-situ-Mikroskopie**

Das Konzept der In-situ-Mikroskopie, ein bildgebendes Inline-Verfahren, wurde erstmals 1991 in der Offenlegungsschrift von Suhr (Suhr et al., 1991) vorgestellt. Die Grundidee besteht darin, eine mikroskopische Untersuchung des Mediums während des Kultivierungsprozesses direkt im Bioreaktor durchzuführen (Bittner, 1994). Hierbei wird ein Mikroskop direkt im Bioreaktor in das Kulturmedium eingetaucht und digitale Bilder der suspendierten Zellen akquiriert. Diese Bilder werden einer automatischen Bildverarbeitung zugeführt, die daraus prozessrelevante Daten wie Zelldichte, Zellgrößenverteilung etc. errechnet.

Die Vorteile der In-situ-Mikroskopie gegenüber Offline-Verfahren zur Biomassebestimmung sind immens. Der größte Vorteil gegenüber den Ex-situ-Systemen ist die kontinuierliche Signalerzeugung verbunden mit einer kurzen Verzögerungszeit (Ulber et al., 2001). In diesem Fall stellt das Live-Bild des Mikroskops das kontinuierliche Signal dar, deren Einzelbilder von der Bildverarbeitung ausgewertet werden müssen. Die Zeitverzögerung hängt nur von der Rechenleistung des Computersystems und von der effizienten Programmierung des verwendeten Bildverarbeitungsalgorithmus ab. Der damit verbundene zweite Vorteil betrifft die *In-time*-Analytik: Um einen Prozess regeln zu können, müssen die analytischen Daten sehr schnell anfallen. Sie müssen unterhalb der kritischen Zeitkonstante liegen, in der sich der Prozess so wenig ändert, dass eine aktive Regelung der physikalischen oder chemischen Parameter zu einem gewünschten Effekt führt. Noch vor wenigen Jahren war die In-time-Analytik in der In-situ-Mikroskopie aufgrund leistungsschwacher Rechner noch ein so großes Problem (Suhr et al., 1995; Bittner et al., 1998), dass die Messintervalle aufgrund der langen Rechenzeit zur Auswertung eines Bildes entsprechend gestreckt werden mussten. Mittlerweile stehen leistungsfähige Rechnersysteme mit mehreren Prozessorkernen zu Verfügung, die in Lage sind, gleichzeitig mehrere Bilder parallel zu analysieren. Der dritte Vorteil der In-situ-Mikroskopie ist ihr nicht-invasiver Charakter. Bei der Messung werden weder Substrate verbraucht, noch Änderungen in der Zelldichte hervorgerufen. Die mechanische Belastung der Zellen, hervorgerufen durch Scherstress an der Sonde, ist nicht höher als bei anderen Reaktorsonden. Darüber hinaus ist die Gefahr einer Kontamination durch das nicht-invasive Monitoring praktisch gleich Null.

Die Vorteile der In-situ-Mikroskopie sind aber gleichzeitig an hohe Anforderungen gekoppelt. So muss die Sonde heißdampfsterilisierbar sein. Dies betrifft auch einige der optischen Teile, die in die Sonde integriert sind und für den Sterilisationsprozess nicht entfernt werden können. Des Weiteren muss das Mikroskop in einem 25 mm Standardport einsetzbar sein, wodurch Optik und Mechanik entsprechend miniaturisiert werden müssen. Ein generelles Problem aller optischen Sonden ist die Gefahr des *Foulings* während des Prozesses. Durch verschiedenste Bestandteile des Mediums (Zellen, Zelltrümmer, auskristallisierte Medienbestandteile) kann es zu Ablagerungen auf den optischen Fenstern des Mikroskops kommen, die die Messung erschweren bzw. unmöglich machen. Um einen kompletten Messabbruch zu verhindern, muss das Mikroskop mit einer Reinigungs-Vorrichtung ausgestattet sein, die es erlaubt, von *Fouling* betroffene Teile auch während des Prozesses zu reinigen. Dabei darf der Prozess weder beeinflusst noch der Gefahr einer Kontamination ausgesetzt werden.

Bisher sind in der In-situ-Mikroskopie zwei Beleuchtungsvarianten, das Auflicht-Verfahren ebenso wie das Durchlicht-Verfahren, angewendet worden. Ein Mikroskop mit einer Auflichtanordnung hat den deutlichen Vorteil, dass der mechanische Aufbau des Sensors sehr einfach gehalten werden kann (Bittner, 1994; Suhr et al., 1995). Bei der Autoklavierung des Bioreaktors wird nur die äußere Hülle des Mikroskops mit dem Beobachtungsfenster erhitzt. Die Optik hingegen wird vorher komplett entfernt. Außerdem entfällt bei Auflicht-Mikroskopen der Kondensor, da das Objektiv selbst als Kondensor fungiert.

Der Vorteil der simplen Mechanik wird aber mit einigen nicht unerheblichen Nachteilen erkauft. So bewegen sich die beobachteten Zellen frei und ungebremst vor dem Beobachtungsfenster, d.h. ihre Geschwindigkeit hängt in erster Linie nur von der Rührgeschwindigkeit des Reaktors ab. Da die Bewegungsunschärfe mit einer geringen Belichtungszeit ausgeglichen werden muss, ist eine Lichtquelle mit sehr hoher Intensität (z.B. ein Laser) erforderlich. Das Messvolumen vor dem Beobachtungsfenster wird rein optisch anhand eines Schärfeschwellwertes definiert, d.h. vor der eigentlichen Bildanalyse muss schon eine Bildvorverarbeitung stattfinden, in der die zum Messvolumen gehörenden scharfen Zellen von den unscharfen Zellen separiert werden. Des Weiteren verringern die unscharfen Zellen den Kontrast der Aufnahmen, da sie den Bildhintergrund aufhellen. Darüber hinaus ist die Rückstreuung von Zellen bei Auflichtbeleuchtung aufgrund ihrer geringen Größe sehr schwach.

Bei der Durchlicht-In-situ-Mikroskopie liegt der Vorteil im hohen Kontrastverhältnis der Aufnahmen zwischen Zellen und Bildhintergrund. Darüber hinaus ist die Anforderung an die Intensität der Lichtquelle nicht so hoch wie beim Auflichtverfahren. Allerdings ist der konstruktive Aufwand sehr viel höher als bei einem Auflicht-Mikroskop, da die Beleuchtungseinheit so entworfen und angepasst werden muss, dass sie in einem 25 mm Edelstahlrohr untergebracht werden kann. Alle optischen und elektronischen Bauteile der Beleuchtungseinheit müssen zudem autoklavierbar sein, da sie für den Sterilisationsprozess nicht entfernt werden können. Außerdem wird bei Durchlicht-In-situ-Mikroskopen sehr häufig eine mechanische Probenahmezone (Messzone) verwendet, bei der die Zellen durch einen Schlitz oberhalb der Beleuchtungseinheit in die Messzone eintreten. Der Schlitz, der auf der einen Seite von der Lichtquelle bzw. vom Kondensor und auf der gegenüberliegenden Seite vom Beobachtungsfenster begrenzt wird, ist in der Höhe variabel einstellbar. Dies hat zwei Vorteile: Das Messzonenvolumen ist frei einstellbar, und die Geschwindigkeit der Zellen, die beim Eintritt in den Schlitz stark abgebremst werden, ist durch die Höheneinstellung der Messzone beeinflussbar. Dadurch ergeben sich aber auch die Anforderungen, dass die beweglichen Teile des ISM zur Außenseite des Reaktors abgedichtet werden müssen und dass die Höhe der Messzone reproduzierbar einstellbar sein muss. Zudem neigen die Oberflächen der beiden Fenster aufgrund der geringen Flussgeschwindigkeit in der Messzone stärker zum *Fouling* als bei freiem Fluss. Ebenfalls können Luftblaseneinschlüsse bzw. –anhaftungen in der Messzone auftreten.

Zusammengefasst lässt sich sagen, dass ein Auflicht-In-situ-Mikroskop konstruktiv einfacher aufgebaut ist als ein Durchlichtmikroskop, dafür aber bei der Bildverarbeitung höhere Anforderungen stellt. Bei Durchlicht-In-situ-Mikroskopen liegt die Herausforderung dagegen vor allem in der Mechanik.

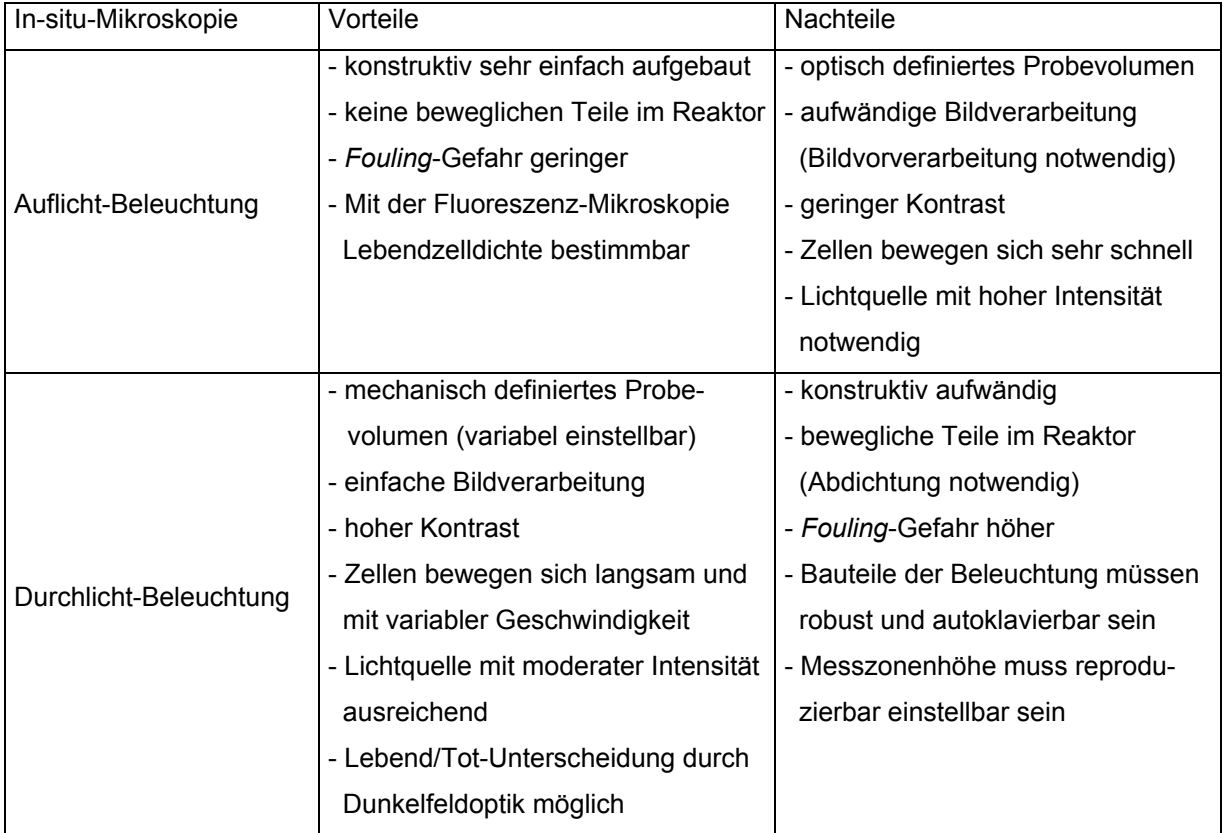

**Tab. 1.** Vor- und Nachteile der Auflicht- und Durchlicht-In-situ-Mikroskopie.

#### **2.3 Stand der Technik**

Die japanische Kirin-Brauerei stellte 1981 mit dem sogenannten Fermendoskop (Kumada et al., 1981; Konan, 1990) ein Mikroskop für die Aufnahme von Hefezellbildern in Brauerei-Gärtanks vor, das als Vorläufer des In-situ-Mikroskops bezeichnet werden kann (Abb. 3). Das Fermendoskop besteht aus einem wasserdichten Gehäuse, in das ein Mikroskop und eine Videokamera integriert sind und das über den Gärtankdeckel direkt in die Hefekultur eingetaucht wird. Die Beleuchtung erfolgt über eine Glasfaser mit externer Lichtquelle. Die Messzone der Sonde wird durch ein Deckglas, welches sich vor dem Objektiv befindet, und dem Ende der Glasfaser definiert. Das Fermendoskop erlaubt die Bildaufnahme mit 10-facher und 20-facher Vergrößerung. An der Sonde ist ein Controller-Kabel befestigt, über das die Ansteuerung des Mikroskops und die Bildaufnahme erfolgt. Eine Bildverarbeitung ist nicht in das System integriert. Aufgrund fehlender Heißdampfsterilisierbarkeit und eines Durchmessers von 60 mm war das Fermendoskop für die Überwachung biotechnologischer Prozesse außerhalb der Brauindustrie nicht geeignet.

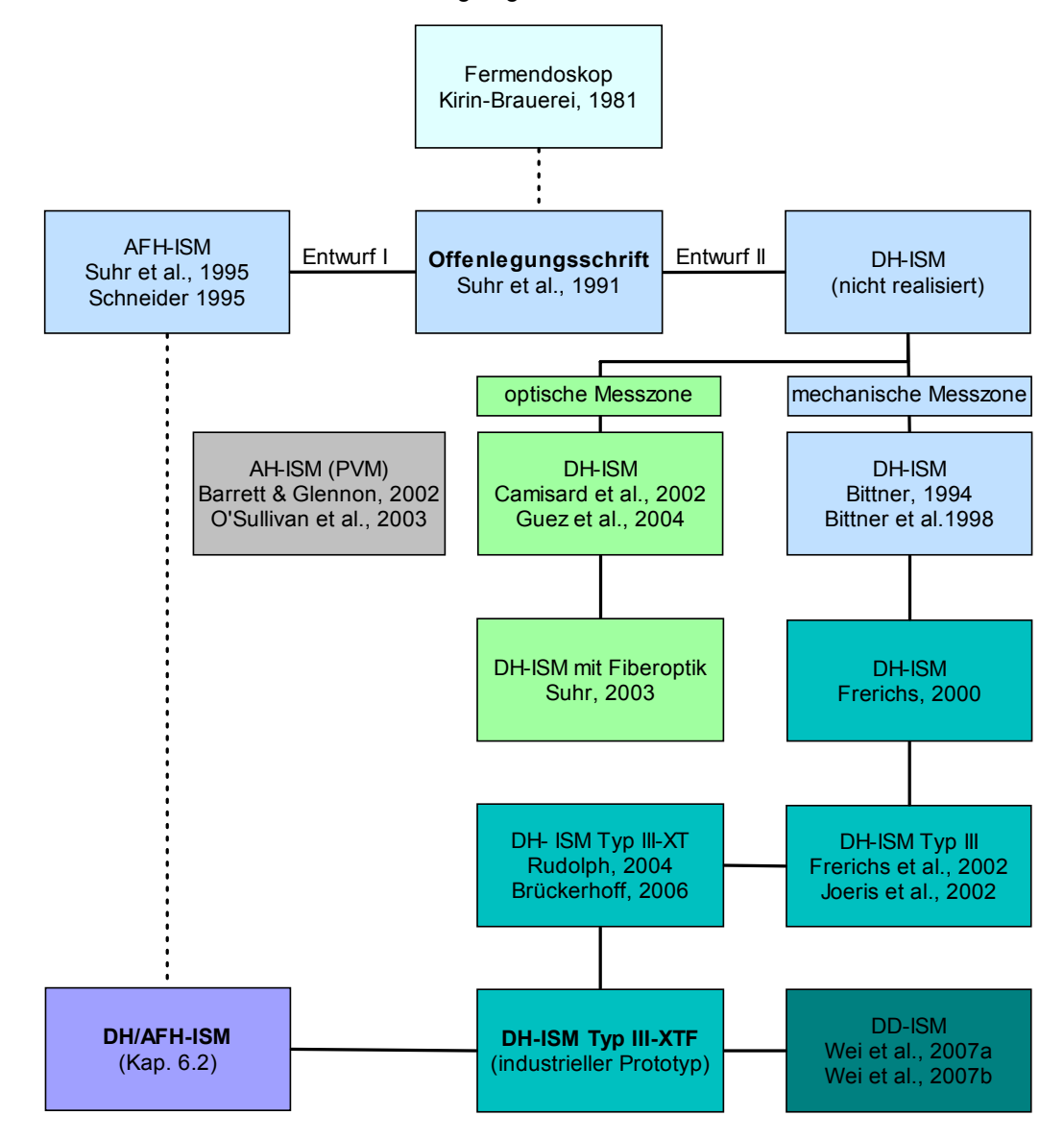

**Abb. 3.** Entwicklung der Auflicht-Hellfeld- und Durchlicht-Hellfeld-In-situ-Mikroskopie (Abkürzungen s. Kap. 9.1).

#### **2.3.1 Auflicht-Hellfeld-In-situ-Mikroskope**

Der erste Entwurf der Suhrschen Offenlegungsschrift (Suhr et al., 1991) beschreibt ein Fluoreszenz-In-situ-Mikroskop (AFH-ISM) mit Auflicht-Beleuchtung (Schneider, 1995; Suhr et al., 1995). Das Mikroskop (Abb. 4) besteht aus einem äußeren und einem inneren Stahlrohr. In den inneren Tubus sind ein 100-fach vergrößerndes Objektiv und verschiedene Spiegel, Filter und Linsen integriert. Das Exzitationslicht eines gepulsten Stickstofflasers gelangt durch ein Quarzglasfenster in den Reaktorinnenraum. Zuvor wird das Licht über einen dichroitischen Strahlenteiler in das Objektiv geführt, welches gleichzeitig als Kondensor fungiert. Mikroorganismen werden durch das Exzitationslicht zur NADH/NADPH-Fluoreszenz angeregt. Das emittierte Fluoreszenzlicht gelangt anschließend über einen 45°-Spiegel in die senkrecht zum Strahlengang positionierte CCD-Kamera. Da die Fluoreszenzintensität sehr schwach ist, wird eine hochempfindliche Kamera benutzt. Damit

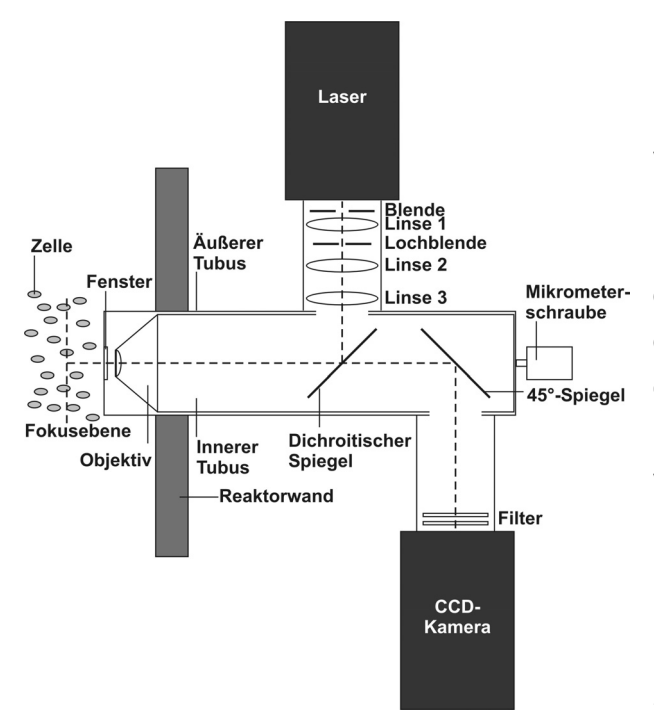

**Abb. 4.** Auflicht-Fluoreszenz-ISM (Rudolph et al., 2007a).

kein restliches Exzitationslicht die Bildqualität negativ beeinflusst, sind ein Reflexionslangpassfilter und ein UV-Absorptionsfilter direkt vor der Kamera positioniert. Die Bildaufnahme ist über einen Rechner mit der Pulsfrequenz des Lasers synchronisiert. Das Probevolumen wird optisch anhand der Schärfe der Zellobjekte auf den akquirierten Zellbildern bestimmt. Dazu wird ein *Depth from Focus-*Verfahren angewendet (Scholz, 1995), bei dem der Abstand der Zellen vom Aufnahmesystem anhand der Schärfe bzw. Unschärfe der Zellen ermittelt wird.

Das beschriebene Auflicht-Fluoreszenz-Mikroskop wurde in Batch- und Fedbatch-Kultivierungen von *S. cerevisiae* eingesetzt. Die Zelldichte-Bestimmung der Bildverarbeitung

korreliert mit den manuell bestimmten Werten bis zu Zelldichten von 10<sup>8</sup> Zellen/mL. Da die Bilder allerdings keine deutliche Zellkontur aufweisen, ist die Auswertung der Zellmorphologie nur bedingt möglich. Weitere Nachteile für eine Auswertung der Bilder mit Bildverarbeitungsalgorithmen sind, dass aufgrund der Auflicht-Fluoreszenz-Beleuchtung die Grauwertverteilung im Bildhintergrund zwischen den einzelnen Bildern weder örtlich noch zeitlich konstant ist, und dass aufgrund der NAD(P)H-Fluoreszenz nur aktive Zellen sichtbar sind. Da die Fokussierung manuell durchgeführt werden muss, ist eine automatisierte Bildaufnahme nicht möglich. Zudem stand zum Zeitpunkt der Entwicklung 1995 der apparative Aufwand des Systems einem Einsatz in einer industriellen Umgebung entgegen.

Die Firma Mettler Toledo bietet mit dem PVM (entwickelt von der Firma Lasentec) ein Auflicht-Mikroskop für die Beobachtung von Öl-Dispersionen und Kristallisationsreaktionen an. Die Beleuchtung des Mikroskops besteht aus einem System von sechs Lasern, die in Winkeln von 60° um den Objektivtubus des Mikroskops angeordnet sind (Abb. 5). Sechs entsprechend um das Objektiv angeordnete Beleuchtungslinsen fokussieren das Licht durch eine Saphirscheibe in eine Ebene innerhalb des Prozessmediums. Die neueste Version des Mikroskops (PVM V819) besitzt ein Gesichtsfeld von 1075 µm x 825 µm und erlaubt eine Auflösung bis hinunter auf ca. 2 µm. Eine bereits

in die Steuersoftware integrierte Bildverarbeitung zur Erkennung von kristallinen Strukturen wird ebenfalls von Mettler Toledo angeboten.

Anwendung finden PVM-Sonden meist in Kombination mit dem FBRM, z.B. in der Überwachung von chemischen Kristallisationsprozessen (Barrett und Glennon, 2002; Kougoulos et al., 2005) und Umkristallisationen, beispielsweise der Umwandlung von polymorphen δ-D-Mannitol in die thermodynamisch stabilere β-Form (O'Sullivan et al., 2003).

Ein Nachteil dieses Mikroskop-Systems ist die fehlende Anwendbarkeit in der Biotechnologie, da die Sonde nicht sterilisierbar ist. Neben dem geringen Kontrast stören aber vor allem die Lichtreflexionen der Laserspots auf den beobachteten Objekten, welches sich insbesondere bei der Beobachtung von Öl-Emulsionen bemerkbar macht. Hier wirkt jede einzelne Ölblase wie ein kleiner Spiegel und reflektiert die Laserspots in die CCD-Kamera und damit auf das Bild.

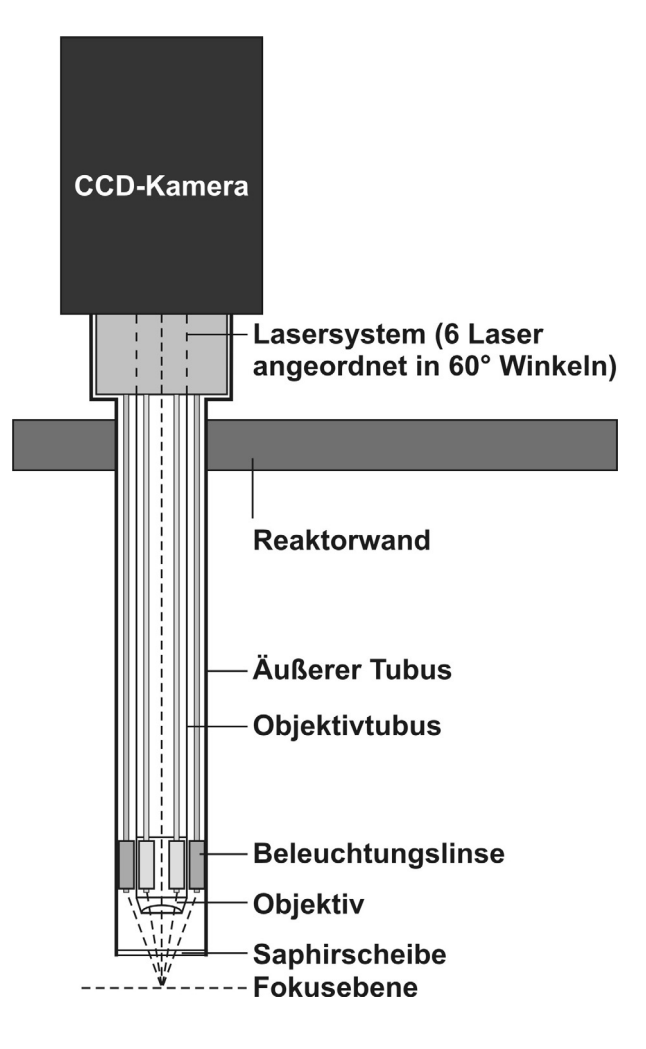

**Abb. 5.** PVM von Mettler Toledo (Rudolph et al., 2007a).

#### **2.3.2 Durchlicht-In-situ-Mikroskope**

Ein heißdampfsterilisierbares In-situ-Mikroskop mit Durchlicht-Hellfeld-Beleuchtung (DH-ISM) und mechanisch definierter Messzone wird von Bittner beschrieben (Bittner, 1994; Bittner et al., 1998). Das ISM wird über einen Edelstahltubus, der in den Deckel eines Bioreaktors eingebaut ist, in das Kultivierungsmedium getaucht (Abb. 6). Die Probenahmezone des Mikroskops wird von zwei Saphirscheiben, die Deckglas und Objektträger entsprechen, und einer Silikongummidichtung (Stempel) definiert. Im geöffneten Zustand kann das Medium ungehindert durch einen Spalt im Stahltubus durch die Probenahmezone hindurchströmen. Vor der Bildaufnahme wird ein beweglicher Glasstempel, der sich am unteren Ende des Stahltubus befindet, gegen den beweglichen Kondensor gedrückt. Da die Gummidichtung das Volumen innerhalb der Messzone gegen das restliche Reaktorvolumen abgrenzt, wird die Kultivierungsbrühe innerhalb der Probenahmezone ruhig gestellt. Nach der Bildaufnahme wird die Probenahmezone wieder geöffnet und mit einem Wischerblatt aus Silikongummi gereinigt. Der Stempel sowie das Wischerblatt werden über zwei außerhalb des Reaktorinnenraums befindliche Elektromotoren angetrieben. Die optischen Komponenten des Systems sind ein Objektiv mit 20-facher Vergrößerung sowie ein Kondensor bestehend aus einer Miniaturlampe und einer Plankonvexlinse. Das Objektiv ist auf einen inneren Stahltubus

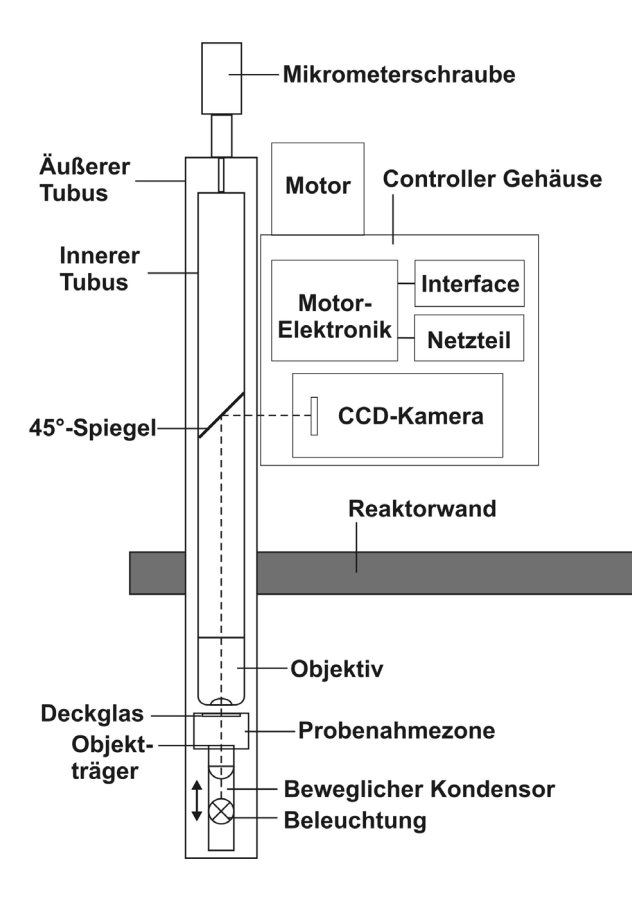

**Abb. 6.** DH-ISM von Bittner (Rudolph et al., 2007a).

aufgeschraubt. Die Fokussierung erfolgt per Hand mittels einer Mikrometerschraube. Der Strahlengang verläuft ausgehend vom Kondensor durch das Objektiv und über einen 45°-Spiegel auf eine senkrecht zum Strahlengang positionierte CCD-Kamera. Die aufgenommenen Bilder werden auf einem Rechner gespeichert und stehen einer Bildverarbeitung zur Verfügung, die sie auf Parameter wie Biotrockenmasse, Zelldichte und Zellgrößenverteilung im Bioreaktor auswertet (Bittner, 1994; Bittner et al., 1998).

Mit dem beschriebenen System wurden Kultivierungen von *Saccharomyces cerevisiae* inline überwacht. Die generierten Zellbilder wurden mit einem speziell für Hefezellen entwickelten Bildverarbeitungsalgorithmus ausgewertet. Der Ergebnisvergleich der Bildverarbeitung mit der konventionellen Offline-Methode zeigte, dass mit dem System eine Zelldichte

zwischen 10<sup>6</sup> und 10<sup>8</sup> Zellen/mL verfolgt werden kann. Nachteile des Mikroskops liegen in der Konstruktion der Probenahmezone, die während einer Kultivierung keine Variation des Messzonenvolumens erlaubt sowie im integrierten Scheibenwischer, der nicht anwendungstauglich ist. Zudem ist eine vollautomatische Bildaufnahme aufgrund fehlender automatisierter Fokussierung nicht möglich.

Eine Neukonstruktion basierend auf dem Entwurf von Bittner stellt das DH-ISM mit einem integriertem Reinigungsmechanismus dar (Frerichs, 2000). Das ISM besteht aus einem äußeren und einem inneren Stahltubus, wobei der innere Tubus das Objektiv mit 20-facher Vergrößerung enthält (Abb. 7). Die Fokussierung erfolgt wie bei den anderen Systemen über eine Mikrometerschraube. Bildaufnahmen erfolgen mit einer im 90°-Winkel zum Strahlengang positionierten CCD-Kamera. Die Beleuchtungseinheit des Mikroskops, bestehend aus einer Mikroglühlampe und einer Plankonvex-Kondensorlinse, befindet sich am Sondenende innerhalb des Reaktors. Der Kondensor kann durch einen Elektromotor bewegt werden und wird zum Reaktorinnenraum durch ein aufgeklebtes Saphirfenster (Objektträger) und einen Dichtungsring abgedichtet. Eine vor dem Innentubus sitzende

Saphirscheibe (Deckglas) definiert zusammen mit der beweglichen Scheibe die Messzone des Mikroskops. Eine Steuersoftware regelt die Intensität der Mikroglühlampe sowie das Öffnen und Schließen der Messzone.

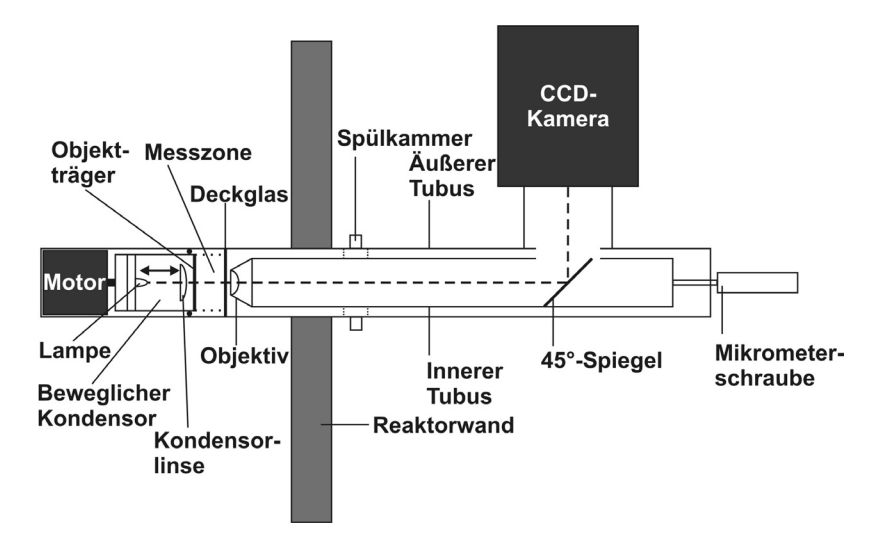

**Abb. 7.** Frerichs-ISM mit integrierten Reinigungsmechanismus (Rudolph et al., 2007a).

Durch einen auf dem *InTrac*-System (ermöglicht den Ein- und Ausbau von Armaturen in Reaktoren ohne Prozessunterbrechung) basierenden Mechanismus ist es möglich, die Messzone des Mikroskops für Reinigungszwecke aus dem Reaktorinnenraum in eine Spülkammer zu ziehen, so dass an den Saphirscheiben haftende Medienbestandteile oder Mikroorganismen während einer Kultivierung entfernt werden können. Nach der Reinigung wird die Messzone heißdampfsterilisiert, bevor sie in den Bioreaktor zurückgeschoben wird. Das von Frerichs entwickelte System zeigt, dass es aufgrund des Reinigungsmechanismus grundsätzlich möglich ist, mit einem In-situ Mikroskop Zellkultivierungen über Zeiträume von mehreren Wochen zu beobachten. Die Bildqualität des Mikroskops ist jedoch für eine zuverlässige automatisierte Bildauswertung nicht ausreichend. Zudem ist die Positionierung des Motors unterhalb des Kondensors störanfällig (Frerichs, persönliche Mitteilung).

Eine Weiterentwicklung hinsichtlich der Konstruktion stellt das 2002 beschriebene modular aufgebaute Mikroskopsystem dar (Frerichs et al., 2002; Joeris et al., 2002). Die Messzone des ISM ist als Durchflusszelle mit variabel einstellbarer Höhe konzipiert, so dass sie während einer Kultivierung wechselnden Prozessbedingungen angepasst werden kann (Abb. 8). Die Beleuchtungseinheit des Mikroskops besteht aus einer ultrahellen LED und einer asphärischen Kondensorlinse. Das Objektiv, das auf den Innentubus aufgeschraubt ist, und die CCD-Kamera sind an einem Lineartisch befestigt, der auf einem U-förmigen Trägerprofil läuft. Ein zweiter auf dem U-Profil sitzender Lineartisch ist mit dem Aussentubus verbunden, der bei diesem System die Höhe der Messzone regelt. Die Einstellung der Messzonenhöhe und die Fokussierung erfolgen mit motorisierten Mikrometerschrauben, die von einem Microcontroller gesteuert werden. Zum Autoklavieren kann das Trägerprofil mit den optischen und elektrischen Komponenten vom Mikroskop gelöst werden. Die Demontage des Trägerprofils ist auch während einer Kultivierung möglich z.B. zum Reinigen der Messzone. Die Qualität der erzeugten

Bilder ist bezüglich Bildschärfe und Bildausleuchtung mit Forschungsmikroskopen vergleichbar. Je nach Applikation können verschiedene Objektive (4-fache, 10-fache oder 20-fache Vergrößerung) verwendet werden.

Die Bedienung des Mikroskops erfolgt über eine Steuersoftware mit graphischer Benutzeroberfläche und Live-Bild. Mit der Software können alle relevanten Mikroskop-Parameter (Messzonenhöhe, Objektivposition, LED-Helligkeit und Bildaufnahme) eingestellt werden. Die Auswertung der akquirierten Zellbilder erfolgt mit einer Bildverarbeitungssoftware (Frerichs, 2000), die Erkennungsalgorithmen für verschiedene Zelllinien enthält. Die Zunahme der Zelldichte bei Kultivierungen von S. cerevisiae konnte bis zu Dichten von 4·10<sup>8</sup> Zellen/mL und bei Perfusionskultivierungen von CHO-Zellen bis zu Dichten von 5·10<sup>6</sup> Zellen/mL gemessen werden. Darüber hinaus wurden in stickstofflimitierten Batch-Kultivierungen von *S. cerevisiae* Untersuchungen zum Knospungsverhalten und zur Veränderung des mittleren Zellradius durchgeführt (Brückerhoff et al., 2005; Brückerhoff, 2006).

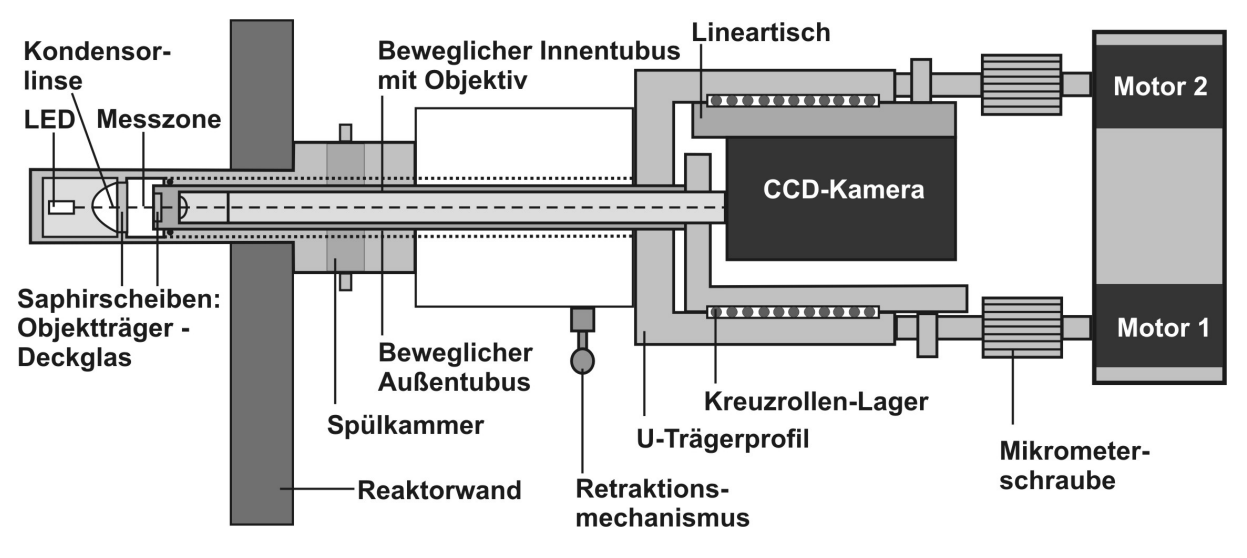

**Abb. 8.** ISM Typ III (Rudolph et al., 2007a).

Parallel zur Entwicklung von In-situ-Mikroskopen mit einer mechanisch definierten Messzone wurde von Suhr ein ISM mit einer Durchlicht-Hellfeld-Blitzbeleuchtung entwickelt (Camisard et al., 2002; Guez et al., 2004), bei dem das Probevolumen ebenso wie bei dem AFH-ISM rein optisch bestimmt wird (Scholz, 1995). Das DH-ISM besteht aus einem äußeren Stahltubus mit integriertem Quarzglasfenster und einem inneren Tubus, auf dem ein Objektiv mit 40-facher Vergrößerung und eine CCD-Kamera aufgeschraubt sind (Abb. 9). Die Fokussierung erfolgt wie bei den bisher beschriebenen Systemen manuell. Eine Lumineszenzdiode mit Pulselektronik, die Lichtblitze mit einer Dauer von 300 ns abgibt, ist hinter dem Sondenfenster innerhalb des Kulturmediums positioniert. Die Pulsfrequenz der LED ist mit der CCD-Kamera synchronisiert. Die Mikroorganismen befinden sich während der Bildaufnahme zwischen LED und Quarzfenster. Nach der Bildaufnahme werden die Zellbilder von einem Bildverarbeitungsalgorithmus hinsichtlich Zellzahl und Zellgrößenverteilung ausgewertet.

Das ISM wurde zur Überwachung von Batch-Kultivierungen der Hefe *Hansenula anomala* eingesetzt, bei der die Zelldichte bis 7·10<sup>8</sup> Zellen/mL zuverlässig bestimmt werden konnte (Camisard et al., 2002). Bei einer Kultivierung von *H. anomala* wurde zusätzlich der osmotische Druck auf die Zellen durch die Zugabe von Glycerin erhöht, so dass die Zellen kontrahierten. Diese Zellkontraktion (Abnahme des mittleren Zellradius) konnte mit der Bildverarbeitung gemessen werden. Daneben wurde das ISM bei Kultivierungen von BALB/c Hybridoma-Zellen während der Produktion von monoklonalen Antikörpern eingesetzt (Guez et al., 2004).

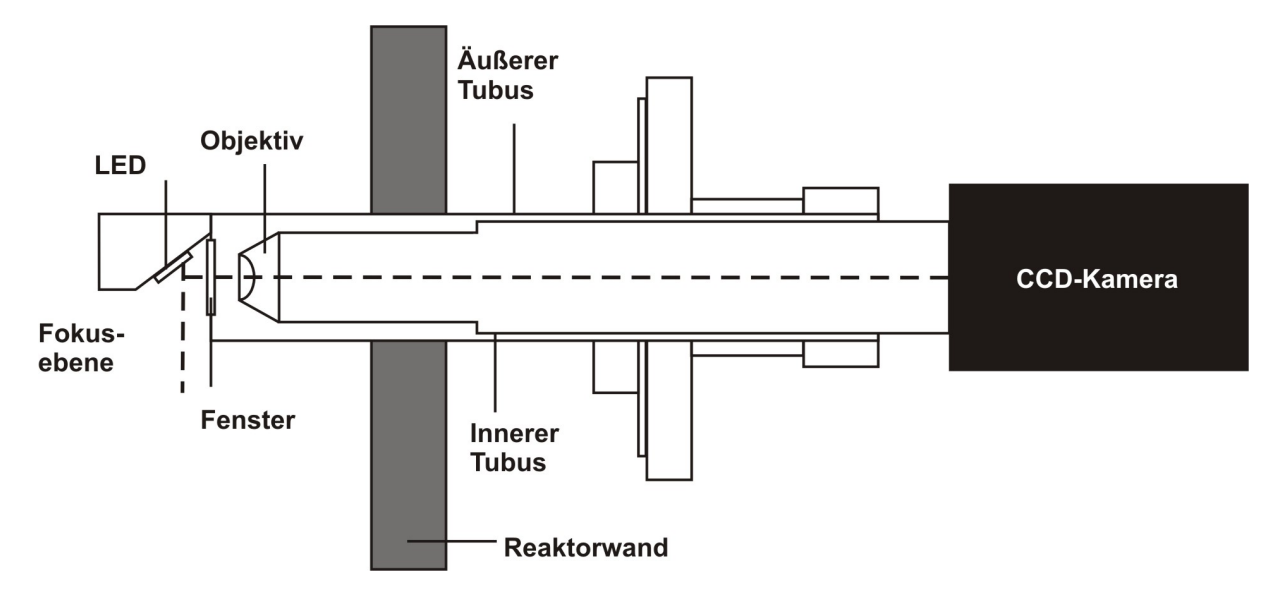

**Abb. 9**. DH-ISM mit optischer definierter Messzone (Rudolph et al., 2007a).

Ein völlig neuer Beleuchtungsansatz wurde von Suhr erarbeitet, in dem statt einer LED oder eines Lasers eine SLD in Kombination mit einer Lichtleiterfaser verwendet wird (Suhr et al., 2004; Suhr, 2005). Die SLD ist ein Strahler, der den Vorteil einer Laserdiode mit dem einer LED verbindet: hohe Leuchtdichte und geringe Kohärenz. Die SLD wurde entwickelt, um den Nachteil der Laserdioden, das Kohärenzrauschen, zu unterbinden. Sie ist deshalb für Anwendungen wichtig, bei denen es auf ein großes Signal/Rausch-Verhältnis ankommt. Die Problematik von Lasern und SLD-Dioden gegenüber normalen Leuchtdioden ist die hohe bzw. mittelgroße Kohärenz des abgestrahlten Lichts. Diese Kohärenz erzeugt aufgrund von Strahlungsinterferenzen störende Flecken (*Speckles*), die die Bildqualität mindern. Nur inkohärente Strahlung eignet sich zur In-situ-Mikroskopie. Die Verwendung einer Multimode-Plastiklichtfaser führt zum Verschwinden dieser *Speckles*. Die unterschiedlichen Lichtwege in einem inhomogenen Multimode-Lichtleiter führen zu einem Verlust der Phasenbeziehung zwischen den Teilstrahlen, d.h. sie werden geometrisch so vermischt, dass im Mittel die Kohärenzeffekte verschwinden. Die neue Beleuchtungstechnik verspricht eine Steigerung der maximal messbaren Zelldichte (derzeit ca. 10<sup>9</sup> Zellen/mL) auf 10<sup>10</sup> Zellen/mL. Bei der Verwendung von Lichtfasern liegt ein weiterer Vorteil in der einfachen Realisierung einer Durchlicht-Beleuchtung. Die Beleuchtungsvorrichtung ist sehr viel kleiner, und es müssen keine Stromkabel an das Ende der Sonde in den Reaktorinnenraum verlegt werden.

Ein Dunkelfeld-Mikroskop (DD-ISM), mit dem die Bestimmung der Viabilität möglich ist, wird zur Zeit an der Technischen Fakultät der Universität Bielefeld entwickelt (Wei et al., 2007a; Wei et al., 2007b). Dieses Mikroskop ist baugleich mit dem in dieser Dissertation beschriebenen ISM III-XTF (s. Kap. 3.1.1 Abb. 16), verfügt aber über eine modifizierte Beleuchtungseinheit mit einer Dunkelfeldoptik. Als weitere Modifikation ist in den Objektivtubus eine *Relay*-Linse zwischen Objektiv und CCD-Kamera eingebaut, die die Unschärfe des Objektivs ausgleicht, die aufgrund der Tubusverlängerung von der DIN-Standardlänge 160 mm auf 190 mm auftritt. Durch die Dunkelfeldoptik verfügen die akquirierten Bilder über einen besonders hohen Kontrast.

Ermöglicht wird die Lebend-/Tot-Unterscheidung durch die Benutzung einer *Support Vector Machine* (Cortes und Vapnik, 1995; Long et al., 2006). Eine *Support Vector Machine* (SVM) ist ein Klassifikator und unterteilt eine Menge von Objekten in zwei Klassen. Um die Klassengrenze herum soll ein möglichst breiter Bereich frei von Objekten bleiben. In Fall des DD-ISM werden Zellen in lebende und tote Zellen unterteilt. Ausgangsbasis für die Benutzung einer SVM ist eine Menge von Trainingsobjekten, für die jeweils bekannt ist, welcher Klasse sie angehören. Ein Objekt wird durch einen Vektor in einem Vektorraum repräsentiert. Aufgabe der SVM ist es, in diesen Raum eine mehrdimensionale Hyperebene einzupassen, die als Trennfläche fungiert und die Trainingsobjekte in zwei Klassen teilt. Der Abstand derjenigen Vektoren, die der Hyperebene am nächsten liegen, wird dabei maximiert. Dieser breite, leere Rand sorgt später dafür, dass auch Objekte, die nicht genau den Trainingsobjekten entsprechen, möglichst zuverlässig klassifiziert werden.

In Offline-Versuchen mit *S. cerevisiae* konnte eine zuverlässige Übereinstimmung zwischen gemessener und manuell ermittelter Viabilität ermittelt werden. Da bei der Dunkelfeld-Beleuchtung nur indirektes Licht (Streulicht) in das Objektiv fällt, ist die Intensität viel geringer als bei Hellfeld-Beleuchtung. Entsprechend höher fällt daher die Beleuchtungszeit der akquirierten Bilder aus, und die Zellen können daher nur im ruhig gestellten Zustand aufgenommen werden. Aus diesem Grund wurde beim DD-ISM ein ringförmiger *Spacer* auf die Saphirscheibe des Messzonentubus aufgeklebt, der wie bei dem Bittner-ISM beim Zufahren der Messzone ein bestimmtes Volumen einschließt. Durch die Ruhigstellung kann allerdings immer nur ein Bild aufgenommen werden. Dann muss die Messzone geöffnet und gespült werden. Für die Bestimmung der Viabilität ist dieser Vorgang unerheblich, die Bestimmung der Zelldichte dürfte allerdings durch die hohe Streuung in der Zellzahl pro Bild bei nur einem zu Verfügung stehenden Bild sehr ungenau sein.

#### **2.4 Neuronale Netze**

Künstliche neuronale Netze (KNN) sind informations- oder signalverarbeitende Systeme, die aus einer großen Anzahl von einfachen Verarbeitungseinheiten (Neuronen) bestehen. Der Ursprung der KNN liegt in der Biologie. Man stellt sie, auch wenn sie nur ansatzweise der Struktur und Funktion eines Nervensystems lebender Organismen nachempfunden sind, den natürlichen neuronalen Netzen gegenüber, die Nervenzellvernetzungen im Gehirn und im Rückenmark von mehreren Milliarden Neuronen bilden. In der Anwendung geht es häufig aber um eine Abstraktion von Informationsverarbeitung und weniger um das Nachbilden biologischer neuronaler Netze. So stehen in der (Bio-)Informatik, Physik und Mathematik KNN aufgrund ihrer Stärken als parallel operierende, lernfähige und sehr effiziente Algorithmen im Vordergrund.

Eine Nervenzelle oder Neuron (Abb. 10) ist eine auf Erregungsleitung spezialisierte Zelle, die Bestandteil des Nervensystems höherer Lebewesen ist. Ein Neuron ist aus Dendriten, dem Soma und

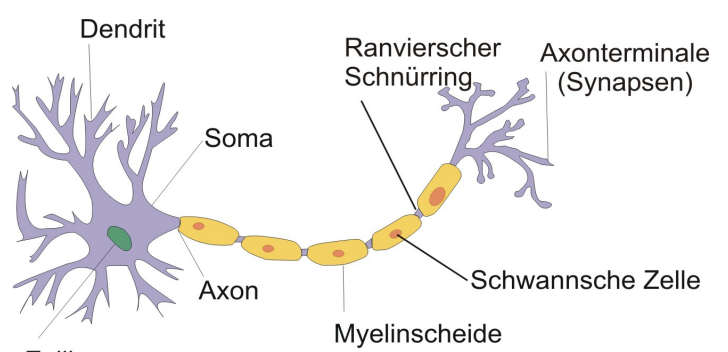

Zellkern

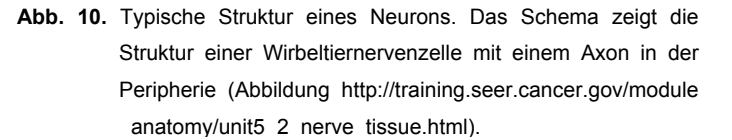

einem Axon aufgebaut und steht über Synapsen mit anderen Nervenzellen oder Empfängerzellen in Verbindung. Durch ihre elektrische Erregbarkeit und Leitfähigkeit sind Nervenzellen in der Lage, Nervenimpulse selektiv weiterzuleiten, bzw. im Verbund, Informationen zu verarbeiten und gegebenenfalls zu speichern (Stryer, 1996; Zell, 1997; Schmidt et al., 2005). Die komplexe Struktur biologischer neuronaler Netze dient KNN zwar als Vorbild, wird aber häufig nur idealisiert umgesetzt.

Gemeinsamkeiten sind die massive Parallelität einer großen Anzahl einfach aufgebauter Verarbeitungseinheiten (Neuronen), die Existenz gerichteter Verbindungen zwischen den Neuronen sowie eine hohe Plastizität, bei der die Verbindungsgewichtung zwischen den Neuronen verstärkt oder verringert werden kann. Unterschiede hingegen sind die viel geringere Anzahl an Neuronen und Verbindungen in den KNN sowie die fehlende Modellierung zeitlicher und chemischer Abläufe in und zwischen den Neuronen.

Ihre besonderen Eigenschaften machen KNN bei allen Anwendungen interessant, bei denen kein bzw. nur geringes explizites Wissen über das zu lösende Problem vorliegt. Dies sind u.a. die Texterkennung, Bilderkennung und Gesichtserkennung, bei denen einige Hunderttausend bis Millionen Pixel in eine im Vergleich dazu geringe Anzahl von erlaubten Ergebnissen überführt werden müssen. Auch in der (Bio-)Prozesstechnik kommen KNN zum Einsatz, um die herkömmliche Prozesssteuerung zu ersetzen oder ihnen Sollwerte vorzugeben, die das Netz aus einer selbst entwickelten Prognose über den Prozessverlauf ermittelt hat (Zupan und Gaststeiger, 1999; Becker et al., 2002; Lindner, 2006; Rudolph et al., 2007b).

#### **2.4.1 Aufbau von künstlichen Neuronen und neuronalen Netzen**

KNN basieren auf der Vernetzung vieler Neuronen, die bei der Simulation auf einem Rechner als individuelle Recheneinheiten fungieren. Ein solches Neuron (Abb. 11) besitzt einen Eingabevektor *p*,

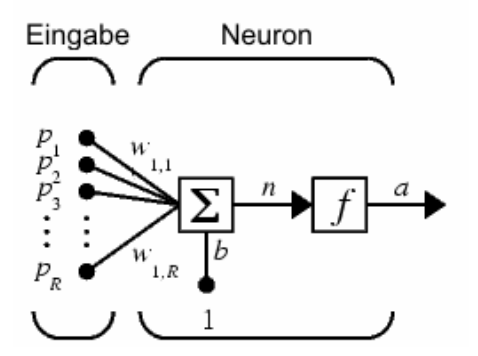

**Abb. 11.** Modell eines Neurons mit Vektor-Eingabe (Lindner, 2006).

der aus *R* Elementen besteht. Die *R* Elemente werden mit der Gewichtungsmatrix *w* des Neurons und dem Bias *b* in die Nettoeingabe *n* umgewandelt. Die Nettoeingabe wird über eine Transferfunktion ƒ in die Ausgabe des Neurons *a* umgerechnet: *a* = ƒ(*n*). Die Ausgabe des Neurons erfolgt also unter der Berücksichtung der entsprechenden Eingabegewichtungen. Über den Bias besteht die Möglichkeit, den Wertebereich zu verändern. Durch eine entsprechende Transferfunktion kann die Nettoeingabe linear oder nichtlinear abgebildet werden.

Die Topologie von KNN muss abhängig von der zu erfüllen Aufgabe gut durchdacht sein. Bei ihnen wird zwischen *Feed-Forward-*Netzen, rückgekoppelten Netzen und vollständig verbundenen Netzen unterschieden. Bei dem in Abb. 12 dargestellten Netz handelt es sich um ein *Feed-Forward-*Netz, dessen Neuronen in Schichten aufgeteilt sind: eine Eingabeschicht, beliebig viele versteckte Verarbeitungsschichten und eine Ausgabeschicht. Die Verbindungen jedes Neurons dürfen in einem *Feed-Forward-*Netz ausschließlich ein Neuron der nächsten Schicht treffen (keine *Feedback-Loops*). Sehr oft begegnet man *Feed-Forward-*Netzen, in denen jedes Neuron einer Schicht mit jedem Neuron der nachfolgenden Schicht verknüpft ist (vollverknüpfte Netze). Die Neuronen der Eingabeschicht (Eingabeneuronen) leiten die Eingaben in die nächste Schicht des Netzes weiter. Die dritte Schicht (Ausgabeschicht), die in diesem Fall nur aus einem einzigen Neuron besteht, hat die Aufgabe, die Ausgaben der Neuronen in der verdeckten Schicht zum Ausgabevektor zusammenzufassen. Die Netzausgabe hängt also maßgeblich von den Gewichtungsmatrizen und den Biasvektoren ab. Diese sind somit Netzparameter, die durch Training an die jeweilige Anwendung angepasst werden müssen.

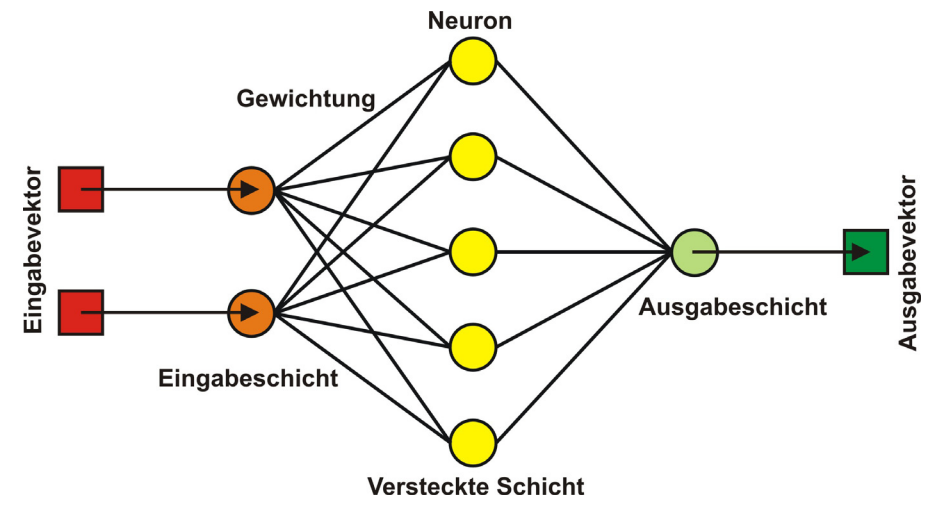

**Abb. 12.** Schematischer Aufbau eines vollverknüpften *Feed-Forward-*Netzes bestehend aus drei Schichten. Die Ausgabe der ersten Schicht (2 Neuronen) ist die Eingabe der zweiten versteckten Schicht (5 Neuronen), deren Ausgabe wiederum von der dritten Schicht (1 Neuron) in den Ausgabevektor umgerechnet wird.

Bei *Feed-Forward-*Netzen werden häufig sigmoide Transferfunktionen in den versteckten Schichten sowie eine lineare Transferfunktion (Identität) in der Ausgabeschicht verwendet (Abb. 13). Die Transferfunktionen sind dabei auf ein Intervall von 0 bis 1 bzw. von -1 bis 1 begrenzt oder binarisiert (nur -1 oder +1).

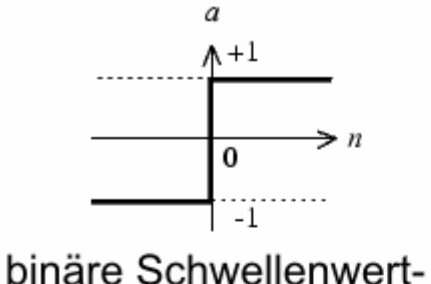

funktion

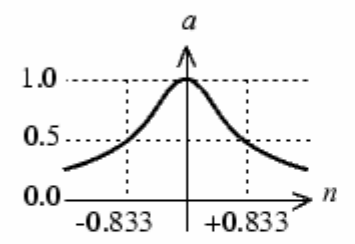

radial-basis Funktion

 $\vert -1 \vert$ 

logistische Funktion

 $(a = 1/1 + exp(-n))$ 

 $-1$ 

 $\alpha$ 

lineare Transferfunktion (Identität)

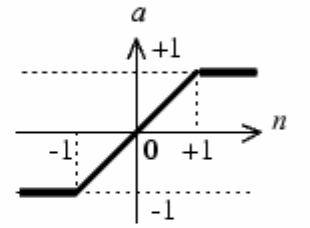

linear bis Sättigung

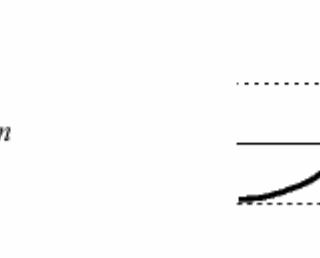

# tangens hyperbolicus

ΞÏ

**Abb. 13.** Häufig verwendete Transferfunktionen (Lindner, 2006).

#### **2.4.2 Training neuronaler Netze**

Nach der Konstruktion eines Netzes folgt die Trainingsphase, in der das Netz anhand von Lernregeln, Mustern (Eingaben) und deren Lösungen (Zielwerten) auf die Problemstellung vorbereitet wird (Abb. 14). Theoretisch kann ein Netz beim Training durch verschiedene Methoden verändert werden. Neue Verbindungen zwischen Neuronen können geknüpft werden, ebenso wie bereits existierende Verbindungen wieder gelöst werden können. Darüber hinaus kann die Verbindungsstärke zwischen den Neuronen modifiziert werden, indem die Werte der Gewichtungsmatrizen verändert werden. Weitere Möglichkeiten zur Anpassung eines neuronalen Netzes sind die Erschaffung neuer Neuronen, die Veränderung der Transferfunktion oder der Neuronen-Schwellwerte. In der Praxis wird die

Anpassung aber in den meisten Fällen durch Anpassung der Gewichtungen vorgenommen. Lernverfahren dienen dazu, das Netz zu veranlassen, für bestimmte Eingangsmuster zugehörige Ausgabemuster zu erzeugen. Dies geschieht grundsätzlich durch drei verschiedene Verfahren: überwachtes Lernen, bestärkendes Lernen und unüberwachtes Lernen (Ritter et al., 1992; Zell, 1997; Kriesel, 2007).

Beim überwachten Lernen existieren ein Satz von Eingangsmustern (*Training Set*) sowie deren zugehörige Ausgabemuster. Für jedes in das Netz eingegebene Trainingsmuster kann so beispielsweise die Ausgabe direkt mit der korrekten Lösung verglichen werden und anhand der Differenz die Netzgewichtungen verändert werden. Ziel ist eine Veränderung der Gewichte dahingehend, dass das Netz nach dem Training nicht nur selbstständig Ein- und Ausgabemuster assoziieren kann, sondern bis dato unbekannte, ähnliche Eingabemuster einem plausiblen Ergebnis zuführen (generalisieren) kann. Dieses Lernverfahren ist biologisch gesehen nicht immer plausibel, aber um vieles zielgerichteter als die anderen und damit sehr praktikabel. Eine biologisch plausiblere Art des Lernens ist das bestärkende Lernen. Hierbei wird dem Netz nach dem Durchlauf immerhin ein Wahrheits- oder reeller Wert geliefert, der definiert, ob das Ergebnis richtig oder falsch war. Die korrekte oder am besten passende Ausgabe muss das Netz selbst finden. Diese Art des Lernens ist oft deutlich langsamer als das überwachte Lernen. Unüberwachtes Lernen ist die biologisch plausibelste Methode, da während des Lernvorgangs keine Rückmeldung gegeben wird. Diese Art des Lernens ist allerdings nur für spezielle Problemstellungen sinnvoll. Dem Netz werden nur Eingabemuster präsentiert. Durch dieses Lernverfahren wird oft erreicht, dass das Netz ähnliche Eingaben in Klassen einordnet.

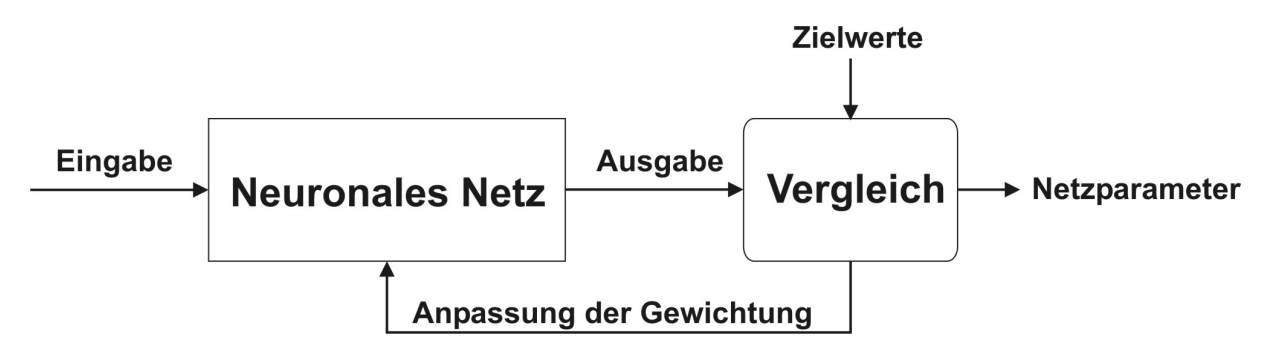

**Abb. 14.** Schematischer Ablauf des Trainings neuronale Netze. Die Ausgaben der verarbeiteten Muster werden mit den Zielwerten verglichen. Die Anpassung der Gewichtungen erfolgt so lange, bis das beste Ergebnis gefunden worden oder eine vorgegebene Iterationsanzahl erreicht ist. Dann wird das Training beendet und die Netzparameter ausgegeben.

# **3 Entwicklung eines industrietauglichen Prototypen**

In diesem Kapitel wird das verwendete ISM-System, dessen Messprinzip und die für das Mikroskop benötigte Software zur ISM-Steuerung und Auswertung von akquirierten Bildern beschrieben. Auf die Erörterung der ISM-Optik wird verzichtet, da sie bereits in der Dissertation von Brückerhoff (Brückerhoff, 2006) hinreichend genau beschrieben worden ist.

## **3.1 In-situ-Mikroskop Typ III-XTF**

Das entwickelte ISM-System Typ III-XTF ist eine modifizierte Version des Vorläufers ISM Typ III-XT (Abb. 15), das noch in einigen Punkten nicht den Anforderungen einer industriellen Umgebung gerecht wurde. Das XT-Modell basiert auf dem Typ III-P (s. Kap. 2.3.2 Abb. 8), von dem es sich äußerlich zwar stark unterscheidet, das aber alle wesentlichen Funktionen übernommen hat (Rudolph, 2004).

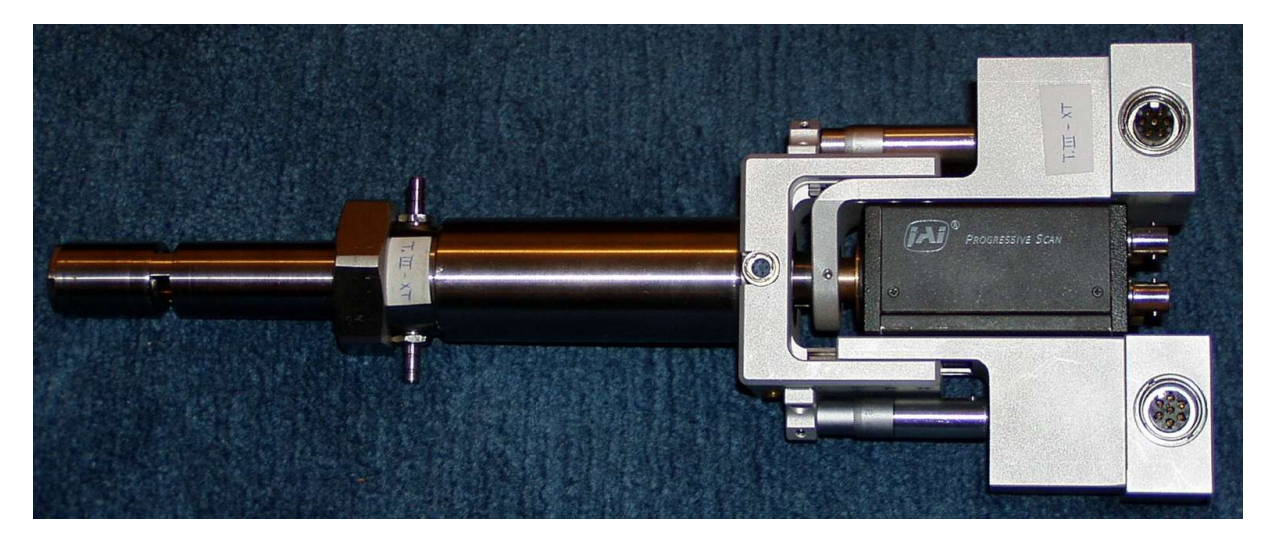

**Abb. 15.** Vorläufer-Modell ISM Typ III-XT (Rudolph, 2004).

#### **3.1.1 Aufbau des ISM Typ III-XTF**

Das ISM Typ III-XTF ist ein modular aufgebautes DH-ISM mit endlich korrigierter Optik, das sich von einem normalen Lichtmikroskop dadurch unterscheidet, dass das Okular im Strahlengang durch den CCD-Kamera-Chip ersetzt ist, auf den das Zwischenbild des Objektivs projiziert wird (Abb. 16).

Die ISM-Sonde ist in zwei voneinander trennbare Segmente unterteilt. Das untere Segment ist der autoklavierbare Teil des ISM und besteht aus einem System von zwei Rohren und einem Tubus. Die Hülle bildet ein Außenrohr, an dessen unteren Ende eine Befestigungsmutter angebracht ist, mit der das ISM an einem 25 mm Fermenter-Standardport befestigt werden kann. Innerhalb des Außenrohrs befindet sich das eigentliche Sondenrohr, das durch den Port in den Fermenter geschoben wird und

während der Messung in das Kultivierungsmedium eintaucht. Am unteren Ende des Sondenrohrs ist ein 6 mm breiter Schlitz eingelassen, der den Eingang zur Messzone des Mikroskops bildet. Die Durchfluss-Messzone wird beidseitig von zwei Saphirscheiben begrenzt. Unterhalb der unteren Saphirscheibe befindet sich die Beleuchtungseinheit des ISM, bestehend aus einer leuchtstarken LED und einer Kondensorlinse. Die obere Saphirscheibe ist in den beweglichen Messzonentubus eingeklebt mit dessen Hilfe die Messzone geöffnet und geschlossen werden kann bzw. mit dem das Durchflussvolumen eingestellt wird. Durch einen integrierten Reinigungsmechanismus ist es möglich, die Messzone des ISM während einer laufenden Kultivierung im Bedarfsfall zu reinigen, z.B. wenn sich Zellen oder andere störende Medienbestandteile an den Saphirscheiben festgesetzt haben. Dazu wird das Sondenrohr in eine Spülkammer (in der Abbildung durch eine gestrichelte Linie angedeutet) gezogen, die in das Außenrohr integriert ist und über Ein- und Auslassventile verfügt. Nach der Reinigung wird das Sondenrohr erneut sterilisiert und in den Reaktor zurückgeschoben (s. Kap. 3.1.4).

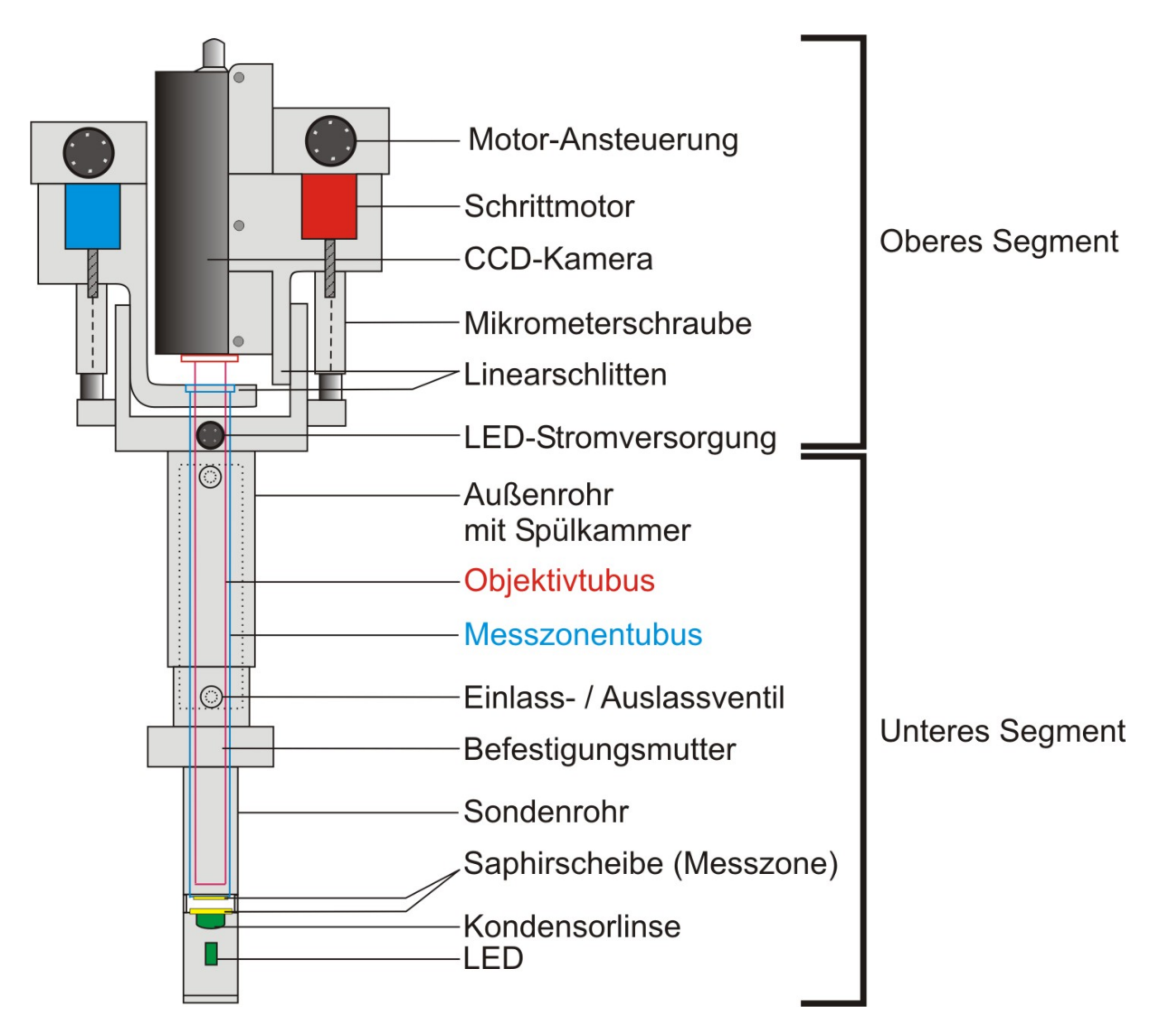

**Abb. 16.** Schematischer Aufbau des ISM Typ III-XTF. Das Mikroskop besteht aus zwei Segmenten, die für den Sterilisationsprozess voneinander getrennt werden. Nach der Autoklavierung werden beide Segmente wieder zusammengefügt.

Das obere Segment besteht aus einem U-Trägerprofil, an dem zwei fahrbare, kreuzrollen-gelagerte Linearschlitten befestigt sind. Jeder der beiden Schlitten ist an jeweils eine Mikrometerschraube gekoppelt, die ihrerseits über eine Welle mit einem Schrittmotor verbunden ist. Der Schrittmotor benötigt 400 Schritte für eine komplette Umdrehung, wodurch ein Schritt einer Drehung von 0,9° entspricht. Die Spindel verfügt ihrerseits über eine Steigung von 0,5 mm. Hieraus ergibt sich für jeden ausgeführten Schritt des Motors eine theoretische Positionsänderung des Schlittens um 1,25 µm (s. Kap. 6.1). Der Linearschlitten mit dem blau markierten Schrittmotor (Messzonenschlitten) in Abb. 17 ist mit dem Messzonentubus verschraubt und damit für die Höheneinstellung der Messzone verantwortlich. Der zweite Linearschlitten mit dem rot markierten Schrittmotor (Kameraschlitten) ist die Halterung für die CCD-Kamera mit dem Objektivtubus. Mit ihm erfolgt die Fokussierung auf die Objekte in der Messzone.

Das obere Segment wird für die Autoklavierung abgeschraubt. Um die offenen Teile an der Trennstelle der beiden Segmente (insbesondere den Innenraum des Messzonentubus und den Stecker für die LED-Stromversorgung) beim Autoklavieren vor Feuchtigkeit zu schützen, werden zwei Schutzkappen auf das untere Segment geschraubt (Abb. 17).

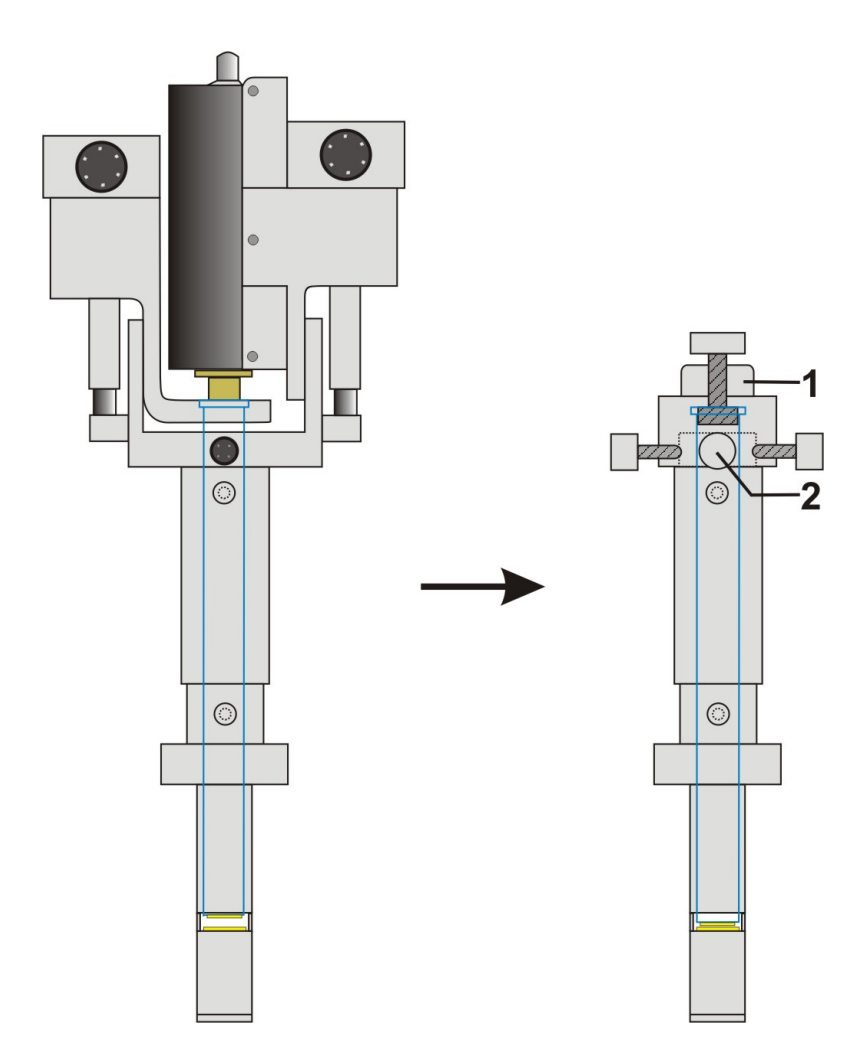

**Abb. 17.** Um die elektrischen und optischen Teile während des Autoklavierens vor Feuchtigkeit zu schützen, werden zwei Schutzkappen auf das untere ISM-Segment des Mikroskops geschraubt: 1) Autoklavier-Schutzkappe; 2) Schutzkappe für den LED-Stecker.

#### **3.1.2 Modifikationen**

Obwohl das Vorläufer-Modell Typ III-XT im Gegensatz zum Typ III-P einen deutlichen Fortschritt in Bezug auf Robustheit, Sicherheit und Anwenderfreundlichkeit darstellte, mussten im Hinblick auf die Anwendung in einer industriellen Umgebung einige Veränderungen vorgenommen werden. Diese betrafen die verwendeten Materialien und in einigen Punkten die Arbeits- und die Prozesssicherheit.

Die erste Veränderung betraf die verwendeten Werkstoffe. Beim ISM Typ III-XT bestand die untere Sektion, d.h. alle Teile, die möglicherweise mit Zellkulturbrühe in Kontakt kommen, aus dem rostfreien Stahl DIN 1.4571 (V4A-Stahl). Dieser Edelstahl ist mit Chrom, Nickel, Molybdän und Titan legiert und zeichnet sich durch hohe Korrosionsbeständigkeit gegenüber reduzierend wirkenden Säuren und halogenierten Verbindungen aus. Der Werkstoff hat aber den Nachteil, dass durch den Einschluss von sehr harten Titancarbiden beim Schleifen Riefen durch Aus- und Mitreißen der Titancarbidkörner in der Oberfläche erzeugt werden. Diese werden jedoch auf Grund des Zusetzens mit Schleifstaub erst nach dem Elektropolieren sichtbar. Diese Oberflächenstruktur ist anfällig für das Festsetzen von Mikroorganismen und anderem organischen Material und lässt sich schlecht reinigen. Daher ist dieser Stahl in vielen Fällen für den Einsatz im pharmazeutischen Anlagenbau ungeeignet. Für den Typ III-XTF wurde daher der pharmazeutisch zugelassene Stahl DIN 1.4435 (316L) verwendet, der aber spröder und schlechter zerspanbar ist. Bei den Dichtringen wurde auf EPDM als Werkstoff ausgewichen, da EPDM im Gegensatz zu dem vorher verwendeten FKM (Viton) beständig gegen überhitzten Wasserdampf ist. Darüber hinaus besitzen EPDM-Ringe bessere Gleiteigenschaften.

Eine wesentliche konstruktive Veränderung betrifft den Aufbau der ISM-Spülkammer. Der Typ III-XT verfügt über eine zweigeteilte Spülkammer mit jeweils einem Einlass- und einem Auslassventil (Abb. 18A). Begrenzt werden die beiden Kammern durch insgesamt drei Dichtringe, die in Nuten im Außenrohr liegen. Zum Reinigen der Messzone wird die Sonde aus dem Reaktor herausgezogen, bis sich die Messzone in der Höhe der vorderen Kammer befindet. Die zweite Kammer dient lediglich der Sterilisation des Sondenrohrs. Die Problematik beim Zurückschieben in den Reaktorraum ist, dass von den beiden Kammern nur ein verhältnismäßig geringer Teil des Sondenrohrs sterilisiert wird. Der überwiegende Teil des Rohrs bleibt unsteril. Selbst wenn man die Sonde sehr langsam in den Reaktor zurückschiebt und dabei kontinuierlich weiter Heißdampf durch die beiden Kammern leitet, bleibt ein restliches Infektionsrisiko. Beim ISM Typ III-XTF wurde die Spülkammer so verändert, dass die gesamte Länge des Sondenrohrs sterilisiert werden kann. Die Spülkammer besteht aus nur einer Kammer und hat ein Einlass- und zwei Auslassventile (Abb. 18B). Nach der Reinigungsprozedur wird das Auslassventil gegenüber dem Einlassventil geschlossen und das zweite Auslassventil geöffnet, so dass der Heißdampf das gesamte Rohr überströmt. Zusätzlich besitzt das zweite Auslassventil einen geringeren Querschnitt, so dass sich in der Sonde ein Überdruck aufbaut. Dadurch verteilt sich der Heißdampf gleichmäßig in der Spülkammer und gewährleistet eine sichere Sterilisation.

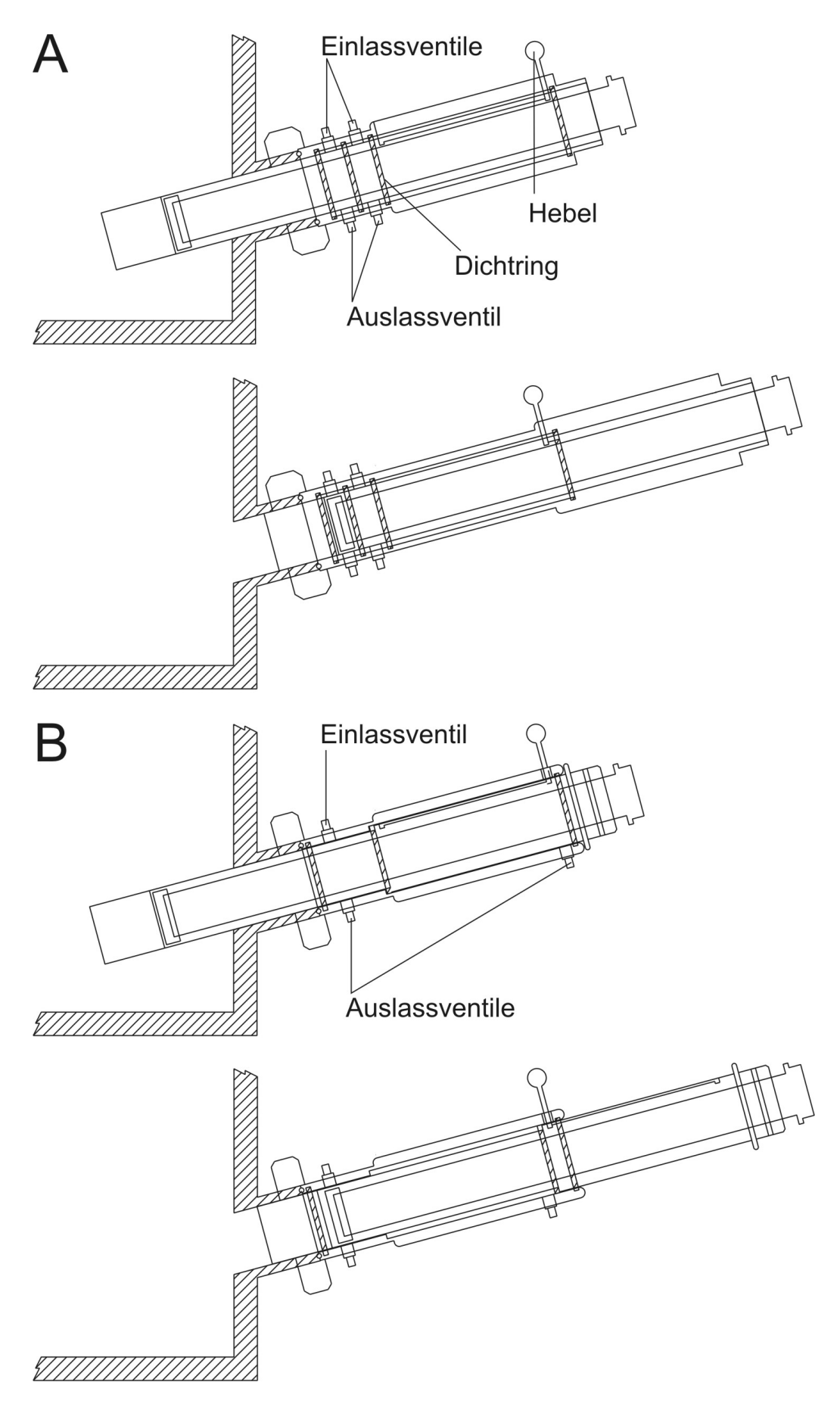

**Abb. 18.** Aufbau der Spülkammer beim In-situ-Mikroskop. (A) Typ III-XT; (B) Typ III-XTF.

Eine Veränderung, die sowohl die Arbeitssicherheit als auch die Prozesssicherheit betrifft, wurde am Messzonentubus vorgenommen. In allen bisherigen ISM-Versionen aus der Typ III-Serie war der Tubus ohne Sicherung in das Sondenrohr gesteckt. Daher konnte der Tubus beim Entfernen der Autoklavierkappe leicht aus dem Sondenrohr herausgedrückt werden, falls die Reaktor-Begasung vorher schon eingeschaltet worden war oder falls der hydrostatische Druck des Mediums zu hoch war. Die Konsequenz dieses "Unfalls" war in den meisten Fällen eine Infektion, die den Abbruch des Experiments bedeutete.

Durch das Einfräsen einer breiten Nut in den Messzonentubus und einer Bohrung für eine Senkkopfschraube, die in die Nut greift, wurde eine Maßnahme ergriffen, die das Herausdrücken des Tubus verhindert (Abb. 19). Die Breite der Nut wurde so bemessen, dass der Messzonentubus sich nur von der geschlossenen Position bis zur maximalen Öffnungshöhe des Messzonenschlitzes frei bewegen kann.

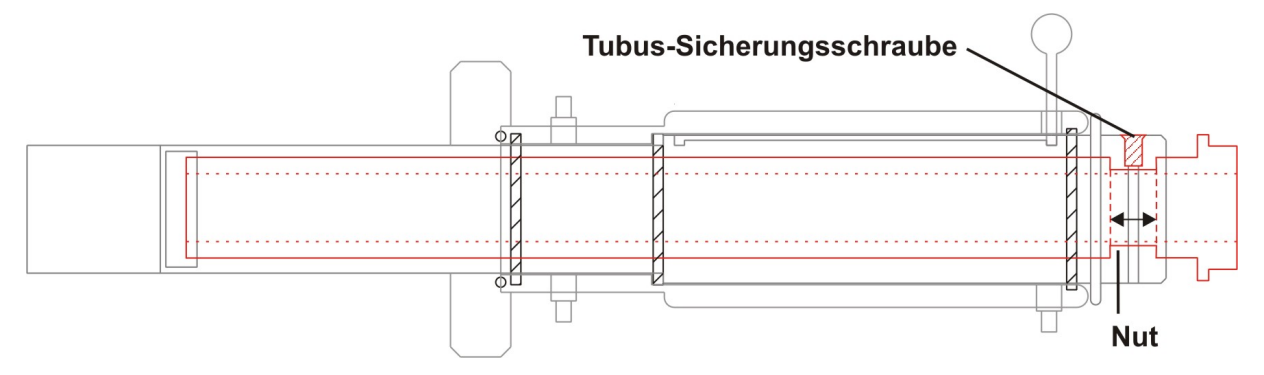

**Abb. 19.** Der Messzonentubus wird beim Typ III-XTF gegen ein unbeabsichtigtes Herausdrücken durch Installation einer Sicherungsschraube gesichert.

#### **3.1.3 Das Messprinzip**

Das Messprinzip beruht darauf, dass durch den Rührer des Fermenters ein kontinuierlicher Zellstrom durch den Messzonenschlitz in die Messzone eintritt, der von der CCD-Kamera des ISM akquiriert wird (Abb. 20). Die Saphirscheiben übernehmen die Funktionen von Objektträger und Deckglas. Bei der Bestimmung wichtiger Kultivierungsparameter, wie z.B. der Zelldichte, wird davon ausgegangen, dass die Zusammensetzung der Zellsuspension in der Messzone identisch mit dem übrigen Kulturmedium im Reaktor ist, d.h. dass keine Veränderungen beim Eintritt in die Messzone auftreten. Die Fließgeschwindigkeit der Zellen durch die Messzone wird maßgeblich von der Rührgeschwindigkeit und der Öffnungshöhe des Messzonenschlitzes beeinflusst. Es gilt das folgende Prinzip: je höher die Rührgeschwindigkeit, desto geringer ist die Messzonenhöhe während der Akquisition. Der Grund hierfür liegt an der Belichtungszeit für die Aufnahmen. Je schneller sich das Objekt durch die Messzone bewegt, desto kürzer muss belichtet werden, um das Objekt noch scharf abzubilden. Allerdings muss in diesem Fall die Helligkeit der Lichtquelle entsprechend hoch sein. Bei Kultivierungen mit sehr hohen Rührgeschwindigkeiten, z.B. bei *S. cerevisiae*, wird jedoch sehr schnell die Leistungsgrenze der LED erreicht, und die Zellen müssen auf eine moderate Geschwindigkeit "abgebremst" werden, indem die Messzonenhöhe entsprechend niedrig gewählt wird.

Allerdings kann auch durch hohe Zelldichten die Notwendigkeit einer Verringerung der Messzonenhöhe entstehen. Mit steigender Zelldichte steigt die Lichtstreuung an den Zellen, wodurch weniger Licht auf den CCD-Chip fällt und das Bild damit dunkler wird. Ist die Belichtungszeit dagegen zu lang eingestellt, tritt ein Schliereneffekt auf, bei dem die Zellen eine Spur auf dem Bild hinter sich herziehen.

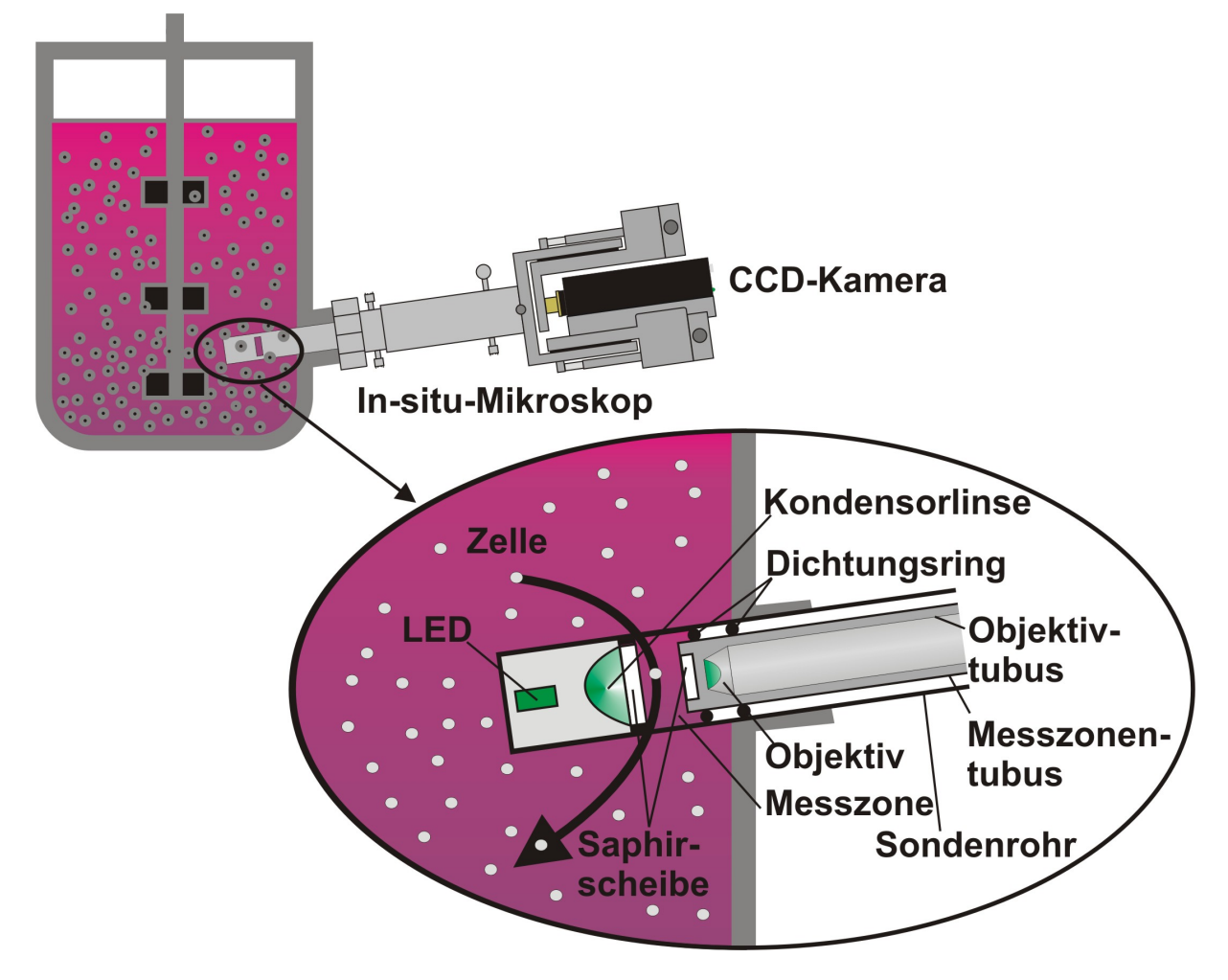

**Abb. 20.** Messprinzip des ISM-Systems. Durch das Rühren des Mediums tritt ein kontinuierlicher Zellstrom durch die Messzone des Mikroskops. Hierbei fungieren die begrenzenden Saphirscheiben als Objektträger (Scheibe vor der Beleuchtungseinheit) und Deckglas (Scheibe vor dem Objektiv).

#### **3.1.4 Der Retrac-Spülmechanismus**

Die Reinigung der Messzone mit dem Retrac-Spülvorgang erfolgt, um an den Saphirscheiben haftende Medienbestandteile oder Mikroorganismen entfernen zu können, ohne dabei die Sterilität des Prozesses zu beeinträchtigen. Die Prozedur erfolgt in vier Teilschritten (Abb. 21). Im ersten Schritt wird zunächst die Messzone aus dem Reaktorinnenraum in die Spülkammer gezogen. Dazu wird der Kugelgriff betätigt und die Sonde zurückgezogen, bis der Bolzen erneut einrastet. Nach dem Einrasten befindet sich die Messzone in einer Linie mit dem Ein- und Auslassventil der Spülkammer. Im zweiten Schritt wird dann die Messzone mit einer Reinigungslösung und/oder Heißdampf von den Zellen bzw. Schmutzpartikeln gereinigt. Anschließend wird die Messzone für 15 min mit Heißdampf (121°C) sterilisiert. Das zweite Auslassventil auf der gegenüberliegenden Seite des Kugelgriffs ist dabei geschlossen.

#### Schritt 1

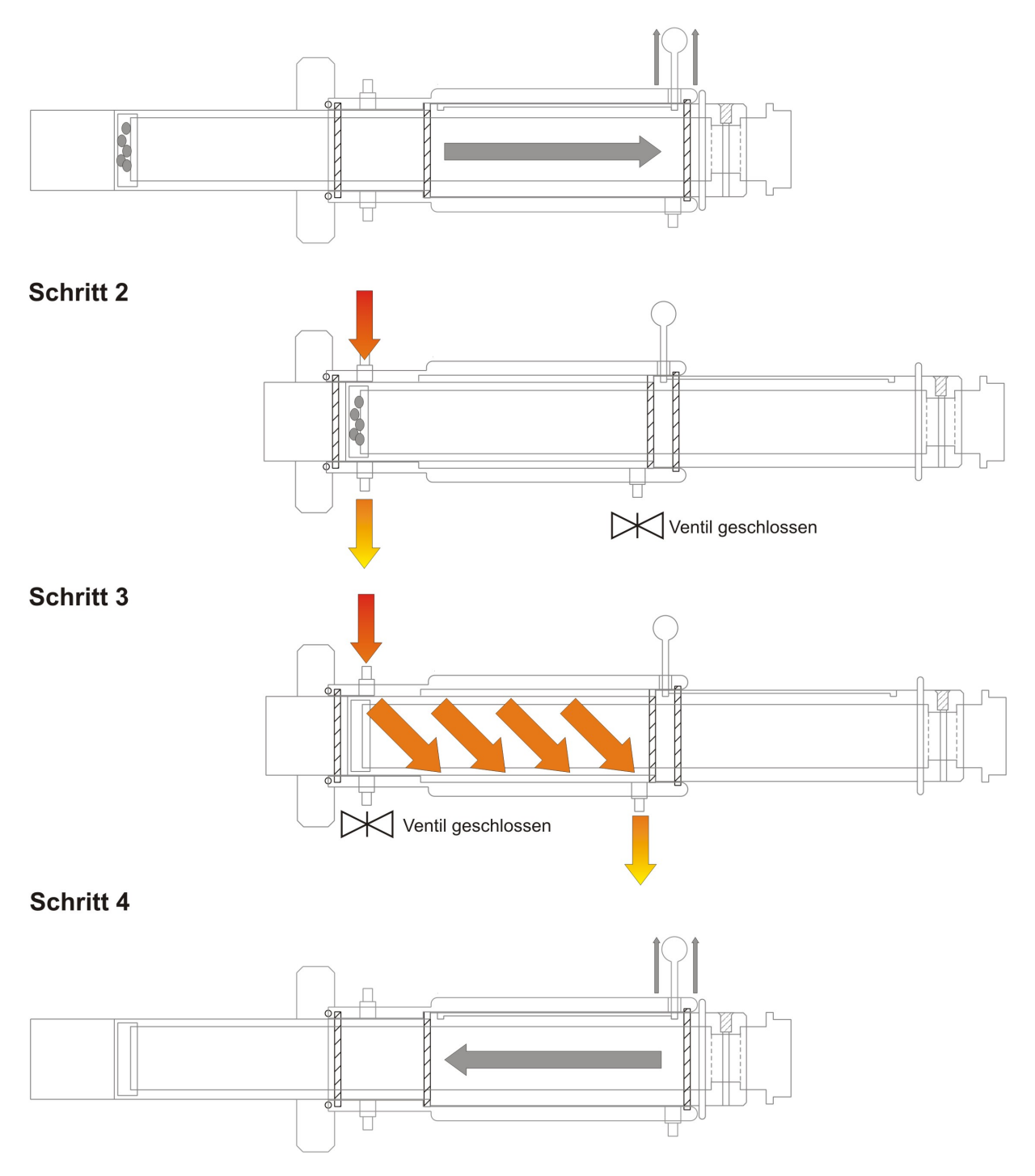

**Abb. 21.** Schematische Darstellung der Retrac-Spülung in vier Teilschritten.

Im dritten Schritt wird das Auslassventil an der Messzone geschlossen und das zweite Auslassventil geöffnet. Nun erfolgt die Sterilisation der Wegstrecke, welche anschließend in den Reaktor zurückgeschoben wird. Nach der Sterilisation wird der Kugelgriff erneut betätigt und das ISM in die Messposition zurückgeschoben. Damit ist die Reinigungsprozedur beendet.
### **3.1.5 Die optischen Eigenschaften des Mikroskops**

Das ISM hat keine nach DIN 58887 genormte Tubuslänge von 160 mm. Da die meisten standardisierten Reaktorstutzen eine Länge zwischen 40 und 60 mm besitzen, konnte nicht für jeden Port gewährleistet werden, dass die Messzone des Mikroskops bis in den Reaktor-Innenraum vordringt. Daher wurde die Tubuslänge um 30 mm auf insgesamt 190 mm verlängert. Da beim ISM aber trotzdem auf 160 mm genormte Standardobjektive mit 4-facher, 10-facher und 20-facher Vergrößerung verwendet werden, mussten im Vorfeld die folgenden optischen Eigenschaften des Systems für jede Vergrößerung ermittelt werden: Gesichtsfeld, Vergrößerungsfaktor, Kantenlänge eines Bildpixels und Schärfentiefe des Objektivs. Die Bestimmung erfolgte jeweils bei den beiden Standard-Auflösungen der CCD-Kamera (Sony XCD-SX910): 1280x960 Pixel und 1024x768 Pixel.

Das Gesichtsfeld  $G_{x,y}$  des Mikroskops wurde mit einer Neubauer-Zählkammer (s. Kap.9.7.1 Abb. 67) ausgemessen. Eigens für diese Messung wurde aus einer Zählkammer ein Gitternetz herausgeschnitten, das in der Messzone platziert werden konnte. Dann wurde die Anzahl der sichtbaren Gruppenquadrate (50 µm Kantenlänge) in den zentralen E-Quadraten jeweils in der Bildhorizontalen und der in Bildvertikalen ausgezählt.

Nach der Bestimmung des Gesichtsfelds kann der Vergrößerungsfaktor V<sub>Obi</sub> bestimmt werden, indem die Kantenlänge des CCD-Chips der Kamera durch die Kantenlänge des Gesichtsfelds dividiert wird. Da der Chip ein Seitenverhältnis von 4:3 besitzt, muss bei der Division die Achse berücksichtigt werden.

$$
V_{Obj} = \frac{\text{Kantenlänge CCD - Chip}_{x,y}}{G_{x,y}}
$$
 (1)

Die Kantenlänge eines Bildpixels B<sub>KI</sub> (4,65 µm) wird anschließend berechnet, indem die Kantenlänge einer CCD-Chip-Zelle durch den Vergrößerungsfaktor dividiert wird

$$
B_{Kl} = \frac{\text{Kantenlänge CCD - Chip - Zelle}}{V_{Obj}}
$$
 (2)

Die Schärfentiefe S<sub>Obi</sub> der Objektive konnte experimentell nicht bestimmt, aber anhand einer Gleichung berechnet werden (Entwicklungsabteilung Carl-Zeiss, persönliche Mitteilung). Hierbei ist die Schärfentiefe eines Objektivs abhängig vom Vergrößerungsfaktor V<sub>Obi</sub>, den numerischen Aperturen des Objektivs NA<sub>Obi</sub> und des Kondensors NA<sub>Kond</sub> sowie von der verwendeten Wellenlänge λ.

$$
S_{Obj} = \frac{1000}{7 \cdot NA_{Obj} \cdot V_{Obj}} + \frac{\lambda}{(NA_{Kond} + NA_{Obj})^2}
$$
 (3)

Die numerischen Aperturen der verwendeten Objektive sind: NA<sub>4-fach</sub> 0,1; NA<sub>10-fach</sub> 0,25; NA<sub>20-fach</sub> 0,40. Die Apertur des Kondensors NA<sub>Kond</sub> beträgt 0,26 (Rudolph, 2004). Die Ergebnisse der experimentell bestimmten und berechneten Werte sind in Tab. 2 und Tab. 3 aufgeführt.

|                           | x-Achse | y-Achse | x-Achse | y-Achse |  |
|---------------------------|---------|---------|---------|---------|--|
| Auflösung [Pixel]         | 1024    | 768     | 1280    | 960     |  |
| KL CCD-Chip [µm]          | 4761,6  | 3571,2  | 5952    | 4464    |  |
| $G_{4-fach}$ [µm]         | 839,5   | 629     | 1056,5  | 785     |  |
| $G_{10\text{-fach}}$ [µm] | 379,5   | 284     | 474,5   | 354,5   |  |
| $G_{20$ -fach [µm]        | 191,5   | 143,5   | 240,5   | 178,5   |  |

**Tab. 2.** Gesichtsfelder Gx,y für die jeweiligen Vergrößerungen bei den Standardauflösungen 1024x768 Pixel und 1280x960 Pixel.

**Tab. 3.** Die optischen Eigenschaften des ISM-Systems.

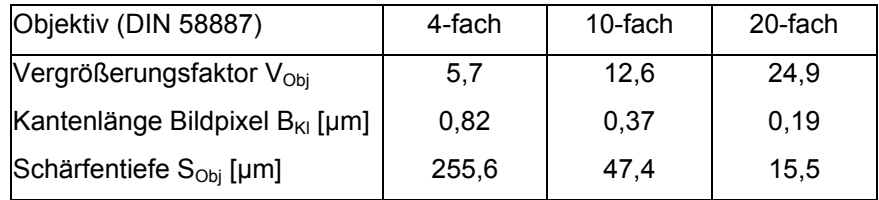

# **3.2 Entwicklung der Steuer- und Analysesoftware**

Das ISM-System besteht neben der Hardware aus der Steuersoftware In-situ Control (ISC) und der Analysesoftware In-situ Analysis (ISA), die verschiedene Bildverarbeitungsalgorithmen zur Auswertung der generierten Inline-Bilder enthält. Das Mikroskop wird über einen angeschlossenen Microcontroller gesteuert, der über eine RS-232 Schnittstelle mit ISC auf dem PC kommuniziert (Abb. 22). Die CCD-Kamera sendet das Live-Bild über eine IEEE-1394 (FireWire) Schnittstelle an ISC. Durch die Verwendung einer CCD-Kamera mit einem digitalen Interface wird die Verwendung eines separaten Framegrabbers überflüssig.

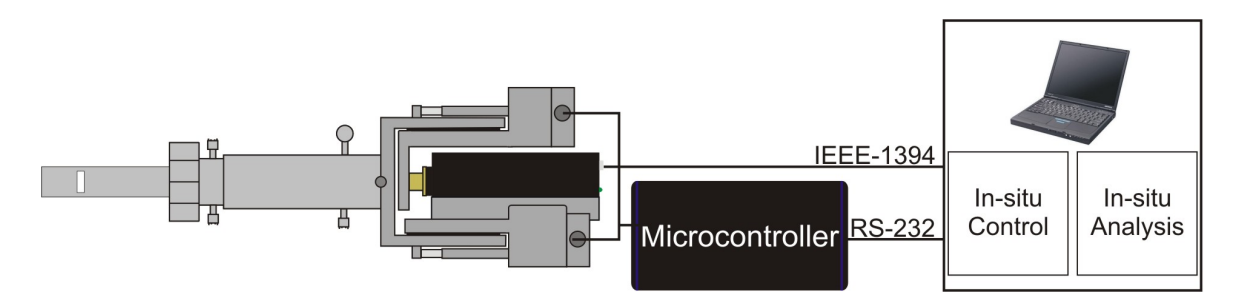

**Abb. 22.** Hard- und Softwarekomponenten des ISM-Systems. Das Mikroskop wird über einen separaten Microcontroller gesteuert, der über eine RS-232 Schnittstelle mit dem PC verbunden ist. Die CCD-Kamera sendet das Live-Bild über ein digitales IEEE-1394 Interface direkt an den Rechner. Auf dem Rechner ist die Steuersoftware In-situ Control und die Auswertungssoftware In-situ Analysis installiert.

## **3.2.1 In-situ Control 1.3**

Das Programm ISC 1.3 ist eine Neuprogrammierung. Dies wurde insbesondere durch die Verwendung der digitalen CCD-Kamera und deren Ansteuerung notwendig. Die in der Dissertation von Brückerhoff beschriebene (gleichlautende) Steuersoftware In-situ Control wurde nicht verwendet bzw. weiterentwickelt. Allerdings wurden viele graphische Designelemente aus der alten Software übernommen. In der Planungsphase wurden die gewünschten Eigenschaften und Anforderungen von In-situ Control in einem Pflichtenheft formuliert. Das Programm sollte folgende Funktionen beinhalten:

- ISC soll beim Starten nach einem angeschlossenen ISM-Controller suchen und automatisch eine Verbindung aufbauen
- die Programmparameter sollen gespeichert und wieder geladen werden können
- die Messzone muss kalibrierbar sein (Nullpunkt der Messzonenhöhe)
- die Einstellung der Messzonenhöhe sowie die Objektivsteuerung durch die Schrittmotoren soll durch grafische Elemente bedienbar sein
- die Intensität der LED im ISM soll in Stufen von 0 (0%) bis 255 (100%) einstellbar sein
- die Kameraparameter (Videomodus 1024x768 Pixel und 1280x1024 Pixel, Bildrate, Belichtungszeit und Kontrast) sollen verstellbar sein
- das von der Kamera empfangene Bild soll dargestellt (Live Video), angehalten (*Freeze* Funktion) und verkleinert/vergrößert werden können (Zoomfunktion)
- der relevante Bildausschnitt (ROI) soll einstellbar und speicherbar sein
- der Benutzer soll abgespeicherte (Einzel-)Bilder sowie ganze Messungen zur visuellen Kontrolle laden können
- das automatische Abspeichern einer Sequenz von Bildern (Messzyklus-Parameter) soll durch grafische Elemente einstellbar sein
- für jedes Bild, das in einem Messzyklus abgespeichert wird, sollen die Mikroskop- und Kamera-Parameter, in einer separaten Datei zusätzlich abgespeichert werden
- Der Dateiname soll durch Anhängen von Datum und Uhrzeit eindeutig sein
- die Messzone soll während des Messzyklus automatisch auf- und zufahren können, um ein Verstopfen der Messzone / Anhaften von Zellen an den Scheiben zu vermeiden
- falls Abstandshalter (*Spacer*) verwendet werden, die ein vollständiges Schließen der Messzone verhindern, soll der Benutzer dem Programm die Höhe der Abstandshalter zur korrekten Berechnung des Messzonenvolumens mitteilen können

Die Programmierung der Software erfolgte in der Programmiersprache Delphi 7.0 (Borland, Austin, TX, USA). Die Ansteuerung der über IEEE-1394 angeschlossenen CCD-Kamera erfolgt mit der Software IC Imaging Control 1.41 (The Imaging Source Europe, Bremen) die in Delphi als Active X Control eingebunden werden kann. In Abb. 23 ist die Programm- bzw. Menüstruktur von In-situ Control 1.3 sowie die Wirkung der mit den Menueinträgen ausgelösten Funktionen auf die Hardware oder auf andere Programmteile schematisch dargestellt. Nach dem Programmstart wird über die serielle RS-232 Schnittstelle automatisch nach einem angeschlossenen ISM-Microcontroller gesucht und bei Erfolg im Hauptstatusfenster angezeigt. Danach werden die Programmvariablen auf Standardwerte gesetzt. Die Hauptmenüleiste von ISC umfasst fünf Menüpunkte: <*File*>, <*Settings*>, <*Calibration*>, <*Sampling*> und <?>.

#### 1. Das Dateimenü <*File*>:

Mit <*Paths*> können die Ausgabepfade für Bilddateien und Fehlerlogbücher gesetzt werden. Mit <*Load Configuration*> bzw. <*Save Configuration*> können die aktuellen Programmeinstellungen geladen bzw. abgespeichert werden. Als Dateiformat wurde hierfür das gängige ini-Datei-Format gewählt. Ein Vorteil dieses Formats ist, dass die Daten in Textform als Variablenbezeichner-Wert-Paare vorliegen. Somit ist der Inhalt der Datei vom Benutzer leicht überprüfbar und kann mit einem externen Texteditor ohne weiteres editiert werden. Mit <*View Image*> bzw. <*View Experiment*> können bereits abgespeicherte Einzelbilder sowie ganze Messreihen visualisiert werden.

#### 2. Das Einstellungsmenü <*Settings*>

Durch <*Camera*> wird ein Dialogfenster zur Herstellung der Verbindung mit einer Digitalkamera sowie zum Einstellen der Kameraparameter geöffnet. Mit <*Microscope*> werden Einstellungen bezüglich Spezifikation und Ausstattung des verwendeten In-situ-Mikroskops gemacht. Dazu zählt die Höhe der *Spacer* (Standardwert = 0 µm), Spindelsteigung (Standardwert = 0,5 mm/Drehung), Betriebsweise der

Schrittmotoren (Standard Halbschrittmodus) und die Fläche eines Bildpixels B<sub>A</sub>. Die Fläche des Bildpixels variiert je nach verwendetem Objektiv (0,672  $\mu$ m<sup>2</sup> für V<sub>4-fach</sub>, 0,137  $\mu$ m<sup>2</sup> für V<sub>10-fach</sub> und 0,036  $\mu$ m<sup>2</sup> für V<sub>20-fach</sub>) und entspricht dem Quadrat von B<sub>KL</sub> (s. Tab. 3). Diese Einstellung ist für die Berechnung des beobachteten Volumens und bei der Auswertung durch die Bildverarbeitung für die Berechnung der Zelldichte wichtig. Unter <*Acquisition Cycle*> können die Parameter des Messzyklus festgelegt werden: der Experimentname, die Anzahl der Akquisitionzyklen und die Anzahl der Bilder pro Zyklus sowie das Zeitintervall zwischen den Zyklen und das Zeitintervall zwischen den Bildern.

Die Aufnahme der Bilder in Zyklen mit zwischenzeitlichen Pausen (anstatt einer kontinuierlichen Bildaufnahme) hat den Hintergrund, dass ein einzelnes Bild zur Bestimmung der Zelldichte aufgrund der Zellzahl-Streuung nicht ausreicht. Um die Zelldichte bestimmen zu können, ist die Auswertung einer großen Zahl von Bilden mit anschließender Mittelwertbildung notwendig (Frerichs, 2000). Damit eine Verfälschung des Messergebnisses durch die Zunahme der Zelldichte vermieden wird, muss der Akquisitionzyklus möglichst kurz sein, damit der Zustand während der Aufnahmen als konstant betrachtet werden kann.

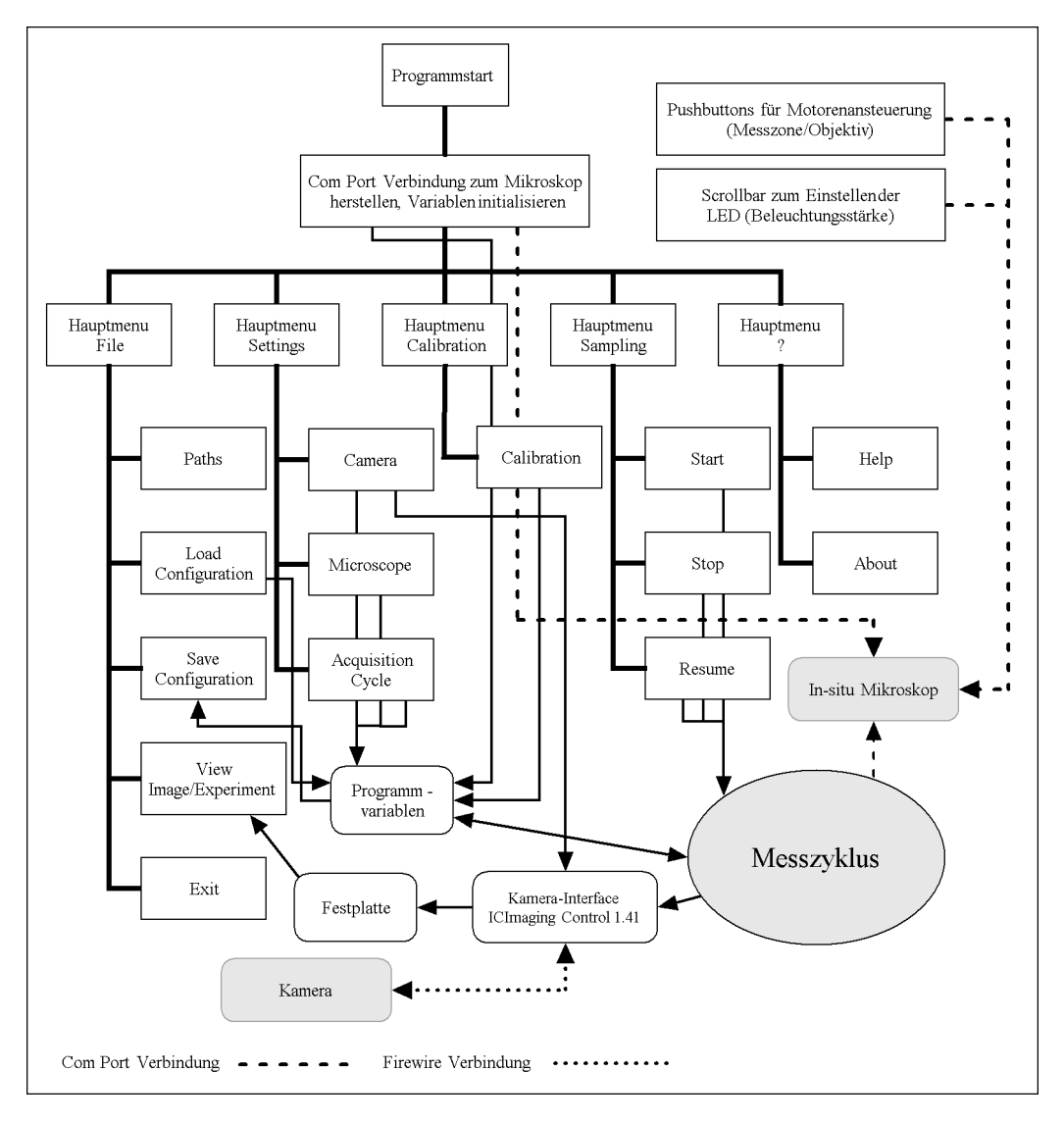

**Abb. 23.** Programmstruktur von In-situ Control 1.3 (Lindner, 2006).

#### 3. Die Kalibration der Messzone <*Calibration*>:

Soll die ermittelte Zellzahl in eine Zelldichte umgerechnet werden können, muss das Volumen der Messzone bekannt sein. Dazu ist es nötig, die Messzone im geschlossene Zustand zu kalibrieren (Messzonenhöhe = 0 µm), da vom Mikroskop keine Rückmeldung über die aktuelle Zonenhöhe erfolgt. Dies muss vor jeder Messung mit <*Calibration*> vorgenommen werden. Ausgehend von diesem Startwert wird die neue Zonenhöhe errechnet, indem die ISC-Befehle für den Schrittmotor (Drehrichtung und Schrittanzahl) zusammen mit der bekannten Spindelsteigung in eine Länge umgerechnet werden.

#### 4. Das Messungsmenü <*Sampling*>:

Über die Menüpunkte <*Start*>, <*Stop*> und <*Resume*> kann die Messung gestartet, abgebrochen bzw. eine abgebrochene Messung wieder aufgenommen werden. Durch den Start einer Messung wird eine ise-Datei angelegt, in der die Pfade aller gespeicherten Bilder aufgelistet werden. Die ise-Datei fungiert als Bindeglied zwischen ISC und ISA (s. Kap. 3.2.2).

#### 5. Das Hilfemenü <?>:

Mit diesem Menüpunkt wird die Hilfe des Programms aufgerufen. Die Hilfe enthält Informationen zu den einzelnen Funktionen und Hinweise zur Inbetriebnahme des ISM.

Die Erstellung des Hauptfensters von ISC sowie der bereits angesprochenen Dialog- und Eingabefenster wurde mit dem Delphi-Form-Designer durchgeführt (Abb. 24). Den größten Teil der Fläche nimmt das Kameradisplay ein, in dem das Live Bild der Kamera dargestellt wird. Zur Anzeige dient ein Objekt, das in Delphi durch Einbinden der oben genannten Software ICImaging Control 1.41 verfügbar wird. Das Objekt hat eine Doppelfunktion: Es ist sowohl ein grafisches Element, das die von der Kamera empfangenen Bilder anzeigt, als auch Schnittstelle zum Lesen und Setzen von Kameraparametern und zum Auslösen von Funktionen wie z.B. dem Abspeichern von Vollbildern, Filmen und dem Auslesen (Pixel für Pixel) der Bilddaten. Darunter befindet sich ein Schieberegler zur Einstellung der Vergrößerung (Zoom) und ein Auswahlkasten mit vordefinierten ROIs (der Teilausschnitt des Bildes, der beim Abspeichern des Bildes berücksichtigt wird). Rechts davon kann mit vier Schiebereglern alternativ ein benutzerdefinierter Bereich angegeben werden. Über der ROI-Einstellung befindet sich je ein Schieberegler zur Einstellung der Belichtungszeit der Kamera sowie zur Wahl der Intensität der LED. Darüber befindet sich die Hauptstatusanzeige mit Informationen über die aktuelle Messung/Messzyklus, die aktuellen Kameraeinstellungen und Einstellungen, die die Messzone betreffen.

Mit den vier vertikal angeordneten Knöpfen im Kameradisplay kann das Dialogfenster zur Einstellung der Kamera aufgerufen werden, das Live Video gestartet bzw. eingefroren und Einzelbilder abgespeichert werden. Über dem Kameradisplay ist eine weitere Leiste von Knöpfen angeordnet. Mit den beiden linken Knöpfen kann, alternativ zur Benutzung der Menüpunkte <*Start*> und <*Stop*>, der Messzyklus gestartet bzw. gestoppt werden. Mit den übrigen Knöpfen werden die beiden Schrittmotoren des Mikroskops gesteuert. Wahlweise wird durch <*Sampling* Zone> oder <*Focus*> der Schrittmotor für den Messzonentubus oder die Fokussierung ausgewählt (es kann nur ein Motor gleichzeitig bewegt werden) und eine Drehung um 1, 10, 100 oder 1000 Schritte links herum (Pfeil nach oben) oder rechts herum (Pfeil nach unten) ausgelöst. Ist die Messzone kalibriert, wird bei einer Bewegung der Messzonentubus die Höhe und das Volumen neu berechnet und die Statusanzeige im Hauptfensters aktualisiert.

Die Funktion <*Standby*> ist für den Zeitraum zwischen der Autoklavierung und Inokulation vorgesehen und soll ein Verschmutzen der Messzone verhindern. Wenn der Reaktor nach der Autoklavierung mit Medium befüllt wird, besteht die Gefahr, dass sich Medienbestandteile auf den Beobachtungsfenstern des ISM festsetzen, die bei der Messung stören. Durch <*Standby*> wird die Messzone in kurzen Zeitintervallen geöffnet und geschlossen. In Kombination mit langsamem Rühren des Mediums kann die Gefahr einer Verunreinigung der Saphirscheiben erheblich verringert werden.

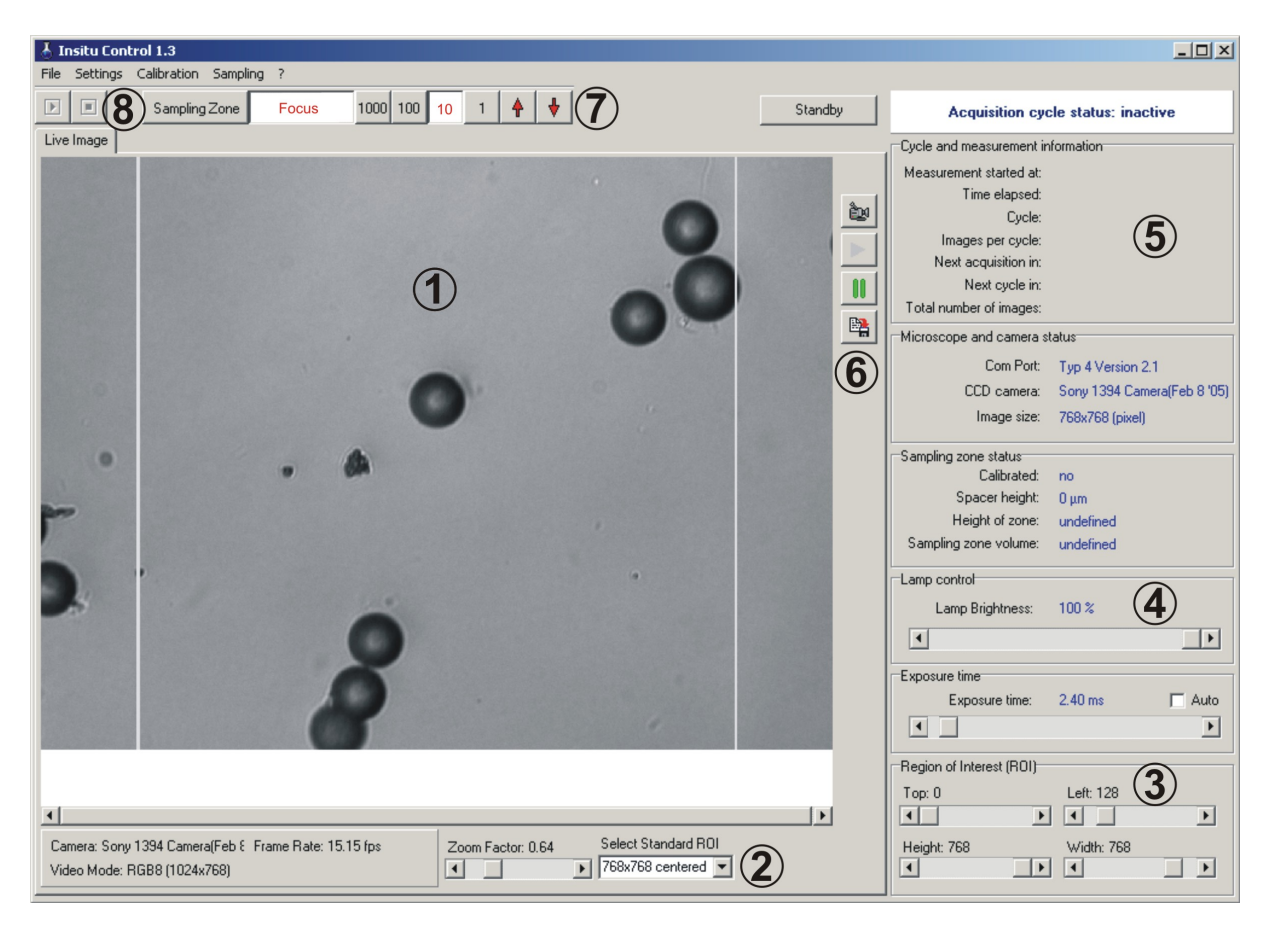

**Abb. 24.** Benutzeroberfläche von In-situ Control 1.3. (1) Kamera-Display; (2) Zoom / *Region of Interest*; (3) Manuelle ROI-Einstellung; (4) Schieberegler für die Helligkeit und Belichtungszeit; (5) Hauptstatusfenster; (6) Kamera-Einstellungen; (7) Motorensteuerung; (8) Start- und Stop-Taste.

### **3.2.2 In-situ Analysis 1.0**

Die Software In-situ Analysis 1.0 (ISA) ist eine Sammlung von Algorithmen zur Auswertung von Fermentationsbildern, die mit einem In-situ-Mikroskop aufgenommen worden sind. Unter Auswertung ist zu verstehen, dass Informationen wie Zelldichte, Fläche der Zellen, Klassifizierung von Zellen in Einzelzellen, Doppelzellen und Cluster aus den Bildern extrahiert werden. Die Software ist flexibel, da

der Benutzer die Möglichkeit erhält, neue Auswertungsalgorithmen zum Programm hinzuzufügen oder alte zu verändern. Das setzt voraus, dass die verfügbaren Algorithmen nicht fest in die exe-Datei eingebunden sind, sondern als Module erst zur Laufzeit des Programms aus einer DLL geladen werden. Der Sinn des modularen Aufbaus von In-situ Analysis ist, dass das Hauptprogramm nicht mehr verändert werden muss, wenn neue Bildauswertungsalgorithmen verfügbar werden bzw. wenn bestehende Algorithmen verändert werden sollen. Allerdings ist es daher unerlässlich, dass die Algorithmen in einer DLL mit einer bestimmten Strukturierung vorliegen. Zwischen Hauptprogramm und DLL muss ein Informationsfluss über die Anzahl und Art der vom Algorithmus generierten Ergebnisse stattfinden, damit diese vom Hauptprogramm in geeigneter Weise dargestellt und exportiert werden können. Darüber hinaus müssen die Funktionen, die In-situ Analysis zur Anzeige und Nachbearbeitung der Rechenergebnisse anbietet, so gestaltet sein, dass sie sich an den aktiven Auswertungsalgorithmus anpassen (Lindner, 2006). Die anschließende Programmierung erfolgte ebenso wie bei ISC in Delphi 7.0. In der Planungsphase wurden somit folgende Eigenschaften für die Software in einem Pflichtenheft festgelegt:

- Das Programm soll mit ISC zusammenarbeiten, d. h., eine laufende Messung in ISC soll mit ISA online ausgewertet werden können
- ISA soll so gestaltet sein, das neben existierenden Algorithmen neue hinzugefügt werden können
- Die Auswertungsalgorithmen sollen vom Hauptprogramm getrennt als separate Module mit einer genau definierten Struktur in einer DLL vorliegen
- Alle Funktionen sollen über eine grafische Benutzeroberfläche zugänglich sein
- Da die Rechenergebnisse je nach geladener DLL unterschiedlich sind (in Anzahl und Qualität) soll die Visualisierung der Ergebnisse flexibel sein. Grundsätzlich soll es aber folgende Anzeigen geben: das Originalbild, das Resultatbild, eine Tabelle (Zellzahl pro Bild, Klassifizierung der gefundenen Objekte usw.) und Darstellung der Ergebnisse als Diagramm
- Bereits abgeschlossene Experimente, die mit ISC erzeugt wurden, sollen auch nachträglich auswertbar sein
- Ausgewertete Experimente sollen exportierbar sein. Diagramme sollen dabei als bmp-Dateien und Zahlenwerte als txt-Dateien exportierbar sein

In Abb. 25 ist die Struktur von In-situ Analysis dargestellt. Das Hauptmenü der Software umfasst drei Menüpunkte: <*File*>, <*Options*> und <*?*>:

### 1. Das Dateimenü <*File*>:

Im Dateimenü können bereits ausgewertete Experimente geladen, Analysedurchläufe gestartet bzw. abgebrochen und Einzelbilder ausgewertet werden. Mit Ausnahme der Ladefunktion sind die genannten Funktionen erst dann verfügbar, wenn in <*Options*> mit <*Load Module*> ein Auswertemodul in In-situ Analysis eingebunden worden ist.

### 2. Das Einstellungsmenü <*Options*>:

Nachdem mit <*Load Module*> ein Auswertungsalgorithmus geladen worden ist, können mit <*Set Module Options*> die Parameter des Algorithmus eingestellt werden. Die Programmparameter können durch <*Set Analysis Options*> eingestellt werden.

### 3. Das Hilfemenü <?>:

Mit diesem Menüpunkt wird die Hilfe des Programms aufgerufen.

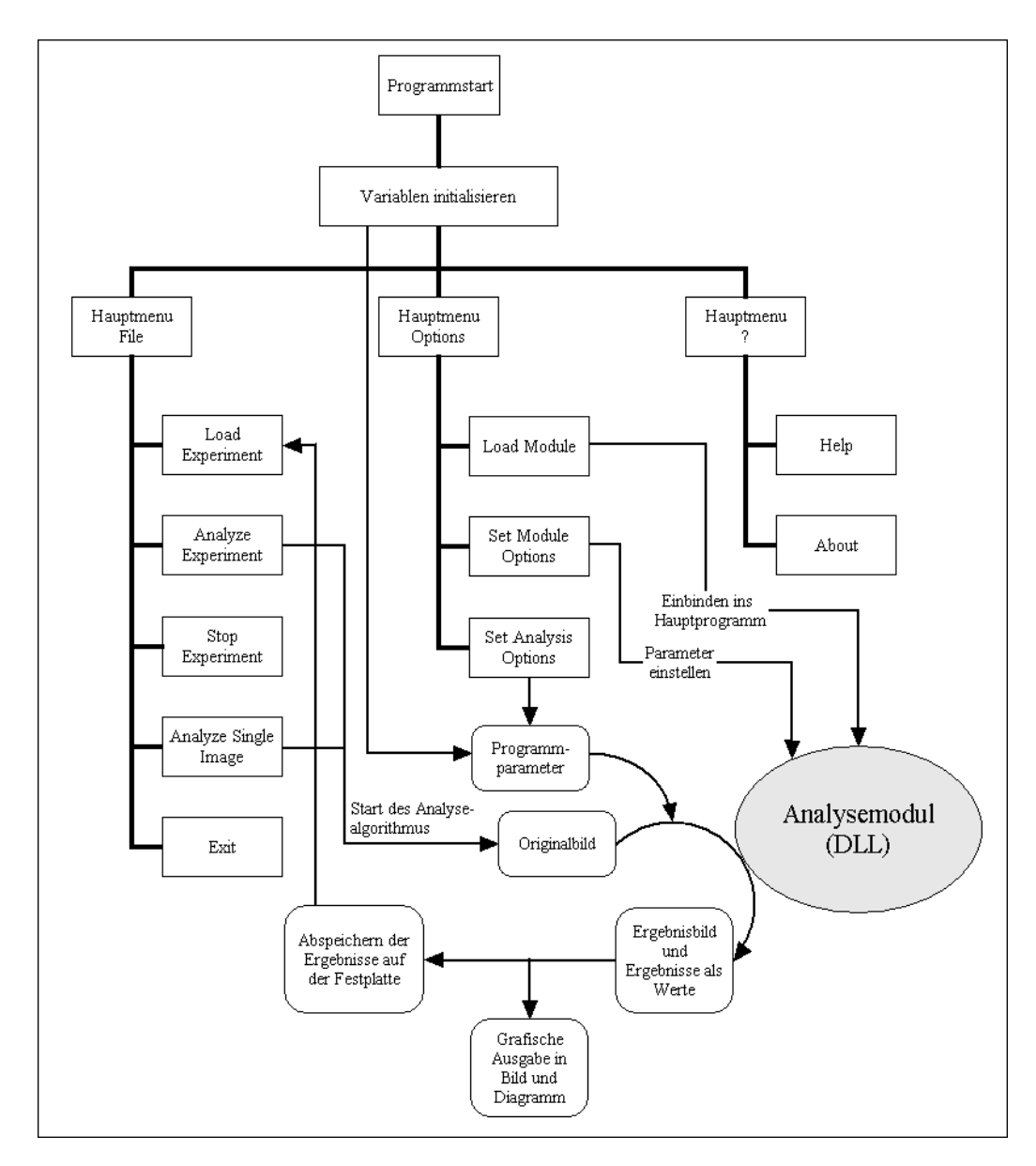

**Abb. 25.** Struktur von In-situ Analysis. Das Analysemodul ist vom Hauptprogramm unabhängig und wird erst zur Laufzeit mit in das Programm eingebunden.

In Abb. 26 ist die Benutzeroberfläche von ISA dargestellt. Den größten Teil nimmt das Anzeigefenster für Grafiken und Tabellen ein, dessen Inhalt in fünf Reiter organisiert ist. Dargestellt werden wahlweise das Originalbild <*Original Image*>, das Ergebnisbild <*Result Image*>, die Analyseergebnisse des aktuell gewählten Bildes als Tabelle <*Results: Table*>, das Logbuch der während der Analyse aufgetretenen Fehler <*Error Log*> und die Ergebnisse der Auswertung als Diagramm <*Diagram*>. In der Statusleiste am unteren Bildrand werden die aktuell durchgeführte Aufgabe, die Anzahl der ausgewerteten Bilder sowie die evtl. aufgetretenen Fehler angezeigt.

Den rechten Teil des Hauptfensters bilden die zwei Reiter <*Plot Options*> und <*Series Options*> mit Einstellungsmöglichkeiten für den Diagramm-Reiter. Diese umfassen u.a. die Datenreihenauswahl, Linienart, -farbe, und -stärke sowie die Auswahl von Filtern. In der aktuellen Fassung Version 1.0 sind drei Filter implementiert: Mittelwert-, Median- und Savitzky-Golay-Filter. Mit dem Mittelwertfilter kann die Mittelwertbildung über alle Bilder eines Messzyklus vorgenommen werden. Alternativ zum Mittelwert kann auch der Medianfilter eingesetzt werden. Durch den Savitzky-Golay-Filter (Fensterbreite: 5 Werte) wird eine Glättung der Werte vorgenommen. Es ist in der Liste der Filter mehrfach anwählbar und kann bis zu zehn Mal auf eine Datenreihe angewendet werden. Das fertige Diagramm kann schließlich als Bitmap-Grafik exportiert, in der Zwischenablage abgelegt oder als Textdatei abgespeichert werden.

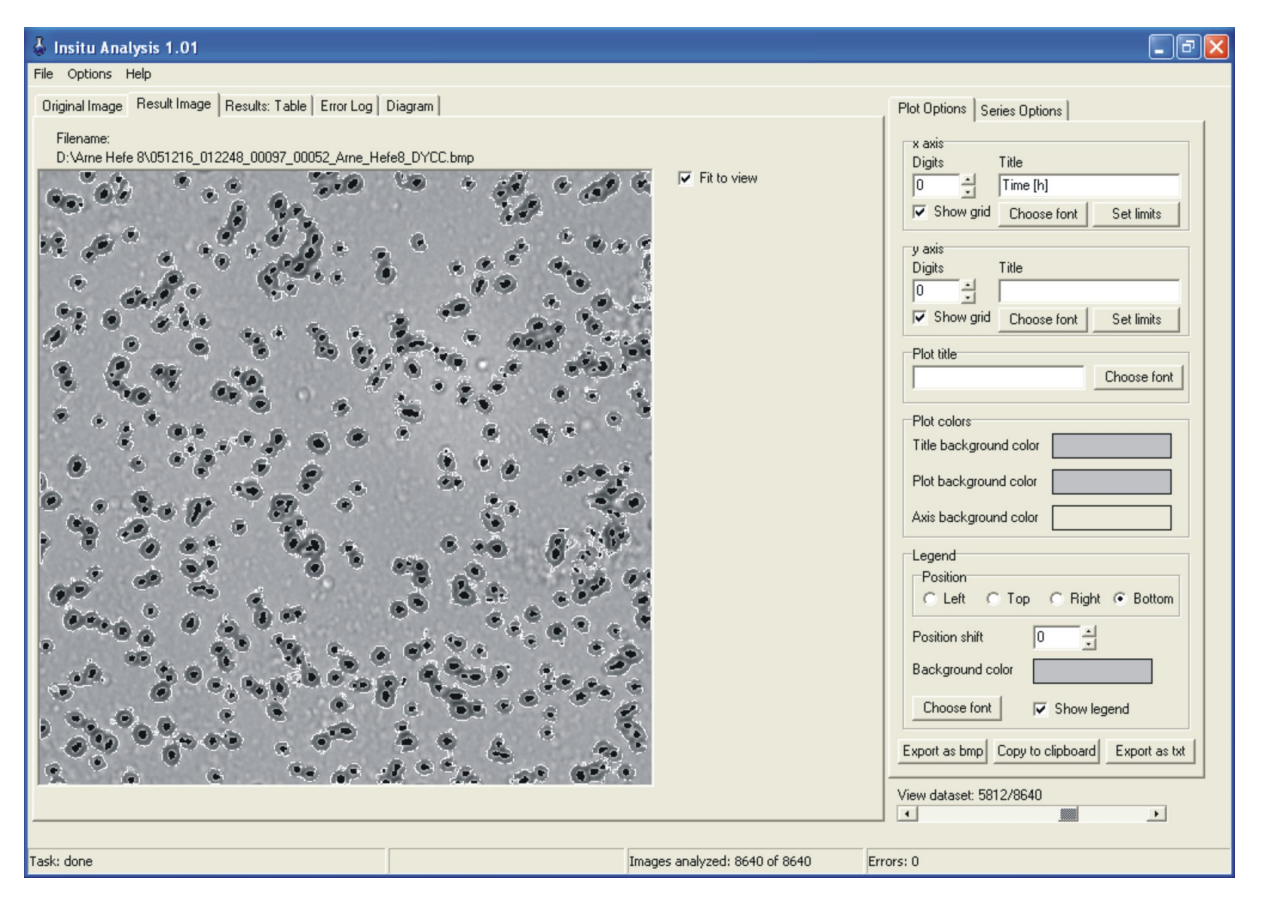

**Abb. 26.** Benutzeroberfläche von In-situ Analysis 1.0. Das Anzeigenfenster (Reiter <*Result Image*>) zeigt ein ausgewertetes Bild von *S. cerevisiae*.

Nach der Auswahl von <*Analyze Experiment*> im Hauptmenu muss vom Anwender eine ise-Datei gewählt werden. In dieser Datei stehen die Namen aller zu dem Experiment gehörenden Bilddateien. In einer Programmschleife werden alle Bildnamen nacheinander an die Funktion *Analyze* des geladenen Auswertemoduls übergeben. Nach erfolgreicher Auswertung werden die Ergebniswerte

aus dem Speicher der DLL ins Hauptprogramm transferiert und in einer dynamischen Datenstruktur gespeichert. Die Ergebnisse werden im Hauptfenster in einer Tabelle und als Diagramm dargestellt. Die Programmschleife wird mit einem Timer in bestimmten Zeitabständen immer wieder gestartet. Dies ist wichtig, wenn die Auswertung und Aufnahme des Experiments parallel verläuft. Der ise-Datei werden von ISC ständig neue Bildnamen angefügt, die durch die Timer-Konstruktion von ISA in den Wartezeiten zwischen den Aufnahmezyklen sofort ausgewertet werden können. Neben dem Übertragen der Auswertungsergebnisse in eine dynamische Datenstruktur werden die Resultate jedes einzelnen Bildes auch in einer Textdatei festgehalten, die den Dateinamen des entsprechenden Bildes erhält. Diese Dateien sind auch später wichtig, wenn bereits ausgewertete Experimente erneut geladen werden sollen. Die Textdateien sind so gestaltet, dass sich aus ihnen die komplette dynamische Datenstruktur der Ergebnisse wieder generieren lässt.

# **4 Überwachung und Analyse von Suspensionskulturen**

Die Bildanalyse von Suspensionszellen scheint auf den ersten Blick kein großes Problem zu sein, da Suspensionszellen mit einer annährend kugelförmigen bzw. ellipsoiden Form auf einem zweidimensionalen Bild als Kreis, Oval oder Ellipse abgebildet werden und damit leicht mit einem entsprechenden Algorithmus segmentiert und gezählt werden können. Die Problematik, die die Entwicklung eines universellen Bildverarbeitungsalgorithmus erschwert, entsteht durch die individuellen Unterschiede wie Zellgröße und Morphologie. Die Zellgröße ist individuell und vergrößerungsabhängig. Durch den Einbau von veränderbaren Schwellwerten für die Größe einer Zelle kann der Algorithmus an verschiedene Zelltypen bzw. an verschiedene Vergrößerungen derselben Zelllinie angepasst werden. Damit stellt die Zellgröße für die Bildauswertung kein eigentliches Problem dar. Vielmehr sind die morphologischen Unterschiede im Zellteilungs- und Agglomerations- bzw. Suspensionsverhalten das zentrale Problem. Zellen teilen sich sowohl homogen als auch heterogen (Knospung). Noch wichtiger aber ist das Verhalten der Zelllinie im Medium, d.h. ob sie in der Regel als Einzelzellen vorliegen oder ob die Zelllinie zur Agglomerationsbildung neigt. Im Falle von Agglomeraten wird die Erkennung und Auswertung noch schwieriger. Daher erscheint es ratsam, je nach Fragestellung unterschiedliche Algorithmen zu benutzen, die auf die Eigenheiten der Anwendung und des Zelltyps angepasst sind. Im Folgenden werden zwei Analyse-Algorithmen zur Erkennung von Hefezellen und Tierzellen vorgestellt, die in Kooperation mit der Fachhochschule Weihenstephan und der Universität von Costa Rica entstanden sind. Deren Verwendbarkeit soll anhand von exemplarischen Kultivierungsergebnissen gezeigt werden.

# **4.1 DYCC-Modul zur Erkennung von Hefezellen**

Das ISA-Modul Double Yeast Cell Counter (DYCC) ist ein Algorithmus für die Auswertung von defokussiert aufgenommenen Grauwert-Bildern der Hefe *S. cerevisiae*. Durch diese Aufnahmeweise besitzen die Zellen einen hellen Brennfleck im Zellzentrum sowie eine dunkle Umrandung. Der Bildhintergrund dagegen ist hellgrau und unterscheidet sich somit deutlich von der Zelle. Durch diesen hohen Kontrastunterschied wird die Segmentierung der Zellen erheblich erleichtert.

Der ursprüngliche in C++ programmierte Algorithmus von DYCC (Krabichler, 2005) war allerdings noch ein eigenständiges Programm (als kompiliertes Programm lauffähig in DOS) ohne Online-Auswertungsmöglichkeit und grafische Visualisierung der ausgewerteten Bilder. DYCC war zudem eine Ergänzung zu dem ebenfalls eigenständigen Programm Yeast Cell Counter (YCC), welches nur die Gesamtzellzahl pro Bild anhand der gefundenen Brennflecke bestimmte, aber keine nähere Klassifikation durchführte. DYCC hingegen, das den gleichen Algorithmus benutzte wie YCC, klassifizierte die gefundenen Objekte in kleine, mittlere und große Einzelzellen sowie in Doppelzellen. Eine Gesamtzellzahl pro Bild wurde aber nicht ausgegeben, und auch Zellcluster wurden nicht näher klassifiziert. Ein genereller Nachteil dieser beiden Anwendungen war neben der fehlenden Online-Fähigkeit das starre Eingabeformat der Bilddaten. Vor Beginn der Auswertung musste die genaue

Anzahl der auszuwertenden Bilder festgelegt werden, die über dies hinaus nach dem Schema 1.bmp; 2.bmp; 3.bmp; … usw. benannt sein mussten.

Das Modul ISA-DYCC ist eine Verschmelzung aus beiden Programmen mit Online-Fähigkeit, das zwecks Transferierung in eine durch ISA nutzbare DLL-Form nach Delphi übersetzt und optimiert wurde. Dadurch können die Auswertungsergebnisse zusätzlich grafisch visualisiert werden. Zudem wurde das Spektrum der Ausgabe-Informationen erheblich erweitert. Mit ISA-DYCC lassen sich folgende Ausgabe-Informationen als Funktion der Zeit bzw. der fortlaufenden Bildnummer anzeigen:

- Anzahl der Objekte
- Anzahl kleiner Einzelzellen
- Anzahl mittelgroßer Einzelzellen
- Anzahl großer Einzelzellen
- Anzahl an Doppelzellen
- Anzahl an Zellclustern
- Anzahl nicht-klassifizierbarer Objekte
- Prozentualer Anteil kleiner Einzelzellen an der Anzahl der Objekte
- Prozentualer Anteil mittelgroßer Einzelzellen an der Anzahl der Objekte
- Prozentualer Anteil großer Einzelzellen an der Anzahl der Objekte
- Prozentualer Anteil von Doppelzellen an der Anzahl der Objekte
- Prozentualer Anteil von Zellclustern an der Anzahl der Objekte
- Prozentualer Anteil von nicht-klassifizierbaren Objekten an der Anzahl der Objekte
- Anzahl der Zellzentren (Gesamtzahl der Zellen)
- Zelldichte [Zellen/mL] unter Berücksichtigung des von ISC berechneten Messvolumens
- Summe der Einzelzellen
- Summe der Zellen in Doppelzellen
- Summe der Zellen in Clustern
- Mittlere Zellzahl in Clustern
- Durchschnittliche Zellgröße in Pixel (Mittelwert der Einzel-, Doppel- und Clusterzellen)
- Pixelsumme aller Objekte
- Prozentualer mit Zellpixeln besetzter Bildanteil

Eine schematische Darstellung der Funktionsweise von ISA-DYCC ist in Abb. 27 dargestellt. Die unterste Bildebene zeigt einen Bildausschnitt aus einem akquirierten Bild. Auf dem Ausschnitt sind drei Objekte zu sehen: eine Doppelzelle und zwei Einzelzellen. Für die Objekterkennung wird zunächst das Grauwert-Histogramm des Originalbildes berechnet. Da sich die Grauwertverteilung des Hintergrundes deutlich von derer der Objekte (Zellen) unterscheidet, kann eine Segmentierung von Objekten und Hintergrund durchgeführt werden. Da im Übergangsbereich zwischen dem hellen Zellzentrum und dem dunklen Rand der Zellen Grauwertpixel vorhanden sind, die einen ähnlichen Grauwert besitzen wie der Bildhintergrund, entsteht in der Zelle ein Bereich, der nicht den Objekten zugeordnet wird. Dieser Bereich ist in der zweiten Ebene (Zwischenraumbild) weiß dargestellt. Durch den Vergleich der Grauwerte innerhalb eines Objektes werden die Zwischenraumpixel gefunden und anschließend dem Objekt zugewiesen (dritte Ebene). Danach wird mit einem Kantendetektionsalgorithmus die äußere Kontur der segmentierten Objekte näher untersucht. Als Ergebnis werden die Objektgröße als Anzahl der Pixel pro Objekt (vierte Ebene), die Größe der hellen Zellzentren (fünfte Ebene) und eine Beschreibung der Kontur der Zellzentren (sechste Ebene) ausgegeben. Nach der Segmentierung aller Objekte erfolgt die Klassifikation, für deren Berechnung veränderliche Schwellwerte im Modul verankert sind.

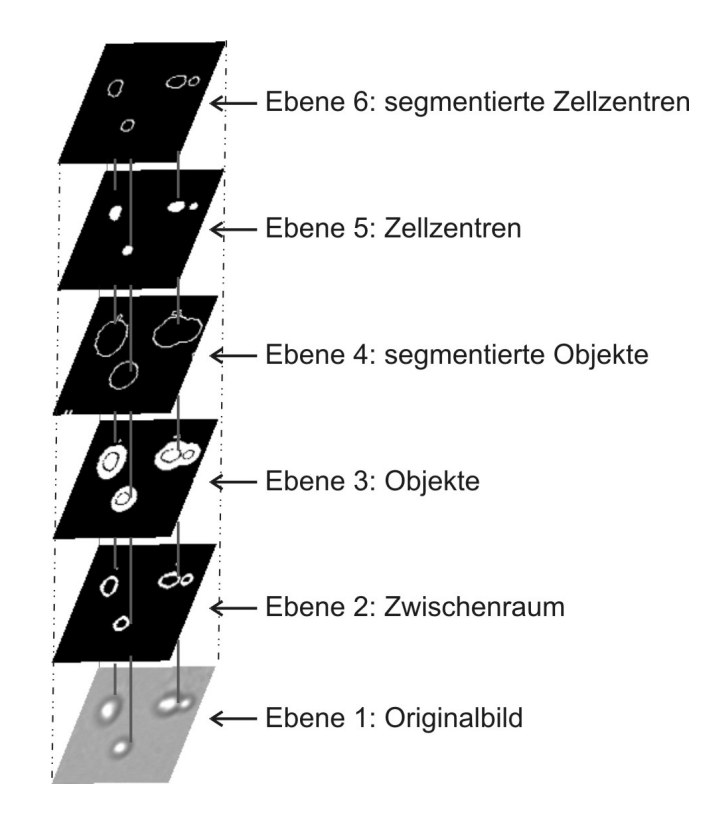

**Abb. 27.** Schematische Darstellung des DYCC-Algorithmus (Krabichler, 2005).

Für die Erkennung und Klassifikation der gefundenen Objekte werden insgesamt sechs Schwellwerte benutzt. Die Schwellwerte beziehen sich entweder auf einen relativen Grauwertunterschied oder auf die Größe eines gefundenen Objekts. Durch die variable Einstellungsmöglichkeit der Schwellwertparameter wird es dem Anwender ermöglicht, den Algorithmus den Aufnahmebedingungen der Kultivierung anzupassen. Variable Bedingungen sind insbesondere die Bildhelligkeit bzw. der Kontrast, die Bildschärfe und die Homogenität des Bildhintergrundes (Verschmutzungsgrad der Saphirscheiben).

Der erste Schwellwert (*Grey value threshold*) dient der Objekterkennung. Die Erkennung erfolgt anhand des Grauwert-Unterschiedes zwischen dem dunklen Zellrand und dem Bildhintergrund. Falls der Algorithmus einige Zellen nicht detektiert, wird dieser Schwellwert üblicherweise verringert. Allerdings werden dann auch verstärkt Störobjekte aus dem Bildhintergrund erkannt. Zusätzlich können Objekte verschmelzen. Beispielsweise können zwei Einzelzellen zu einer Doppelzelle werden.

Der zweite Schwellwert (*White kernel threshold*) dient der Erkennung der hellen Zentren von Einzel-, Doppel- und Clusterzellen. Die Erkennung erfolgt analog zum ersten Schwellwert über einen Grauwert-Unterschied, nur dass in diesem Fall die Zellzentren heller sind als der Bildhintergrund.

Der minimale Pixelwert für ein Zellzentrum (*Min pixel for white kernel*) wurde in ISA-DYCC neu eingeführt und dient der genaueren Auswertung. Gelegentlich werden durch den *White kernel threshold* Kleinstzellzentren erzeugt, die nur aus einem oder zwei Pixeln bestehen und isoliert neben dem Hauptzellzentrum liegen (s. Ausschnittsvergrößerung in Abb. 29). In der alten Version wurden diese Kleinstzentren mitgezählt, was zu Fehlklassifikationen führte. Durch den neuen Schwellwert, mit dem die minimale Pixel-Anzahl für ein Zellzentrum festgelegt wird, können diese Fehlklassifikationen unterdrückt werden.

Mit dem Pixel-Minimalwert 0 (*Pixel divisor 0*) wird die Pixel-Mindestanzahl festgelegt, die ein Objekt haben muss, um als kleine Einzelzelle klassifiziert zu werden. Alle Objekte die unterhalb dieses Schwellwertes liegen, werden unterdrückt.

Mit dem Pixel-Minimalwert 1 (*Pixel divisor 1*) wird die Pixel-Mindestanzahl festgelegt, die ein Objekt haben muss, um als mittelgroße Einzelzelle klassifiziert zu werden. Der Schwellwert *Divisor 1* muss als Bedingung größer sein als der Schwellwert *Divisor 0*.

Mit dem Pixel-Minimalwert 2 (*Pixel divisor 2*) wird die Pixel-Mindestanzahl festgelegt, die ein Objekt haben muss, um als große Einzelzelle klassifiziert zu werden. Der Schwellwert *Divisor 2* muss als Bedingung größer sein als der Schwellwert *Divisor 1*.

Der Schwellwert für die Klassifikation einer Doppelzelle wurde in ISA-DYCC entfernt, wodurch ein Fehler im Algorithmus korrigiert wurde. Sobald in C++-DYCC die Pixel-Anzahl einer Einzelzelle den Schwellwert für eine Doppelzelle überstieg, wurde diese fälschlicherweise als Doppelzelle klassifiziert. In ISA-DYCC gelten für eine Doppelzelle nur die Bedingungen, dass die Zelle zwei Zentren besitzen muss und den Pixel-Minimalwert 0 übersteigt. Objekte, die den Pixel-Minimalwert 0 übersteigen, aber keinen Kern beinhalten, werden als nicht-klassifizierbar eingestuft.

# **4.1.1 Vergleich zwischen C++-(D)YCC und ISA-DYCC**

Die Zuverlässigkeit von YCC und DYCC wurde bereits gezeigt, indem eine Reihe von ausgewerteten Kultivierungsbildern mit den Ergebnissen einer manuellen Zählung verglichen wurde (Brückerhoff, 2006). Die Abweichung der mit YCC gezählten Zellen lag über den gesamten Messbereich unter 7%. Allerdings wurde in diesem Fall ein Datensatz ausgewählt, der ein gutes Kontrastverhältnis, eine hohe Homogenität des Bildhintergrundes und eine relativ geringe Zellzahl pro Bild am Ende der Kultivierung aufwies.

Um die Verbesserung von ISA-DYCC zu zeigen, wurden fünf Hefe-Bilder aus verschiedenen Kultivierungen ausgewählt, die mit beiden Versionen des Algorithmus ausgewertet wurden (Abb. 28). Als Referenz für die Verbesserung wurden die Ergebnisse mit der manuellen Zählung verglichen (Tab. 4). Die ausgewählten Testbilder unterscheiden sich in mehreren Kriterien: Vergrößerungsfaktor (10 fach und 20-fach), Bildhelligkeit (hell bis dunkel), Kontrastverhältnis (gut bis schlecht), Homogenität des Bildhintergrundes (homogen bis stark inhomogen) und Zelldichte auf dem Bild (niedrige, mittlere und hohe Zelldichte).

|                |                 | Gesamt- | Einzel- | Doppel- | Kleine | Mittlere                 | Große                        | Zellen | Anzahl  | Zellen in |
|----------------|-----------------|---------|---------|---------|--------|--------------------------|------------------------------|--------|---------|-----------|
|                |                 | zellen  | zellen  | zellen  | EZ     | EZ                       | EZ                           | in DZ  | Cluster | Clustern  |
| 1              | $C++(D)YCC$     | 79      | 31      | $7*$    | 4      | 24                       | 3                            | $10*$  | 9       | $38**$    |
|                | <b>ISA-DYCC</b> | 75      | 34      | 5       | 4      | 24                       | 6                            | 10     | 8       | 31        |
|                | Man. Zählung    | 77      | 36      | 8       |        | $\overline{\phantom{a}}$ | $\qquad \qquad \blacksquare$ | 16     | 6       | 25        |
| $\overline{2}$ | $C++-(D)YCC$    | 241     | 78      | 33*     | 6      | 5                        | 67                           | $64*$  | 25      | 99**      |
|                | <b>ISA-DYCC</b> | 240     | 78      | 32      | 6      | 5                        | 67                           | 64     | 25      | 98        |
|                | Man. Zählung    | 244     | 92      | 32      |        | $\overline{\phantom{a}}$ | $\qquad \qquad \blacksquare$ | 64     | 24      | 88        |
| 3              | $C++-(D)YCC$    | 213     | 84      | 25      | 16     | 35                       | 33                           | 50     | 21      | 79**      |
|                | <b>ISA-DYCC</b> | 213     | 87      | 24      | 19     | 35                       | 33                           | 48     | 21      | 78        |
|                | Man. Zählung    | 224     | 93      | 24      |        | $\overline{\phantom{a}}$ | $\qquad \qquad \blacksquare$ | 48     | 21      | 83        |
| 4              | $C++-(D)YCC$    | 470     | 115     | 51      | 51     | 51                       | 13                           | 102    | 52      | 253**     |
|                | <b>ISA-DYCC</b> | 446     | 120     | 48      | 54     | 52                       | 14                           | 96     | 46      | 230       |
|                | Man. Zählung    | 445     | 141     | 58      |        | $\overline{\phantom{a}}$ | $\overline{\phantom{0}}$     | 116    | 40      | 188       |
| 5              | $C++-(D)YCC$    | 612     | 115     | 64      | 68     | 41                       | 6                            | 128    | 78      | 369**     |
|                | <b>ISA-DYCC</b> | 612     | 116     | 67      | 69     | 41                       | 6                            | 134    | 74      | 362       |
|                | Man. Zählung    | 620     | 122     | 66      |        |                          | $\qquad \qquad \blacksquare$ | 132    | 77      | 376       |

**Tab. 4.** Vergleich von C++-(D)YCC und ISA-DYCC. Für die einzelnen Bilder (Abb. 28) weichen die Schwellwerten-Sätze wegen der unterschiedlichen Bildverhältnisse z.T. stark voneinander ab (vgl. Kap. 9.2.1). Die Grauwert-Schwellwerte von ISA-DYCC sind wegen besserer Feineinstellungsmöglichkeiten teilweise leicht unterschiedlich.

\* Fehler in C++-(D)YCC. Übersteigt eine Einzelzelle in ihrer Größe (Pixel-Anzahl) den eingestellten Schwellwert für eine Doppelzelle, wird sie fälschlicherweise als Doppelzelle klassifiziert.

\*\* Dieser Ausgabewert wird durch (D)YCC nicht ausgegeben und wurde nachträglich berechnet.

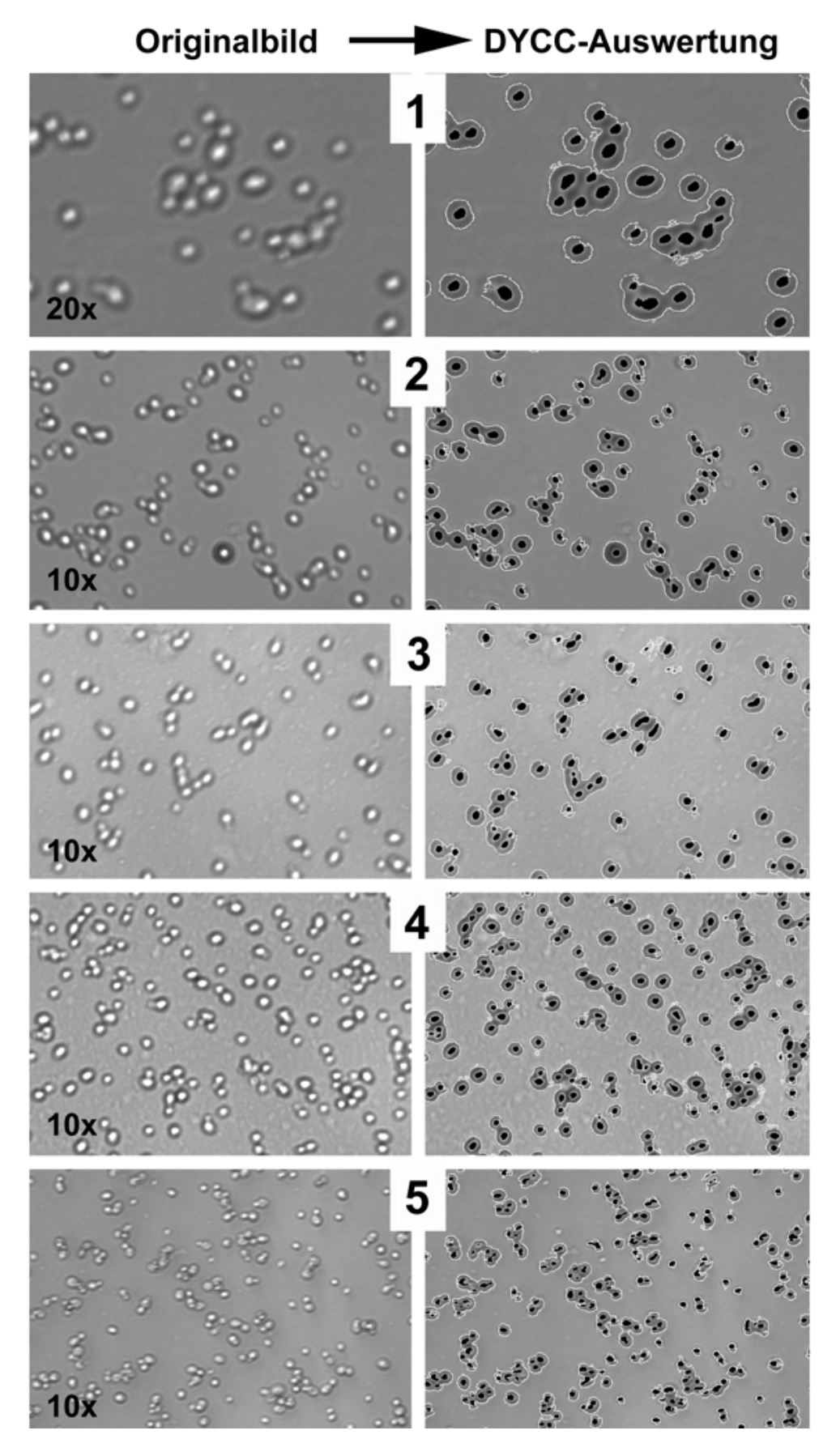

**Abb. 28.** Auswertung von fünf Testbildern der Hefe *S. cerevisiae* mit unterschiedlicher Bildqualität. 1: Kultivierung 052208; 2: Kultivierung 051006; 3: 051026; 4: 051214; 5: 070531 (GFP-Hefe). Es sind nur die ISA-DYCC-Ausgabebilder dargestellt (Schwellwerte s. Anhang Kap. 9.2.1).

Die ausgewerteten Bilder in Abb. 28 zeigen, dass bei allen Bildverhältnissen eine sichere Segmentierung der Zellen gewährleistet ist. Nach Anpassung der Schwellwerte, die je nach Bildqualität mehr oder weniger von Standardwerten abweichen können, liegt die Zellerkennung selbst bei einem extrem inhomogenen Hintergrund bei nahezu 100%. Lediglich in Bild 5 wurden einige Zellen trotz der Schwellwert-Anpassung nicht segmentiert. Anhand dieser Beispiele zeigt sich die Robustheit des Algorithmus gegenüber widrigen Bildverhältnissen. Bei der Bestimmung der Gesamtzellzahl liegt die Abweichung zwischen manueller und elektronischer Auswertung mit Ausnahme von Bild 4 unter 5%, wobei die Bildverarbeitung in Regel unter dem Wert der manuellen Zählung liegt. Dies liegt vor allem an den Doppelzellen, die das menschliche Auge leichter als solche zu erkennen vermag. Wenn dagegen die Grauwerte der weißen Zellzentren keine großen Übergänge aufweisen, verschmelzen die beiden Zellzentren bei der Segmentierung zu einem Kern. Als Folge vermindert sich die Gesamtzellzahl um eine Zelle.

Beim direkten Vergleich der beiden Algorithmen liegt die Gesamtzellzahl von ISA-DYCC entweder auf dem Niveau von C++-(D)YCC (Bild 3 und 5) oder leicht darunter (Bild 1, 2 und 5). Der Bildausschnitt in Abb. 29 zeigt eine knospende Hefe-Zelle aus Bild 1, die nach der Segmentierung vier schwarz markierte Zellzentren besitzt. Allerdings bestehen in diesem Fall drei der Zentren nur aus 1 bzw. 2 Pixeln. In der alten Version wird das Objekt als Zellcluster mit vier Zellen klassifiziert. In der neuen Version werden die Kleinstzellzentren durch die Einführung des neuen Schwellwerts (*Min pixel for white kernel*) unterdrückt. Bei ISA-DYCC wird das Objekt als Einzelzelle klassifiziert, was zwar in diesem Beispiel auch falsch ist, aber um eine Zelle näher am wahren Wert liegt. Der Vorteil der Unterdrückung von Kleinst-Zellzentren kommt insbesondere dann zum Tragen, wenn die Bildqualität durch einen inhomogenen Bildhintergrund (hervorgerufen durch Ablagerungen auf den Saphirscheiben) schlecht ist. Dies ist bei den Bildern 3 und 4 (mäßig bzw. stark inhomogener Hintergrund) der Fall.

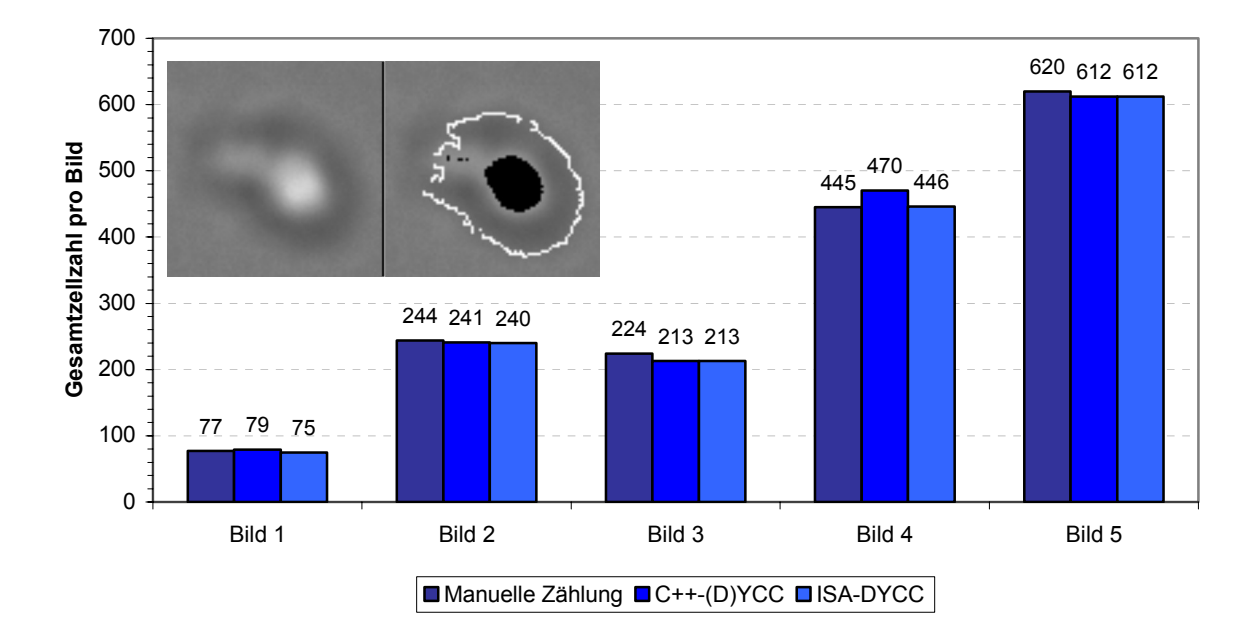

**Abb. 29.** Gesamtzellzahl-Vergleich von C++-(D)YCC und ISA-DYCC. Durch die Einführung eines neuen Schwellwertes, der die minimale Pixel-Anzahl eines Zellzentrums festlegt (Ausschnittsvergrößerung), werden Kleinst-Zellzentren unterdrückt.

Während C++-(D)YCC bei Bild 3 noch durch geeignete Schwellwerte so eingestellt werden kann, dass der Algorithmus nur Zellen segmentiert, werden in Bild 4 Teile des Hintergrunds als Zellen identifiziert. In diesem Fall übersteigt das Ergebnis des Algorithmus die manuelle Zählung (vgl. Abb. 29). Durch den Schwellwert in ISA-DYCC können diese Artefakte unterdrückt werden, wodurch sich die Zählung stark verbessert.

Vergleicht man die Klassifikation der gefundenen Objekte in Einzellen, Doppelzellen und Zellcluster, liegt ISA-DYCC ebenfalls in den meisten Fällen näher am richtigen Ergebnis (vgl. Tab. 4). Dies liegt vor allem daran, dass durch den neuen Schwellwert eine feinere Abstimmung der anderen Grauwert-Schwellwerte möglich ist. Die Klassifikationsabweichungen zwischen der manuellen Auswertung und ISA-DYCC ergeben sich dadurch, dass die Zellen, wenn sie auf dem Bild zu nah beieinander liegen, vom Algorithmus als ein Objekt erkannt und entsprechend klassifiziert werden. Aus zwei Einzelzellen wird so eine Doppelzelle oder aus einer Einzel- und einer Doppelzelle wird ein aus drei Zellen bestehender Cluster. Dieser Fehler wird im Verlauf einer Kultivierung mit steigender Zelldichte größer, da die Wahrscheinlichkeit steigt, dass Zellen auf dem Bild sehr nah beieinander liegen. Eine Grenzzelldichte, bei der keinerlei Klassifikation mehr möglich ist, konnte bisher aber nicht ermittelt werden.

### **4.1.2 Anwendung von ISA-DYCC bei Kultivierungen von** *S. cerevisiae*

Die hohe Anzahl von relevanten Prozessparametern, die mit dem ISA-Modul DYCC online aufgerufen werden kann, wird anhand von drei Batch-Kultivierungen der Hefe *S. cerevisiae* gezeigt. Die Sprosshefe *S. cerevisiae*, die zur Gruppe der Schlauchpilze (Ascomyceten) gehört, ist einer der am meisten untersuchten Eukaryonten (Schwister, 2001). Sie lässt sich unkompliziert und kostengünstig kultivieren und weist ein schnelles Wachstum auf. Die Bäckerhefe *S. cerevisiae* weist eine runde bis ovale Morphologie mit einem Durchmesser von 2 – 10 µm auf (Pons und Vivier, 1998), deren Zellen zumeist als Einzel- oder Doppelzellen vorliegen. Die Neigung zur Zellclusterbildung ist unter aeroben Wachstumsbedingungen sehr gering, lediglich obergärige Hefen bilden größere Zellverbände (Kunze, 1998). Eine Mycelbildung erfolgt jedoch nicht (Schlegel, 2006). Die Vermehrung von *S. cerevisiae*  erfolgt entweder über Sprossen- oder Sporenbildung. Aus der ungeschlechtlichen (vegetativen) Sprossung, die in einen vierphasigen Zellzyklus (G1-Phase, S-Phase, G2-Phase und M-Phase) unterteilt ist (Lord und Wheals, 1981; Martegani et al., 1990; Bellgardt, 1994; Pons und Vivier, 1998), geht aus der Mutterzelle eine kleinere Tochterzelle als Knospe hervor. Hefen sind aber wie viele andere Pilze und höhere Organismen auch zu einer geschlechtlichen Fortpflanzung befähigt, bei der aus einer diploiden Zelle ein Sporenbehälter mit vier haploiden Sporen gebildet wird. Jede dieser Sporen kann sich dann entweder durch Sprossung vermehren oder mit einer anderen Spore verschmelzen. *S. cerevisiae* ist ein fakultativer Organismus, der Kohlenhydrate sowohl unter aeroben als auch anaeroben Bedingungen über unterschiedliche Stoffwechselwege verstoffwechselt (Schlegel, 2006).

Die Hefe-Batch-Kultivierungen wurden alle unter aeroben Bedingungen mit einer Glucosekonzentration von 30 g/L durchgeführt. Aerobe Batch-Kulturen mit Glucose-Überschuss zeigen ein diauxisches Wachstum mit zwei exponentiellen Phasen. Nach einer Anlaufphase wird in der ersten exponentiellen Wachstumsphase zunächst die vorhandene Glucose durch Katabolitrepression zu Ethanol abgebaut (Crabtree-Effekt). Nachdem die Glucose vollständig verstoffwechselt worden ist, wird der Stoffwechsel in der Zwischen-Lag-Phase umgestellt. In der zweiten exponentiellen Wachstumsphase wird dann das gebildete Ethanol verstoffwechselt. Unter den gegebenen Kultivierungsbedingungen (s. Kap. 9.4.2) benötigt der verwendete Hefe-Stamm LGB H620 (s. Kap. 9.4.1) je nach Zustand der Vorkultur bei der Inokulation 18 bis 20 h bis zur vollständigen Metabolisierung aller Substrate. Abb. 30 zeigt den Verlauf einer aeroben Hefe-Batch-Kultivierung dargestellt durch die Standard-Online- und Offline-Analytik.

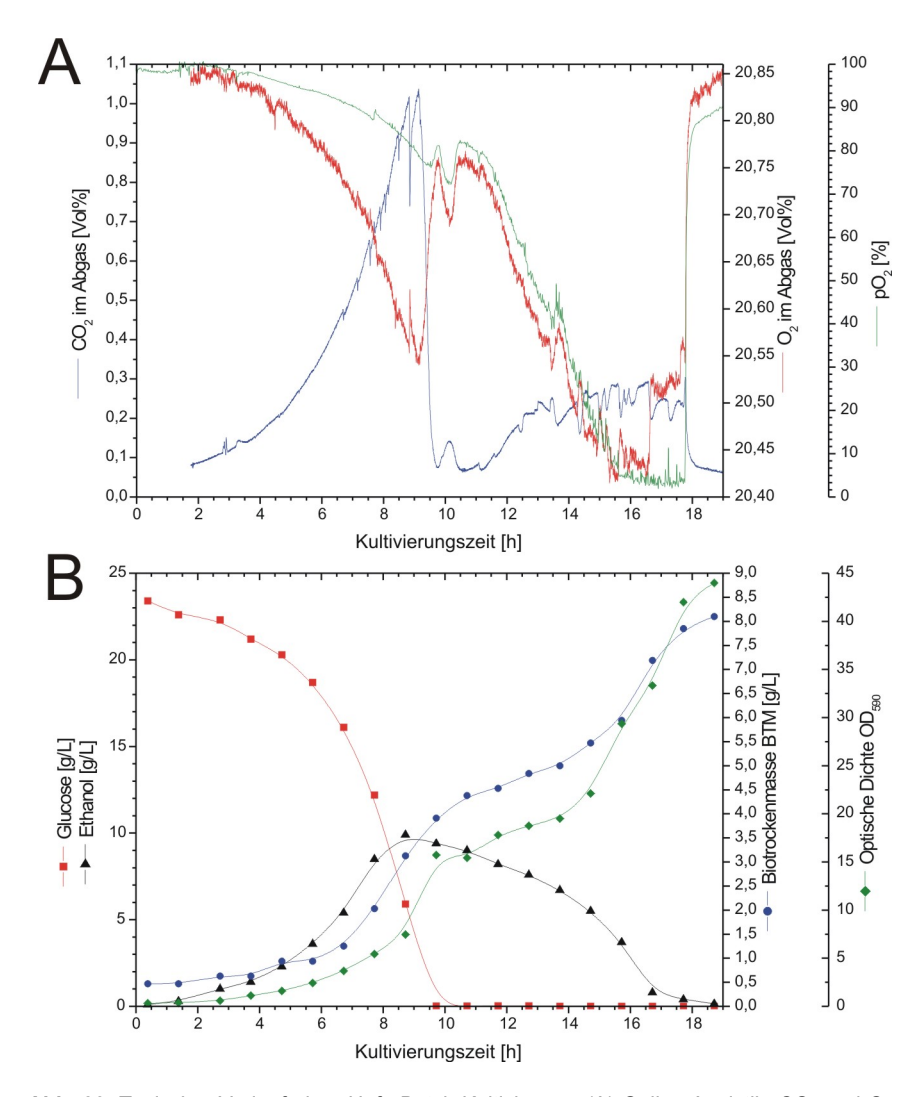

Abb. 30. Typischer Verlauf einer Hefe-Batch-Kultivierung. (A) Online Analytik: CO<sub>2</sub> und O<sub>2</sub> im Abgas-Strom, Gelöstsauerstoff-Konzentration pO<sub>2</sub>; (B) Offline-Analytik: Glucose, Ethanol, Biotrockenmasse BTM, Optische Dichte OD590 (Rudolph, 2004).

Das erste exponentielle Wachstum beginnt ca. 4 h nach Inokulation. Im Abgasstrom steigt die CO<sub>2</sub>-Konzentration exponentiell an, während die O2-Konzentration gleichzeitig abfällt (Abb. 30A). Die Biotrockenmasse, optische Dichte und Ethanolkonzentration steigen ebenfalls an, bis die Glucose nach ca. 9,5 h verbraucht ist. Nach der Lag-Phase beginnt das zweite exponentielle Wachstum auf Ethanol, was durch einen erneuten Anstieg der CO<sub>2</sub> und Biomassenkonzentration gekennzeichnet ist. Nach 18 h sind alle Substrate vollständig verstoffwechselt. Dieser Zeitpunkt ist an einem deutlichen Sprung der CO<sub>2</sub>- und O<sub>2</sub>-Konzentration im Abgas-Strom erkennbar.

Die ISM-Überwachung der drei Hefe-Kultivierungen (051006, 051026 und 051214) erfolgte über einen Zeitraum von mindestens 20 h, gemessen vom Zeitpunkt ca. 1-2 min nach der Inokulation. Diese kurze Zeitspanne wird benötigt, um Messzonenhöhe und Fokus anzupassen. Während der Messung erfolgte alle 20 min ein Akquisitionszyklus mit 60 Bildern (10-fach Objektiv, Auflösung 768x768 Pixel). Der Abstand zwischen den einzelnen Aufnahmen betrug 5 s bei Hefe 051006, 4 s bei Hefe 051026 und 3 s bei Hefe 051214. Der Kultivierungsverlauf ist in Abb. 31 und Abb. 32 dargestellt.

In der linken Spalte von Abb. 31 ist die Anzahl der segmentierten Objekte pro Bild sowie die Entwicklung der Gesamtzellzahl (die Gesamtheit aller segmentierten Zellzentren) gegen die Kultivierungszeit aufgetragen. Das zweistufige exponentielle Wachstum der Hefen und die Diauxie sind bei allen Kultivierungen deutlich erkennbar. Die Gesamtanzahl der Zellen liegt am Ende bei allen Kultivierungen im selben Größenbereich von 380 bis 415 Zellen pro Bild. In der rechten Spalte sind die segmentierten Objekte zusätzlich in Einzelzellen, Doppelzellen und Zellcluster klassifiziert. Die beiden unteren Auftragungen zeigen den ungefilterten Graphen-Verlauf (alle anderen Graphen sind mit Mittelwert-Filter und doppelten Savitzky-Golay-Glättungsfilter dargestellt) der Objekte bzw. der Gesamtzellzahl gegen die Zeit (links) bzw. gegen die fortlaufende Bildnummer (rechts). Bei der Auftragung gegen die Zeit entspricht jeder vertikale Strich einem Zyklus, welcher in diesem Fall 60 Bildern entspricht.

In Abb. 32 zeigen die Auftragen der linken Spalte, wie hoch der Anteil an Zellen in Absolutwerten ist, der jeweils auf Einzelzellen (1 Zellzentrum), Doppelzellen (2 Zellzentren) und Zellcluster (mehr als 2 Zellzentren) entfällt. Bei den drei Kultivierungen ist der Verlauf sehr ähnlich: In der ersten exponentiellen Phase (zwischen 6 und 8 h Kultivierungszeit) liegen die meisten Zellen als Doppelzellen vor. Während der Diauxie liegen etwa gleich viele Zellen als Einzelzellen, Doppelzellen und in Zellclustern vor. Während der zweiten exponentiellen Wachstumsphase und am Ende der Kultivierung liegen die meisten Zellen entweder als Einzelzellen vor oder sind in Zellclustern anzutreffen. In der rechten Spalte sind jeweils die Anzahl der segmentierten Cluster sowie die mittlere Zellzahl in Zellclustern gegen die Kultivierungszeit aufgetragen. Im Verlauf der Kultivierung nimmt die Anzahl der Cluster stark zu, nicht aber die Anzahl der Zellen in den Clustern. Sie liegt für alle Kultivierungen im Mittel bei 5 Zellen pro Cluster. Die geringe Neigung zur Cluster-Bildung unter aeroben Bedingungen ist mit dem ISM damit direkt messbar.

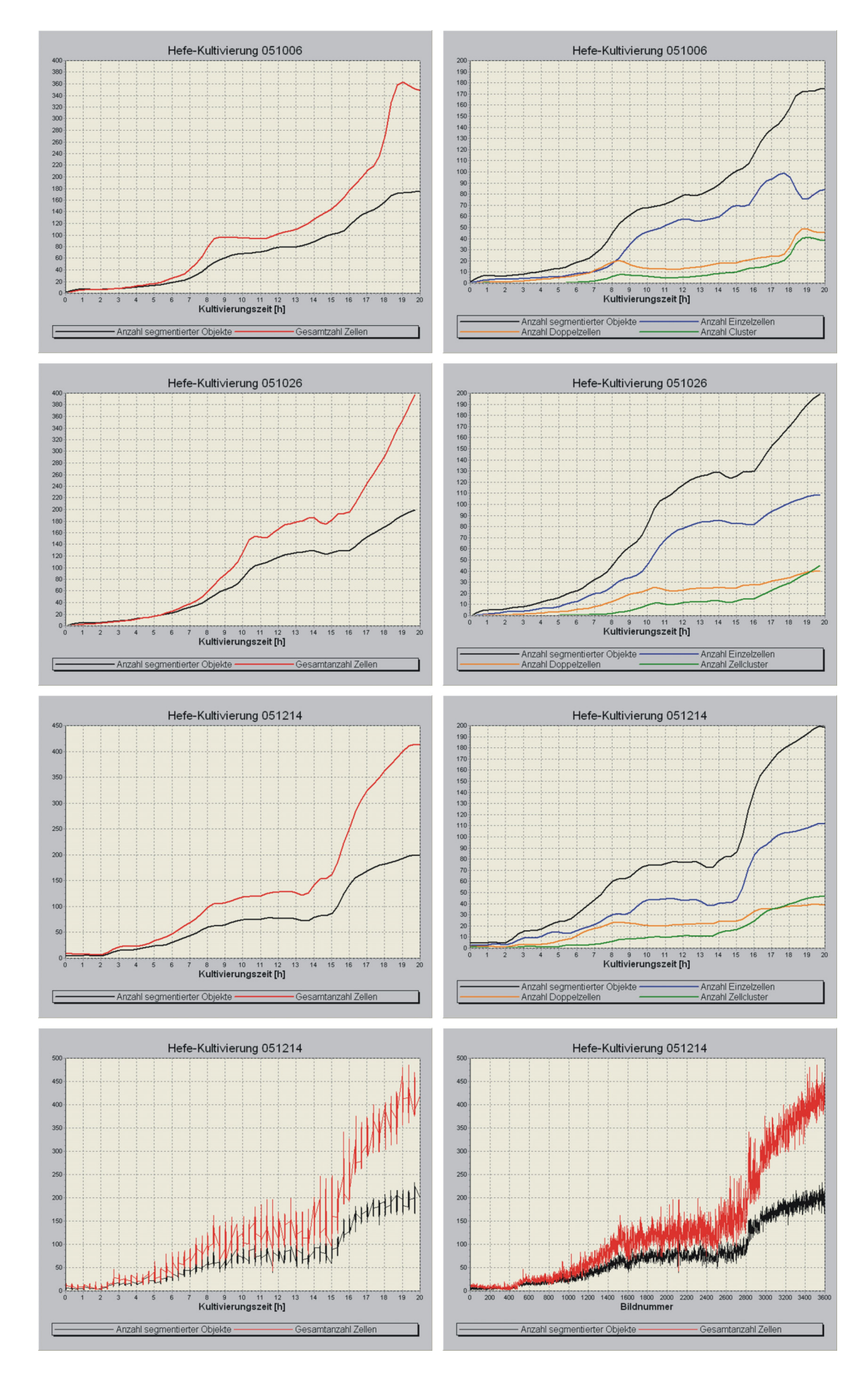

**Abb. 31.** Ergebnisse der Hefekultivierungen 051006, 051026 und 051214 ausgewertet mit ISA-DYCC. Ganz unten: Hefe 051214 ohne Anwendung von Filtern aufgetragen gegen die Zeit (links) und Bildnummer (rechts).

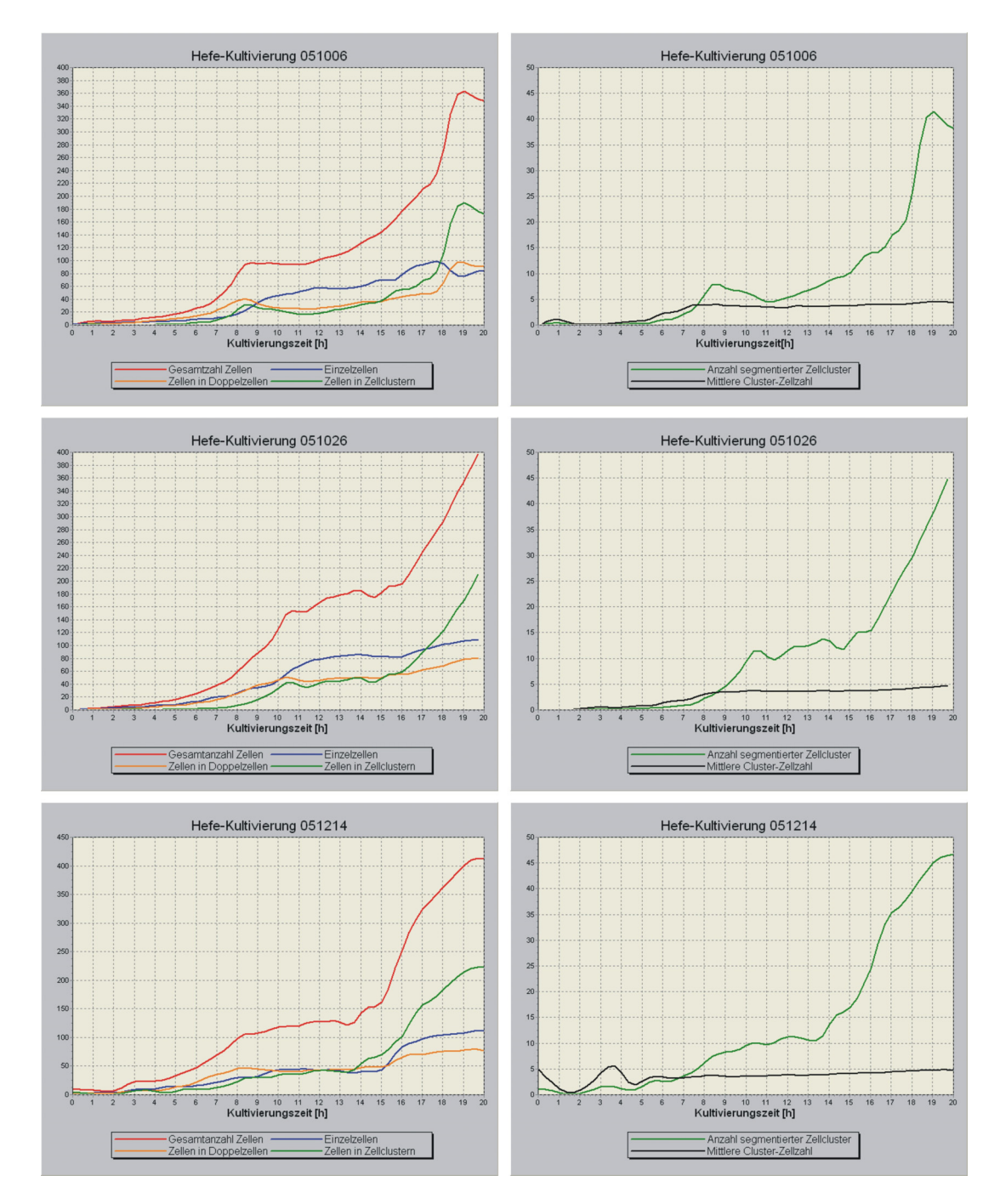

**Abb. 32.** Ergebnisse der Hefekultivierungen 051006, 051026 und 051214 ausgewertet mit ISA-DYCC.

### **4.1.3 Diskussion**

Die Auftragungen der drei Kultivierungen in Abb. 31 und Abb. 32 zeigen, dass das ISM unter gleichen Kultivierungsbedingungen reproduzierbare Ergebnisse erzeugt. Der Verlauf der Zellzahl pro Bild kann zuverlässig bestimmt werden. Die Klassifikation der segmentierten Objekte in Einzelzellen, Doppelzellen und Zellcluster funktioniert unter Berücksichtigung der in Kap. 4.1.1 diskutierten Problematik ebenfalls. Es ist anzumerken, dass die Zahl der Zellcluster mit Beginn der zweiten Wachstumsphase stark ansteigt (bis zu 50 Zellcluster pro Bild). Dies ist allerdings kein Effekt, der auf die Verstoffwechselung von Ethanol zurückzuführen ist. Vielmehr steigt die Bildzelldichte in dieser

Phase so stark an, dass immer öfter einzelne, aber dicht beieinander liegende Zellen als ein Objekt erkannt und damit als Zellcluster klassifiziert werden.

Die Klassifikationsproblematik betrifft auch die Bestimmung der Zellgrößenverteilung. In der Literatur ist der Verlauf der Zellgrößenverteilung während einer Batch-Kultivierung anhand von cytrometrischen Messungen detailliert beschrieben (Scheper, 1985). Demnach besteht die Kultur während der ersten exponentiellen Wachstumsphase auf Glucose überwiegend aus sprossenden Zellen (6 – 12 µm) und Einzelzellen im Größenbereich von 5 µm (Abb. 33A). Während der Diauxie fällt der Anteil der sprossenden Zellen stark ab. Der Anteil der mittelgroßen Einzelzellen durchläuft beim Wachstum auf Ethanol einen Peak, um dann ebenfalls abzusinken. Mit Beginn der Diauxie bildet sich eine Population von kleinen Zellen (2 – 4 µm) heraus, die stetig größer wird und gegen Ende der Kultivierung den Hauptanteil der Kultur bildet. Bei der Bestimmung der Zellgrößenverteilung durch das ISM (Abb. 33B) sind einige Gemeinsamkeiten mit der cytometrischen Bestimmung zu erkennen. Der Verlauf der kleinen und mittelgroßen Einzelzellen ist dem cytometrischen Verlauf sehr ähnlich, der Verlauf der großen Zellen hingegen zeigt zwar ebenfalls den gleichen Trend und fällt gegen Ende stark ab, die Ähnlichkeit ist aber insgesamt geringer. Der Verlauf der Doppelzellen geht nach Durchlaufen eines Peaks auf einen konstanten Anteil von 20% zurück. Dies deckt sich aber weder mit den cytometrischen Untersuchungsergebnissen noch mit der stichprobenartigen Begutachtung einiger Bilder aus der späten Phase der Kultivierung. Vielmehr tritt hier der Effekt auf, dass der absinkende Anteil der Doppelzellen durch Fehlklassifikation von zu dicht beieinander liegenden Zellen (die als Doppelzellen segmentiert werden) kompensiert wird. Ein Ansatz zur Lösung dieses Problems wird im Ausblick diskutiert (s. Kap. 7).

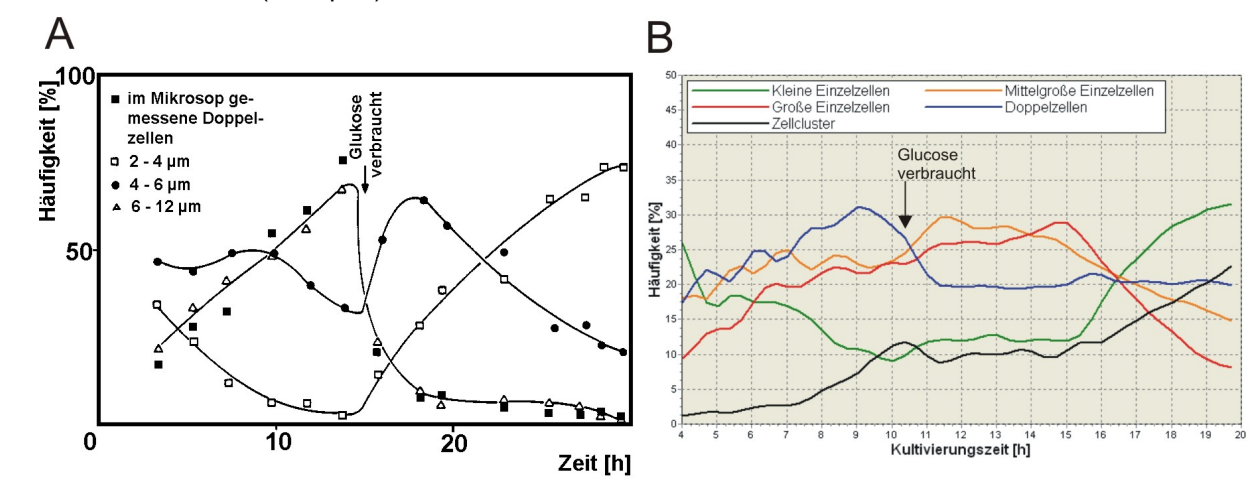

**Abb. 33.** Größenverteilung während einer aeroben Batch-Kultivierung. (A) Cytometrische Größenbestimmung (Scheper, 1985); (B) Größenverteilungsbestimmung durch das ISM (Hefe-Kultivierung 051026).

Bei der Umrechnung der Zellzahl pro Bild in die absolute Zelldichte (Zellzahl pro mL) aus der Messzonenanzeige in ISC konnte keine Übereinstimmung mit den Werten der Zählkammer erzielt werden. Die Werte des ISM lagen weit unter den Werten der Zählkammer, was auf ein Problem mit der Messzonenhöhen-Einstellung hinweist (s. Kap. 6.1.2 bis 6.1.7).

# **4.2 Algorithmus Bhiftc36d zur Erkennung von Tierzellen**

Der Algorithmus Bhiftc36d (Arbeitsversion) dient der Zelldichten-Bestimmung von suspendierten Tierzellen. Aufgrund ihrer Zellstruktur erzeugen tierische Zellen bei defokussierter Aufnahme keinen Brennfleck in der Zellmitte. Die Zellen müssen daher fokussiert aufgenommen werden. Der Kontrastunterschied zwischen der fokussierten Tierzelle und dem Bildhintergrund ist aber geringer als bei Hefen. Der signifikanteste Unterschied zu Hefen ist aber die z.T. ausgeprägte Neigung große Zellagglomerate mit mehr als 100 Zellen zu bilden. Allein dieses Verhalten stellt die Inline-Zelldichte-Messung mit dem ISM vor eine große Herausforderung. Denn ein Agglomerat ist kein zweidimensionales Objekt, in dem die Zellen in einer einzigen Ebene nebeneinander liegen, sondern ein dreidimensionales Objekt mit mehreren übereinanderliegenden Zellebenen. Die Herausforderung besteht nun darin, aus den akquirierten Bildern, in denen die Agglomerate als zweidimensionale Projektionen vorliegen, deren räumliche Struktur zu rekonstruieren.

Ein weiterer Unterschied zu den Hefen ist der Zelldurchmesser von Tierzellen, der den der Hefen um ein Vielfaches übertrifft. Daher muss bei der Kultivierung von Tierzellen die Messzone des ISM viel weiter geöffnet sein als bei Hefen. Dadurch ergibt sich jedoch die Problematik, dass neben den Zellen Luftblasen in die Messzone eintreten können, die die Zellzahlbestimmung auf den Bildern stark beeinflussen. Der Algorithmus muss daher zusätzlich Luftblasen von Zellen unterscheiden und diese vor der Objekt-Segmentierung und Zellzahlbestimmung herausfiltern.

## **4.2.1 Funktionsweise des Algorithmus**

Der Algorithmus Bhiftc36d ist eine Weiterentwicklung des Algorithmus IFTC9 (Martinez et al., 2005; Brückerhoff, 2006), der allerdings noch nicht über die Blasensegmentierung und die dreidimensionale Cluster-Erkennung verfügte (in Zusammenhang mit Bhiftc36d ist ein Cluster ein Objekt, das sowohl Einzelzelle, Doppelzelle oder Zellagglomerat sein kann), wodurch der Verlauf der Zellzahl pro Bild mit dem Cedex-Zelldichte-Verlauf nur bis zu 5·10<sup>6</sup> Zellen/mL korrelierte. Die Funktionsweise des verbesserten Algorithmus basiert auf insgesamt drei Annahmen. Die erste Annahme ist, dass ein Zellcluster eine dreidimensionale gebirgsähnliche Struktur aufweist, in der die Zellen der ersten Ebene sozusagen den Fuß des Gebirges bilden, während die Zellen der dritten Ebene die Gebirgsspitzen darstellen (Abb. 34).

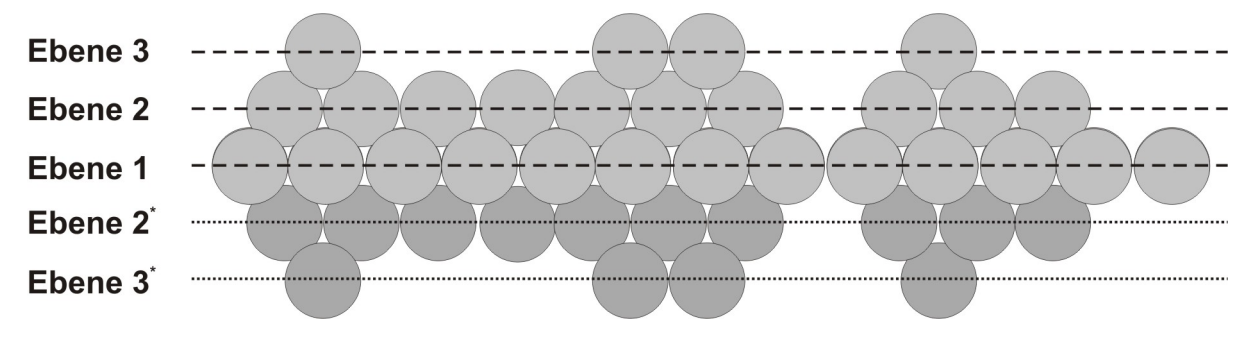

**Abb. 34**. Modellannahme für einen dreidimensionalen Zellcluster. Unter der ersten Ebene befinden sich 2 Spiegelebenen\*.

Es wird weiter angenommen, dass der betreffende Cluster symmetrisch zur Basis ist, d.h. unter der ersten Ebene befinden sich zwei weitere (Spiegel-)Ebenen, die mit der zweiten und dritten Ebene des Clusters identisch sind. Und schließlich wird angenommen, dass die *Depth Map* der Luftblasen-Begrenzungen sehr viel größer ist als die der Zellcluster. Die *Depth Map* ist eine 3D-Projektion der Grauwerte eines Bildes. Die Funktionsweise von Bhiftc36d kann in drei Teilschritte zerlegt werden: Segmentierung und Eliminierung der Luftblasen, Segmentierung der drei Objektebenen und die Zellzahlbestimmung in den Clustern.

Ausgehend vom Originalbild I (Abb. 35A) wird zunächst ein Varianzbild V (Abb. 35B) erzeugt, indem die lokale Grauwert-Varianz an jeder Pixelposition des Originalbildes berechnet wird:

$$
V(i,j) = \frac{1}{8} \cdot \sum_{m=-1}^{1} \sum_{n=-1}^{1} (l(i+m, j+n) - m(i,j))^2
$$
 {4}

$$
m(i,j) = \frac{1}{9} \cdot \sum_{m=-1}^{1} \sum_{m=-1}^{1} I(i+m, j+n)
$$
 (5)

Durch diesen Schritt findet nicht nur eine Invertierung des Originalbildes statt, sondern auch eine Kontrastverstärkung. Bildregionen mit Objektpixeln erscheinen heller, Bildregionen mit Hintergrundpixeln erscheinen dunkler.

Anschließend wird die *Depth Map* der Zellcluster mit einem *Shape from Shading*-Algorithmus (Bichsel und Pentland, 1992) bestimmt, der auf das Originalbild I angewendet wird (Abb. 35C). Die 3D-Karte wird neu skaliert und in 256 Ebenen aufgeteilt. Im nächsten Schritt werden die Bildregionen der Luftblasen auf der Karte mit einem Schwellwert-Verfahren segmentiert, dessen Schwellwert nach dem heuristischem Prinzip auf 240 gesetzt wurde. Die Pixel der segmentierten Luftblasen werden in der 3D-Karte sowie im korrespondierenden Varianzbild auf den Wert 0 (schwarz) gesetzt. Auf diese Weise werden die Luftblasen eliminiert.

Im nächsten Schritt wird das blasenfreie Varianzbild durch eine Klassifikation der Pixel in Objektpixel und Hintergrundpixel binarisiert. Die Klassifikation erfolgt über ein automatisches Schwellwert-Verfahren, in dem der Schwellwert über eine maximierte Likelihood-Funktion (Kurita et al., 1992) bestimmt wird. Das entstandene Binärbild L (Abb. 35D) enthält nur noch weiße Objektpixel sowie schwarze Hintergrundpixel. Im Folgeschritt werden im Binärbild isolierte Objektpixel beseitigt, indem zunächst ein Median-Filter (Fensterbreite 5x5 Pixel) angewendet wird. Anschließend werden noch die weißen Bildregionen eliminiert, deren Größe weniger als 0,0005% der gesamten Bildgröße ausmachen. Das abschließend geglättete Binärbild  $L_1$  (Abb. 35E) mit den übrig gebliebenen weißen Regionen repräsentiert die segmentierten Objekte der ersten Ebene.

Die Objektregionen in der zweiten und dritten Ebene werden segmentiert, indem ein Multischwellwert-Verfahren mit drei Schwellwerten auf die blasenfreie 3D-Karte angewendet wird. Die Schwellwerte werden wiederum mit der Likelihood-Funktion bestimmt. Aufgrund der Annahme, dass ein Cluster eine Gebirgsstruktur aufweist, gelten jedoch die Bedingungen, dass die Bildregionen der zweiten Ebene innerhalb der ersten Ebene liegen müssen und die Bildregionen der dritten Ebene innerhalb der zweiten Ebene. Die geglätteten Binärbilder der zweiten Ebene L<sub>2</sub> und der dritten Ebene  $L_3$  werden analog zum Binärbild  $L_1$  erzeugt. Durch die Überlappung der Objektregionen der drei Ebenen entsteht das in Abb. 35F dargestellte Konturenbild.

Für die Bestimmung der Zellzahl wird zunächst der mittlere Zellradius R<sub>K</sub> in jedem Zellcluster *k* (*k*: 1; 2; …; *K*) bestimmt, indem eine Hough-Transformation auf die Innenkanten der Cluster der ersten Ebene angewendet wird. Die Kanten der Cluster werden aus dem Originalbild mit dem *SUSAN*-Algorithmus (Smith und Brady, 1997) errechnet (Abb. 35G). Unter der Annahme, dass die Zellen des Clusters *k* rund sind und alle ungefähr die gleiche Größe besitzen, ist der mittlere Zellradius R*k*, welcher die Varianz der Hough-Transformation σ(H<sub>r</sub>)<sup>2</sup> maximiert, der mittlere Zellradius in allen Ebenen des Clusters *k*:

$$
\sigma\left(H_{R_k}\right)^2 \ge \sigma\left(H_r\right)^2 \,\forall r=1;2;...
$$

Die Anzahl der Zellen Z im Cluster *k* errechnet sich aus dem Quotienten der Fläche A*k* der jeweiligen Cluster-Ebene mit der Kreisfläche, deren Kreisradius R*k* der maximierten Hough-Transformation des betreffenden Clusters *k* entspricht:

*K*

*K*

1. Ebene: 
$$
Z_k^{L_1} = \frac{A_k}{\pi R_k^2} \cdot F
$$
 (7)

2. Ebene: 
$$
Z_k^{\mathsf{L}_2} = \frac{\sum_{k_2=1}^{k_2} A_k^{(k_2)}}{\pi R_k^2}
$$
 {8}

3. Ebene: 
$$
Z_k^{\mathsf{L}_3} = \frac{\sum_{k_3=1}^{N_3} A_k^{(k_3)}}{\pi R_k^2}
$$
 {9}

Die segmentierten Objektregionen der ersten Ebene sind aufgrund der Glättungsoperationen während der Segmentierung etwas größer als die reale Fläche. Dieser Segmentierungsfehler wird mit dem Korrekturfaktor F kompensiert. Dieser Korrekturfaktor ist für Einzelzellen und Agglomerate unterschiedlich und muss experimentell bestimmt werden (s. nachfolgendes Kap.). Die Gesamtzellzahl pro Bild ergibt sich schließlich aus der Summe aller (basis-symmetrischen) Bildcluster:

$$
Z_{\text{gesamt}} = \sum_{k=1}^{K} \left( Z_{k}^{L_{1}} + 2 \cdot Z_{k}^{L_{2}} + 2 \cdot D_{k}^{L_{3}} \right)
$$
 (10)

Das resultierende Ergebnisbild ist in Abb. 35H dargestellt.

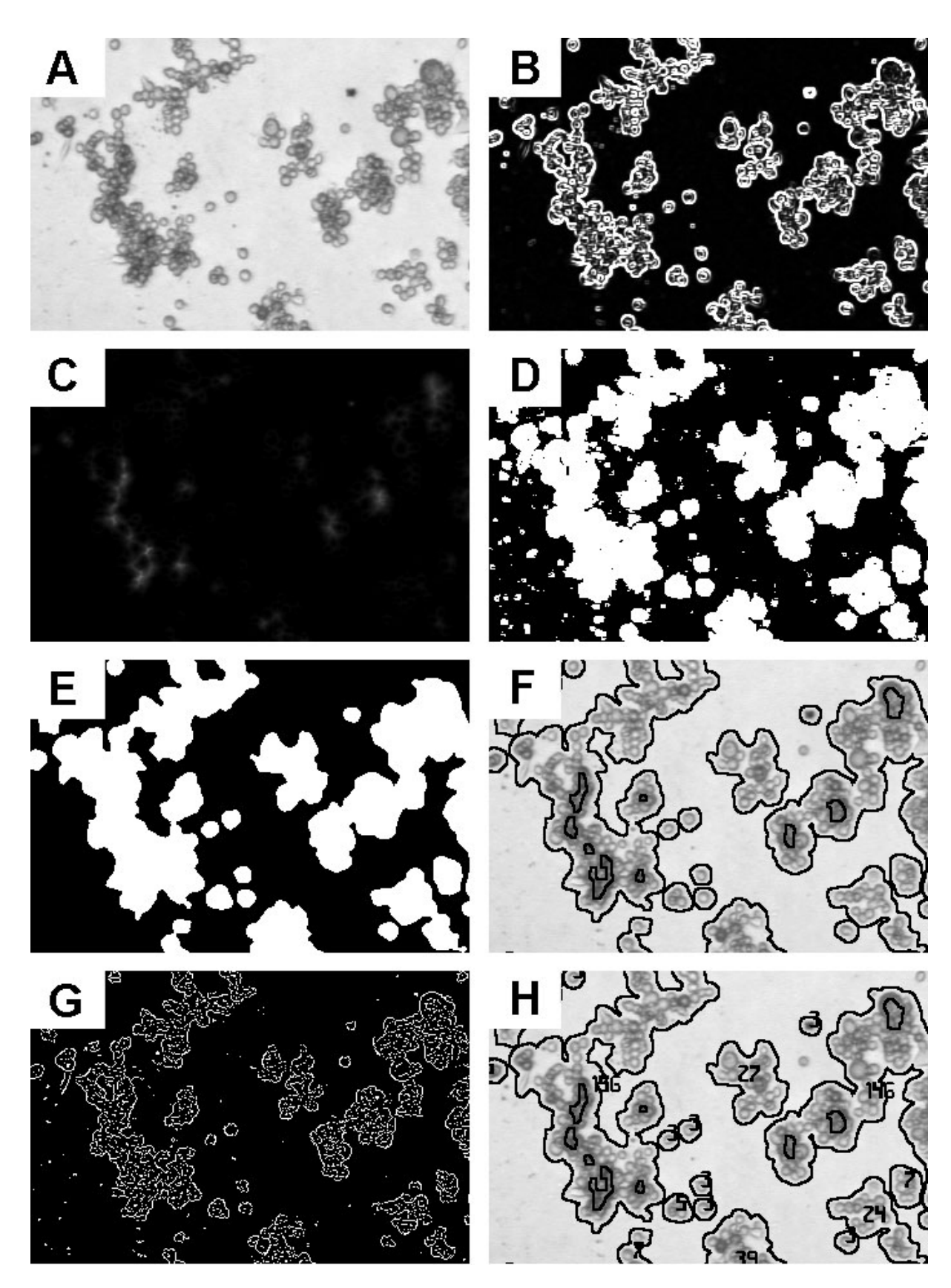

**Abb. 35.** Auswertung eines BHK-Bildes mit Bhiftc36d in Teilschritten. (A) Originalbild I; (B) Varianzbild V; (C) *Depth Map*; (D) Binärbild L; (E) geglättetes Binärbild der ersten Ebene L1; (F) Konturenbild; (G) Kantenbild, errechnet anhand des *SUSAN*-Algorithmus; (H) Ergebnisbild.

### **4.2.2 Optimierung der Parameter**

Bevor der Algorithmus an eine bestimmte Zelllinie adaptiert werden kann, müssen einige Parameter manuell angepasst werden, um eine optimale Zellzählung zu gewährleisten. Hierbei handelt es sich um insgesamt vier Parameter:

- Minimalradius einer Zelle für die Hough-Transformation (*Initial Radius*)
- Maximalradius einer Zelle für die Hough-Transformation (*Final Radius*)
- Segmentierungsfehler-Korrekturfaktor für kleine Regionen
- Segmentierungsfehler-Korrekturfaktor für große Regionen

Zunächst muss der minimale und maximale Radius für eine Zelle gefunden werden. Dazu wird ein einfaches Verfahren angewandt (Martinez, persönliche Mitteilung), bei dem allerdings einige ISM-Kultivierungsbilder der betreffenden Zelllinie benötigt werden. Mit einem Bildbearbeitungsprogramm (Adobe Photoshop, Corel Draw o.ä.) werden in den Kultivierungsbildern Kreise auf die Zellkonturen gelegt. Anschließend werden die Radien der Kreise in Pixeln ausgezählt und der Mittelwert aller ausgezählten Radien R<sub>M</sub> gebildet. Die Multiplikation von R<sub>M</sub> mit 0,8 ergibt den Minimalradius (*Initial Radius*) bzw. mit 1,2 ergibt den Maximalradius (*Final Radius*).

Durch die Glättungsoperationen des Algorithmus werden die segmentierten Objekte ein wenig größer gemacht als sie auf dem akquirierten Bild in Wirklichkeit sind. Die Funktion der beiden Korrekturfaktoren ist, dieses wieder ausgleichen. Zunächst werden beide Korrekturfaktoren auf den Wert 1 gesetzt (keine Korrektur) und einige Kultivierungsbilder mit dem Algorithmus ausgewertet. Anschließend werden auf den Bildern die Ergebnis-Anzeigen der Einzelzellen überprüft, und der Korrekturfaktor für kleine Regionen ggf. verringert, falls die Anzeigewerte für Einzelzellen größer als Eins sind. Danach wird der Korrekturfaktor für große Regionen so angepasst, dass die Ergebnis-Anzeigen der Cluster mit den manuell gezählten Ergebnissen übereinstimmt.

Wenn bei der Kultivierung Luftblasen auf dem Live-Bild zu sehen sind, muss die Blasenerkennungsfunktion bei der Bildverarbeitung verwendet werden (GEO\_TAKE\_INTO\_ ACCOUNT\_BUBBLE\_SEG.\_FOR\_CELL\_DENSITY\_ESTIMATION) Die Blasensegmentierung ist aber standardmäßig ausgeschaltet, um Rechenzeit zu sparen. Bei eingeschalteter Blasensegmentierung ist der Grauwert-Schwellwert auf 250 voreingestellt. Der einzustellende Wert hängt aber von der Bildhelligkeit ab. Es gilt: Je heller (weißer) das Innere der Luftblase ist, desto geringer muss der Schwellwert sein. Bei unzureichender Blasensegmentierung wird der Schwellwert so lange schrittweise verringert, bis alle Luftblasen erkannt werden.

### **4.2.3 Anwendung von Bhiftc36d in BHK-Perfusionskulturen**

Von den in der pharmazeutischen Biotechnologie eingesetzten Zelllinien sind u.a. BHK-Zelllinien (*Baby Hamster Kidney*) als Genexpressionssysteme für rekombinante Proteine von großem Interesse (Kayser, 2002). Die Produktion von Proteinen in Tierzelllinien ist notwendig, wenn komplexe eukaryotische Glykosylierungsmuster, die durch Bakterien nicht gebildet werden können, für die pharmakologische Wirksamkeit von Bedeutung sind (Antranikian, 2006).

Die Tierzellkultivierungen, in denen der Algorithmus Bhiftc36d zur Auswertung verwendet wurde, fanden bei Bayer HealthCare in Berkeley, USA statt. Die Untersuchungen wurden mit einer industriellen BHK-Zelllinie durchgeführt, die zur Produktion des Blutgerinnungsfaktors VIII (Antihämophiles Globulin A) verwendet wird. Diese Zelllinie bildet bei der Kultivierung in einem serumfreien Medium vermehrt größere Zellagglomerate. Während der Dauer dieser Untersuchungen befand sich der Algorithmus Bhiftc36d noch in der Entwicklungsphase (während der Dauer dieser Promotionsarbeit existierte keine ISA-kompatible DLL des Algorithmus). Daher standen bei den Kultivierungen die Online- und Visualisierungsmöglichkeiten von ISA nicht zur Verfügung. Die mit ISC akquirierten Daten wurden daher erst nachträglich ausgewertet.

Eigens für die BHK-Kultivierungen wurden spezielle, mit zwei Abstandshaltern (*Spacer*) versehene Messzonenkappen verwendet, die ein völliges Schließen der Messzone verhindern. Die säulenförmigen *Spacer* sind im geschlossenen Zustand der Messzone die einzigen Kontaktpunkte zwischen dem Messzonentubus und der Objektträger-Saphirscheibe (vgl. Kap. 3.1.3 Abb. 20) und sorgen dafür, dass ein Restspalt zwischen beiden Saphirscheiben bestehen bleibt. Die *Spacer* gewährleisten, dass nach einer Messunterbrechung (Programmabsturz von ISC, Stromausfall, Benutzung der Retrac-Spülung, etc.), die im Verlauf einer mehrwöchigen Kultivierung auftreten kann, die Überwachung problemlos fortgesetzt werden kann. Nach einer Messunterbrechung muss die Messzone im geschlossenen Zustand erneut kalibriert werden. Ohne Abstandshalter würden Zellen beim Zufahren zwischen den beiden Saphirscheiben zerquetscht und eine Fortsetzung der Messung aufgrund der Zelltrümmer auf den Scheiben unmöglich machen. Durch die Abstandshalter kann die Messzone unter Berücksichtigung der *Spacer*-Höhe neu kalibriert werden (s. Kap. 3.2.1).

In den BHK-Perfusionskultivierungen wurde untersucht, ob sich mit dem neuen Bildverarbeitungsalgorithmus die Zelldichte zuverlässig und über eine Zelldichte über 5·10<sup>6</sup> Zellen/mL hinaus verfolgen lässt. Als Referenzmessung diente die Offline-Zelldichte-Bestimmung mit einem Cedex (s. Kap. 9.7.2), die parallel zwei- bis dreimal täglich durchgeführt wurde. Es werden zwei Kultivierungen vorgestellt (BHK04A und 065-15), deren Überwachung über einen Zeitraum von 15 Tagen (BHK04A) bzw. 10,5 Tagen (BHK 065-15) erfolgte (Bedingungen s. ab Kap. 9.4) . Für Kultivierung BHK04A wurden *Spacer* mit einer Höhe 100 µm verwendet, bei Kultivierung 065-15 betrug die *Spacer*-Höhe 200 µm. Die ISM-Messung wurde aufgrund der Fokussierung jeweils ca. 1-2 min nach der Inokulation gestartet. Während der Messung erfolgte alle 60 min ein Aufnahmezyklus mit jeweils 50 Bildern, die im Abstand von 3 s akquiriert wurden (4-fach Objektiv, Auflösung 768x768 Pixel). Zwischen den Zyklen wurde die Messzone geöffnet (Aktivierung der Funktion <*Open zone between cycles*>). In den Abb. 36 und Abb. 37 sind die Verläufe der ISM-Zellzahl sowie der ISM-Zelldichte und der Cedex-Zelldichte gegen die Kultivierungszeit aufgetragen.

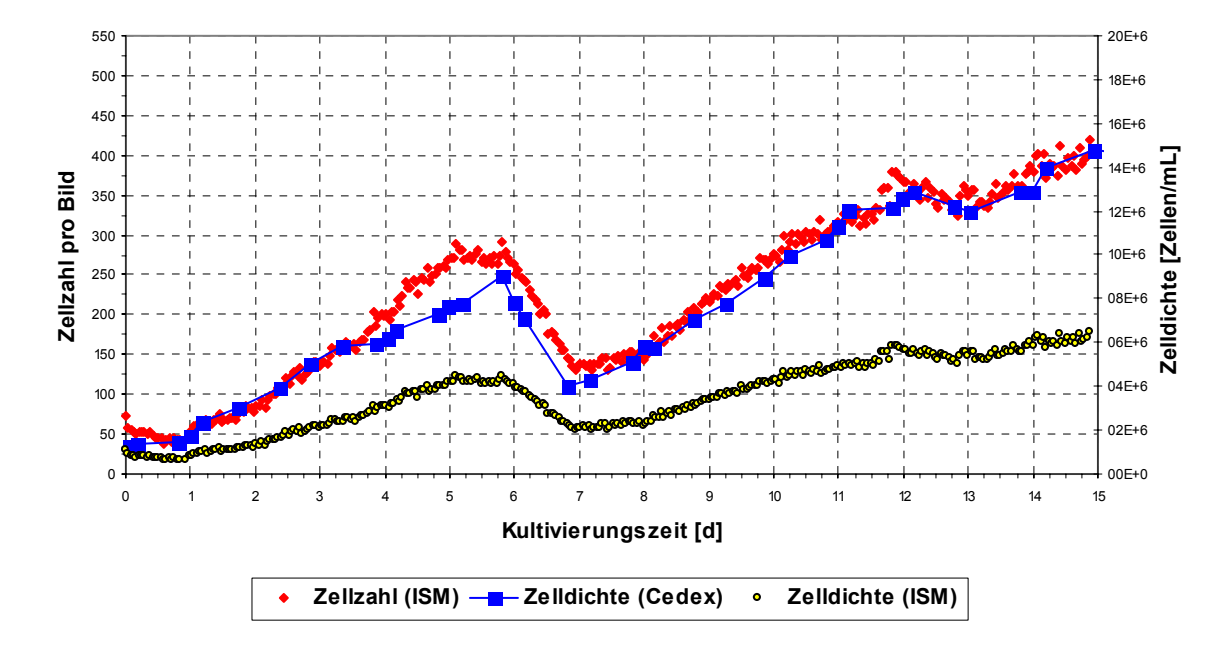

**Abb. 36**. BHK-Kultivierung BHK04A mit 100 µm-*Spacern*. Auf der linken Achse ist die ISM Zellzahl (rot) aufgetragen (Parameter s. Kap. 9.2.2). Auf der rechten Achse ist die gemessene Cedex-Zelldichte (blau) sowie die berechnete ISM-Zelldichte (schwarz-gelb). Der Rückgang der Zelldichte nach 6 Tagen wurde durch einen Tausch des Zellabscheiders verursacht.

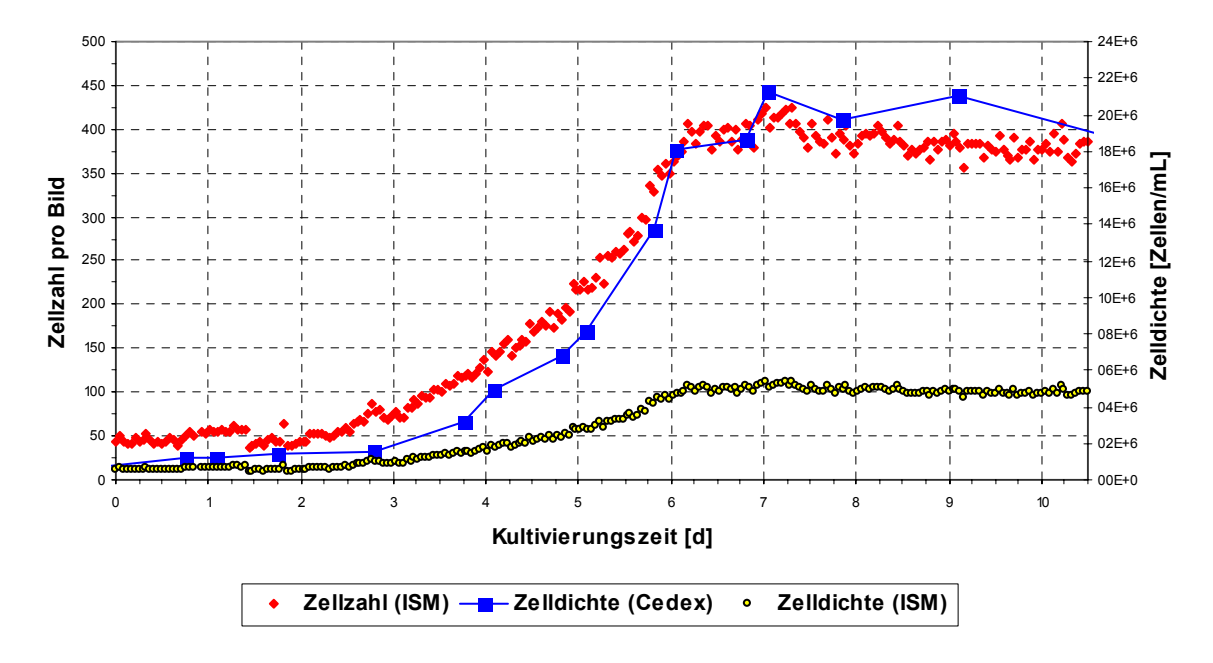

**Abb. 37.** BHK-Kultivierung 065-15 mit 200 µm-*Spacern*. Auf der linken Achse ist die ISM Zellzahl (rot) aufgetragen (Parameter s. Kap. 9.2.2). Auf der rechten Achse ist die gemessene Cedex-Zelldichte (blau) sowie die berechnete ISM-Zelldichte (schwarz-gelb).

Die Abbildungen zeigen, dass der Verlauf der ISM-Zellzahl pro Bild mit Cedex-Zelldichte korreliert. Die Korrelation erstreckt sich allerdings nicht auf die berechnete ISM-Zelldichte, die sehr deutlich von der Cedex-Zelldichte abweicht und deren Abweichung mit steigender Zelldichte zunimmt.

### **4.2.4 Diskussion zur Zelldichte-Abweichung**

Die Kultivierungsergebnisse von *S. cerevisiae* und BHK haben beide gezeigt, dass die Zelldichte-Bestimmung mit dem verwendeten ISM-System grundsätzlich möglich ist. Dies belegen die Zellzahl-Verläufe, die mit Zelldichten von Offline-Bestimmungsmethoden (Zählkammer, Cedex) gut korrelieren. Bei der Umrechnung der Zellzahl pro Bild in die Zelldichte ergeben sich allerdings sowohl für die Hefen als auch für die BHK-Zellen viel zu niedrige Werte. Da bei den Hefen die Segmentierung der Zellen selbst unter nicht optimalen Bedingungen funktionierte, bleibt als Fehlerursache nur die Messzonehöhe übrig, deren wahre Höhe niedriger sein muss als berechnet. Aus diesem Grund wurden in der Folge Untersuchungen mit einem Messtaster vorgenommen, mit dem die Messzonen-Problematik näher untersucht wurde (s. ab Kap. 6.1.2).

Bei den Tierzellkultivierungen ist dagegen eine falsche Messzonenhöhe nicht die einzige Ursache für die Abweichung der berechneten Zelldichte. Kultivierung BHK04A wurde mit einer angezeigten Messzonenhöhe von 162,5 µm durchgeführt, wovon 100 µm auf die *Spacer* entfallen. Um mit dem ISM dieselbe Zelldichte zu erreichen wie mit dem Cedex, hätte die Höhe der Messzone etwa 75 µm betragen müssen (Abb. 38), was aufgrund der Abstandshalter aber nicht möglich ist (Ungenauigkeit der zertifizierten *Spacer* < 5 µm).

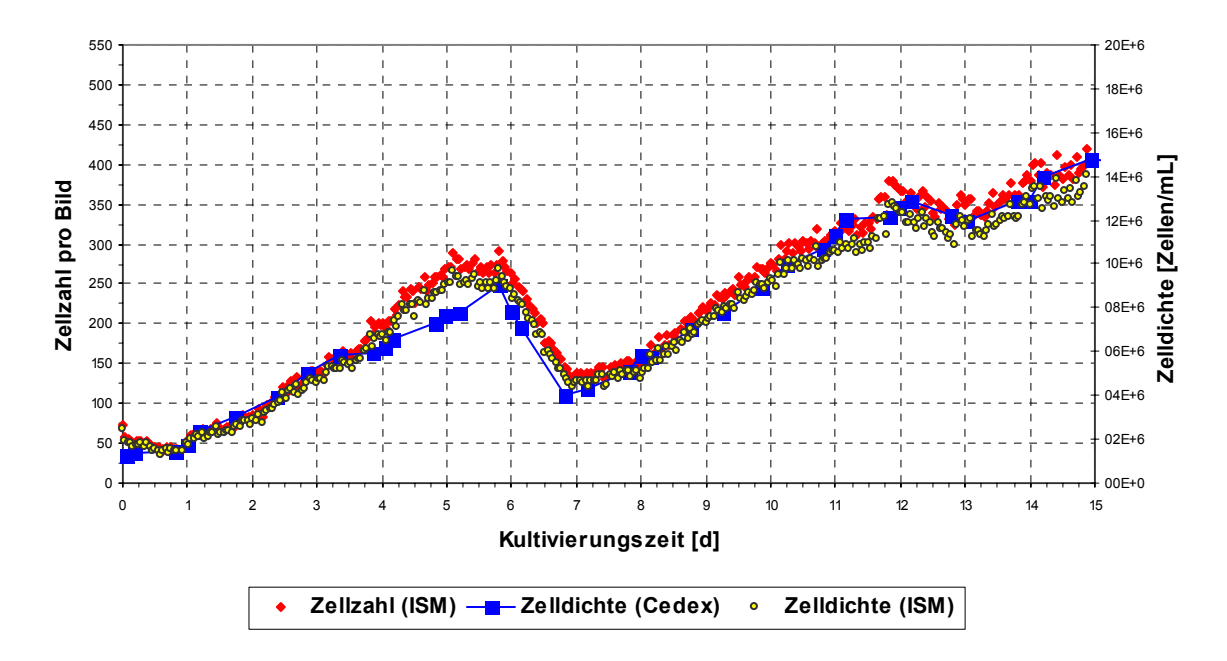

**Abb. 38.** Kultivierung BHK04A. Bei einer hypothetischen Messzonenhöhe von 75 µm korrelieren beide Zelldichten.

Daher ist die Abweichung der ISM-Zelldichte z.T. auch ein Problem der unzureichenden Zellzahl-Bestimmung durch Bhiftc36d. Die zu geringe Zellzahlbestimmung kann nur zwei Ursachen haben: Die erste Möglichkeit ist, dass der verwendete Algorithmus aufgrund einer falschen Modellannahme nicht in der Lage ist, größere Zellagglomerate richtig zu analysieren. Dies wäre ein grundsätzliches Problem. Die zweite wahrscheinlichere Möglichkeit ist, dass Bhiftc36d aufgrund einer zu geringen Bildschärfe zu wenig Zellen in den Agglomeraten zählt. Aufgrund der Tubusverlängerung auf 190 mm (Kap. 3.1.5) musste eine gewisse Bildunschärfe in Kauf genommen werden. Dies hat bei den Tierzellen zwar keinen Einfluss auf die Segmentierung der Einzelzellen und Agglomerate, wohl aber auf die Zellzahl-Bestimmung in den segmentierten Objekten. Die Bildschärfe beeinflusst direkt die *Depth Map* (Kap. 4.2.1) mit der u.a. die Cluster-Tiefe berechnet wird. Vermutlich wird aufgrund der leichten Unschärfe die Tiefe größerer Cluster zu niedrig berechnet, welches in der Konsequenz weniger Clusterebenen sowie eine niedrigere Zellzahl bedeutet. Ein Indiz für diese Vermutung ist, dass die Abweichung zwischen ISM und Cedex bei steigender Zelldichte und entsprechend mehr Agglomeraten zwar immer größer wird (vgl. Abb. 36 und Abb. 37), aber bei der Multiplikation mit einem entsprechenden Faktor aufgehoben wird (Abb. 38). Voraussetzung ist aber, dass das Cluster-Modell mit der Gebirgsstruktur und einzelnen Bergspitzen nur für kleine Cluster gilt. Bei größeren Clustern muss dies einer Art Tafelbergmodell weichen, für das gilt, dass sich in jeder Clusterebene ungefähr gleich viele Zellen befinden. Ein weiterer Hinweis für die niedrigere Zellzählung aufgrund von Unschärfe liefert ein Zellzahl-Vergleich von Kultivierung BHK04A und 065-15: In beiden Kultivierungen liegt der Zellzahl-Grenzwert bei ungefähr 400 Zellen, obwohl die Messzone bei 065-15 mit 200 µm deutlich weiter war als bei BHK04A und daher mehr Zellen gezählt hätten werden müssen. Eine Aussage, welche der beiden Möglichkeiten die Ursache für die zu geringe Zelldichte ist, kann nur bei verlässlicher Messzoneneinstellung und optimierter Bildschärfe getroffen werden. Einige Vorschläge zur Verbesserung der Optik erfolgen im Ausblick (Kap. 7).

# **5 Überwachung von Microcarrier-Kulturen**

Gelegentlich muss für die Herstellung eines bestimmten Produkts eine adhärent wachsende Zelllinie benutzt werden. In einem Bioreaktor wird die Oberfläche, die die Zellen für das Wachstum brauchen, durch die Zugabe von Microcarriern geschaffen. Microcarrier (MC) sind Mikrosphären mit einer großen Oberfläche im Verhältnis zu ihrem Gewicht und dienen den Zellen als Ankerpunkt. Die Kultivierung mit MC ist seit Jahren eine etablierte Methode, um mit adhärenten Zellen in Bioreaktoren hohe Zelldichten zu erreichen (Van der Velden-de Groot, 1995).

Ein Problem bei MC-Kulturen ist, dass die Zelldichte nicht direkt gemessen werden kann. In diesem Fall sind die Platierungseffizienz (Verhältnis von bewachsenen zu unbewachsenen MC) und der mittlere Bewuchsgrad der Zellen auf der zur Verfügung stehenden Oberfläche wichtige Prozessparameter. Diese Parameter werden für gewöhnlich manuell bestimmt, indem die Zellen nach der Probennahme durch Trypsinierung vom MC abgelöst und gezählt werden (Sanford et al., 1951; Absher, 1973; Hirtenstein et al., 1980; Mered et al., 1980). Die In-situ-Mikroskopie eröffnet eine Möglichkeit, diese Prozessparameter auch ohne Probenahme zu bestimmen. Dazu wurde in der Programmiersprache Delphi das Bildverarbeitungsmodul ISA-MICEV (*Microcarrier Evaluation*) entwickelt, das die MC auf den ISM-Bildern nach der Segmentierung mit Hilfe eines KNN (Kap. 2.4) auswertet. Allerdings können bei der Messung nur MC-Sorten verwendet werden, die transparent sind und die Zellen damit auf der Oberfläche erkennbar machen (Abb. 39A). Materialen wie PMMA, Polystyrol oder Glas eignen sich dagegen nicht (Abb. 39B), da sie das Licht so stark reflektieren bzw. brechen, dass die Zellen auf der Oberfläche des MC unsichtbar sind (Rudolph, 2004).

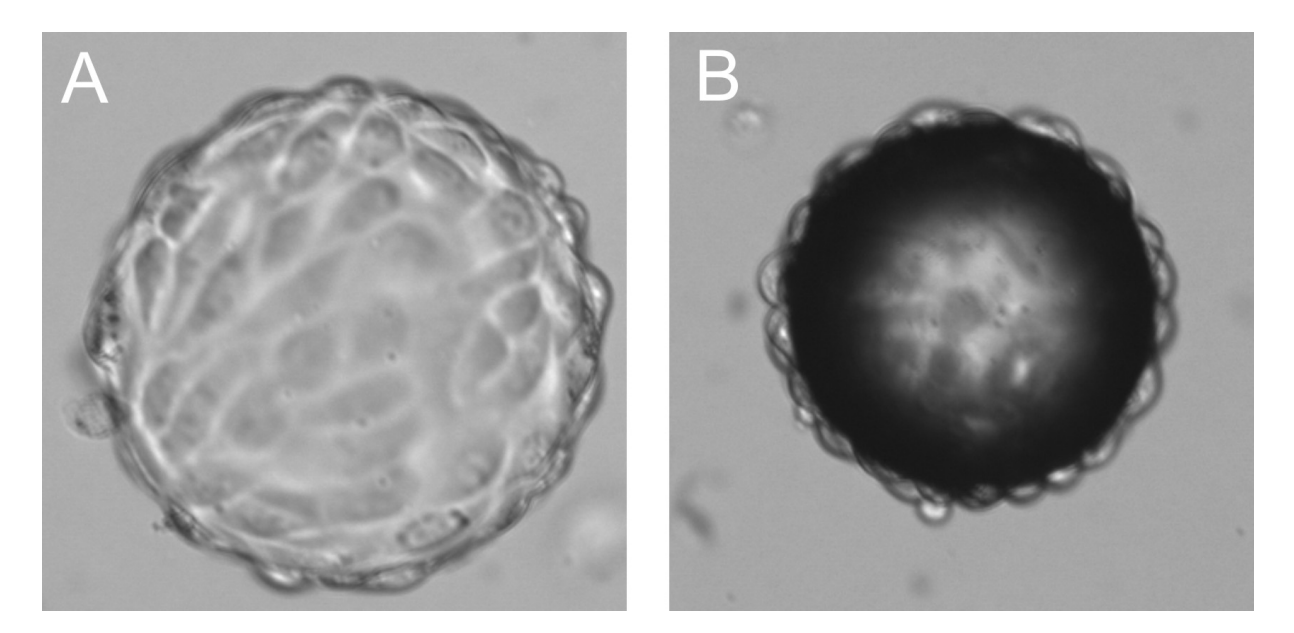

**Abb. 39.** ISM-Aufnahmen von bewachsenen Microcarriern. (A) Transparenter MC aus Polydextrin; (B) Nicht-transparenter MC aus Polystyrol.

# **5.1 Funktionsweise von ISA-MICEV**

### **5.1.1 Segmentierung und Merkmalsextraktion**

Der erste Schritt des ISA-Modul MICEV Algorithmus ist die Segmentierung der MC auf dem Bild. Dazu wird zunächst ein Sobel-Operator auf das Bild angewendet. Der Sobel-Operator ist ein einfacher Kantendetektionsfilter, der häufig in der Bildverarbeitung eingesetzt wird und mit Hilfe der Faltung ein Gradientenbild erzeugt. Dazu werden zwei 3x3-Faltungsmatrizen genutzt. Das Bild wird zunächst eingelesen und in eine Matrix M umgewandelt. Mit den Sobeloperatoren  $S_x$  und  $S_y$  können dann die Gradienten berechnet werden:

$$
G_x = S_x \cdot M = \frac{1}{8} \begin{bmatrix} -1 & 0 & 1 \\ -2 & 0 & 2 \\ -1 & 0 & 1 \end{bmatrix} \cdot M
$$
  
\n
$$
G_y = S_y \cdot M = \frac{1}{8} \begin{bmatrix} 1 & 2 & 1 \\ 0 & 0 & 0 \\ -1 & -2 & -1 \end{bmatrix} \cdot M
$$
 (11)

Dies wird in einen richtungsunabhängigen Gesamtgradienten (Matrix G) umgerechnet, indem aus der Summe der quadrierten Gradienten die Wurzel gezogen wird:

$$
|G_{x,y}| = \sqrt{{G_x}^2 + {G_y}^2}
$$
 (12)

Auf dem resultierenden Gradientenbild sind die Bereiche der größten Intensität dort, wo die Helligkeit des Originalbildes sich am stärksten ändert und somit eine MC-Kante darstellt (vgl. Varianzbild Abb. 35B). An die Berechnung von G schließt sich ein Schwellwert-Verfahren an, mit dem kleine Werte in der Matrix auf Null gesetzt werden. Dadurch wird das Bildhintergrundrauschen beseitigt, aber auch kleine Störpartikel auf der Aufnahme herausgefiltert. Im nächsten Schritt wird die Information über die Lage einer Kante in der Matrix G in eine Ortsinformation mit den x- und y-Koordinaten der MC umgewandelt. Um die Kanten einem bestimmten MC zuzuordnen, wird die Methode der Kantenverfolgung angewandt (Krabichler, 2005). Hierbei wird die Matrix zeilenweise von links oben nach rechts unten durchlaufen, bis der Algorithmus von einem schwarzen Pixel auf einen Pixel trifft, der ungleich schwarz ist und der folglich die Kante eines MC darstellt. Die Kante wird anhand einfacher Regeln im Uhrzeigersinn weiterverfolgt (umrundet), bis das Ausgangspixel wieder erreicht ist. Alle gefundenen Objekte werden anschließend durchnummeriert.

Mit fortschreitender Kultivierungszeit können durch das Rührwerk des Reaktors beschädigte und zerstörte MC auftreten. Außerdem befinden sich je nach Zustand einer Kultur freie Zellen und Zelltrümmer im Medium. Um solche Objekte vor der eigentlichen Bildauswertung herauszufiltern, schließt sich an die Segmentierung noch ein zweites Schwellwert-Verfahren an, mit dem kleinere

Objekte eliminiert werden. In Voruntersuchungen wurde der Flächen-Wert empirisch auf 40000 Pixel als untere Grenze für einen intakten MC festgelegt.

Nach der Segmentierung der MC erfolgt der Schritt, in dem aus den gefundenen Objekten die Information über den Bewuchsgrad extrahiert wird. Hierbei ergibt sich die Problematik, dass sich das Aussehen der Zellen auf der Oberfläche des MC im Verlauf einer Kultivierung stark verändert. Nach dem Andocken sind die Zellen gut als Einzelobjekte erkennbar. Eine Segmentierung der Zellen nach der oben genannten Methode mit dem Unterschied, dass sie nun auf die Innenseiten der gefundenen Objekte angewendet wird, steht entgegen, dass die Zellen nach dem Anwachsen stark ihre Morphologie verändern. Die Zellen gehen von der runden, ellipsoiden Form in eine z.T. fast dreieckige Form über. Dadurch sind die Zellabgrenzungen bei starkem Bewuchs des MC vielerorts nicht mehr klar erkennbar. Hinzu kommt, dass die Zellen je nach Lage und Lichtbrechung unterschiedliche Grauwerte aufweisen. Die Segmentierung einzelner Zellen auf der Oberfläche des MC ist daher mit trivialen Mitteln nicht durchführbar.

Daher wurde als Lösungsansatz ein Verfahren zur Berechnung des Bewuchses gewählt, das auf der Grauwertverteilung des MC beruht. Das Grauwert-Histogramm eines unbewachsenen MC weist eine relativ schmale Verteilung mit einem Maximum bei ungefähr 200 auf (Abb. 40). Mit steigendem Bewuchs wird die Verteilung breiter und flacher. Zudem verschiebt sich das Maximum in den Weißbereich der Grauwertskala.

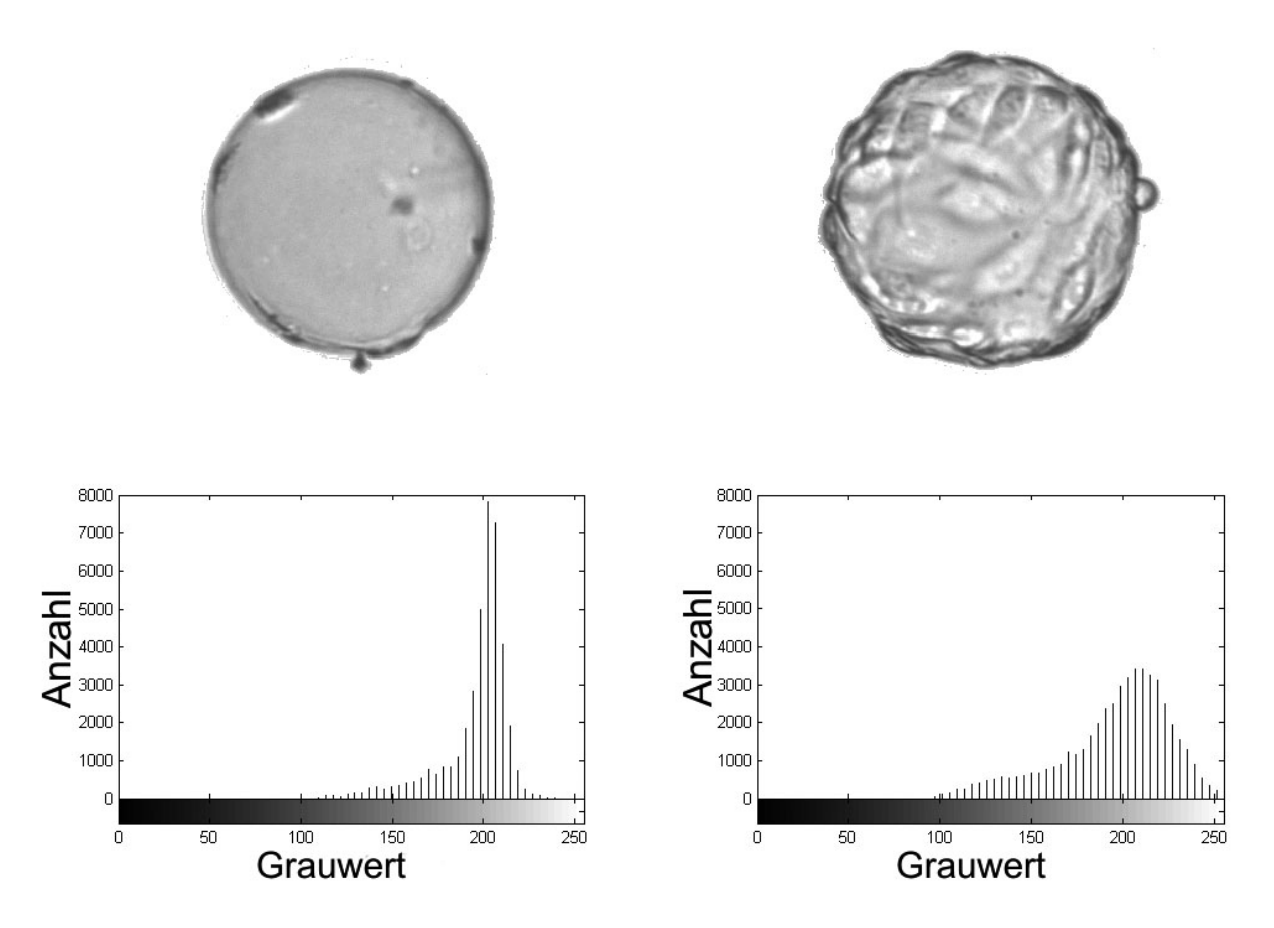

**Abb. 40.** Grauwert-Histogramme eines unbewachsenen MC (links) sowie eines vollständig bewachsenen MC (rechts). Mit steigendem Bewuchsgrad wird die Grauwert-Verteilung zunehmend breiter und flacher (Lindner, 2006).
Die Grauwert-Histogramme der einzelnen MC werden auf 1 normiert. Schließlich werden insgesamt fünf relevante Werte aus den Histogrammen extrahiert, die als Eingangswerte für das neuronale Netz verwendet werden:

- Der Wert (Häufigkeit) des Maximums
- Der Grauwert an dem das Maximum auftritt
- Der Wert des Grauwerts 255
- Der Mittelwert der Verteilung
- Die Varianz der Verteilung

## **5.1.2 Erstellung und Training des Neuronalen Netzes**

Zur Berechnung des Bewuchsgrades aus den fünf Eingangsgrößen wird ein in Delphi implementiertes dreischichtiges *Feed-Forward-*Netz (2 Neuronen in der versteckten Schicht) mit einer sigmoiden Transferfunktion (s. Kap. 2.4.1 Abb. 13) in der versteckten Schicht und einer linearen Transferfunktion (Identität) in der Ausgabeschicht verwendet.

Für das Training des *Feed-Forward-*Netzes wurde aus MC-Bildern einer zuvor durchgeführten Kultivierung ein Trainingsdatensatz bestehend aus 64 Bildern (jeweils 1 MC pro Bild) und ein Validationsdatensatz bestehend aus 32 Bildern ausgewählt. Aus den Grauwert-Histogrammen der 64 Bilder wurden die fünf Eingangsgrößen extrahiert. Die 64 Zielwerte (prozentualer Bewuchsgrad des MC) wurden manuell evaluiert (visuelle Mehrfachbestimmung mit anschließender Mittelwert-Bildung). Auf der Basis der 64·5 Eingangsgrößen sowie der 64 Zielwerte wurde das Training des Netzes durchgeführt. Das Training erfolgte mit einem genetischen Algorithmus in Kombination mit einem Simplex-Algorithmus (Lindner, 2006). Das Netz wurde so lange trainiert, bis die Abweichung zwischen der Netzausgabe und den Werten des Validationsdatensatz nach Durchlaufen eines Minimums wieder anzusteigen begann.

Mit dem optimierten Netz kann das ISA-Modul MICEV den prozentualen Bewuchsgrad eines MC anhand seines Grauwert-Histogramms berechnen. Bei der Berechnung tritt das Problem auf, dass Zellen, die auf der kamera-abgewandten Oberflächen-Seite des MC angewachsen sind, möglicherweise nicht zu sehen sind, weil sie von Zellen auf der Vorderseite verdeckt werden. Daher wird für die Berechnung des Bewuchsgrad näherungsweise angenommen, dass beide Halbkugeln des MC homogen bewachsen sind. Die Berechnungen können allerdings nur dann zu sinnvollen Ergebnissen führen, wenn bei der zu überwachenden Kultivierung die gleichen Zellen und MC benutzt werden, mit dem das Netz trainiert wurde. Verändert man eine der beiden Komponenten, muss ein neues Netz erstellt werden. Zudem sollte die Bildhelligkeit der Kultivierungsbilder wegen der Grauwert-Histogramme nicht zu stark von der Helligkeit der Trainingsbilder abweichen.

## **5.2 Anwendung von ISA-MICEV in einer NIH-3T3-Kultivierung**

## **5.2.1 Messung des MC-Bewuchsgrades und der Platierungseffizienz**

Am Beispiel der Kultivierung einer adhärenten Zelllinie soll gezeigt werden, dass der mittlere Bewuchsgrad auf den Microcarriern mit ISA-MICEV online gemessen werden kann, ohne dass eine Probenahme durchgeführt werden muss. Dazu wurden die adhärente Maus-Zelllinie NIH-3T3 und transparente Cytodex 1 MC verwendet. Die Kultivierung (NIH-3T3 051117) wurde in einem 4L-Reaktor durchgeführt (Kap. 9.5). Informationen über die Zelllinie, Kulturbedingungen und die verwendeten MC können dem Anhang ab Kap. 9.4 entnommen werden.

Im Verlauf der Kultivierung (120 h) wurden 20700 Bilder in 23 Zyklen akquiriert (4-fach Objektiv, Auflösung 768x768 Pixel). In jedem Zyklus wurden 900 Bilder in einem Abstand von 0,2 s aufgenommen (Gesamtdauer des Aufnahmezyklus 3 min). Die Zyklen wurden manuell als Einzelexperimente aufgenommen und nach Ende des Experiments zu einem Gesamtexperiment vereinigt. In den ersten 24 h der Kultivierung wurden 8 Zyklen akquiriert, in den folgenden drei Tagen (25 – 96 h) 4 Zyklen pro Tag und am letzten Tag (97 – 120 h) 3 Zyklen.

Bei Kultivierungen mit Microcarriern ist die Bildaufnahme-Rate mit 5 Bildern pro Sekunde im Vergleich zu den anderen Applikationen (1 Bild alle 2 – 5 s) besonders hoch. Diese Notwendigkeit beruht auf der relativ geringen Wahrscheinlichkeit, einen auswertbaren MC aufzunehmen. Einerseits ist die MC-Dichte gering, andererseits können nur MC ausgewertet werden, die auf dem Bild vollständig sichtbar sind. Die MC, die den Bildrand schneiden, können nicht auswertet werden, weil aufgrund der inhomogen Oberflächenbesiedlung eine Voraussage des abgeschnittenen Teils nicht möglich ist. Zudem muss die Höhe der Messzone während der Akquisition aufgrund des Durchmessers der MC (150 – 250 µm) sehr weit geöffnet sein. Während der Kultivierung betrug die Höhe der Messzone 300 µm. Diese Höhe übersteigt jedoch die Schärfentiefe des Objektivs, wodurch einige der kleineren MC unscharf akquiriert werden, wenn sie sich außerhalb des Fokus durch die Messzone bewegen. Bei der Bildaufnahme werden diese Begleitumstände kompensiert, indem eine höhere Anzahl von Bildern pro Zyklus generiert wird, so dass für die Berechnung des mittleren Bewuchses eine ausreichende Anzahl auswertbarer MC zu Verfügung stehen.

Von den insgesamt 20700 generierten Bildern konnten 4853 zur Berechnung des Bewuchsgrades herangezogen werden (Abb. 41). Die restlichen 15847 Bilder waren entweder leer, zeigten zerstörte MC (Schwellwert < 40000 Pixel) oder vom Bildrand durchgeschnittene MC. Der gemessene Bewuchsgrad lag nach der Inokulation bei durchschnittlich 5% und stieg innerhalb der ersten 72 h auf 20% an. In der Spätphase der Kultivierung (73 – 120 h) streuten die Werte um einen Bewuchsgrad von 27%. Die Platierungseffizienz lag in den ersten 24 h der Kultivierung bei durchschnittlich 75 – 85%, die innerhalb der nächsten 24 h bis auf 90% anstieg. Bis zum Ende der Kultivierung blieb dieser Wert konstant.

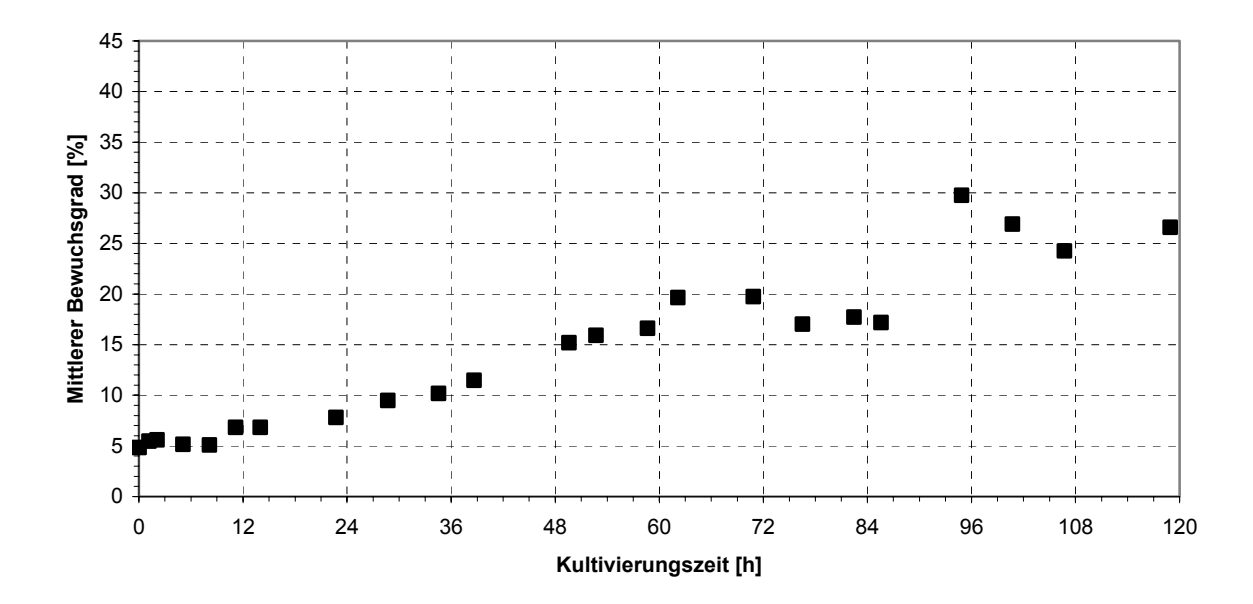

**Abb. 41.** Mit MICEV gemessener mittlerer Bewuchsgrad auf Microcarrieren, gemessen über einen Kultivierungszeitraum von 5 Tagen (NIH-3T3 Kultivierung 051117).

Die Ergebnisse der Bildverarbeitung wurden überprüft, indem drei Akquisitionszyklen (jeweils ein Zyklus vom Anfang, von der Mitte und vom Ende der Kultivierung) komplett visuell evaluiert wurden. Die Bilder in den drei Zyklen wurden dabei dreimal in einer zufälligen Reihenfolge überprüft, um Erinnerungsmuster möglichst zu verhindern. Die gemittelte absolute Abweichung der MICEV-Werte von den manuellen evaluierten Werten sowie die jeweils geringste und größte Abweichung sind in Tab. 5 dargestellt. Hierbei wuchs die mittlere Abweichung von anfänglich 5% in Zyklus 2 (1,2 h) bis auf 15% in Zyklus 22 (106,7 h) an. Die minimale Abweichung von 0% für alle drei Zyklen zeigt, dass sich in jedem Zyklus mindestens ein Bild befand, das durch beide Verfahren gleich bewertet wurde. Die maximale Abweichung steigt jedoch ebenso wie die mittlere Abweichung an und zeigt in Zyklus 22 eine Abweichung von 90%.

|                                                       | Zyklus 2 | Zyklus 14 | Zyklus 22 |
|-------------------------------------------------------|----------|-----------|-----------|
| MC-Bewuchsgrad (ISA-MICEV)                            | 8.1%     | 20,6%     | 31,4%     |
| MC-Bewuchsgrad (Mittelwert der visuellen Evaluierung) | 6.7%     | 26,4%     | 22,7%     |
| Mittlere Abweichung                                   | 5,4%     | 11.2%     | 15,4%     |
| Minimale Abweichung                                   | $0.0\%$  | 0.1%      | $0.0\%$   |
| Maximale Abweichung                                   | 49,7%    | 71,2%     | 90,0%     |

**Tab. 5.** Überprüfung der MICEV-Ergebnisse durch visuelle Evaluierung von drei kompletten Messzyklen.

#### **5.2.2 Diskussion**

Die Ergebnisse zeigen, dass die Online-Messung des Bewuchsgrades mit einem ISM grundsätzlich möglich ist. Der gemessene Bewuchsgrad am Ende der Kultivierung fiel mit 27% relativ gering aus. Dies ist allerdings auf den verwendeten Bioreaktor zurückzuführen, mit dem sich keine optimalen Wachstumsbedingungen erzielen ließen. Die Streuung der Bewuchsgrad-Messwerte in den letzten 24 h der Kultivierung hat hingegen zwei Gründe. Der erste Grund ist, dass im Verlauf der Kultivierung die Anzahl auswertbarer Bilder tendenziell abnahm (Abb. 42). In der frühen Kultivierungsphase standen durchschnittlich 250 von 900 Bildern zur Verfügung. In der Spätphase waren es hingegen nur noch rund 120 Bilder, was einen Rückgang von mehr als 50% bedeutet. Dieser Rückgang wird auf die Bildung von MC-Agglomeraten zurückgeführt, die entstehen, wenn ein bewachsener MC mit einem anderen MC in Kontakt kommt und beide über eine oder mehrere Zellen miteinander verknüpft werden. Sie können in ihrem Durchmesser ein Vielfaches der Messzonenhöhe aufweisen, wodurch die meisten Agglomerate nicht in die Messzone gelangen können. Entsprechend selten wurde ein größeres MC-Agglomerat von der CCD-Kamera detektiert. Die meisten akquirierten Agglomerate bestanden aus maximal 2 bis 3 MC. Die Agglomerate haben in zweierlei Hinsicht Einfluss auf den Rückgang auswertbarer Bilder: Durch die Bildung von Agglomeraten geht die Anzahl einzelner MC zurück. Andererseits blockieren größere Agglomerate auch den Messzonenschlitz und verhindern damit zusätzlich den Eintritt einzelner MC.

Der zweite Grund für die Streuung basiert auf der ausgebliebenen Segmentierung von defokussierten MC, die sich in der Spätphase der Kultivierung stärker auswirkt als in der Frühphase. Wenn ein schwach bewachsener MC nicht segmentiert wird, ist der höchstmögliche Fehler sehr klein. Wenn dagegen ein vollständig bewachsener MC nicht segmentiert wird, ist der höchstmögliche Fehler 100%. Aus diesem Grund ist die mittlere Abweichung der Zyklen 14 und 22 höher als bei Zyklus 2.

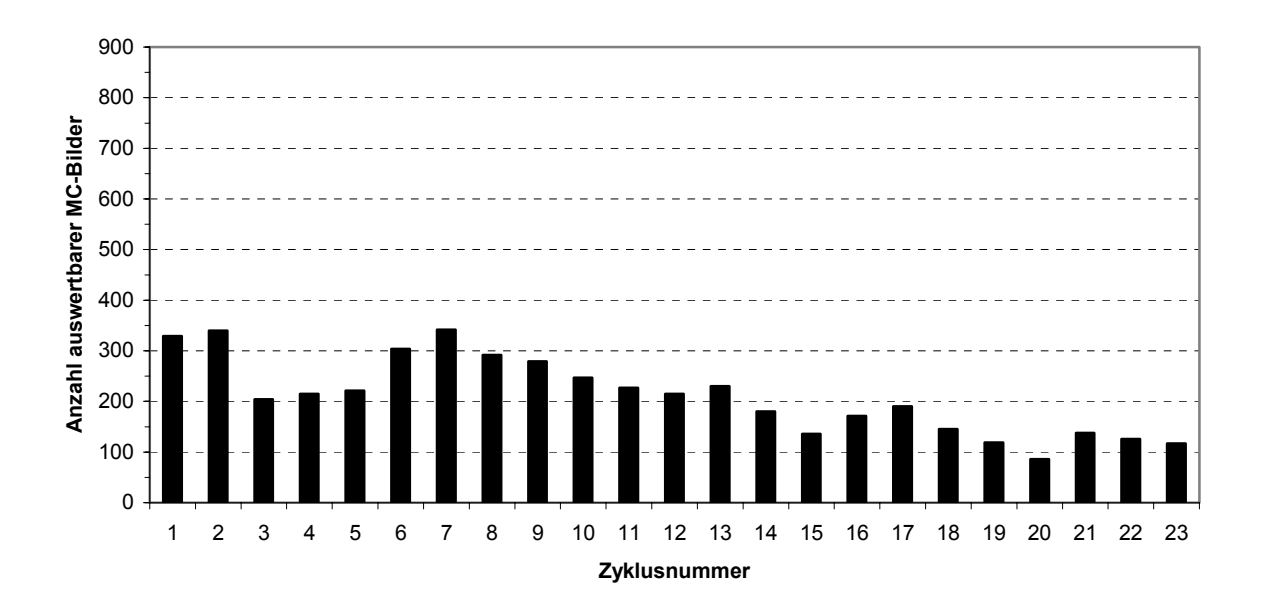

**Abb. 42**. Anzahl auswertbarer MC-Bilder pro Aufnahmezyklus mit jeweils 900 Bildern. Im Verlauf der Kultivierung geht der Abteil verwertbarer Bilder aufgrund der Bildung von MC-Agglomeraten zurück.

Die hohe maximale Abweichung wird ebenfalls durch defokussierte MC verursacht, die teilweise oder sogar vollständig segmentiert wurden. Defokussierte MC weisen eine andere Grauwert-Verteilung auf, wodurch die Bewuchsgrad-Korrelation andersartig ist. Als Konsequenz liefert das neuronale Netz ein falsches Ergebnis. Durch Einbindung einiger defokussierter MC in den Trainingsdatensatz wurde versucht, diesen Störeffekt zu dämpfen. Allerdings ist fragwürdig, ob die Einbindung abnormaler Bilder in das Netztraining die Ergebnisqualität verbessern würde. Zunächst muss versucht werden, die Anzahl der Agglomerate zu reduzieren bzw. niedrig zu halten, indem entweder die Rührgeschwindigkeit optimiert wird oder indem unmittelbar vor einem Aufnahmezyklus die Rührgeschwindigkeit kurzzeitig stark erhöht wird, um die Agglomerate auseinander zu reißen. Eine solche Maßnahme übt natürlich starken Scherstress auf die Zellen aus und kann daher nur bei robusten Zelllinien erwogen werden. Schließlich muss erwähnt werden, dass sowohl die evaluierten Bilder als auch die Bilder des Trainingsdatensatz (Zielwerte) aufgrund der visuellen Bewertung einer Bewuchsgradabweichung von ± 5% unterliegen können (mit Ausnahme von völlig unbewachsenen und vollständig bewachsenen MC).

# **6 Weiter- und Neuentwicklungen**

In diesem Kapitel erfolgt die Beschreibung einiger konstruktiver Veränderungen, die am Typ III-XTF aufgrund der Erfahrungen mit Hefe- und BHK-Kultivierungen vorgenommen wurden. Darüber hinaus wird ein neues Fluoreszenz-In-situ-Mikroskop vorgestellt, das sowohl AFH- als auch DH-Monitoring erlaubt.

## **6.1 Weiterentwicklung des In-situ-Mikroskops (Typ III-XTF)**

## **6.1.1 Umbau der Beleuchtungsoptik**

Die Beleuchtungseinheit des Mikroskops wurde neu konzipiert, da sich im Umgang mit dem ISM herausgestellte, dass der verwendete Epo-Tek-Kleber, mit dem die Saphirscheiben verklebt sind, durch das Autoklavieren rasch altert und Risse bildet. Diese Risse führen dazu, dass die Beleuchtungseinheit nach einigen Autoklavierzyklen nicht mehr dicht ist. Infolgedessen kann Kulturmedium in die Beleuchtungseinheit eindringen, welches schließlich durch Kurzschluss zum Defekt der LED führt. Zur Schadensbehebung müssen dann Saphirscheibe, LED und ggf. die Kondensorlinse ausgetauscht werden.

Bei der alten Ausführung (Abb. 43A) wird der Teflon-Halterungsblock in das Gehäuse der Beleuchtungseinheit eingeführt und durch Verschrauben der Gehäusekappe fest gegen die Saphirscheibe gedrückt, die den oberen Abschluss des Gehäuses bildet. In Falle einer undichten Scheibe muss das komplette Gehäuse der Beleuchtungseinheit von der Mikroskopsonde abgeschraubt werden. Allerdings werden dadurch die Stromversorgungskabel zur LED durchtrennt, die durch einen Kanal verlaufen, der sich von der Anschlussbuchse bis zum Gehäuse der Beleuchtungseinheit erstreckt. Die Stromkabel münden im Gehäuse der Beleuchtungseinheit direkt unterhalb der Saphirscheibe. Da die Kabel das Gewinde kreuzen, mit dem das Gehäuse verschraubt ist, werden diese beim Abschrauben des Gehäuses zwangsläufig gekappt und müssen nach dem Einkleben der neuen Saphirscheibe und dem Zusammenschrauben von Sonde und Beleuchtungsgehäuse neu verlegt werden.

Durch eine Veränderung der Beleuchtungseinheit wurde dieser aufwändige Arbeitsschritt überflüssig gemacht. Die modifizierte Beleuchtungseinheit (Abb. 43B) besteht aus einem Stahlblock, auf dem die Saphirscheibe direkt aufgeklebt ist. In dem Block befinden sich, wie bei der alten Ausführung, die Teflon-Halterung für LED und Kondensorlinse. Durch Anschrauben der Gehäusekappe wird der Stahlblock in die richtige Position gepresst. Damit kein Medium in die Beleuchtungseinheit eindringen kann, ist der Stahlblock unterhalb der Saphirscheibe mit einem Dichtring versehen. Der Vorteil dieser umkonstruierten Beleuchtungseinheit ist, dass zum Austausch der Saphirscheibe nur die Gehäusekappe entfernt und der Stahlblock herausgezogen werden muss. Das Gehäuse hingegen muss nicht mehr abgeschraubt werden, und die LED-Kabel bleiben intakt. Der Block mit der undichten Scheibe kann dann leicht gegen einen neuen ausgetauscht werden. Der Zeitaufwand für diesen Austausch beträgt 5 min. Die Reparatur der alten Beleuchtungseinheit nimmt dagegen ca. drei Tage in Anspruch (Entfernen der alten Scheibe, Neuverkleben, Neuverkabelung und Abdichten).

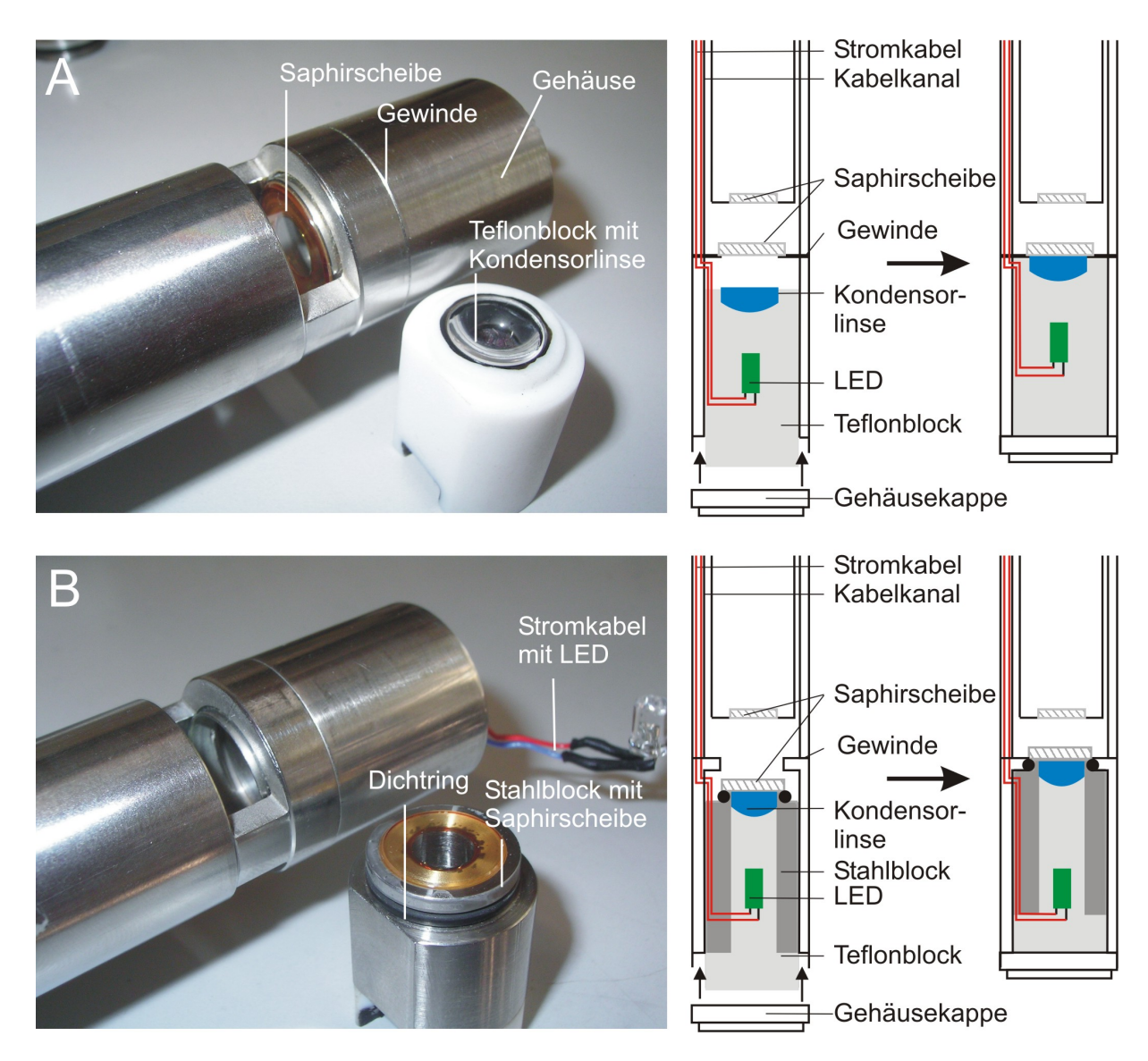

**Abb. 43.** Beleuchtungseinheit des ISM III-XTF vor und nach dem Umbau. (A) alte Beleuchtungseinheit mit fest eingeklebter Saphirscheibe; (B) neue Beleuchtungseinheit mit austauschbarer Saphirscheibe.

Durch die Anordnung der neuen Beleuchtungseinheit in einer Doppelhülse mussten die Saphirscheibe und die Kondensorlinse durch kleinere Teile ersetzt werden. Die alte Saphirscheibe (15,88 x 2,0 mm) wurde durch eine Scheibe mit den Maßen 12,75 x 1,0 mm (Edmund Optics, Karlsruhe #43-632) ersetzt. Die bisherige Plastik-Kondensorlinse (d = 10,50 mm; EFL = 9,25 mm) wurde gegen eine Glas-Kondensorlinse (Edmund Optics #43-481) mit einem Durchmesser d = 9,50 mm und einer effektiven Brennweite EFL = 9,50 mm ausgetauscht. Des Weiteren wurde eine leistungsstärkere Nichia-LED (Conrad Electronic, Hirschau #153921-62) mit einer Lichtstärke von 16.000 mcd verbaut, die im grünen Wellenlängenbereich bei λ = 520 nm emittiert. Aufgrund dieser Veränderungen wurde das umgebaute Mikroskop vor der Überwachung einer Kultivierung zunächst Tests hinsichtlich Bildqualität und Dichtigkeit unterzogen.

Zur Überprüfung der Bildqualität wurden 25 um Latexpartikel (Polybeads) mit einer Pipette in die Messzone des ISM eingespritzt und aufgenommen (Abb. 44B). Zum Vergleich wurden mit einem ISM mit der alten Beleuchtungseinheit ebenfalls Aufnahmen von 25 µm Latexpartikel gemacht (Abb. 44A).

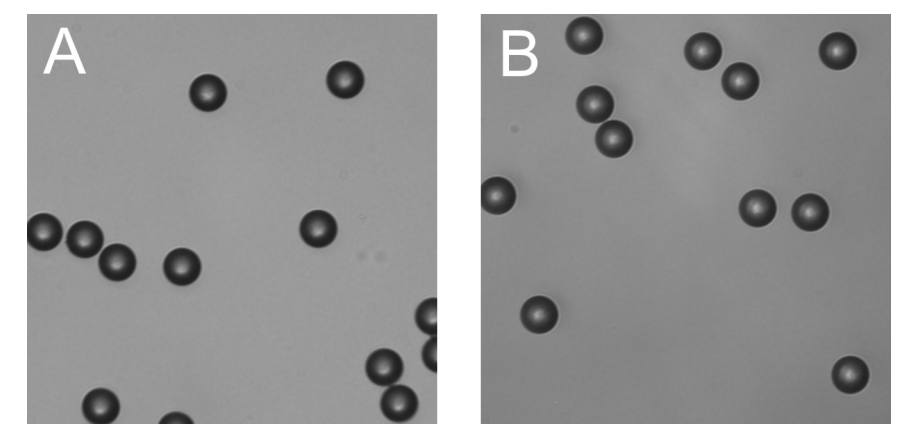

Beide Bilder zeigen eine in etwa gleich gute Bildqualität. Das Mikroskop mit der neuen Beleuchtungseinheit liefert lediglich ein geringfügig dunkleres Bild bei gleicher Belichtungszeit.

**Abb. 44.** Offline-Aufnahmen von 25 µm Latexpartikeln zum Vergleich der Bildqualität. (A) alte Beleuchtungseinheit; (B) neue Beleuchtungseinheit (10-fache Vergrößerung; 1,60 ms Belichtungszeit).

Um abschließend die Dichtigkeit der neuen Beleuchtungseinheit zu überprüfen, wurde das ISM in einen 2 L Reaktor eingebaut. Der Reaktor wurde mit Wasser befüllt und für 24 h gerührt (600 rpm). Anschließend wurde das Mikroskop ausgebaut und überprüft. Hierbei konnte keine Feuchtigkeit in der umgebauten Beleuchtungseinheit festgestellt werden.

#### **6.1.2 Anbau eines Messtasters**

Als weitere Veränderung wurde ein Weglängen-Messgerät zur Positionsmessung der Messzone an das ISM angebaut. Diese ISM-Modifikation wurde aufgrund von zwei Problemen mit der Höheneinstellung des Messzonentubus notwendig. Das erste grundlegende Problem ist, dass die Höhenposition des Messzonentubus (und damit das Volumen) in der Messzone nach der Kalibration des ISM nicht überprüft werden kann. Es findet nämlich keine Rückmeldung statt, ob die vom Controller erteilten Befehle von den Schrittmotoren richtig umgesetzt wurden. Ein möglicher Fehler ist, dass der Motor mehr bzw. weniger Schritte ausführt als übermittelt. Die Konsequenz wäre ein falsches Messzonenvolumen und damit eine falsch berechnete Zelldichte. Möglich ist auch ein Driften der Messzonenhöhe während einer Kultivierungsmessung. In diesem Fall würde die Messzone nach jedem Auf- bzw. Zufahren minimal zu einer Seite driften. Die Folge wäre ein Volumenfehler, der mit der Zeit größer wird.

Das zweite Problem tritt bei einem Drehrichtungswechsel der Schrittmotoren auf, d.h. wenn die Messzone zunächst auf- und dann zugefahren wird (oder umgekehrt). Die Schrittmotoren setzen dabei die ersten Schrittbefehle nicht korrekt um (Bluma, 2006). Der erste Schrittbefehl wird gar nicht ausgeführt und der zweite nicht vollständig. Erst der dritte Schritt wird wieder korrekt ausgeführt. Dieses Problem wirkt sich auf die Feinjustierung des Messzonen-Volumens nach der Kalibration des ISM aus. Hier wird die Messzone oft mehrmals nachjustiert, bis ein optimales Live-Bild gefunden ist. Jeder nicht ausgeführte Schritt führt bei ISC 1.3 zu einem Fehler von 1,25 µm, so dass bei jedem

Drehrichtungswechsel ein Fehler von 2,5 µm auftritt, der unter Umständen auf bis zu 10 µm anwachsen kann.

Der verwendete Messtaster MT1201 (Heidenhain, Traunreut) ermittelt Wegstrecken mit einem Federbolzen und wird mit einer Halterung an das ISM angeschraubt. Der Federbolzen und der Lineartisch, an dem der Messzonentubus angeschraubt ist, stehen miteinander in Kontakt (Abb. 45). Jede Positionsänderung des Lineartisches und damit jede Höhenveränderung der Messzone wird vom Messtaster registriert.

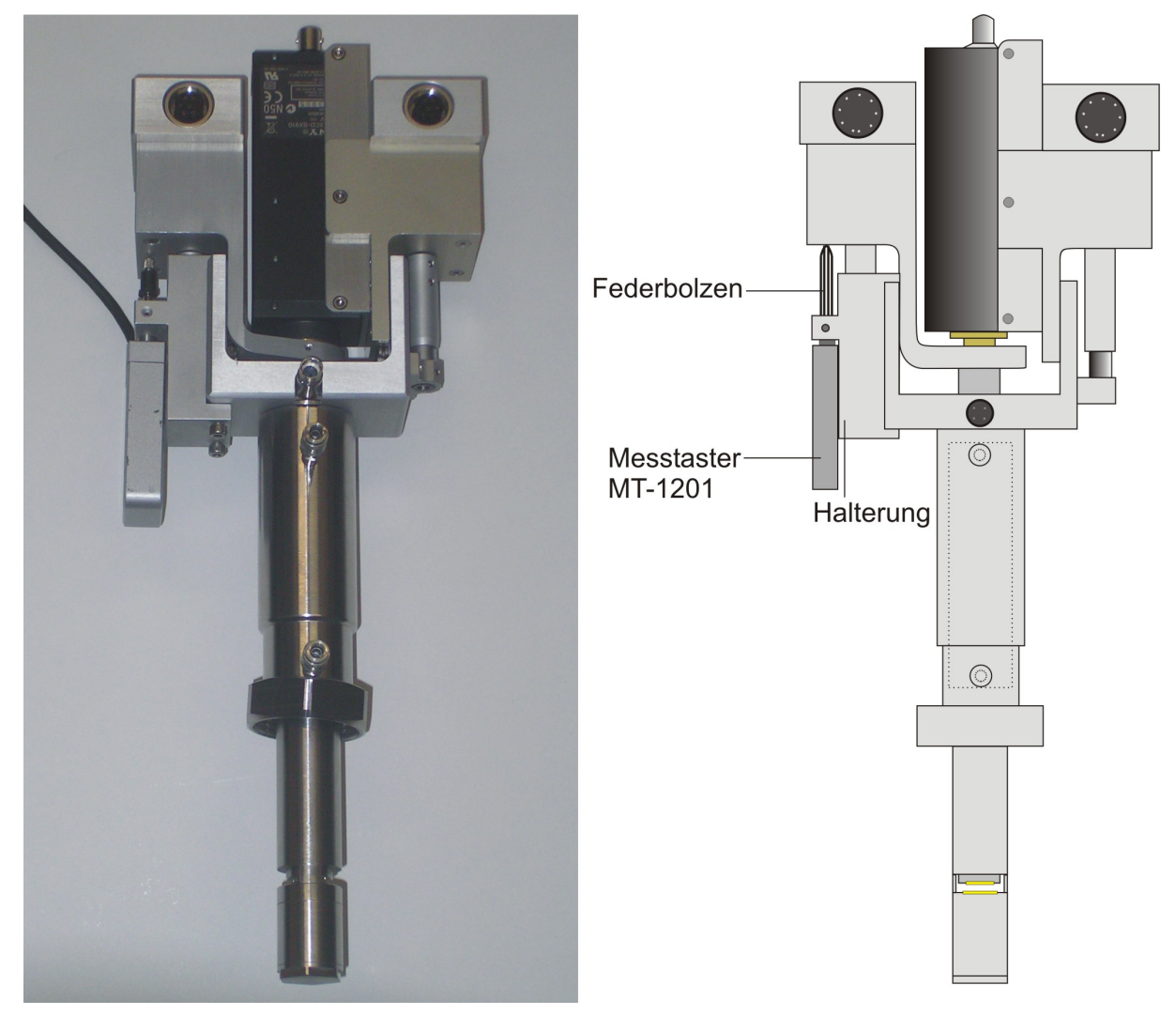

**Abb. 45.** Ausstattung des ISM mit einem Messtaster MT1201 von Heidenhain. Der Messtaster registriert Positionsänderungen in Schritten von 0,05 µm.

Das Messprinzip des Messtasters MT1201 ist die photoelektrische Abtastung eines inkrementalen Maßstabes, der in Inkremente von 0,05 µm unterteilt ist. Die Inkremente sind auf einem Trägerkörper aus Glaskeramik aufgebracht. Sie bestehen aus einer dünnen Chrom-Gitterstruktur. Die photoelektrische Abtastung der Gitterstruktur führt zu einer inkrementalen, d.h. zählenden Messung. Bei der Abtastung fällt Licht durch die Gitterstruktur auf Photoelemente, die das Licht in ein elektrisches Signal umwandeln. Es wird ein sinusförmiges Spursignal mit einer Periode pro Inkrement erzeugt, das vor der Ausgabe in ein pulsförmiges Rechtecksignal (TTL-Signal) umgewandelt wird. Das Signal des Messtaster wird über eine PCI-Zählkarte (PCI-Counter 1, Kolter Electronics, Erftstadt) ausgelesen. Die Ausgabe des Signals erfolgt in Pulsen, die je nach Messtaster-Typ entsprechend umgerechnet werden müssen (Pulsumrechnung beim MT1201: 1 Puls = 0,05 µm).

## **6.1.3 Messtaster-Vorversuche**

Vor der Messtaster-Einbindung in die Programmstruktur von ISC wurden zunächst einige Tests hinsichtlich seines Verhaltens beim Auf- und Zufahren der Messzone mit der Hilfssoftware PCI Counter (Kolter Electronics) durchgeführt. Die aus diesen Tests gewonnenen Erkenntnisse sollten später dazu verwendet werden, die Überwachungsfunktion des Messtasters so effizient wie möglich in die ISC-Programmstruktur zu integrieren.

In Test 1 wurde das Verhalten des ISM beim Öffnen der Messzone nach der Kalibration untersucht. Dazu wurden nach dem Schließen der Messzone die ISM- und Messtaster-Anzeige auf Null gesetzt (ISC-Messzonenhöhe = 0 µm; Messtaster = 0 Pulse). Anschließend wurde die Messzone in definierten Abständen bis zu einer Höhe von 140 µm geöffnet (Abb. 46).

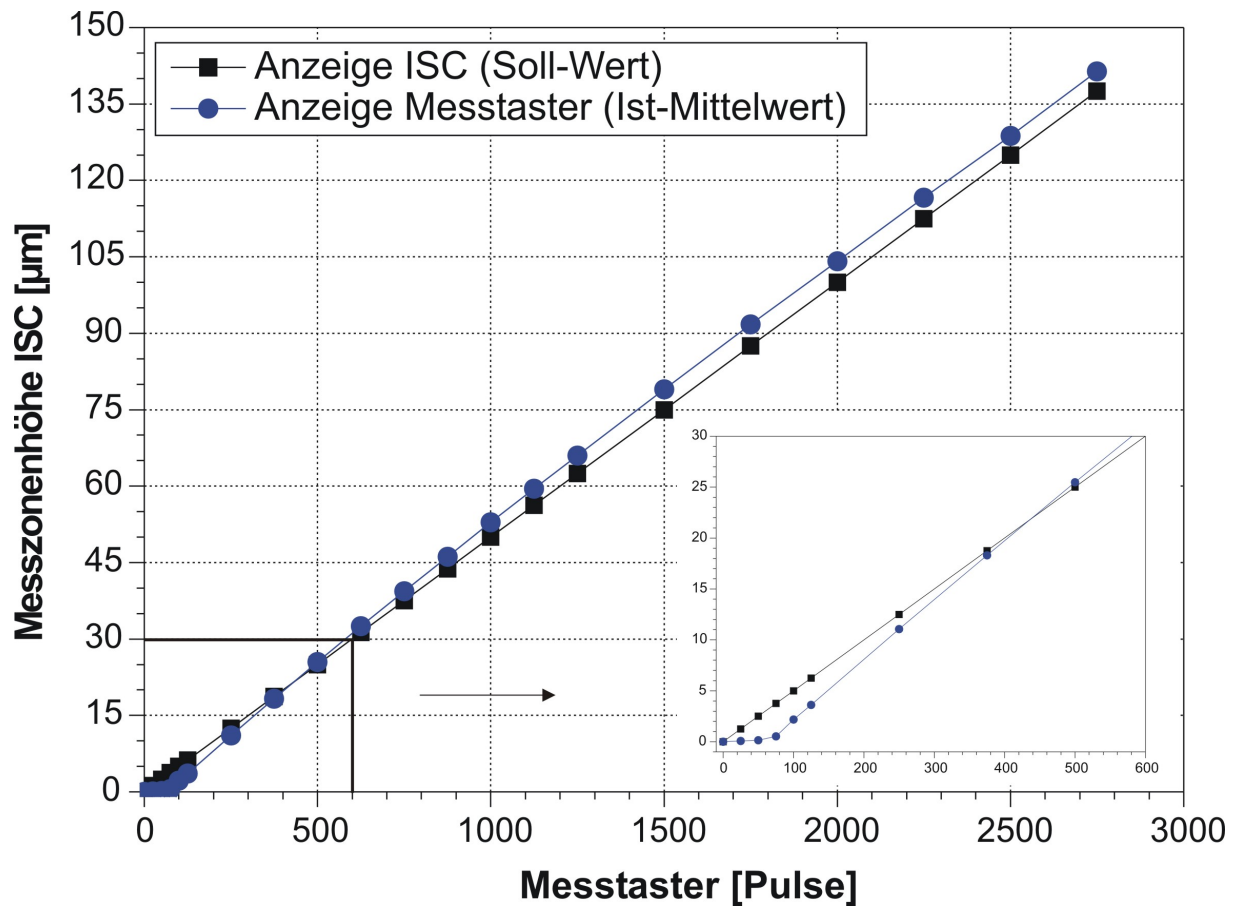

**Abb. 46.** Test 1 – Öffnen der Messzone nach Kalibration des ISM. Aus Gründen der Übersichtlichkeit ist der Messtaster-Graph als Mittelwert aus drei Messreihen dargestellt. Die max. Standardabweichung innerhalb der Messreihen beträgt 0,5 µm. Der Anfangsbereich bis 600 Pulse ist vergrößert dargestellt.

Dieser Test bestätigt die Beobachtung, dass die ISM-Schrittmotoren die ersten drei Schrittbefehle von ISC nicht ausführt. Wie der Vergrößerung der Abbildung zu entnehmen ist, reagiert der Schrittmotor mit einer Verzögerung. Die Messzone ist daher anfangs nicht in dem Maße geöffnet, als es durch ISC

(Soll-Wert) vorgegeben ist. Anschließend nähert sich der Ist-Wert dem Soll-Wert an, übersteigt diesen (die Messzone ist weiter geöffnet als durch ISC angezeigt) und pendelt sich bei einer Abweichung von 3 bis 4 µm ein. Der Graph des Messtasters ist der Mittelwert aus insgesamt drei Messreihen mit nahezu identischen Messergebnissen (max. Standardabweichung 10 Pulse bzw. 0,5 µm).

In Test 2 wurde das Verhalten des ISM beim Schließen der Messzone untersucht. Dazu wurde die Messzone nach der Kalibration zunächst um 2500 µm geöffnet (2000 Schritte) und dann wieder um 1250 µm (1000 Schritte) geschlossen. Auf diese Weise wurde die Motorenverzögerung beim Drehrichtungswechsel umgangen. Anschließend wurde die Messtaster-Anzeige auf Null gesetzt (0 Pulse) und mit der Messung begonnen. Hierbei wurde die Messzone in definierten Abständen zugefahren, bis der Nullpunkt erreicht war (ISC-Messzonenhöhe = 0 µm).

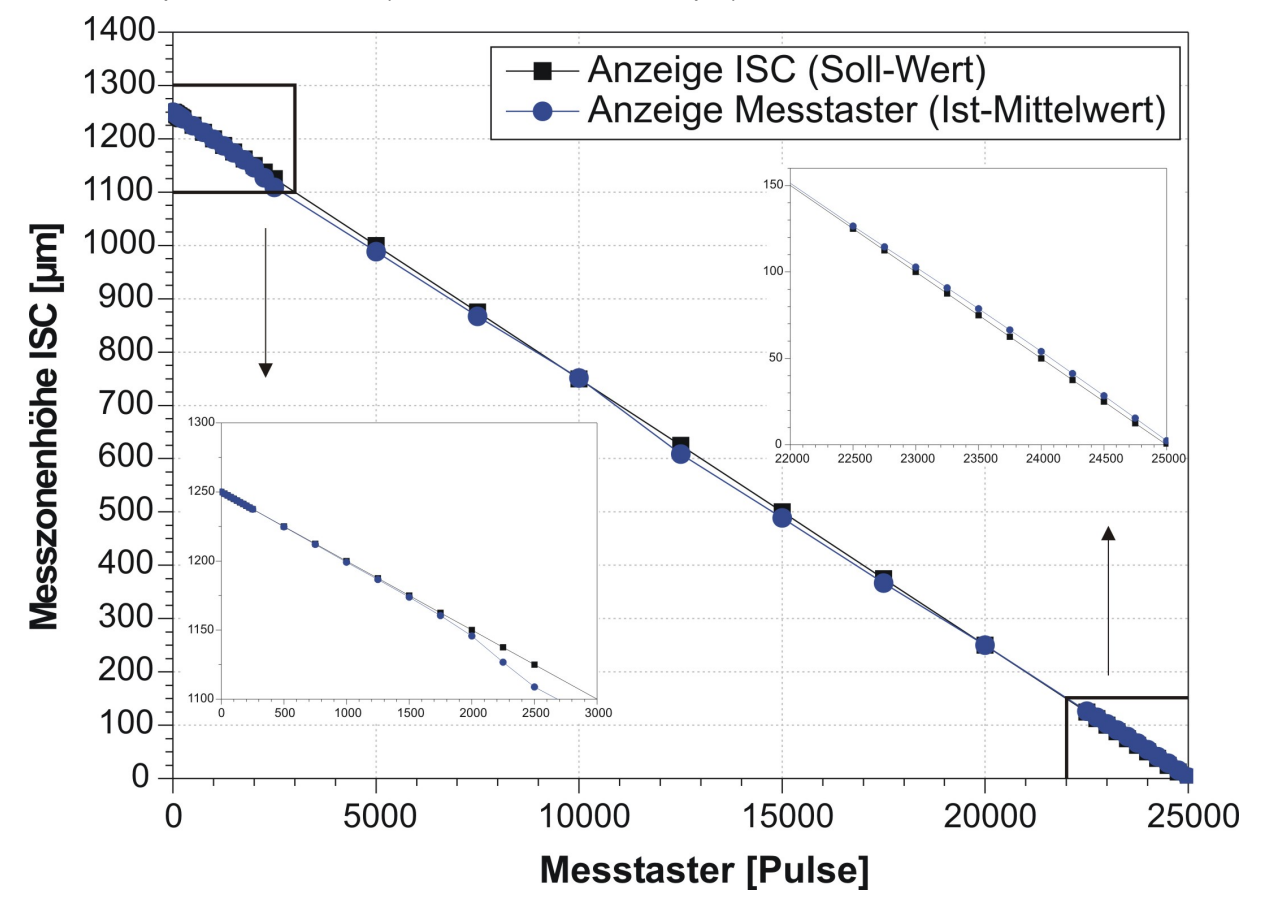

**Abb. 47.** Test 2 – Schließen der Messzone bis zum Kalibrationsnullpunkt von ISC. Die Anfangshöhe der Messzone beträgt 1250 µm. Der Messtaster-Graph ist der Mittelwert aus drei Messreihen. Die max. Standardabweichung innerhalb der Messreihen beträgt 0,8 µm. Die Bereiche von 0 bis 3000 Pulse und von 22000 bis 25000 Pulse sind aufgrund der geringen Datenpunkt-Abstände vergrößert dargestellt.

Wie Abb. 47 zeigt, stimmen während der ersten 100 µm Soll- und Ist-Wert gut überein (Vergrößerung links unten). In der Folge verläuft die Abweichung zwischen Soll- und Ist-Wert periodisch. Sie durchläuft zwei Maxima mit jeweils -16 µm Abweichung (Zone zu weit geschlossen) und ein Minimum mit 1 µm Abweichung (Zone zu weit geöffnet). Dieses Minimum liegt bei genau 400 Schritten, d.h. nach genau einer Umdrehung der Motorwelle (400 · 0,9° = 360°). Gegen Ende des Zufahrens stimmen Soll- und Ist-Wert wieder relativ gut überein (Vergrößerung oben rechts). Die Abweichung

beträgt 2 bis 4 µm (Zone zu weit geöffnet). Diese Ergebnisse korrelieren mit der gemessenen Abweichung aus Test 1, unter der Voraussetzung, dass der durch den Schrittmotor verursachte Fehler außer Acht gelassen wird. Auch hier wurde der Messtaster-Graph aus drei separaten Messreihen gemittelt (max. Standardabweichung 17 Pulse bzw. 0,8 µm).

In Test 3 wurde das die Messzone nach der Kalibration um 1250 µm (1000 Schritte) geöffnet und wieder vollständig geschlossen (Abb. 48).

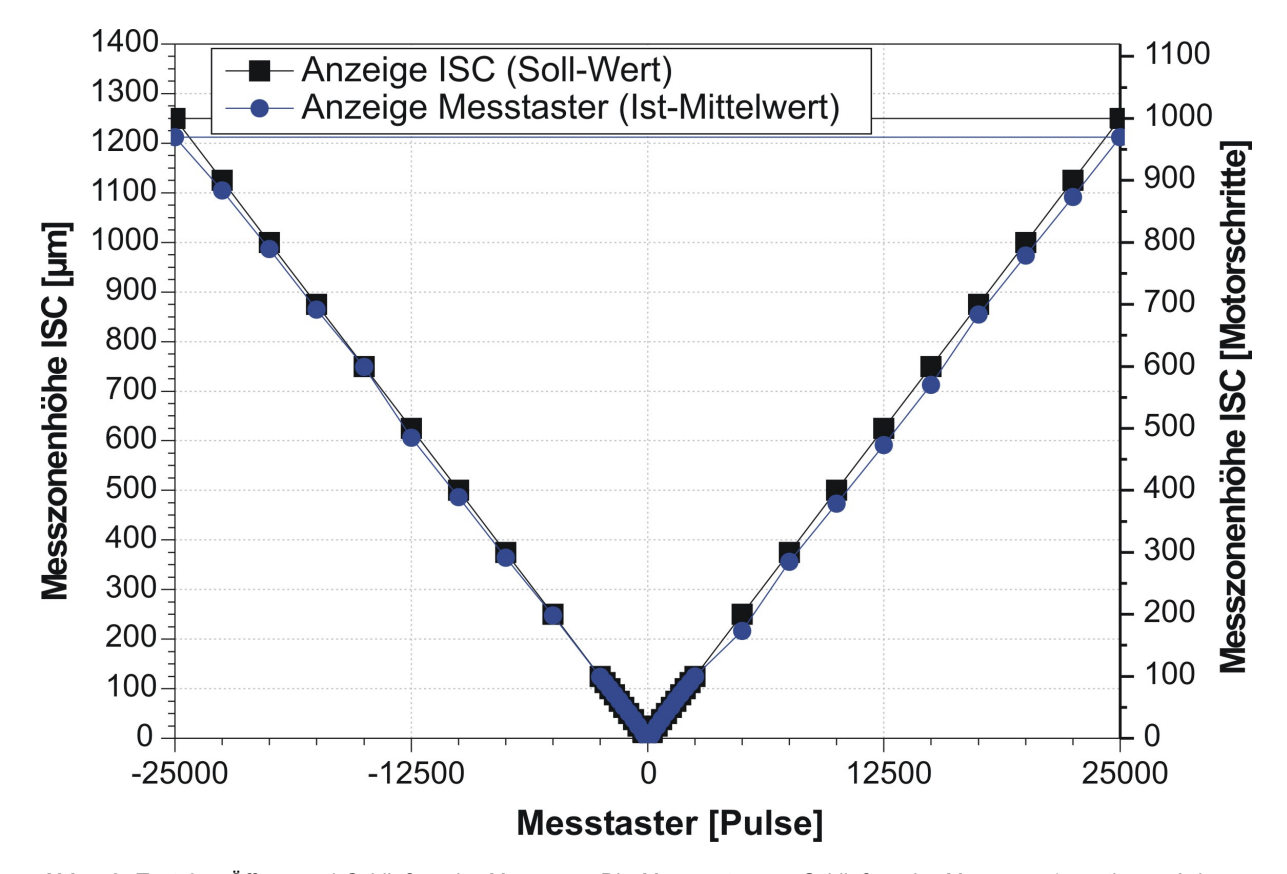

**Abb. 48.** Test 3 – Öffnen und Schließen der Messzone. Die Messwerte vom Schließen der Messzone (negativer x-Achsenabschnitt) wurden an der Y-Achse gespiegelt, damit sie nicht mit den Werten vom Öffnen der Messzone übereinander liegen. Die max. Standardabweichung für die drei Messtaster-Messreihen beträgt 0,9 µm.

Die Ergebnisse dieses Tests zeigen, dass beim Öffnen der Messzone bis zu einer Höhe von ca. 150 µm die Abweichung zwischen Soll-Wert und Ist-Wert relativ gering ist, sich dann aber stark vergrößert. Die Messzonenhöhe ist kleiner als vorgegeben. Dies tritt beim Zufahren ebenfalls auf. Auch hier ist dies Messzonenhöhe kleiner als in ISC angezeigt. Beim Zufahren zeigt sich ebenfalls der bereits in Test 2 beobachtete Effekt, dass die Abweichung alle 400 Motorschritte ein Minimum durchläuft.

In Test 4 wurde das Verhalten des ISM während einer simulierten Kultivierung untersucht, bei der der Messzonentubus zwischen den Akquisitionen in die Warteposition fährt. Dazu wurde ein Hilfsprogramm verwendet, das die entsprechenden Befehle an den Schrittmotor ausgibt und die Messwerte des Messtasters automatisch protokolliert. Vor dem Start wurde die Messzone 50 µm geöffnet. Danach wurden die Anzeige der Messzonenhöhe in ISC und der Messtaster auf Null gesetzt.

Während des Testlaufs wurde die Messzone mit dem Programm für 21 h alle 80 s um 2500 µm bzw. 2000 Schritte (50.000 Pulse) geöffnet und wieder geschlossen (Wechsel zwischen Mess- und Warteposition). Die Ergebnisse dieser insgesamt 930 Positionswechsel sind in Tab. 6 zusammengefasst.

|                                   | Test 4 - Simulierte Kultivierung<br>Warteposition |        | Messposition |  |
|-----------------------------------|---------------------------------------------------|--------|--------------|--|
| <b>Maximaler Wert</b>             | [Pulse]                                           | 49947  | 37           |  |
| <b>Minimaler Wert</b>             | [Pulse]                                           | 49899  |              |  |
| <b>Mittelwert</b>                 | [Pulse]                                           | 49926  | 25           |  |
| Mittelwert                        | [µm]                                              | 2496,3 | 1,3          |  |
| Abweichung vom Mittelwert [Pulse] |                                                   | 74     | 25           |  |
| Abweichung vom Mittelwert [µm]    |                                                   | 3,7    | 1,3          |  |

**Tab. 6.** Verhalten des Messzonentubus während einer simulierten Kultivierung über 21 h.

Wie aus Tab. 6 hervorgeht, werden die einzelnen Positionen relativ genau angefahren. Bei der Warteposition werden im Mittel 2496,3 µm anstatt der angezeigten 2500 µm erreicht, was einer Abweichung von 3,7 µm entspricht. Diese geringe Abweichung verglichen mit der Abweichung von ca. 40 µm bei einer Messzonenhöhe von 1250 µm bzw. 1000 Schritte in Abb. 48 korreliert mit der Beobachtung, dass bei vollen Motorumdrehungen die Abweichung zwischen Soll- und Ist-Wert ein Minimum erreicht. Bei der Messposition (50 µm Messzonenhöhe) beträgt die Abweichung vom Soll-Wert im Mittel sogar nur 1,3 µm. Ein wie in Kap. 6.1.2 vermutetes Driften der Messzone im Dauerbetrieb tritt nicht auf.

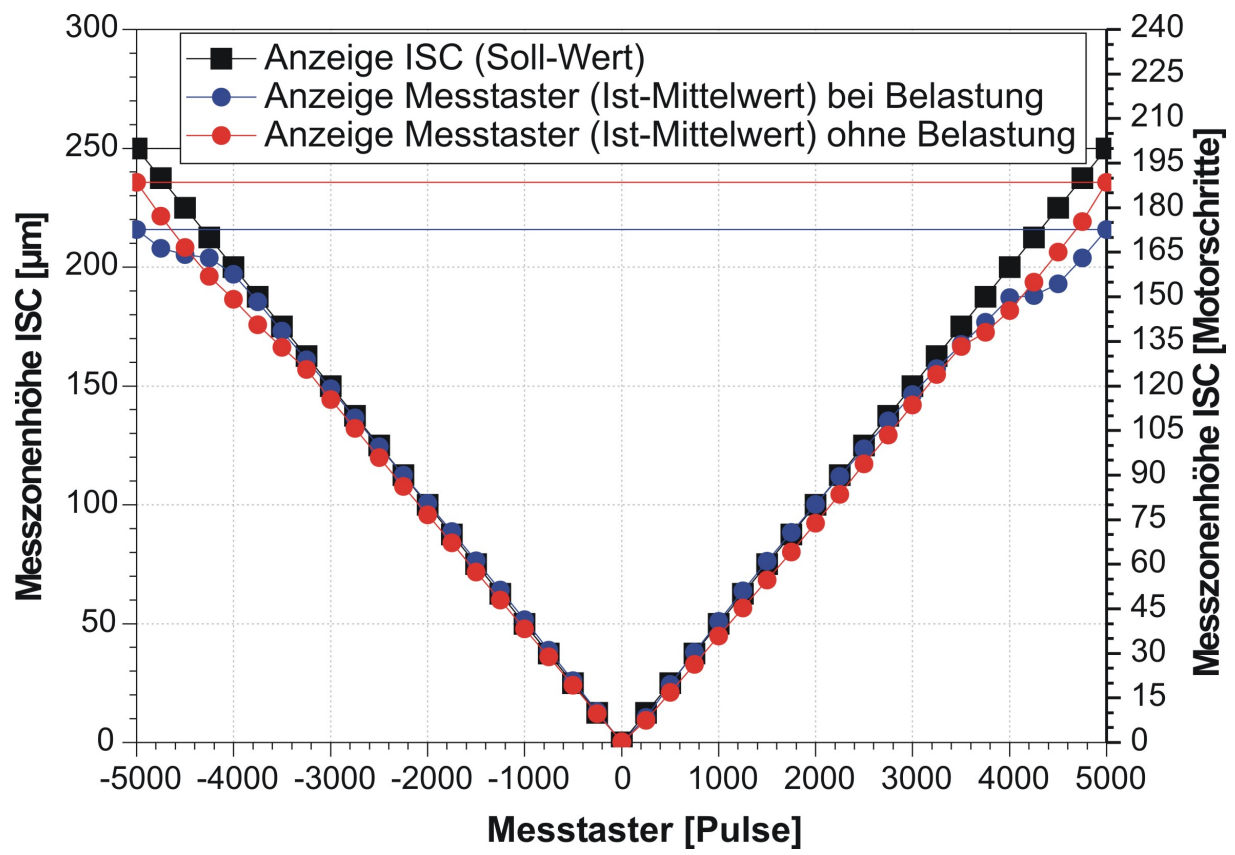

**Abb. 49.** Test 5 – Verhalten des Messzonenschlittens mit und ohne Belastung durch den Messzonentubus.

Im letzten Experiment (Test 5) wurde untersucht, wie groß die Abweichung zwischen Soll- und Ist-Wert ist, wenn der Messzonenschlitten unbelastet läuft, d.h. der Messzonentubus nicht angeschraubt ist. Während des Tests wurde die Messzone nach Kalibration 250 µm geöffnet (200 Schritte) und wieder geschlossen (Abb. 49). Zunächst wurde der Messzonenschlitten mit dem Messzonentubus belastet. Die Messergebnisse und die Abweichung von 33 µm bei einer Messzonenhöhe von 250 µm korrelieren mit Test 3. Anschließend wurde der Messzonentubus entfernt und das Experiment ohne Belastung des Linearschlittens wiederholt. Hierbei zeigte sich eine weitaus geringere Abweichung von 14 µm zwischen Soll- und Ist-Wert.

#### **6.1.4 Diskussion der Messtaster-Vorversuche**

Die verschiedenen Tests zum Verhalten des ISM beim Auf- und Zufahren der Messzone haben teilweise große Unterschiede zwischen dem in ISC angezeigten Sollwert und dem vom Messtaster gemessenen Ist-Wert aufgezeigt. Die Abweichung zwischen Anzeige und Messung werden größer, je weiter die Messzone geöffnet wird bzw. je weiter sich die Position der Messzone vom Kalibrationspunkt des Messtasters entfernt.

In der Praxis sind Abweichungen von 30 bis 40 µm bei Messzonenhöhen von 250 bis 1250 µm unerheblich, da einerseits aufgrund der Objektiv-Schärfentiefe Messzonenhöhen über 200 µm nicht sinnvoll sind (eine Ausnahme bilden MC-Überwachungen, bei denen das Volumen der Messzone nicht betrachtet wird) und andererseits die hohe Flussgeschwindigkeit bei solchen Höhen verschwommene Objekte auf den akquirierten Bildern zur Folge haben würde. Trotz dessen erzeugen bereits die Abweichungen bei geringen Messzonenhöhen große Fehler in der Konzentrationsbestimmung, so dass eine Höhenüberprüfung durch einen Messtaster notwendig ist.

Interessanterweise wird die falsche Position trotz der teilweise großen Abweichung zwischen Soll- und Ist-Wert sehr reproduzierbar angefahren. Dies beweist die geringe Standardabweichung innerhalb der drei jeweiligen Messtaster-Messreihen, die bei jedem Test aufgenommen wurden und in allen Fällen bei unter 20 Pulsen lag (< 1 µm). Daher sind die Schrittmotoren abgesehen von den nicht ausgeführten Schritt-Befehlen bei einem Drehrichtungswechsel nicht für die Abweichung verantwortlich. Die Ursachen liegen vielmehr in der Konstruktion des ISM.

Die periodisch verlaufende Abweichung, die beim Zufahren der Messzone auftritt und alle 400 Schritte ein Minimum durchläuft (Test 3), zeigt, dass ein gewisses Spindelspiel bzw. eine geringe Fehlstellung der Spindel vorhanden ist. Dazu kommt ein zusätzliches Spiel, bedingt durch die Lagerung des Lineartisches.

#### **6.1.5 Messtaster-Implementierung in die ISC-Programmstruktur**

Bei der softwareseitigen Implementierung des Messtasters ergab sich einerseits das Problem, dass in ISC 1.3 die Höheneinstellung aufgrund der Motoren schrittbasiert ist (die Schritte werden in eine reelle Strecke umgerechnet). Andererseits ist der Messtaster pulsbasiert, und die Pulse müssen ebenfalls in eine reelle Strecke umgerechnet werden. Aufgrund der z.T. großen Abweichung zwischen der

Anzeige in ISC und der Messung des Messtasters erschien es sinnvoll, dem Messtaster nicht nur eine überprüfende Funktion zu geben, sondern auch eine regelnde. Bei dieser zusätzlichen Funktion für den Messtaster ist die direkte Höheneinstellung der Messzone in Mikrometern allerdings geeigneter als in Motorschritten. Dazu musste die Programmstruktur von ISC 1.3 (s. Kap. 3.2.1 Abb. 23) allerdings grundlegend verändert werden.

Trotz der veränderten Programmstruktur unterscheidet sich die Benutzeroberfläche der Folgeversion ISC 2.0 kaum von der früheren Version (Abb. 50). Als einzig sichtbare Änderung wurde die schrittbasierte Höheneinstellung bei den Kontrollen <*Sampling Zone*> und <*Focus*> gegen eine längenbasierte Höheneinstellung in Mikrometern ausgetauscht. Die Höhenänderungen können in Abständen von 1,25 µm, 10 µm, 100 µm oder 1000 µm variiert werden. Zusätzlich befindet sich neben den Knöpfen zur Steuerung von Messzone und Fokus ein neu eingeführter <*Set*>-Knopf. Mit dieser Funktion kann eine gewünschte Messzonenhöhe (z.B. 45 µm) direkt vorgegeben werden.

Tritt nach Kalibration der Messzone, in der der Messtaster ebenfalls automatisch auf Null gesetzt wird, eine Abweichung zwischen Soll- und Ist-Wert auf, die größer als 1,25 µm bzw. 1 Schritt ist, sendet ISC so lange Nachregelbefehle an den Schrittmotor, bis beide Anzeigen möglichst übereinstimmen bzw. die Abweichung weniger als 1 Motorenschritt beträgt.

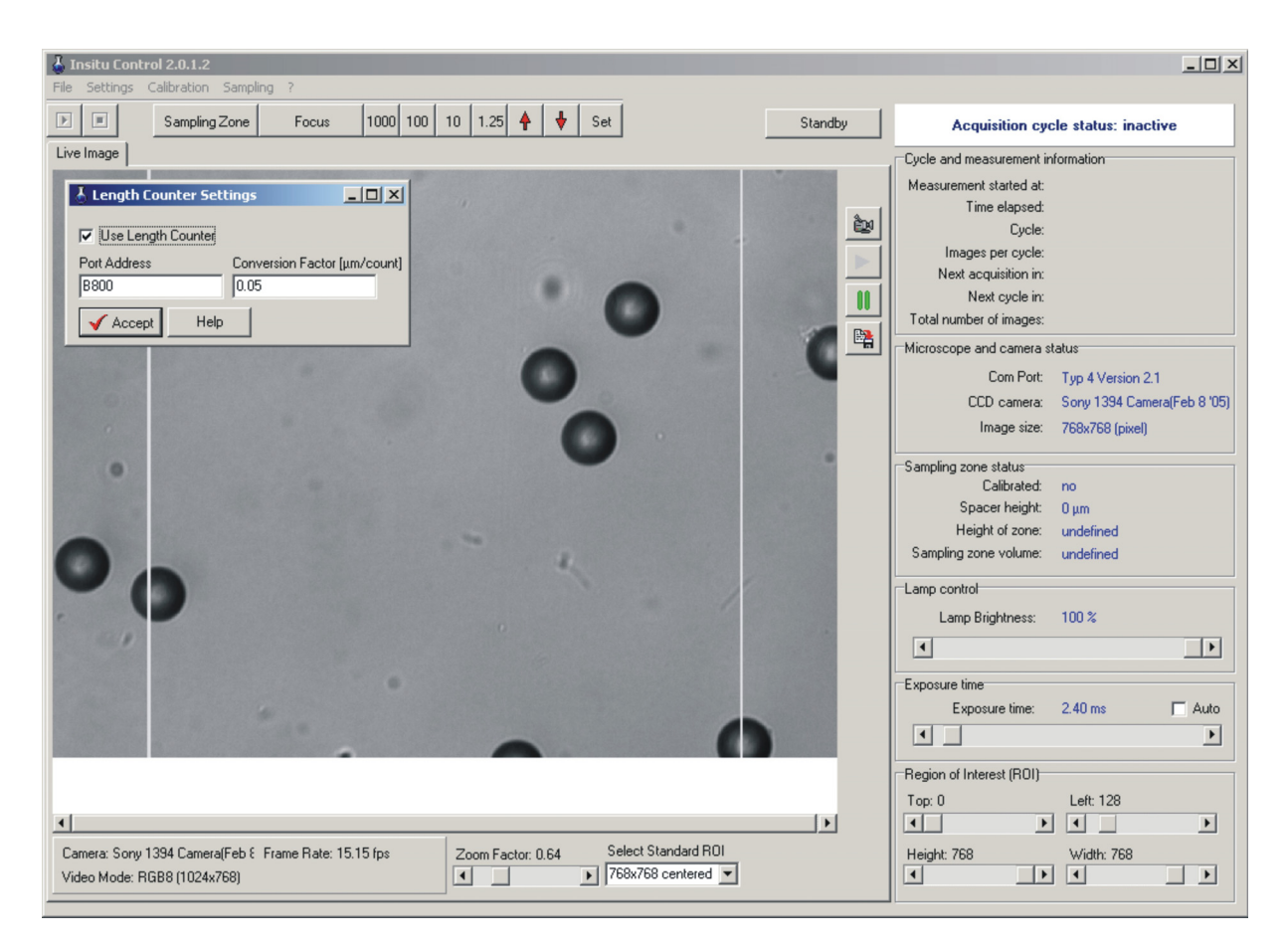

**Abb. 50.** Benutzeroberfläche von In-Situ Control 2.0. Die schrittbasierte Höheneinstellung der Kontrollen <*Sampling Zone*> und <*Focus*> wurde gegen eine längenbasierte Höheneinstellung in Mikrometern ausgetauscht. Mit <*Set*> kann die gewünschte Messzonenhöhe direkt eingestellt werden. Unter <*Settings*> wird der Messtaster angewählt und eingebunden.

## **6.1.6 Validierung der ISM-Messgenauigkeit**

Abschließend wurde durch Untersuchungen an Verdünnungsreihen von *S. cerevisiae* überprüft, ob die durchgeführten Umbaumaßnahmen erfolgreich im Sinne einer höheren Messgenauigkeit waren. Dazu wurde das ISM mit der neuen Beleuchtungseinheit und dem Messtaster in Kombination mit ISC 2.0 verwendet. Das Hauptaugenmerk lag bei diesen Experimenten auf der Validierung der ISM-Messgenauigkeit, also auf der Übereinstimmung zwischen manuell gezählter Offline- und gemessener Inline-Zelldichte. Den Verdünnungsreihen war eine 20 h Batch-Kultivierung (Bedingungen und Medium s. Kap. 9.4.2 und 9.4.3) sowie eine Hungerphase vorausgegangen, um zu verhindern, dass sich die Hefezellen während der Verdünnung noch vermehren. Die Animpfdichten der einzelnen Kultivierungen lagen in einem Bereich von 2,2·10<sup>6</sup> Zellen/mL.

Die Verdünnungsreihe wurde in dem 2 L Bioreaktor durchgeführt, in dem zuvor die Kultivierung durchgeführt wurde. Dazu wurden bei jedem Schritt 400 mL Kulturbrühe aus dem Reaktor gepumpt und 400 mL 0,9% NaCl-Lösung wieder zugepumpt, so dass das Volumen im Reaktor während der gesamten Reihe konstant blieb (nicht-lineare Verdünnung; s. Abb. 51). Nach Zugabe der NaCl-Lösung wurde der Reaktorinhalt zunächst für ca. 60 s bei einer Rührgeschwindigkeit von 600 rpm gerührt, um bei der Bildakquisition eine homogene Durchmischung zu gewährleisten. Bei jedem Verdünnungsschritt wurde mit ISC ein Messzyklus (Parameter s. Tab. 7) aufgenommen, dessen Bilder mit ISA-DYCC aus ausgewertet wurden. Neben der Bestimmung der Offline-Zelldichte wurden zusätzlich Proben zur Bestimmung der Biotrockenmasse (Abb. 52) genommen.

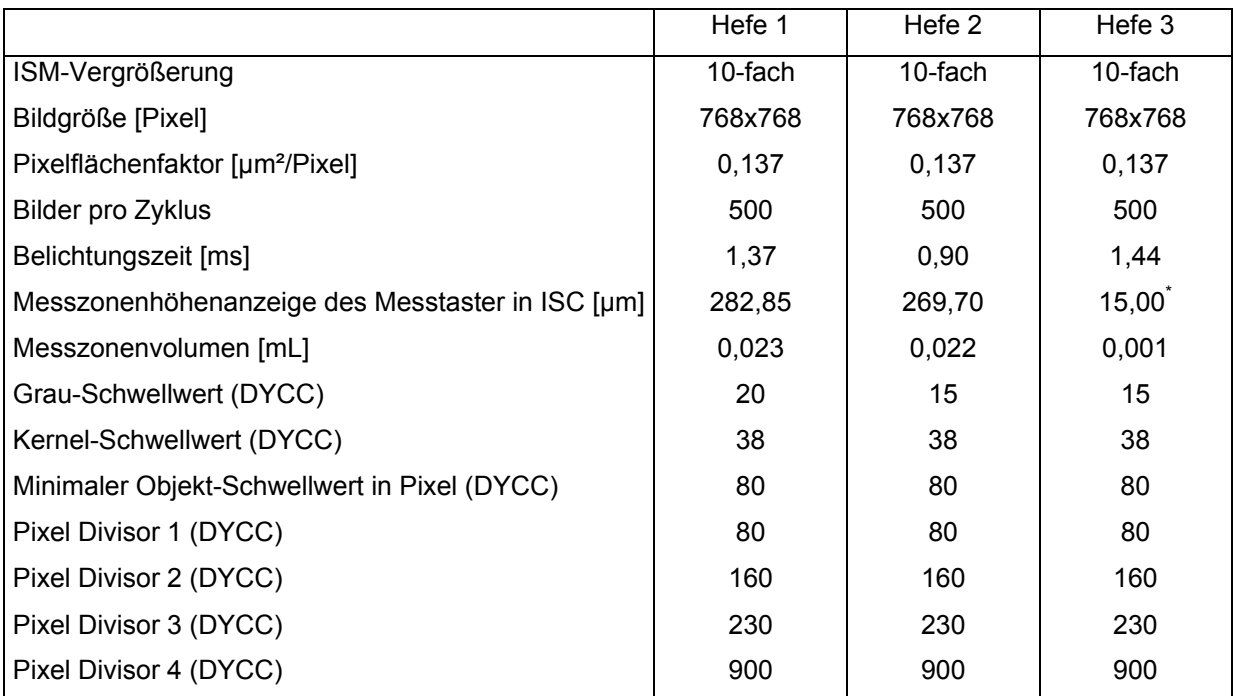

**Tab. 7.** ISC- und ISA-Parameter während der Verdünnungsreihen.

\* Die Verdünnungsreihe Hefe 3 wurde erst nach eingehender Analyse von Hefe 1 und Hefe 2 durchgeführt (s. Kap.6.1.7).

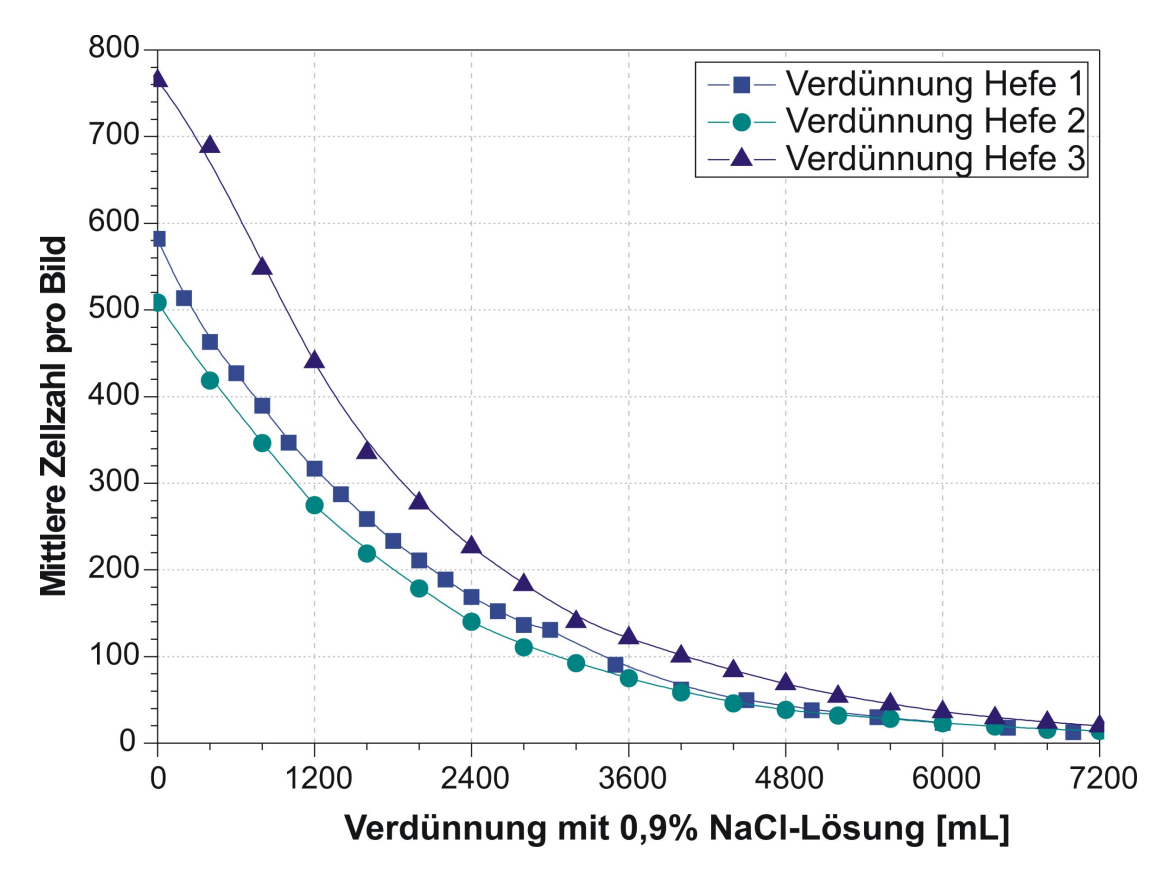

**Abb. 51.** Nicht-lineare Verdünnungsreihen Hefe 1, Hefe 2 und Hefe 3. Das entnommene Volumen wurde durch die gleiche Menge an 0,9% NaCl-Lösung ersetzt, um im Reaktor Volumenkonstanz beizubehalten.

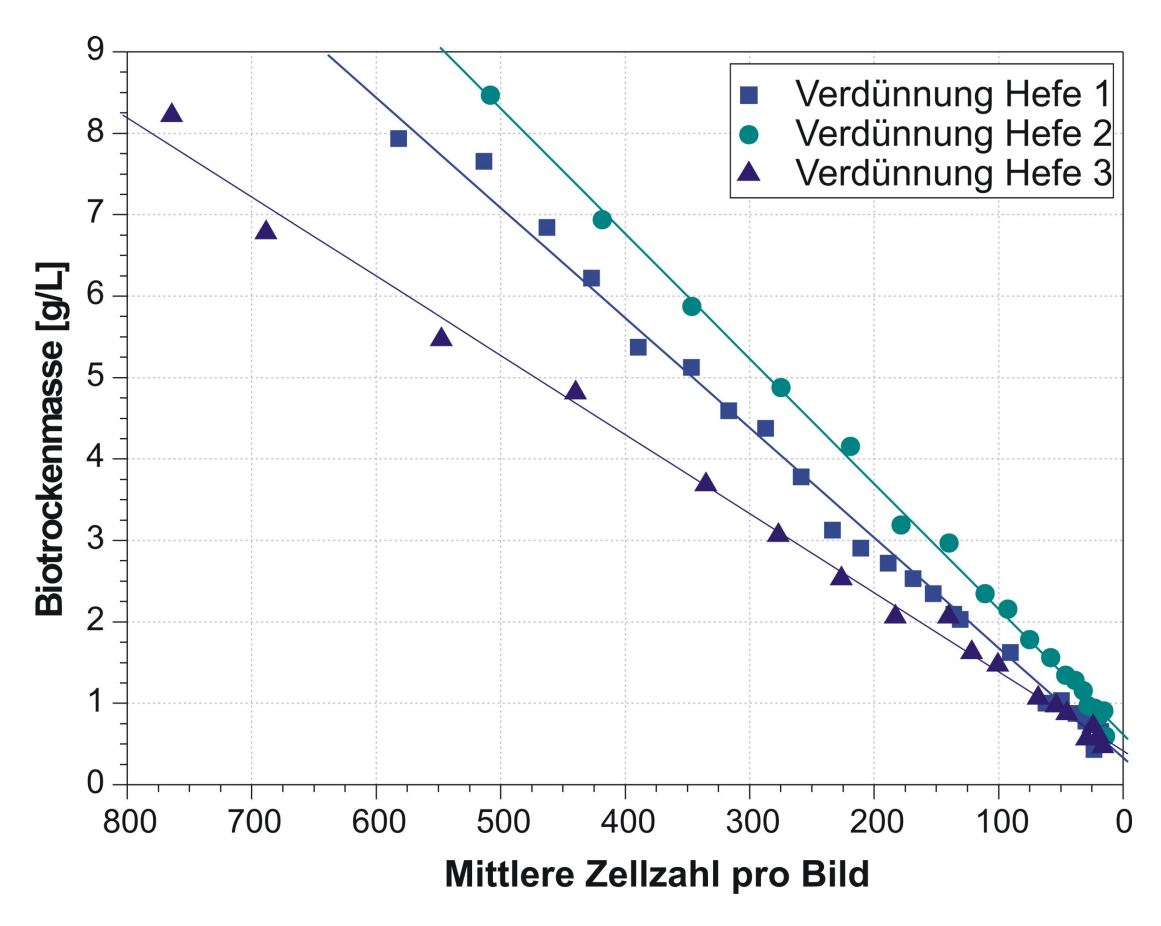

**Abb. 52.** Biotrockenmasse-Bestimmungen der Verdünnungsreihen Hefe 1, Hefe 2 und Hefe 3.

Die Graphen der drei Verdünnungsreihen in Abb. 52 zeigen ein lineares Verhalten. Die mit dem ISM gemessene mittlere Zellzahl pro Bild korreliert mit der Biotrockenmasse (Tab. 8). Obwohl die Ausgangszelldichte c<sub>0</sub> der ersten Verdünnungsreihe (Hefe 1) wesentlich höher war als für die beiden folgenden Experimente, lag die Biotrockenmasse BTM<sub>0</sub> im Verhältnis deutlich unter den Werten von Hefe 2 und Hefe 3. Der Grund hierfür ist die deutlich längere Hungerphase von Hefe 1, durch die entsprechend mehr Speicherstoffe verbraucht wurden.

Anschließend wurde die Messgenauigkeit des ISM ausgewertet, indem die manuell gezählte Offline-Zelldichte mit der Inline-Zelldichte verglichen wurde. Hierbei wurde die Offline-Zelldichte gegen die Inline-Zelldichte aufgetragen (Abb. 53). Die berechnete ISM-Zelldichte stützte sich hierbei auf die gemessene Messzonenhöhe des Messtasters. Im Falle einer präzisen Messgenauigkeit würde sich für die Datenpunkte eine Ausgleichsgerade mit der Geradengleichung  $f(x) = x$  bei identischer Achsenskalierung ergeben (Winkelhalbierende zwischen x- und y-Achse).

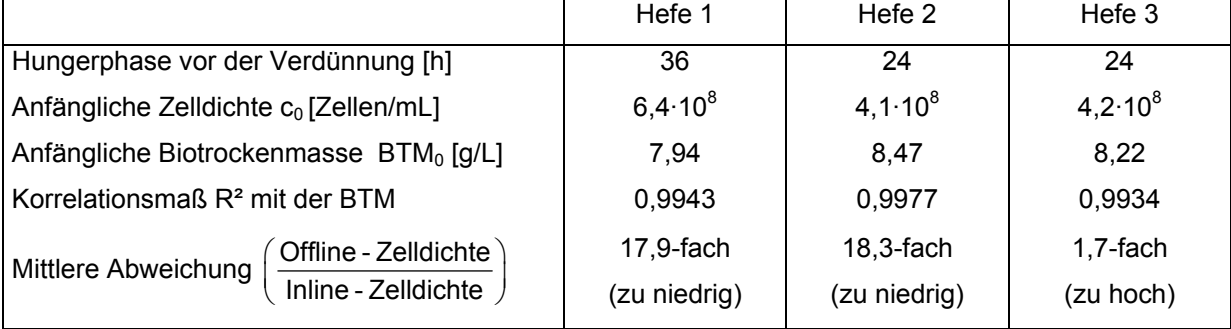

**Tab. 8.** BTM- und Zelldichte-Messergebnisse der drei Verdünnungsreihen.

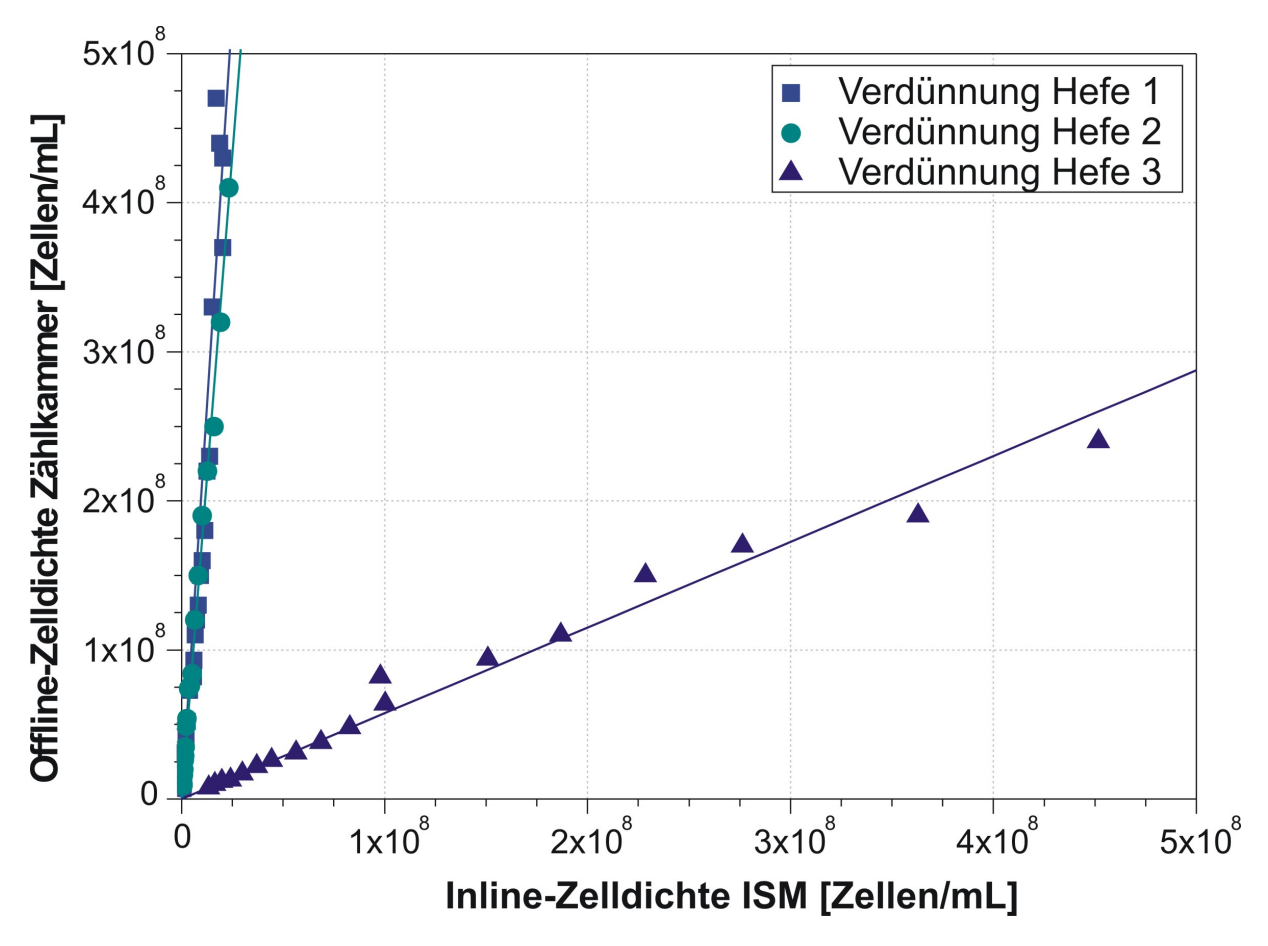

**Abb. 53.** Auftragung der Offline-Zelldichte (Zählkammer) gegen die Inline-Zelldichte (ISM).

Wie Abb. 53 verdeutlicht, unterscheidet sich die gezählte Zelldichte in allen Verdünnungsreihen deutlich von der berechneten Zelldichte. Für Hefe 1 und Hefe 2 liegt der Unterschied bei Faktor 18 zugunsten der Zählkammer (Tab. 8), wohingegen der Unterschied bei der später durchgeführten Hefe 3 leicht zugunsten des ISM ausfällt.

#### **6.1.7 Diskussion der Verdünnungsreihen-Versuche**

Die Experimente mit den Verdünnungsreihen haben trotz Verwendung eines Messtasters eine große Abweichung zwischen der Zählkammer und dem ISM aufgezeigt. Da aufgrund der Nachregelung durch den Messtaster eine falsch eingestellte Messzonenhöhe durch Spindel- und/oder Lagerspiel sowie durch nicht ausgeführte Schritte auszuschließen sind (s. Kap.6.1.4), müssen andere Ursachen für die hohe Abweichung verantwortlich sein.

Da bei Hefe 1 und Hefe 2 die Messergebnisse des ISM konstant unter der Offline-Bestimmung der Zählkammer lagen, wäre eine zu geringe Segmentierung bei der Bildanalyse von DYCC, z.B. durch falsche Schwellwerte oder durch die neue Anordnung der Beleuchtung, ein möglicher Grund für die Abweichung. Daher wurde in allen Verdünnungsreihen stichprobenartig überprüft, ob die Bildsegmentierung korrekt funktioniert (Abb. 54). Eine ungenügende Segmentierung konnte allerdings nicht festgestellt werden.

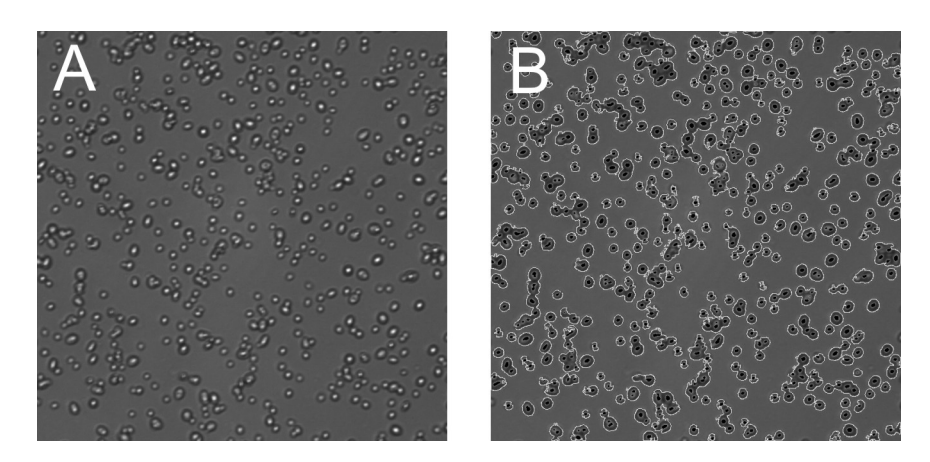

**Abb. 54.** Beispielbild aus der Verdünnungsreihe Hefe 13. (A) Originalbild; (B) Vollständig segmentiertes Bild (*S. cerevisiae*, 10 fache Vergrößerung, Belichtungszeit 900 µs, DYCC-Parameter 15; 38; 80; 80; 160; 230; 900).

Eine weitere mögliche Erklärung für die Abweichung wäre, dass die Zelldichte in der Messzone innerhalb eines Aufnahmezyklus und/oder zyklusübergreifend nicht konstant ist. Zellagglomerate, die zu groß für den Messzonenschlitz sind, könnten den Eingang blockieren. Das würde dazu führen, dass die Zelldichte entweder schlagartig oder im Verlauf der Akquisitionen langsam absinkt, weil ein zunächst kleines Agglomerat durch den stetigen Zustrom von Zellen weiter anwächst und einen immer größeren Teil des Schlitzes blockiert. Diese Möglichkeit ist jedoch relativ unwahrscheinlich, da die geringe Neigung der Hefe zur Agglomeratbildung bereits in Kap. 4.1.2 nachgewiesen wurde. Ein weiteres Indiz gegen diese Hypothese ist, dass die gemessene Abweichung der Zelldichte an allen Messpunkten recht einheitlich mit dem Faktor 18 unter den Werten der Zählkammer lag und nicht am Anfang der Verdünnungsreihe höher war als am Ende. Die Überprüfung der ausgewerteten Bilder der einzelnen Messpunkte von Hefe 1 und Hefe 2 ergab diesbezüglich keine Auffälligkeiten. Die Zelldichte ist daher unter Berücksichtigung der natürlichen Streuung zyklusintern konstant.

Da bei den Verdünnungsreihen der Messzonentubus nach der Aufnahme der 500 Bilder nicht in die geöffnete Warteposition gefahren wurde (der Messzonentubus befand sich während des gesamten Experiments in Aufnahmeposition), wurde auch überprüft, ob die Zelldichte in der Messzone zyklusübergreifend konstant bleibt, wenn die Messzone zwischen den Aufnahmezyklen geöffnet und dann wieder geschlossen wird. Dazu wurde bei drei Verdünnungsstufen von Hefe 3 ein Unterexperiment durchgeführt. Bei hoher, mittlerer und geringer Zelldichte wurden jeweils fünf Messzyklen aufgenommen (Abb. 55). Zwischen den Akquisitionszyklen wurde der Messzonentubus automatisch in die Warteposition gefahren (Öffnung der Messzone um 2000 Schritte bzw. 2500 µm).

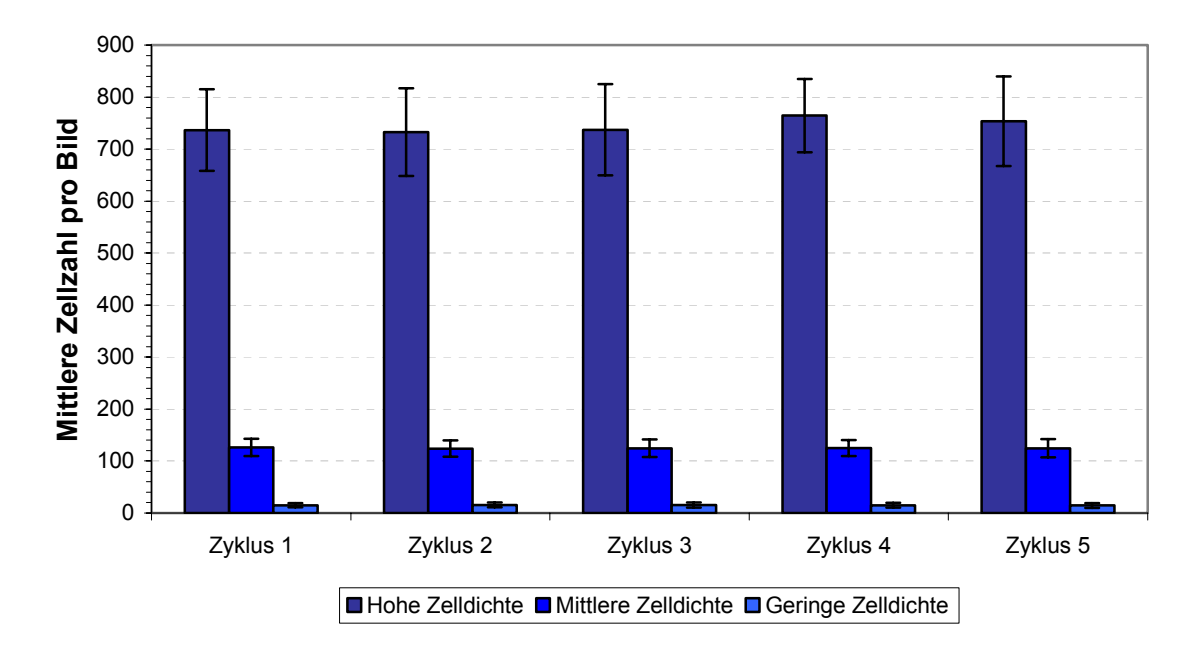

**Abb. 55.** Test zur Überprüfung der zyklusübergreifenden Kontinuität bei hoher, mittlerer und geringer Zelldichte ermittelt für jeweils 5 Akquisitionszyklen. Die Fehlerbalken geben die jeweilige Standardabweichung an (Hefe 3, 10-fache Vergrößerung, Belichtungszeit 1,44 ms, Mittelwert aus 500 Bildern, Abstand 1 s).

Die Abbildung zeigt, dass die Zelldichte auch zyklusübergreifend konstant ist. Es ist lediglich zu bemerken, dass die Zellzahlbestimmung mit abnehmender Zelldichte gleichmäßiger ist. Der Grund hierfür liegt in der Streuung der Messwerte um den Mittelwert, die mit steigender Zelldichte zunimmt.

Da der Messtaster nur die Bewegung des Messzonenschlittens registriert, besteht die Möglichkeit, dass die Abweichung mit der Befestigung des Messzonentubus am Lineartisch zusammenhängt. Der Messzonentubus ist durch zwei Madenschrauben am Schlitten befestigt. Die Madenschrauben greifen beim Festschrauben in eine Nut im Tubus (Abb. 53). Denkbar wäre, dass durch den Gleitwiderstand der beiden Dichtringe die Haltekraft der Schrauben nicht ausreicht und infolge dieses Schwachpunktes beim Auffahren ein Nachlauf entsteht, bei dem der Messzonentubus erst mit einer gewissen Verzögerung der Bewegung des Schlittens folgt. Dies wäre ein konstruktives Problem, das so nicht durch den Messtaster beseitigt wird. Für diese Vermutung spricht, dass bei den Messtaster-Vorversuchen in Kap. 6.1.3 (Test 5, Abb. 49) die Abweichung zwischen Soll- und Ist-Wert bei Belastung (bei angeschraubtem Messzonentubus) höher war als bei der Messung, in der der Schlitten frei lief.

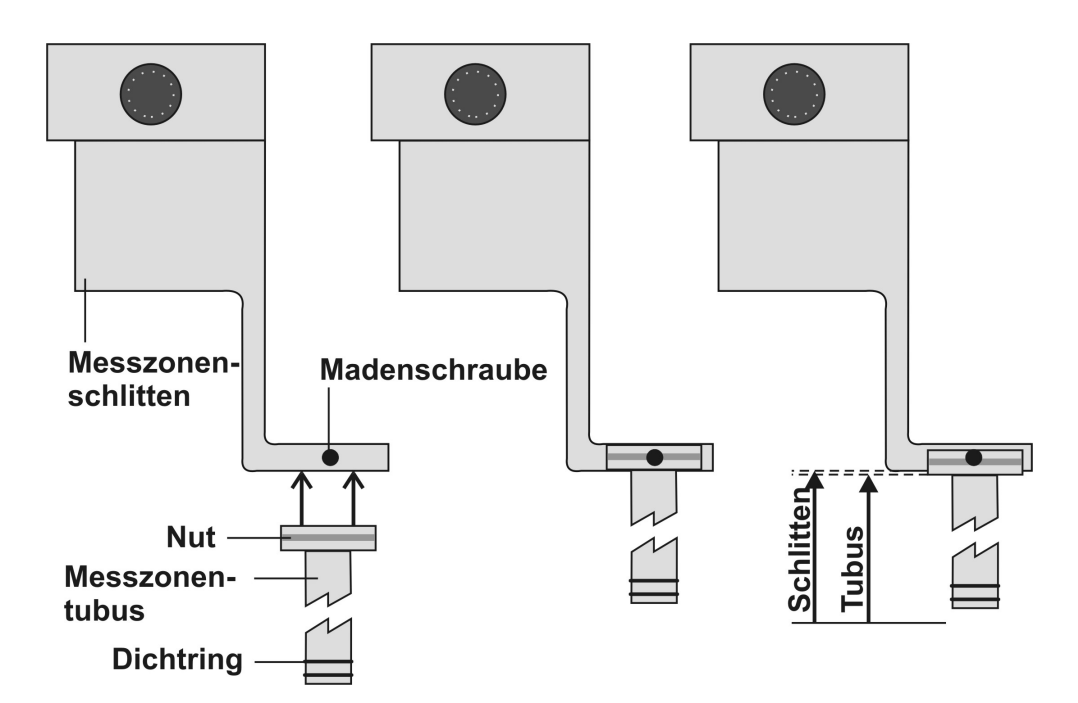

**Abb. 56.** Befestigung des Messzonentubus am Messzonenschlitten. Der Tubus wird durch zwei Madenschrauben gehalten, die in eine Nut greifen. Bedingt durch den Gleitwiderstand der Dichtringe im Aussenrohr kommt es aufgrund der zu schwachen Befestigung zu einem Nachlauf des Messzonentubus.

Ein weiteres Argument für diese Vermutung ist, dass bei der vom Messtaster angezeigten Messzonenhöhe von 283 µm (Hefe 1) bzw. 270 µm (Hefe 2) und einem Durchmesser der Hefezellen von durchschnittlich 9 µm ca. 30 Zellebenen auf dem Live-Bild zu beobachten sein müssten. In allen Verdünnungsreihen wurde aber die Messzonenhöhe immer so eingestellt, dass möglichst nur eine Zellebene auftritt und Zellüberlappungen vermieden werden. Dies belegt, dass die wahre Messzonenhöhe bei den Verdünnungsreihen in Wirklichkeit in einem viel geringeren Bereich von 10 bis max. 25 µm liegen muss.

Um zu beweisen, dass die Messzone viel geringer geöffnet wird als durch den Messtaster angezeigt, wurde ein einfaches Experiment durchgeführt. In einem Becherglas wurden 25 µm Latexpartikel in Wasser durch Rühren suspendiert. Dann wurde die geschlossene Messzone stufenweise um 10 µm geöffnet und manuell überprüft, ab welcher angezeigten Höhe die ersten Partikel durch die Messzone fliessen. Erst bei einer angezeigten Höhe von 260 µm konnten erste Partikel beobachtet werden. Bei einer Höhe von 300 µm ergab sich schließlich ein regelmäßiger Partikelfluss. Bei der Verknüpfung dieses Ergebnisses mit den Beobachtungen aus Hefe 1 und Hefe 2, ergibt sich ein geschätzter Nachlauf bzw. eine negative Abweichung von der wahren Höhe der Messzone von 265 ± 10 µm. Ein Anteil von ca. 10 bis 15 µm dieser Abweichung ist dabei ein Kalibrationsfehler, der durch das individuelle Setzen des Nullpunktes auftritt. Da der Messzonenschlitz durch den Einbau des ISM in den Reaktor nicht sichtbar ist, wird die Zone so lange zugefahren, bis der Motor blockiert. An dieser Stelle wird die Messzone üblicherweise kalibriert. In seltenen Fällen sitzt der Tubus so fest, dass der Motor den Tubus aus eigener Kraft nicht mehr in die andere Richtung bewegen kann. In diesem Fall muss der Tubus von Hand wieder gelöst werden.

Auf der Basis dieser Argumentation wurde die Inline-Zelldichte von Hefe 1 und Hefe 2 mit einer angenommenen Messzonenhöhe von 15 µm neu berechnet und nochmals mit den Werten der Zählkammer verglichen (Abb. 57). Bei dieser Messzonenhöhe zeigt sich eine gute Übereinstimmung mit den Offline-Zelldichten. Die Gleichungen der Regressionsgeraden liegen im Bereich der Winkelhalbierenden. Bei der später durchgeführten Verdünnungsreihe Hefe 3 wurde unter Berücksichtigung des genannten Sachverhalts die Messzone nach der Kalibration 265 um "geöffnet", um das Nachlaufen des Tubus auszugleichen. Anschließend wurde die Messzone in ISC nochmals kalibriert und dann auf eine Messzonenhöhe von 15 µm eingestellt. Bei der Auswertung ergab sich dann allerdings eine zu hohe Zelldichte (Abb. 53). In diesem Fall wurde der wahre Wert der Messzonenhöhe auf 25 µm berechnet. Dies korreliert auch mit der viel höheren Zellzahl pro Bild verglichen mit der Zellzahl pro Bild von Hefe 2 (vgl. Abb. 51), obwohl beide Verdünnungsreihen eine ungefähr gleichen Anfangszelldichte  $c_0$  aufwiesen (vgl. Tab. 8).

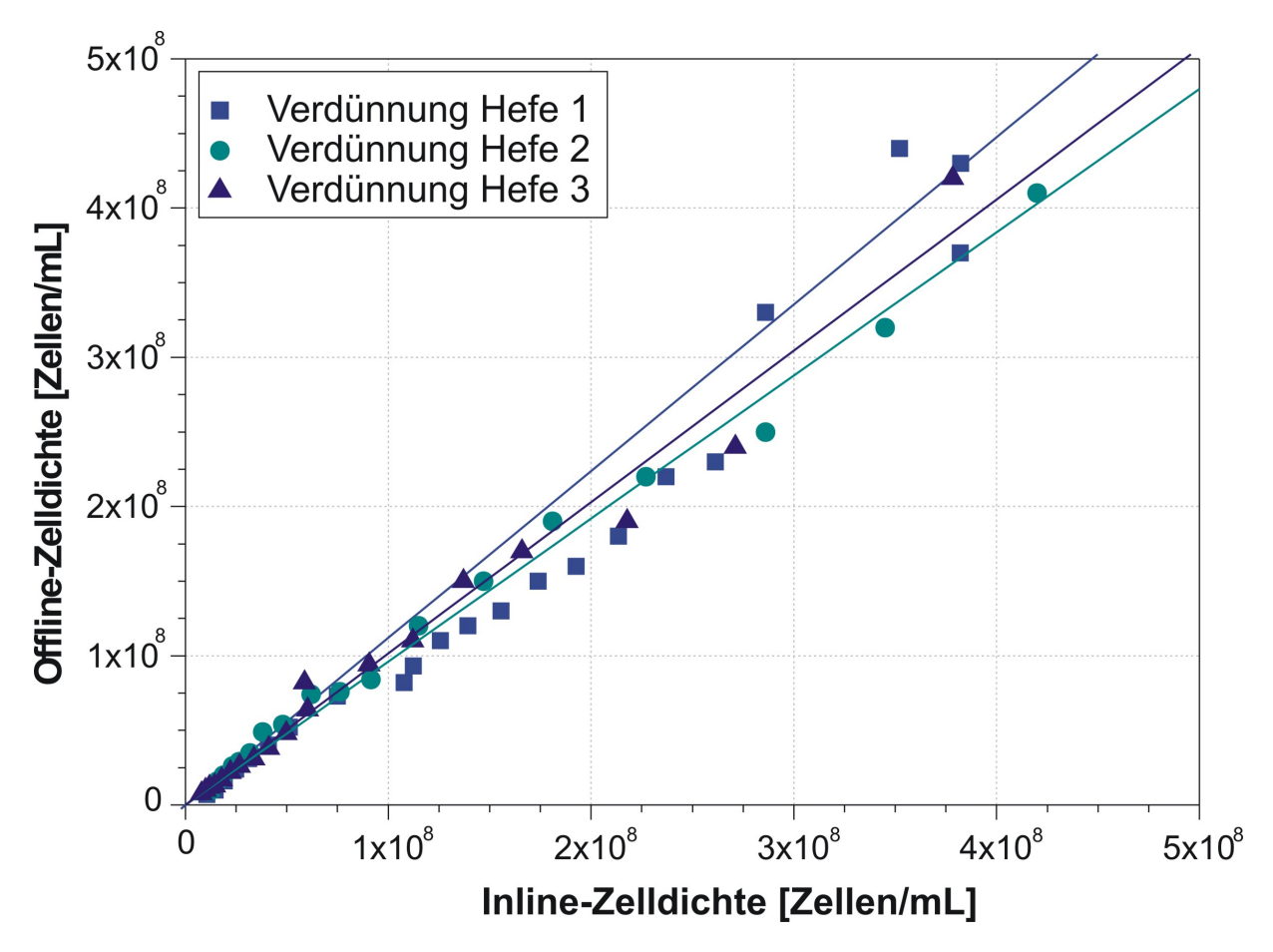

**Abb. 57.** Auftragung der Offline-Zelldichte (Zählkammer) gegen die Inline-Zelldichte (ISM) nach Korrektur der Messzonenhöhe auf 15 µm (Hefe 1 und Hefe 2) bzw. auf 25 µm (Hefe 3). Durch die Korrektur liegen die Inline-Werte im Bereich der Offline-Werte. Die Ausgleichsgeraden bilden eine Winkelhalbierende.

Ein simpler Weg zur Beseitigung des Nachlauf-Problems besteht in einer anderen Anordnung des Messtasters. Der Taster wird so positioniert, dass der Federbolzen direkt mit dem Messzonentubus in Kontakt kommt (Abb. 58). Dazu muss lediglich ein Loch für den Bolzen durch das U-Profil gebohrt werden. Zusätzlich muss der Messzonentubus mit zwei Kontaktstegen versehen werden.

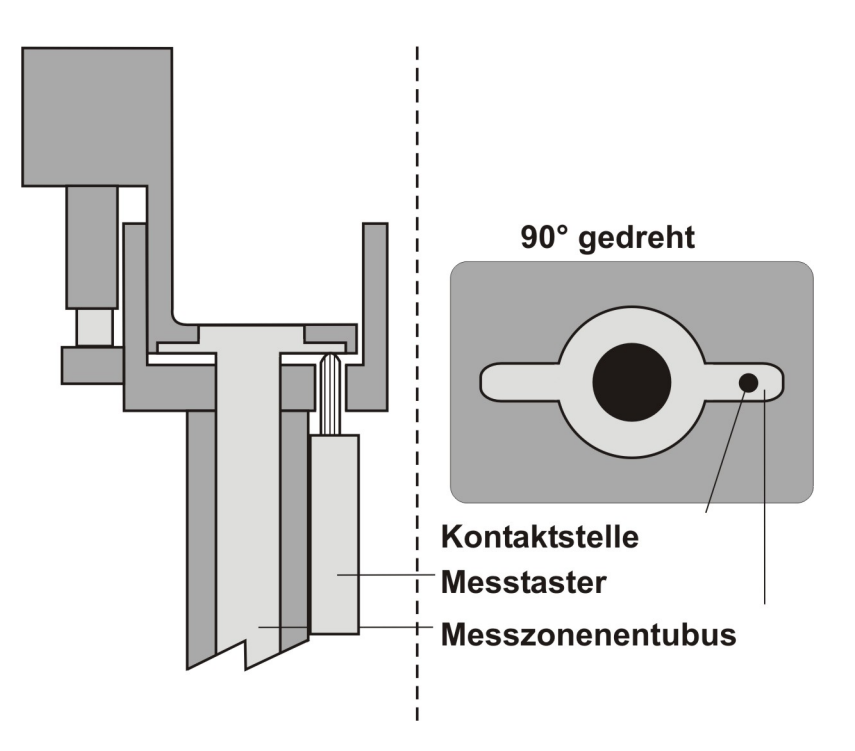

**Abb. 58.** Alternative Anordnung des Messtasters zur Behebung des Nachlauf-Problems des Messzonentubus. Der Taster wird so angeordnet, dass der Federbolzen direkt mit dem Tubus in Kontakt kommt.

## **6.2 Entwicklung eines In-situ-Fluoreszenzmikroskops**

Fluoreszenz ist die Eigenschaft von bestimmten Stoffen, während der Dauer einer Bestrahlung selbst zu leuchten. Eine Reihe von biologischen Substanzen besitzt fluoreszierende Eigenschaften. Sie können, stark vereinfacht, absorbiertes Licht mit einer Verschiebung der Wellenlänge wieder emittieren. Die Voraussetzung für Fluoreszenz ist die Existenz leicht anregbarer Elektronen, die über ein π-Elektronensystem delokalisiert werden können. Besonders zu erwähnen sind die Pyridinnukleotide NAD<sup>+</sup> und NADP<sup>+</sup> (Transportmetabolite für Wasserstoff), den sie als NADH bzw. NADPH übertragen (Beyeler et al., 1981). Die Zelle bildet NAD(P)H in Abhängigkeit ihrer metabolischen Aktivität. In einer apoptotischen Zelle werden die Transportmetabolite relativ schnell abgebaut. Daher sind Messungen der NAD(P)H-Fluoreszenz geeignet, um die Zellaktivität zu bestimmen (Horvath et al., 1993). Die absorbierte Lichtenergie versetzt das jeweilige Molekül ausgehend vom Grundzustand in einen energetisch höheren Zustand. Die Lichtenergie kann dabei in andere Energieformen umgewandelt werden, z.B. in Schwingungs-, Rotations- und Anregungsenergie (Atkins, 1999). Der angeregte Zustand des Moleküls, dessen Lebensdauer in der Größenordnung von  $10^{-8}$  s liegt, ist sehr instabil. Durch Stöße mit Nachbarmolekülen verliert das Molekül an Vibrationsenergie, bis es schließlich das Grundniveau des niedrigsten angeregten Elektronenzustands erreicht. Von diesem geht das Molekül durch Emittieren eines Lichtquants (Fluoreszenz) wieder in den Grundzustand über. Solange das Präparat bestrahlt wird, gibt es Licht in Form von Fluoreszenz ab. Die Wellenlänge des emittierten Lichts ist dabei aufgrund der geringeren Energie länger als die des absorbierten Lichts. Ein genereller Nachteil ist, dass Fluoreszenz-Emissionen in herkömmlichen Durchlicht-Mikroskopen überstrahlt werden und deshalb nicht erkennbar sind.

Der Grundaufbau der meisten Fluoreszenz-Mikroskope entspricht dem eines Auflicht-Mikroskops. Das

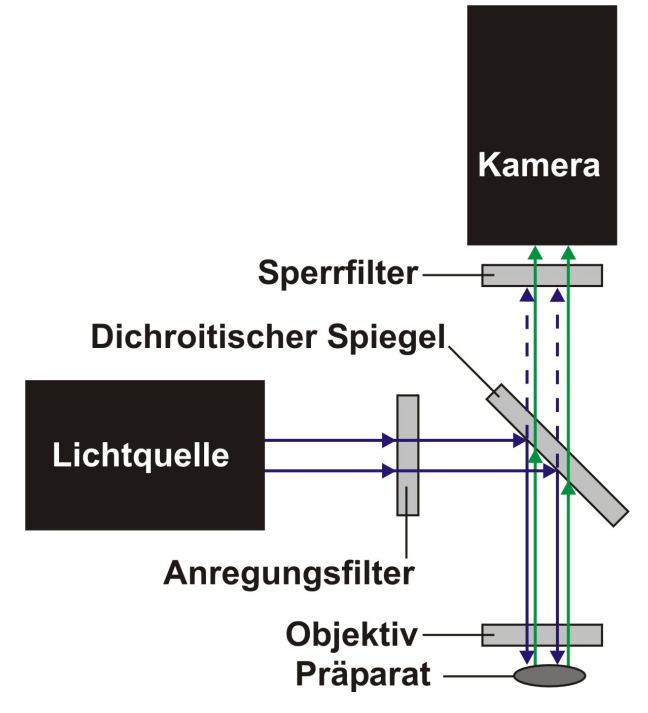

**Abb. 59.** Schematische Anordnung der optischen Bauteile in einem Auflicht-Fluoreszenz-Mikroskop.

zu beobachtende Objekt wird dabei nicht durchstrahlt, sondern durch das Objektiv beleuchtet. Die korrekte Bezeichnung lautet daher Epifluoreszenz-Mikroskop. Ein Auflicht-Fluoreszenz-Mikroskop besitzt im Allgemeinen eine optische Anordnung gemäß Abb. 59. Da das Exzitationslicht die mikroskopischen Präparate zu möglichst intensiver Fluoreszenz anregen soll, muss die Lichtquelle im Bereich des Exzitationsmaximums des Fluorophors mit großer Intensität strahlen. Durch einen Anregungsfilter, der eine hohe Transmission im Wellenlängenbereich der Fluoreszenzanregung besitzt, werden störende Wellenlängen herausgefiltert. Insbesondere langwellige Strahlung wird von diesen Filtern zurückgehalten. Nach dem Anregungsfilter wird das Exzitationslicht über einen dichroitischen Strahlenteiler (45°-Spiegel)

in den Strahlengang des Objektivs eingekoppelt. Das kurzwellige Exzitationslicht wird reflektiert, das langwelligere Emissionslicht kann den Spiegel dagegen ungehindert passieren. Hierdurch wird einerseits das Anregungslicht zum Präparat gespiegelt, andererseits wirkt der Strahlenteiler für das Anregungslicht in Richtung der Kamera als Sperrfilter. Nachdem das Emissionslicht den dichroitischen Spiegel passiert hat, trifft es vor der Kamera auf einen Sperrfilter, der das restliche Exzitationslicht eliminiert. Die Qualität eines Bildes in der Fluoreszenzmikroskopie ist davon abhängig, wie gut das Anregungslicht von der Fluoreszenz getrennt werden kann. Die Sperrfilter haben eine hohe Transmission für die energieärmeren (längeren) Wellenlängen des Fluoreszenzlichtes. Das energiereichere Exzitationslicht wird möglichst vollständig eliminiert.

In Kap. 2.3.1 wurde bereits ein älterer Entwurf eines AFH-ISM vorgestellt (Schneider, 1995; Suhr et al., 1995), das die NAD(P)H-Autofluoreszenz zur Bestimmung Zelldichte nutzt. Die Zellen werden mit dem Licht eines gepulsten UV-Lasers, dessen Emissionswellenlänge von 337 nm nahe am Exzitationsmaximum von NAD(P)H liegt, zur NAD(P)H-Fluoreszenz angeregt. Anders als bei allen anderen ISM-Systemen wird mit diesem Mikroskop aber die Lebendzelldichte bestimmt, da tote Zellen aufgrund des abgebauten NAD(P)H nicht fluoreszieren und damit auf den Bildern nicht sichtbar sind.

Dem Vorteil der Lebendzelldichte-Bestimmung steht aber eine Reihe von Nachteilen gegenüber. Die Auswertung der Bilder gestaltet sich schwierig, da der Bildhintergrund weder zeitlich noch örtlich konstant ist (Schneider, 1995). Dieses Problem entsteht durch die *Front-End*-Anordnung des Sensors. Das Emissionslicht des Lasers regt, im Gegensatz zu ISM-Systemen mit einer variabel einstellbaren Messzone, eine quasi unendlich dicke Zellschicht vor dem Beobachtungsfenster zur Fluoreszenz an. Zwar werden die fluoreszierenden Zellen, die sich außerhalb des Fokus befinden, durch *Depth From Focus*-Verfahren nicht mitgezählt, dennoch bewirken sie eine Aufhellung des Bildhintergrundes. Die Variation der Hintergrundhelligkeit hängt davon ab, in welcher Anzahl defokussierte Zellen zum Zeitpunkt der Bildaufnahme präsent sind (zeitlich) und wo sie sich auf der Aufnahme befinden (örtlich). Am Anfang einer Kultivierung, wenn die Zelldichte gering ist, heben sich die fluoreszierenden Zellen im Fokus deutlich vom Hintergrund ab. Mit steigender Zelldichte nimmt die Hintergrundhelligkeit immer weiter zu, welches eine stetige Verschlechterung des Bildkontrasts zur Folge hat. Hinzu kommt, dass die NAD(P)H-Fluoreszenz direkt von der Zellaktivität abhängt, d.h. wenn am Ende einer Kultivierung alle Metabolite verstoffwechselt sind und die Fluoreszenz sinkt, ist der Bildkontrast am schlechtesten. Schwach fluoreszierende Zellen werden in dieser Phase von der Bildverarbeitung leicht dem Hintergrund zugeordnet und verursachen eine große Streuung in der Zelldichte-Bestimmung (Schneider, 1995). Aufgrund dieser Problematik können bei Kultivierungen nur Medien eingesetzt werden, die keine störenden Eigenfluoreszenzen verursachen. Dadurch werden aber die Einsatzmöglichkeiten des Fluoreszenz-In-situ-Mikroskops stark eingeschränkt.

Eine optimale Lösung wäre daher die Kombination eines konventionellen Typ III-XTF ISM mit einem Auflicht-Fluoreszenzmikroskop, das in der Lage ist, die Viabilität aus dem Verhältnis Lebend- und Gesamtzellichte zu bestimmen. Bei einem solchen DH/AFH-ISM wird das Problem mit der Hintergrundhelligkeit durch die mechanische Messzone beseitigt, so dass auch bei hohen Zelldichten die Lebendzellzahl zuverlässig bestimmt werden kann. Zudem können auch Medien mit Eigenfluoreszenz verwendet werden, ohne die Segmentierung der Zellen zu beeinträchtigen. Bei der Integration der zusätzlichen optischen Teile und der zweiten Lichtquelle gilt es allerdings zu beachten, dass die Wellenlänge der Durchlicht-Lichtquelle ungefähr der Wellenlänge der NAD(P)H-Fluoreszenz entspricht, damit das Durchlichtmodus den dichroitischen Spiegel passieren kann.

#### **6.2.1 Aufbau des Durchlicht-Auflicht-Fluoreszenz-Mikroskops**

Bei der Konstruktion des DH/AFH-ISM (Typ IV) wurde das untere Segment vom Typ III-XTF unverändert übernommen. Das obere Segment wurde hingegen neu konstruiert (Abb. 60).

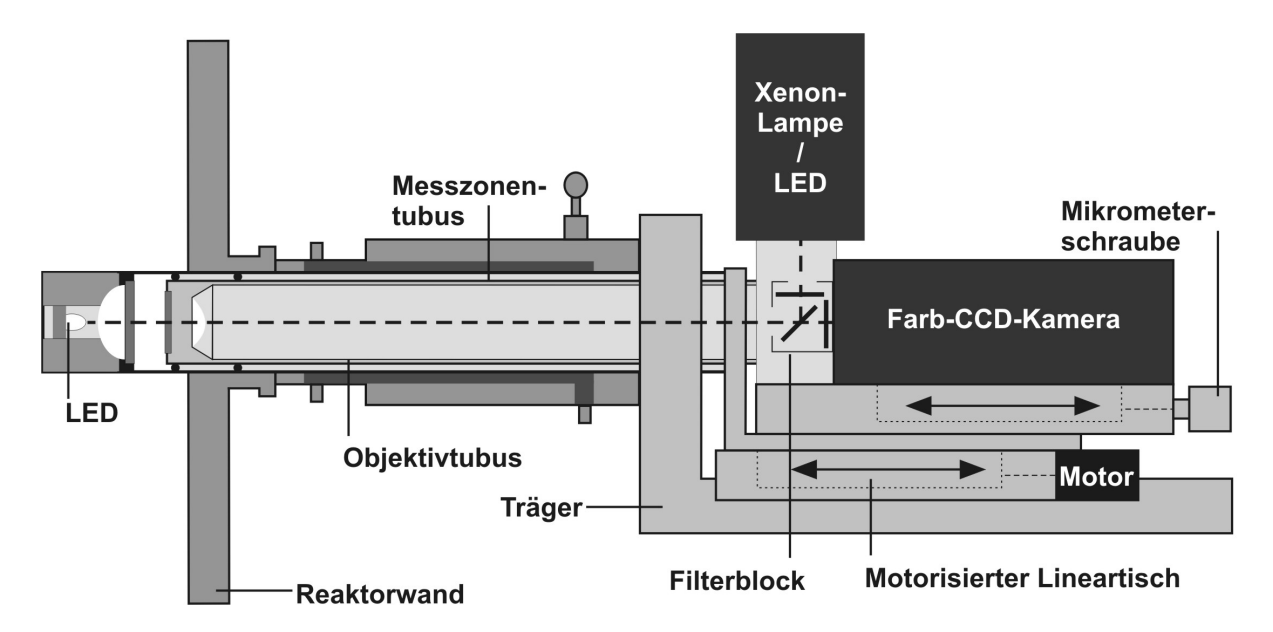

**Abb. 60.** Aufbau des DH/AFH-ISM (Typ IV). Das untere Segment des Mikroskops wurde unverändert vom Typ III-XTF übernommen. Beim oberen Segment sitzen die beiden Lineartische auf einer Seite. Der Lineartisch mit Kamera und Objektivtubus ist auf dem Messzonen-Lineartisch montiert. Beim Fahren des Messzonentubus wird der Objektivtubus mitbewegt, was ein Aneinanderreiben der beiden Tuben und eine eventuelle Defokussierung verhindert.

Das ursprünglich verwendete U-Trägerprofil wurde beim Typ IV gegen einen Träger ausgetauscht, bei dem beide Linearschlitten auf einer Seite übereinander liegen. Der Linearschlitten für die Kamera und das Objektiv ist auf dem Messzonenschlitten fixiert. Mit dieser Anordnung wurde ein konstruktiver Schwachpunkt des Typ III-XTF beseitigt, bei dem des Öfteren das Problem auftritt, dass der Messzonentubus beim Öffnen bzw. Schließen am Objektivtubus schleift und im schlimmsten Fall die Fokussierung verändert. Durch die Fixierung des Kameraschlittens auf dem Messzonenschlitten wird beim Bewegen der Messzone die Kamera und Objektiv mitgeführt, d.h. die relative Bewegung der beiden Tuben gegeneinander ist Null. Im Typ IV wird ein motorisierter Lineartisch MFA-PP (Newport, Darmstadt) verwendet, der die Schlitteneigenkonstruktion des Typ III-XTF ersetzt. Der Lineartisch besitzt einen Verstellbereich von insgesamt 25 mm und kann in Schritten von 0,485 µm (Vollschrittmodus) verstellt werden. Die Steigung der Mikrometer-Verstellschraube beträgt 0,5 mm.

Der für die Fokussierung zuständige Kameraschlitten wird über eine Mikrometerstellschraube manuell bedient.

Da beim Bau des Prototyps kein UV-Laser für die Anregung von NAD(P)H verfügbar war, wurde das Fluoreszenz-Mikroskop für Vorversuche auf Fluorophore/Fluorochrome ausgelegt, die im sichtbaren Wellenlängenbereich zur Fluoreszenz angeregt werden können. Hierfür wurde das in der Zellbiologie häufig verwendete GFP-Protein aus *Aequorea victoria* (Qualle) ausgewählt. GFP besteht aus 238 Aminosäuren und besitzt eine Masse von 27 kDa. Es liegt monomer vor und ist sehr temperatur- und pH-stabil. Das Protein besitzt zwei Anregungsmaxima im ultravioletten (λ = 395 nm) und blauen Bereich ( $\lambda$  = 475 nm), die beide zur Emission bei 509 nm führen.

Als Lichtquelle dient eine Xenon-Gasentladunglampe (Osram X80 100 W/45) in einem externen Gehäuse (Schölly 1000. Xenon, Schölly Fiberoptic, Denzlingen). Das Xenon-Licht wird über eine Glasfaser in den Strahlengang eingespeist. Testweise wird auch eine blaue Hochleistungs-LED Luxeon Star III LXHL-LB3C (Phillips, 3 W, Lichtstrom 30 lm, Lichtausbeute 10 lm/W) verwendet, deren Emissionsmaximum bei 470 nm liegt. Das Anregungslicht wird in den Beobachtungsstrahlengang über einen Filterblock Leica I3 (Leica, Wetzlar) eingekoppelt, der aus einem Anregungsbandpassfilter (450 – 490 nm), einem dichroitischen Spiegel (Kante ab 510 nm) und einem Sperrfilter für das restliche Exzitationslicht (Langpassfilter; durchlässig ab 515 nm) besteht. Die Fluoreszenzbilder werden mit einer gekühlten Farbkamera Retiga EXi-CLR-12-C (Q-Imaging, Surrey, BC, Kanada) aufgenommen. Aufgrund der Kühlung (25°C unter Raumtemperatur) besitzt die Kamera eine höhere Sensitivität aufgrund eines besseren Signal-Rausch-Verhältnis. Da die bisher verwendete Durchlicht-LED (Nichia NSPE590S, λ = 505 nm, 12 cd) mit der Kante des Spiegels nicht kompatibel ist, wird als Alternative eine NSPG500S von Nichia (Conrad Elektronik, Dist.) verwendet, deren Emissionsmaximum bei  $\lambda$  = 520 nm liegt.

#### **6.2.2 Vorversuche mit Fluoreszenz-Partikeln**

Um das Fluoreszenzmikroskops zu testen, wurden zunächst präapplikative Offline-Untersuchungen mit fluoreszierenden Latexpartikeln (s. Kap. 9.4.4) durchgeführt, die im grün-gelben Wellenlängenbereich fluoreszieren. In den Vorversuchen wurde untersucht, wie gut die Fluoreszenz mit dem Geräteaufbau gemessen werden kann und in welcher Größenordnung die Kamera-Belichtungszeit für beide Lichtquellen liegt. Dazu wurden die suspendierten Latexpartikel mit einer Pipette direkt in die Messzone eingespritzt. Ausgehend von einer Belichtungszeit, bei der die Latexpartikel ohne die Kamera-Lichtverstärkungsfunktionen *Gain* (Kontrast-Verstärkung) und *Binning* (Zusammenfassen der Intensitäten von benachbarten Pixeln) zu erkennen sind, wurde die Grenzbelichtungszeit für beide Lichtquellen gesucht (Abb. 61A-F). Um beide Lichtquellen direkt miteinander vergleichen zu können, zeigen die Abb. 61A-D jeweils eine Hälfte derselben Aufnahme. Die linke untere Hälfte der Aufnahme wurde mit der Xenon-Lampe belichtet, die rechte obere Halbaufnahme mit der LED. Abb. 61A zeigt die minimale Belichtungszeit ohne die Hilfe von Verstärkungsfunktionen. Lediglich die Helligkeit (*Offset*) wurde heruntergesetzt, um einen homogeneren Hintergrund zu erzielen. Während die Aufnahme mit der Xenon-Lichtquelle (100 ms Belichtungszeit) komplett ausgeleuchtet wird, wird die Aufnahme mit der LED-Lichtquelle nur in der Mitte des Bildes ausgeleuchtet. Die Partikel am Rand des Bildes sind nicht erkennbar. Zudem fluoreszieren die Partikel selbst bei doppelt so langer Belichtungszeit (200 ms) nicht so stark wie bei der Xenon-Lichtquelle. Bei maximaler Kontrast-Verstärkung liegt die minimale Belichtungszeit für eine Farbaufnahme bei 8 bzw. 16 ms (Abb. 61C).

Durch 2x2-*Binning* werden die Intensitäten benachbarter Pixel zusammengefasst, so dass die Belichtungszeit auf 25% sinkt (verglichen mit einer Aufnahme ohne *Binning*). Allerdings schrumpft die Bildgröße gleichzeitig auf ein Viertel der ursprünglichen Größe, und die Farbinformation geht verloren, da die drei RGB-Kanäle wegen der Addition der Pixel-Intensitäten auf Grauwerte reduziert werden. Zudem steigt das Bildrauschen an. Abb. 61B zeigt das 2x2-*Binning*-Bild von A (Belichtungszeit 25 bzw. 50 ms), Abb. 61D korrespondiert mit C. Die minimale Belichtungszeit, bei der sich die Latexpartikel sich noch deutlich vom Hintergrundrauschen abheben, wird mit 4x4-*Binning* und maximaler Kontrast-Verstärkung erreicht. Sie liegt mit der Xenon-Lampe bei 400 µs (Abb. 61E) bzw. 800 µs mit der LED (Abb. 61F).

Abschließend wurde versucht, das Fluoreszenz-Signal von sich bewegenden Latexpartikeln zu detektieren. Dazu wurden einige Tropfen der konzentrierten Latexpartikel-Lösung mit 300 mL Wasser in einem Becherglas suspendiert. Bei einer Rührgeschwindigkeit von 200 rpm wurde die minimale Belichtungszeit ermittelt, bei der die Partikel ohne Schlierenbildung auf dem Bild zu erkennen sind. Diese liegt bei 12,2 ms für ein Farbbild (Abb. 61G) bzw. bei 4,3 ms mit 2x2-*Binning* (Abb. 61H).

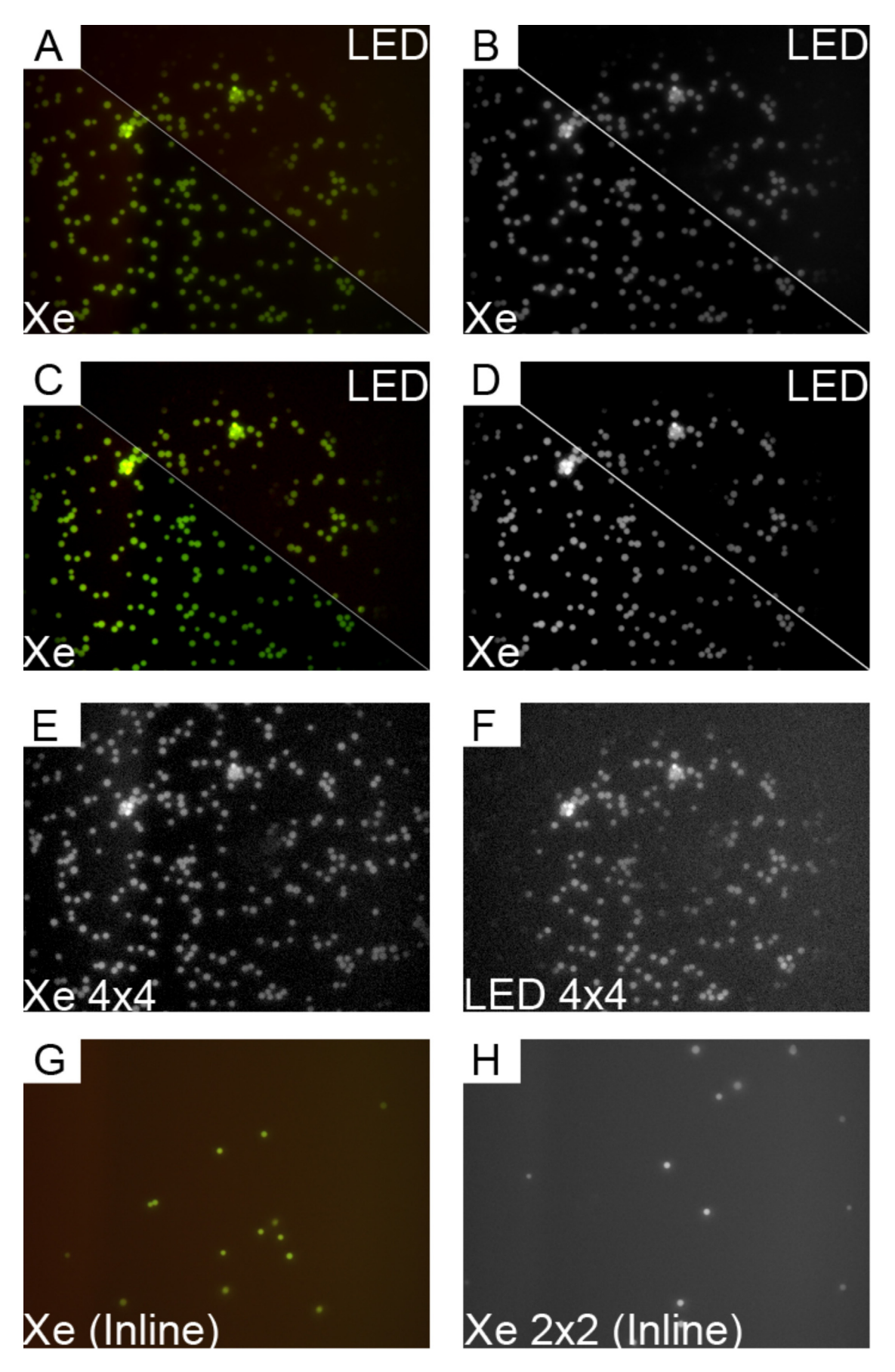

**Abb. 61.** Aufnahmen von Fluoreszenz-Latexpartikeln (4-fach). Bildparameter: Exposure(Xenon/LED)/Gain/Offset/Binning. (A) 100 ms/200 ms/1/-500/1x1; (B) 25 ms/50 ms/1/-500/2x2; (C) 8 ms/16 ms /30/-1400/1x1; (D) 2 ms/4 ms/30/-1400/ 2x2; (E) 400 µs/30/-700/ 4x4; (F) 800 µs/30/-500/4x4; (G) 12,2 ms/5,7/-500/ 1x1 ; (H) 4,27 ms/5,7/-500/2x2.

### **6.2.3 Diskussion**

Die Vorversuche haben gezeigt, dass mit dem Testaufbau des Typ IV ISM die Fluoreszenz-Messung möglich ist. Allerdings liegt die für eine Farbaufnahme benötigte Belichtungszeit selbst bei stark fluoreszierenden Latexpartikeln und langsamen Rühren schon in einer Größenordnung von 10 ms. Das ist bei sich bewegenden Objekten zu lang (die Belichtungszeit der BHK-Zellen liegt zum Vergleich in einer Größenordnung von nur 500 µs). Wie gezeigt wurde, kann die Belichtungszeit durch maximale Kontrast-Verstärkung und Anwendung der *Binning*-Funktion aber in den Mikrosekunden-bereich herabgesetzt werden. Ohnehin ist die Aufnahme von Farbbildern ohne praktischen Nutzen, da sie bei der Bildauswertung durch ein Bildverarbeitungsprogramm keine Rolle spielt. Das beim *Binning* auftretende Bildrauschen sollte für einen möglichen Bildverarbeitungsalgorithmus hingegen kein Problem darstellen.

In einer Test-Kultivierung einer GFP-exprimierenden Hefe (*S. cerevisiae* YNL064C; Invitrogen, Karlsruhe), die GFP im Cytoplasma exprimiert (Huh et al., 2003), konnte keine Fluoreszenz gemessen werden. Hierzu muss allerdings berücksichtigt werden, dass die Latexpartikel mit Fluoreszenz-Farbstoff gesättigt sind und um einige Größenordnungen stärker fluoreszieren als GFP-exprimierende Zellen. Um GFP-Fluoreszenz messen zu können, sollte zunächst eine leistungsstärkere Xenon-Lichtquelle getestet werden. Das Leistungsspektrum von Xenon-Lampen reicht von 75 – 10000 W. Die verwendete 100 W-Lampe liegt damit am unteren Ende dieser Skala. Die Verwendung einer LED-Lichtquelle hat sich hingegen als unpraktikabel erwiesen. Zwar ist das emittierte Licht gegenüber der Xenon-Lampe nahezu monochromatisch, dem stehen aber eine geringere Leistung (max. 5 W) und insbesondere die niedrige Lichtausbeute (max. 24 lm/W) gegenüber. Die Lichtausbeute von Xenon-Lampen ist mit 47-100 lm/W mindestens doppelt so hoch. Als Alternative zu einer stärkeren Lichtquelle könnte auch eine Restlichtverstärkerkamera verwendet werden. Dies müsste wegen der Durchlicht-Lichtquelle allerdings eine Dualsensorkamera mit Restlichtverstärkerung für den Auflicht-Betrieb und einem CCD-Chip für den hellen Durchlicht-Betrieb sein.

# **7 Ausblick**

Die Ergebnisse, die in den Kapiteln 4 bis 6 präsentiert wurden, haben gezeigt, dass das In-situ-Mikroskop ein robustes Messgerät ist, mit dem neben der Zellzahl eine große Anzahl weiterer Prozessparameter online gemessen werden kann. Das Anwendungsspektrum wurde auf Kultivierungen adhärenter Zellen ausgeweitet, bei denen transparente Microcarrier als Wachstumsoberfläche dienen. Bei diesen Versuchen konnten wichtige Prozessparameter wie die Plattierungseffizienz und der mittlere Bewuchsgrad der Microcarrier bestimmt werden.

Allerdings haben die Versuche mit den Hefe-Verdünnungsreihen in Kap. 6.1.6 auch gezeigt, dass zur zuverlässigen Bestimmung der Zelldichte die Verwendung eines Messtasters unabdingbar ist. Zudem muss der Messtaster an der richtigen Stelle positioniert werden, d.h. er muss mit dem Messzonentubus in direktem Kontakt stehen, um korrekte Daten der Messzonenhöhe liefern zu können. Eine kleine konstruktive Änderung des Messzonentubus (zwei Stege an der Kontaktstelle zum Lineartisch) würde dieses Problem beheben (s. Abb. 58). Allerdings muss berücksichtigt werden, dass durch diese Abänderung das Design der Autoklavierkappe ebenfalls geändert werden muss.

Die Befestigung der Linearschlitten auf den gegenüberliegenden Seiten des U-Profils hat sich ebenfalls als störanfällig herausgestellt. Trotz präziser Fertigung kann ein minimales Spiel, hervorgerufen durch die Spindel und die Lagerung der Schlitten, nicht vollständig vermieden werden. Dieses Spiel führt unter ungünstigen Umständen dazu, dass Messzonen- und Objektivtubus einander berühren und bei Bewegungen aneinander schleifen. Im Verlauf einer längeren Kultivierungsüberwachung kann der Messzonentubus durch die vielen Auf- und Ab-Bewegungen den Fokus des Objektivs mit der Zeit verstellen, was zu Fehlern in der Zellsegmentierung und damit zu einer falschen Zelldichte-Bestimmung führen kann. Des Weiteren wird durch das Aneinanderschleifen Material vom Messingtubus abgeschabt werden. Diese Metallpartikel sind, wenn sie auf die die Innenseite der Saphirscheibe fallen, auf dem Live-Bild sichtbar, was zwar nicht unbedingt eine Beeinträchtigung der Messung bzw. Auswertung zur Folge hat, für den Betrachter dennoch störend ist.

Eine alternative Anordnung beider Linearschlitten auf einer Seite ist beim ISM Typ IV (s. Kap 6.2.1 Abb. 60) bereits umgesetzt worden und sollte für weitere ISM-Modelle übernommen werden. Bei dieser Anordnung ist der Kameraschlitten auf dem Messzonenschlitten verankert, so dass der Objektivtubus bei Bewegungen des Messzonentubus entsprechend mitbewegt wird. Das Aneinanderschleifen wird so auf das anfängliche Fokussieren reduziert. Eine schleichende Defokussierung im Kultivierungsverlauf ist nicht mehr möglich.

Neben der Mechanik muss das ISM auch in Bezug auf die Optik verbessert werden, insbesondere im Hinblick auf den Tierzellalgorithmus, der Bilder mit scharfen, stark kontrastierten Zellen benötigt, um sie optimal verarbeiten zu können. Die Bilder sind beim Typ III-XTF aufgrund der Tubus-Verlängerung um 30 mm gegenüber den Bildern der älteren ISM-Sonden mit 160 mm Tubuslänge etwas unschärfer.

Dies führt zu großen Berechnungsfehlern. Insbesondere die verschiedenen Cluster-Ebenen können nicht mehr richtig erfasst werden. Durch die Platzierung einer *Relay*-Linse im Objektivtubus kann Abhilfe geschaffen werden. Mit Hilfe der Linse wird das Bild, welches momentan in eine Ebene 30 mm vor dem CCD-Chip scharf abgebildet wird, so weit versetzt, dass es in der Ebene der CCD-Oberfläche scharf abgebildet wird. Eine solche *Relay*-Linse wird im DD-ISM bereits eingesetzt (Wei et al., 2007a; Wei et al., 2007b) und sollte auch beim Durchlicht-Verfahren eine deutliche Steigerung der Bildschärfe bewirken.

Einen weiteren Ansatzpunkt für Verbesserung der optischen Eigenschaften des Mikroskops bildet der Kondensor. Die Modifizierung der Beleuchtungseinheit (s. Kap. 6.1.1 Abb. 43B) hat sich als deutliche Verbesserung herausgestellt und bedeutet eine Zeitersparnis bei der Wartung des ISM. Hier ist die nächste Entwicklungsstufe der Bau von geschlossenen Stahlblöcken nach einem Baukasten-Prinzip, in denen verschiedene Optiken (LED und Kondensorlinse) bereits integriert sind und die nur noch über eine Kabel-Steckverbindung für die LED-Stromversorgung angeschlossen werden müssen. Eine Möglichkeit ist die Entwicklung einer Reihe von Beleuchtungsmodulen mit unterschiedlichen Kondensorlinsen, deren Apertur auf die des gerade verwendeten Objektivs abgestimmt wird. So kann für jede Vergrößerung die Bildausleuchtung und das Auflösungsvermögen optimiert werden. Eine weitere Möglichkeit, die sich durch das Baukasten-Prinzip eröffnet, ist der unkomplizierte Wechsel zwischen Hellfeld- und Dunkelfeld-Optik. Dies setzt natürlich voraus, dass die sich die Dunkelfeldoptik entsprechend miniaturisieren lässt.

Bei Umsetzung dieser Vorgaben ergeben sich für den Anwender mehrer Überwachungsmöglichkeiten, ohne dass die Notwendigkeit besteht, mehrere unterschiedliche In-situ-Mikroskope vorrätig zu halten. Wie in Kap. 6.2 bereits angesprochen wurde, wäre es mit einem kombinierten DH/AFH-ISM möglich, über die NAD(P)H-Fluoreszenz die Viabilität zu bestimmen, indem zunächst die Lebendzelldichte mit der Auflicht-Fluoreszenz-Methode und anschließend die Gesamtzelldichte im Durchlichtverfahren bestimmt wird. Die Viabilität der Kultur ergibt sich aus dem Quotienten beider Zelldichten. Insgesamt ist dieser Weg der Viabilitätsbestimmung der Dunkelfeld-Methode eindeutig vorzuziehen, da einerseits keine aufwändigen Vorversuche für die Schaffung geeigneter Trainingsobjekte für die SVM notwendig sind und andererseits das Medium in der Messzone für die Aufnahme nicht ruhig gestellt werden muss.

Obwohl *Fouling* auf den Saphirscheiben kein schwerwiegendes Problem darstellt, waren bei den BHK-Kultivierungen nach ca. drei Wochen deutliche Ablagerungen auf den Saphirscheiben sichtbar. Eine Technik, die das *Fouling* möglicherweise komplett unterbindet, stellt die Beschichtung der Saphirscheiben mit nanokristallinem TiO<sub>2</sub> dar. Unter dem Einfluss von UV-Strahlung wird bei nanokristallinem TiO<sub>2</sub> Photokatalyse induziert. Die Photokatalyse hat mehrere Effekte: einer davon ist die "Selbstreinigung" von beschichteten Oberflächen (Bahnemann, 2007). Bei diesem selbstreinigenden Effekt werden die TiO<sub>2</sub>-Partikel auf der Oberfläche durch UV-Strahlung aktiviert und stoßen anschließend die Schmutzpartikel ab. Dieser Effekt findet bei einigen Außenfassaden bereits Anwendung. Überträgt man diese Anwendung auf das In-situ-Mikroskop, könnten TiO<sub>2</sub>-beschichtete

Saphirscheiben *Fouling* vermeiden. Die Aktivierung der Nanopartikel könnte beim kombinierten DH-AFH-ISM sogar durch den UV-Laser erfolgen, der zwischen den Aufnahmenzyklen mit einer geringeren Leistung weiterarbeitet. Auf diese Weise könnte die Benutzung der Spülkammer auf ein Minimum reduziert werden und wäre nur noch in Fällen zu benutzen, wenn Zellagglomerate die Messzone blockieren. Das einzig zu lösende Problem stellt die Oberflächenbeschichtung der Saphirscheiben dar, die mit einem Sol-Gel erfolgt. Die Beschichtung muss homogen und hinreichend dünn sein, um die Bildakquisition nicht zu beeinträchtigen. Erste Beschichtungsversuche, in denen ein Tropfen des Sol-Gels auf eine in Rotation versetzte Saphirscheibe (*Spin Coater*) pipettiert wurde, führten zu keinem befriedigenden Ergebnis. Die Beschichtungsstärke war insgesamt zu hoch und nicht homogen genug. Möglicherweise könnte das Gel aber als Aerosol dünner aufgetragen werden.

Neben der Verbesserung der Hardware bieten sich auch auf Seiten der Bildverarbeitung zahlreiche Ansatzpunkte für Verbesserungen und Weiterentwicklungen. Wie in der Diskussion über ISA-DYCC (Kap. 4.1.3) gezeigt wurde, ergeben sich Probleme mit der Berechnung der Zellgrößenverteilung und insbesondere mit der Verteilung der Doppelzellen. Streng genommen repräsentiert dieser Wert auch keine Größe, sondern stellt (ebenso wie die Cluster) den prozentualen Anteil der Doppelzellen-Anzahl auf dem Bild dar. Die kleinen, mittelgroßen und großen Zellen werden dagegen zuvor durch einen Größenschwellwert klassifiziert, bevor aus deren Anzahl die prozentuale Häufigkeit errechnet wird. Bei der Entstehung des Algorithmus wurde festgelegt, dass eine Doppelzelle immer größer ist als eine große Einzelzelle. Gerade zwischen großen Einzelzellen, knospenden Zellen und Doppelzellen mit zwei segmentierbaren Zellzentren sind die Übergänge aber fließend. Daher wäre statt einer starren Klassifikation in bestimmte Typenklassen eine Klassifikation in reine Größenklassen die bessere Lösung. Die segmentierten Objekte sollten in eine Anzahl äquidistanter Klassen eingeteilt werden, wobei der Anwender lediglich die Anzahl der Klassen festlegt und die Bildverarbeitung anhand des kleinsten und größten Objekts die Berechnung vornimmt. Dies würde zu einer aussagekräftigeren Verteilung führen. Des Weiteren könnte die Problematik mit der Klassifikation bei hohen Zelldichten durch die durchschnittliche Zellgröße in Pixel, gemittelt über alle Einzel-, Doppel- und Clusterzellen, umgangen werden. Dieser Ausgabewert existiert in ISA-DYCC zwar schon, ergab aber bei der Auswertung der Hefen 051006, 051026 und 051214 keine sinnvollen und vor allem reproduzierbaren Ergebnisse. Dies liegt daran, dass in Doppelzellen beiden Zellen dieselbe mittlere Größe zugewiesen wird. Ebenso wird die Clustergröße durch die entsprechende Anzahl der Zellzentren dividiert. Hier wäre jedoch eine prozentuale Gewichtung nach der Größe des jeweiligen Zellzentrums in der Doppelzelle bzw. im Cluster ein besserer Weg zur Berechnung der mittleren Zellgröße.

Der Tierzell-Algorithmus Bhiftc36d hat die Möglichkeit eröffnet, Zellcluster als dreidimensionale Objekte auszuwerten. Da der Tierzell-Algorithmus bisher nur im Quellcode vorliegt und damit nur in der C++-Entwicklungsumgebung lauffähig ist, hat die Erstellung einer ISA-kompatiblen DLL vor allen weiteren Entwicklungen des Algorithmus Vorrang. Um allerdings der hohen Rechenzeit, die je nach Rechner mindestens 20 bis 30 s in Anspruch nimmt, Rechnung zu tragen, wäre ein Unterprogramm im Algorithmus hilfreich, welches die Bilder bei Vorhandensein mehrerer Prozessor-Kerne automatisch auf die jeweiligen Kerne verteilt. Da sich bei Computern der Trend weg von immer schnelleren

Prozessoren hin zu langsameren Prozessoren mit mehreren Kernen entwickelt hat, wird sich die benötigte Rechenzeit pro Bild auf absehbare Zeit nicht wesentlich verringern. Daher muss die Auswertungszeit durch parallele Verarbeitung mehrerer Bilder minimiert werden.

Die Messung des Bewuchsgrades auf Microcarriern ist aufgrund der Notwendigkeit von transparenten MC sehr eingeschränkt und die Weiterentwicklung von ISA-MICEV rechtfertigt sich nur, wenn die Agglomeration der MC in Grenzen gehalten werden kann. In diesem Fall würde sich allerdings eine Anwendung in der Impfstoffproduktion eröffnen: die Überwachung des MC-Bewuchses vor und nach der Virus-Infektion. Am Max-Planck-Institut für Dynamik komplexer technischer Systeme in Magdeburg konnte mit dem ISM erstmals eine Kultivierung von adhärenten MDCK-Zellen überwacht werden, die nach der vollständigen Besiedlung der MC mit Influenza-Virus infiziert wurden (Abb. 62). Innerhalb von 24 h nach der Infektion konnten cytopathische Effekte beobachtet werden, gefolgt vom Ablösen der apoptotischen Zellen von der Oberfläche der MC. Bei solchen Prozessen ist der Erntezeitpunkt ein wichtiger Faktor, um möglichst hohe Virus-Ausbeuten zu erzielen. Das ISM könnte hierbei durch die Bewuchsmessung einen wichtigen Beitrag leisten, den idealen Erntezeitpunkt leichter bestimmbar zu machen.

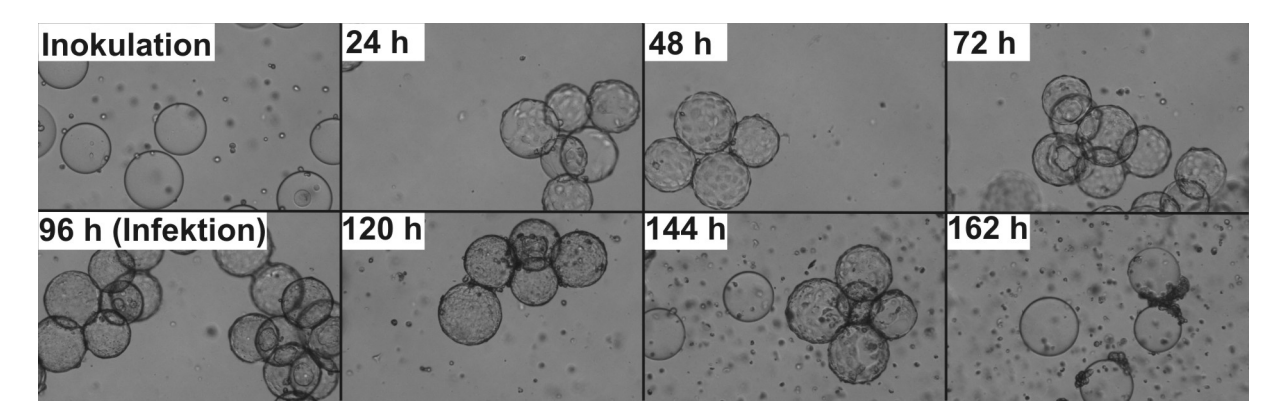

**Abb. 62.** Überwachung einer MDCK-Kultivierung auf Cytodex 1 MC mit einer Influenza-Infektion nach 96 h.

Eine weitere potentielle Anwendung für die In-situ-Mikroskopie ist die Überwachung von Kristallisationsprozessen im *Downstream Processing*, beispielsweise in der Zuckerindustrie oder in der Aufreinigung von rekombinanten Proteinen nach der Fermentation. Bei der Zuckergewinnung wird Saccharose aus der Zuckerrübe oder dem Zuckerrohr in wässriger Lösung extrahiert (Steinert, 2007). Der Rohsaft wird in einem anschließenden Verfahren gereinigt und dann eingedampft, bis die Zuckerkristalle ausfallen. Durch wiederholtes Umkristallisieren wird der Zucker bis zum gewünschten Reinheitsgrad aufgereinigt. Bei der Aufreinigung von Enzymen und pharmazeutisch wirksamen Proteinen im technischen Maßstab wird in der Regel die Präzipitation als erster Reinigungsschritt angewendet (Chmiel, 2006). Das Präzipitat stellt in der Regel keine reine Phase dar, denn häufig sind noch andere Proteine, Nukleinsäuren und Zellwandbruchstücken im Präzipitat enthalten. Der wesentliche Folgeschritt in der Aufreinigung ist die Chromatographie oder die Proteinkristallisation. Bei Proteinen gestaltet sich die Kristallisation ausgenommen schwierig, da nur ein geringes pH- und Temperaturfenster zur Kristallisation zur Verfügung steht, außerhalb dessen das Protein denaturiert. Zudem ist die Faltung und Assoziation der Proteinmoleküle in der wässrigen Lösung, d.h. die Sekundär- und Tertiärstruktur, für die Löslichkeit der Proteine von Bedeutung. Da die Produktaufarbeitung in der Regel mehr als die Hälfte der gesamten Produktionskosten ausmacht, sind auch hier effiziente Analytik-Methoden zur Überwachung und Regelung gefragt. Die In-situ Mikroskopie könnte daher bei der Überwachung solcher Prozesse eine wichtige Schlüsseltechnologie sein. Voraussetzung ist, wie bei den bisherigen Anwendungsgebieten auch, die Entwicklung geeigneter Bildverarbeitungsalgorithmen zur Erkennung kristalliner Strukturen. Ausgehend von leicht kristallisierbaren organischen Verbindungen wie Saccharose, Acetylsalicylsäure (Aspirin), Paracetamol (Acetaminophen) und der Aminosäure Alanin (Abb. 63A-D) werden gegenwärtig in Zusammenarbeit mit der Universität von Costa Rica geeignete Algorithmen entwickelt und getestet (Bluma, laufende Dissertation). Auch erste Versuche, das aus dem Hühnerei gewonnene Enzym Lysozym in einem Rührkesselreaktor durch Abkühlung einer übersättigten Lösung zu kristallisieren und dabei den Flächenzuwachs der segmentierten Proteinkristalle über die Zeit zu messen (Abb. 63E-F), waren erfolgreich (Höpfner, 2007).

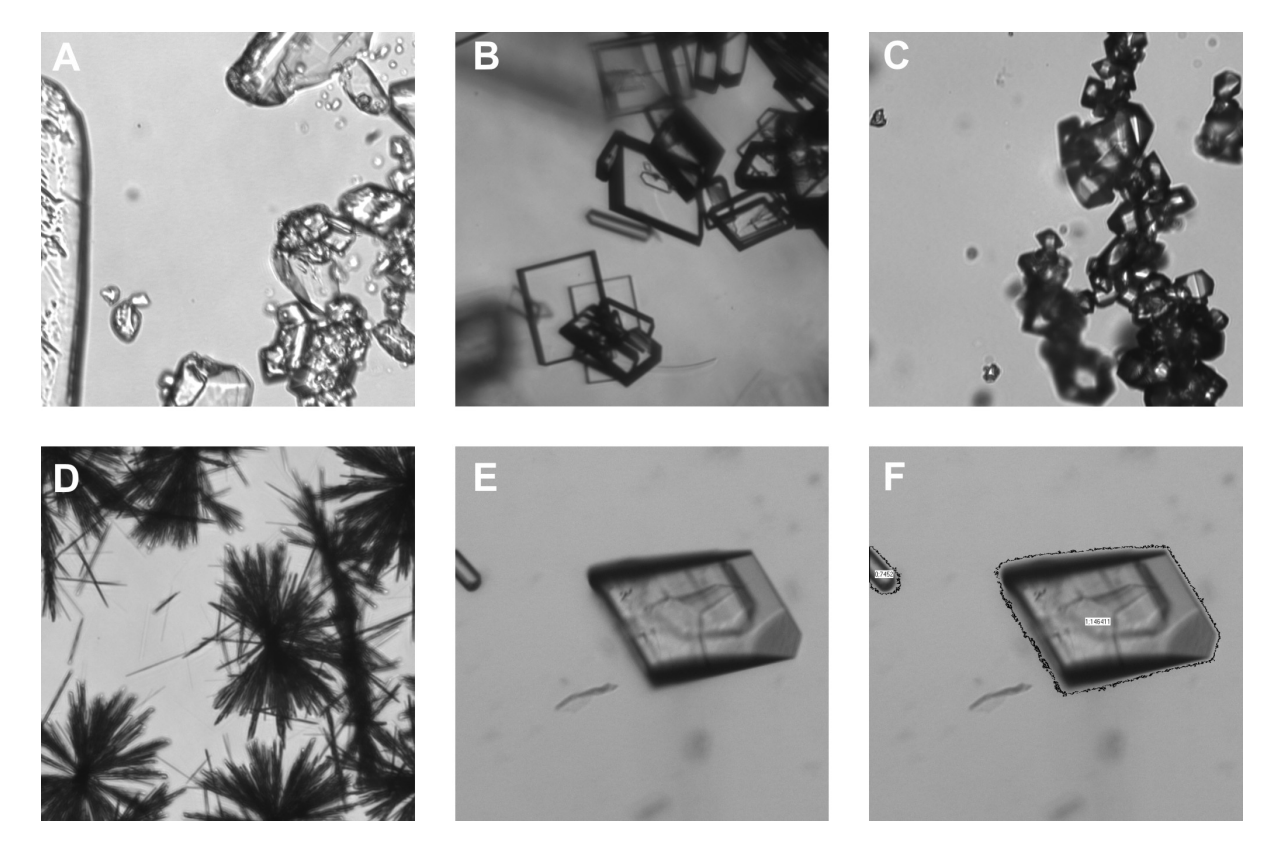

**Abb. 63.** ISM-Aufnahmen von verschiedenen Kristallen. (A) Saccharose; (B) Acetylsalicylsäure; (C) Paracetamol; (D) Alanin; (E) Lysozym; (F) Lysozym nach der Auswertung mit dem ISA-Modul Crystal (Bluma, laufende Dissertation).
# **8 Literaturverzeichnis**

Absher M. Tissue culture: Methods and applications. In: Kruse PF, Patterson JR, editors; 1973. London Academic Press p395-397.

Antranikian G. 2006. Angewandte Mikrobiologie. Berlin Heidelberg New-York: Springer-Verlag. 536 p.

Atkins PW. 1999. Physikalische Chemie. Weinheim: VCH. 1106 p.

Bahnemann D. 2007. Nanokristallines Titandioxid Nanokristallines Titandioxid: Das Allheilmittel der Zukunft? Vortrag 26.01.2007, Institut für Technische Chemie, Leibniz Univerität Hannover.

Barrett P, Glennon B. 1999. In-line FBRM monitoring of particle size in dilute agitated suspensions. Particle & Particle Systems Characterization 16(5):207-211.

Barrett P, Glennon B. 2002. Characterizing the metastable zone width and solubility curve using lasentec FBRM and PVM. Chemical Engineering Research & Design 80(A7):799-805.

Becker T, Enders T, Delgado A. 2002. Dynamic neural networks as a tool for the online optimization of industrial fermentation. Bioprocess and Biosystems Engineering 24(6):347-354.

Bellgardt KH. 1994. Analysis of synchronous growth of baker's yeast. Journal of Biotechnology 35(1):19-45.

Beyeler W, Einsele A, Fiechter A. 1981. On-line measurements of culture fluorescence: method and application. European Journal of Applied Microbiological Biotechnology 13(1):10-14.

Bichsel M, Pentland AP. A simple algorithm for shape from shading; 1992. IEEE CNF. p 459-465.

Bittner C. 1994. In-situ-Mikroskopie - Ein neues Verfahren zur On-line-Bestimmung der Biomasse bei Kultivierungsprozessen. Dissertation: Universität Hannover.

Bittner C, Wehnert G, Scheper T. 1998. In Situ Microscopy for On-line Determination of Biomass. Biotechnology and Bioengineering 60(1):24-35.

Bluma A. 2006. Überwachung und Validierung von biotechnolgischen Prozessen mit neuen Bildverarbeitungstools der In-situ Mikroskopie. Diplomarbeit: Universität Hannover.

Brückerhoff T. 2006. Bildbasiertes Inline-Monitoring von Kultivierungsprozessen mit einem optimierten In-situ Mikroskopsystem. Dissertation: Universität Hannover.

Brückerhoff T, Frerichs JG, Joeris K, Konstantinov K, Scheper T. Image Analysis Based Realtime-Control of Glucose Concentration. In: Godia F, Fussenegger M, editors. Animal Cell Technology Meets Genomics - Proceedings of the 18th ESACT Meeting, Granada, Spain, May 11-14, 2003; 2005; Dordrecht. Springer. p 589-592.

Camisard V, Brienne JP, Baussart H, Hammann J, Suhr H. 2002. Inline characterization of cell concentration and cell volume in agitated bioreactors using in situ microscopy: application to volume variation induced by osmotic stress. Biotechnology and Bioengineering 78(1):73-80.

Chmiel H. 2006. Bioprozesstechnik. München: Spektrum Akademischer Verlag (Elsevier). 420 p.

Cortes C, Vapnik V. 1995. Support-vector networks. Journal of Machine Learning Research 20:273- 297.

De Clercq B, Lant PA, Vanrolleghem PA. 2004. Focused beam reflectance technique for in situ particle sizing in wastewater treatment settling tanks. Journal of Chemical Technology and Biotechnology 79(6):610-618.

Dremel BAA, Schmid RD. 1992. Optische Sensoren für die Bioprozeß-Kontrolle. Chemie Ingenieur Technik 64(6):510-517.

Frerichs JG. 2000. Entwicklung eines In-situ Mikroskops zur bildgestützten Online-Überwachung von Bioprozessen. Dissertation: Universität Hannover.

Frerichs JG, Behnsen W, Scheper T, Joeris K, Schaper J. 2003. In-situ Mikroskopvorrichtung für Reaktoren. Patentschrift: EP 1 269 243 A2 (Anmeldetag 04.04.2001).

Frerichs JG, Behnsen W, Scheper T, Joeris K, Schaper J. 2004. In-situ microscope device reactors. US-Patentschrift: 6,809,862 (Anmeldetag 28.10.2002).

Frerichs JG, Behnsen W, Scheper T, Joeris K, Schaper J. 2006. In-situ Mikroskopvorrichtung für Reaktoren. Patentschrift: DE 100 16 838 B4 (Anmeldetag 05.04.2000).

Frerichs JG, Joeris K, Konstantinov K, Scheper T. 2002. Einsatz eines In-situ-Mikroskops zur Online-Beobachtung von Tierzellkultivierungen. Chemie Ingenieur Technik 74(11):1629-1633.

Guez JS, Cassar JP, Wartelle F, Dhulster P, Suhr H. 2004. Real time in situ microscopy for animal cell-concentration monitoring during high density culture in bioreactor. Journal of Biotechnology 111(3):335-43.

Harris CM, Kell DB. 1985. The estimation of microbial biomass. Biosensors 1(1):17-84.

Heath AR, Fawell PD, Bahri PA, Swift JD. 2002. Estimating average particle size by focused beam reflectance measurement (FBRM). Particle & Particle Systems Characterization 19(2):84-95.

Heffels C, Polke R, Radle M, Sachweh B, Schafer M, Scholz N. 1998. Control of particulate processes by optical measurement techniques. Particle & Particle Systems Characterization 15(5):211-218.

Hirtenstein M, Clark J, Lindgren G. 1980. Microcarriers for animal cell culture: a brief review of theory and practice. Developments in Biological Standardization 46:109-116.

Höpfner TC. 2007. Beobachtung und Charakterisierung von Kristallisationsprozessen mittels der Insitu Mikroskopie. Diplomarbeit: Leibniz Universität Hannover.

Horvath JJ, Glazier SA, Spangler CJ. 1993. In-situ Fluorescence Cell Mass Measurements of *Saccharomyces cerevisiae* Using Cellualar Tryptophan. Biotechnology Progress 9:666-670.

Huh WK, Falvo JV, Gerke LC, Carroll AS, Howson RW, Weissman JS, O'Shea EK. 2003. Global analysis of protein localization in budding yeast. Nature 425(6959):686-691.

Jeffers P, Raposo S, Lima-Costa ME, Connolly P, Glennon B, Kieran PM. 2003a. Focussed beam reflectance measurement (FBRM) monitoring of particle size and morphology in suspension cultures of Morinda citrifolia and Centaurea calcitrapa. Biotechnology Letters 25(23):2023-2028.

Jeffers PT, Raposo S, Lima-Costa ME, Kieran P, Glennon B. 2003b. Application of the focused beam reflectance measurement method (FBRM) to the characterization of plant cells in suspension culture. Abstracts of Papers of the American Chemical Society 225:U188.

Joeris K, Frerichs JG, Konstantinov K, Scheper T. 2002. In-situ microscopy: Online process monitoring of mammalian cell cultures. Cytotechnology 38(1-2):129-134.

Kayser O. 2002. Grundwissen Pharmazeutische Biotechnologie. Wiesbaden: B.G. Teubner Verlag 256 p.

Kell DB, Markx GH, Davey CL, Todd RW. 1990. Realtime monitoring of cellular biomass: methods and applications. Trends in Analytical Chemistry 9(6):190-194.

Konan. 1990. Fermend Scope, Compact Submerged Microscope. Firmenschrift: Konan Camera Research Institute Inc. (Konan Medical, Inc.), Hyogo, Japan.

Konstantinov K, Chuppa S, Sajan E, Tsai Y, Yoon SJ, Golini F. 1994. Real-Time Biomass-Concentration Monitoring in Animal-Cell Cultures. Trends in Biotechnology 12(8):324-333.

Kougoulos E, Jones AG, Jennings KH, Wood-Kaczmar MW. 2005. Use of focused beam reflectance measurement (FBRM) and process video imaging (PVI) in a modified mixed suspension mixed product removal (MSMPR) cooling crystallizer. Journal of Crystal Growth 273(3-4):529-534.

Krabichler C. 2005. Erkennen von Hefezellen in der In-situ-Mikroskopie mit Methoden der Bildverarbeitung. Diplomarbeit: Fachhochschule Weihenstephan.

Kriesel D. 2007. Ein kleiner Überblick über neuronale Netze (BETA). Manuskript: www.dkriesel.com. 201 p.

Kumada J, Takahashi T, Nakatani K, Nagami K. 1981. Endoskopische Untersuchungen des Verhaltens der biologischen und nicht biologischen Partikel während der Gärung des Bieres. 18th European Brewery Convention (EBC). Kopenhagen, Dänemark. p 293-300.

Kunze W. 1998. Technologie Brauer und Mälzer. Berlin: VLB-Verlag. 850 p.

Kurita T, Otsu N, Abdelmalek N. 1992. Maximum-Likelihood thresholding based on popukation mixture models. Pattern Recognition 25(10):1231-1240.

Lindner P. 2006. Entwicklung von Software-Systemen zur Planung, Datenaufnahme und –auswertung von Bioprozessen. Dissertation: Gottfried Wilhelm Leibniz Universität Hannover.

Long X, Cleveland WL, Yao YL. 2006. Automatic detection of unstained viable cells in bright field images using a support vector machine with an improved training procedure. Comput Biol Med 36(4):339-62.

Lord PG, Wheals AE. 1981. Variability in individual cell cycles of *Saccharomyces cerevisiae*. J Cell Sci 50:361-76.

Marose S, Lindemann C, Ulber R, Scheper T. 1999. Optical sensor systems for bioprocess monitoring. Trends in Biotechnology 17(1):30-34.

Martegani E, Porro D, Ranzi B-M, Alberghina L. 1990. Involvement of cell size control mechanism in the induction and maintenance of oscillations in continous cultures of budding yeast. Biotechnology and Bioengineering 36:453-459.

Martinez G, Frerichs JG, Joeris K, Kontantinov K, Scheper T. Cell Density Estimation from a Still Image for In-Situ Microscopy; 2005 March 18-23; ICASSP 2005, Philadelphia, USA. IEEE CNF. p 497- 500.

Mered B, Albrecht P, Hopps HE. 1980. Cell growth optimization in microcarrier culture. In Vitro 16:859- 865.

O'Sullivan B, Barrett P, Hsiao G, Carr A, Glennon B. 2003. In situ monitoring of polymorphic transitions. Organic Process Research & Development 7(6):977-982.

Pearson AP, Glennon B, Kieran PM. 2003. Comparison of morphological characteristics of *Streptomyces natalensis* by image analysis and focused beam reflectance measurement. Biotechnology Progress 19(4):1342-1347.

Pearson AP, Glennon B, Kieran PM. 2004. Monitoring of cell growth using the focused beam reflectance method. Journal of Chemical Technology and Biotechnology 79(10):1142-1147.

Pons MN, Vivier H. 1998. Digital Image Analysis of Microbes: Imaging, Morphometry, Fluometry and Motility techniques and Applications. In: Wilkinson MHF, Schut F, editors: John Wiley & sons p199 - 224

Ritter H, Martinetz T, Schulten K. 1992. Neural Computation and Self-Organizing Maps: An Introduction. München: Addison Wesley. 350 p.

Rudolph G. 2004. Untersuchungen für den Einsatz bildgebender Verfahren zum Inline-Monitoring biotechnologischer Prozesse. Diplomarbeit: Universität Hannover.

Rudolph G, Bruckerhoff T, Bluma A, Korb G, Scheper T. 2007a. Optische Inline-Messverfahren zur Zellzahl und Zellgrößenbestimmung in der Bioprozesstechnik. Chemie Ingenieur Technik 79(1-2):42- 51.

Rudolph G, Lindner P, Gierse A, Bluma A, Martinez G, Hitzmann B, Scheper T. 2007b. Online Monitoring of Microcarrier Based Fibroblast Cultivations With In Situ Microscopy. Biotechnolgy and Bioengineering (Veröffentlichung angenommen am 21. Mai 2007).

Sanford KK, Earle WR, Evans VJ, Waltz HK, Shannon JE. 1951. The measurement of proliferation in tissue cultures by enumeration of cell nuclei. Journal of the National Cancer Institute 11:773-795.

Schatzmann H. 1975. Anaerobes Wachstum von *Saccharomyces cerevisiae* [Dissertation No. 5504]. Dissertation: ETH Zürich.

Scheper T. 1985. Messung zellinterner und zellexterner Parameter zur Fermentationskontrolle. Dissertation: Universität Hannover.

Scheper T, Hitzmann B, Stark E, Ulber R, Faurie R, Sosnitza P, Reardon KF. 1999. Bioanalytics: detailed insight into bioprocesses. Analytica Chimica Acta 400:121-134.

Schirg P, Wissler P. 2001. Monitoring and optimising the cooling crystallisation of vitamin C with a lasentec FBRM in-line particle measuring probe. Chemie Ingenieur Technik 73(4):377-381.

Schlegel HG. 2006. Allgemeine Mikrobiologie. Stuttgart: Thieme Verlag. 678 p.

Schmidt RF, Lang F, Thews G. 2005. Physiologie des Menschen. Berlin: Springer. 891 p.

Schneider K. 1995. In-situ Mikroskopie – Entwicklung und Einsatz eines Auflicht-Fluoreszenzsensors zur Bestimmung der Zellkonzentration in Bioprozessen. Dissertation: Universität Hannover.

Scholz T. 1995. Ein Depth from Focus-Verfahren zur Online-Bestimmung der Zellkonzentration bei Fermentationsprozessen. Dissertation: Universität Heidelberg.

Schwister K. 2001. Taschenbuch der Verfahrenstechnik. Düsseldorf: Fachbuchverlag Leipzig. 664 p.

Simmons MJH, Azzopardi BJ. 2001. Drop size distributions in dispersed liquid–liquid pipe flow. International Journal of Multiphase Flow 27(5):843-859.

Sinclair A. 2004. Advances in Large-Scale Biopharmaceutical Manufacturing and Scale-Up Production. Langer ES, editor. Washington, DC, USA: ASM Press and the Institute for Science and Technology Management.

Smith S, Brady J. 1997. Susan - a new approach to low level image processing. International Journal of Computer Vision 23(1):45-78.

Sonnleitner B, Locher G, Fiechter A. 1992. Biomass Determination. Journal of Biotechnology 25(1- 2):5-22.

Steinert D. 2007. Über Zucker und dessen Herstellung (http://www.cma.de/content/zucker/ueber-denzucker.php). Bonn: CMA Centrale Marketing-Gesellschaft der deutschen Agrarwirtschaft mbH.

Stryer L. 1996. Biochemie. Heidelberg: Spektrum Akademischer Verlag. 1125 p.

Suhr H-, Wehnert G, Schneider K, Bittner C, Scholz T, Geissler P, Jähne B, Scheper T. 1995. In-Situ Microscopy For On-Line Characterization of Cell-Populations in Bioreactors, Including Cell-Concentration Measurements by Depth From Focus. Biotechnology and Bioengineering 47(1):106- 116.

Suhr H. 2004. In situ Mikroskopsonde für die Partikelmeßtechnik. Patentschrift: DE 197 26 518 B4 (Anmeldetag 23.06.1997).

Suhr H. 2005. Belichtung für ein In Situ Mikroskop durch induzierte Emission mit verminderten Beugungsstrukturen. Patentanmeldung: DE 103 50 243 A1 (Anmeldetag 27.10.2003).

Suhr H, Rubio A, Glazunov A. 2004. In Situ Microscope with Incoherent Illumination from Superluminescent Diodes via Optical Fiber. Projekt-Report: Fachhochschule Mannheim.

Suhr H, Speil P, Wehnert G, Storhas W. 1991. In situ Mikroskopsonde und Meßverfahren. Offenlegungsschrift: DE 40 32 002 A1 (Anmeldetag 09.10.1990).

Suhr H, Speil P, Wehnert G, Storhas W. 1997. In situ Mikroskopsonde und Meßverfahren. Patentschrift: DE 40 32 002 C2 (Anmeldetag 09.10.1990).

Tadayyon A, Rohani S. 1998. Determination of particle size distribution by Par-Tec (R) 100: Modeling and experimental results. Particle & Particle Systems Characterization 15(3):127-135.

Ulber R, Frerichs JG, Beutel S. 2003. Optical sensor systems for bioprocess monitoring. Analytical and Bioanalytical Chemistry 376(3):342-348.

Ulber R, Hitzmann B, Scheper T. 2001. Innovative bioprocess analysis - New approaches to understanding biotechnological processes. Chemie Ingenieur Technik 73(1-2):19-26.

Van der Velden-de Groot CAM. 1995. Microcarrier technology, present status and perspective. Cytotechnology 18(1):51-56.

Warnock JN, Al-Rubeai M. 2006. Bioreactor systems for the production of biopharmaceuticals from animal cells. Biotechnology and Applied Biochemistry 45(Pt 1):1-12.

Wei N, You J, Friehs K, Flaschel E, Nattkemper TW. 2007a. In situ dark field microscopy for on-line monitoring of yeast cultures. Biotechnology Letters 29(3):373-378.

Wei N, You J, Friehs K, Flaschel E, Nattkemper TW. 2007b. An in situ probe for on-line monitoring of cell density and viability on the basis of dark field microscopy in conjunction with image processing and supervised machine learning. Biotechnology and Bioengineering 97(6):1489-1500.

Worlitschek J, Mazzotti M. 2003. Choice of the focal point position using lasentec FBRM. Particle & Particle Systems Characterization 20(1):12-17.

Zell A. 1997. Simulation Neuronaler Netze. München: Oldenbourg Wissenschaftsverlag. 624 p.

Zupan J, Gaststeiger J. 1999. Neural Networks in Chemistry and Drug Design. Weinheim: Wiley-VCH. 380 p.

# **9 Anhang**

# **9.1 Abkürzungsverzeichnis**

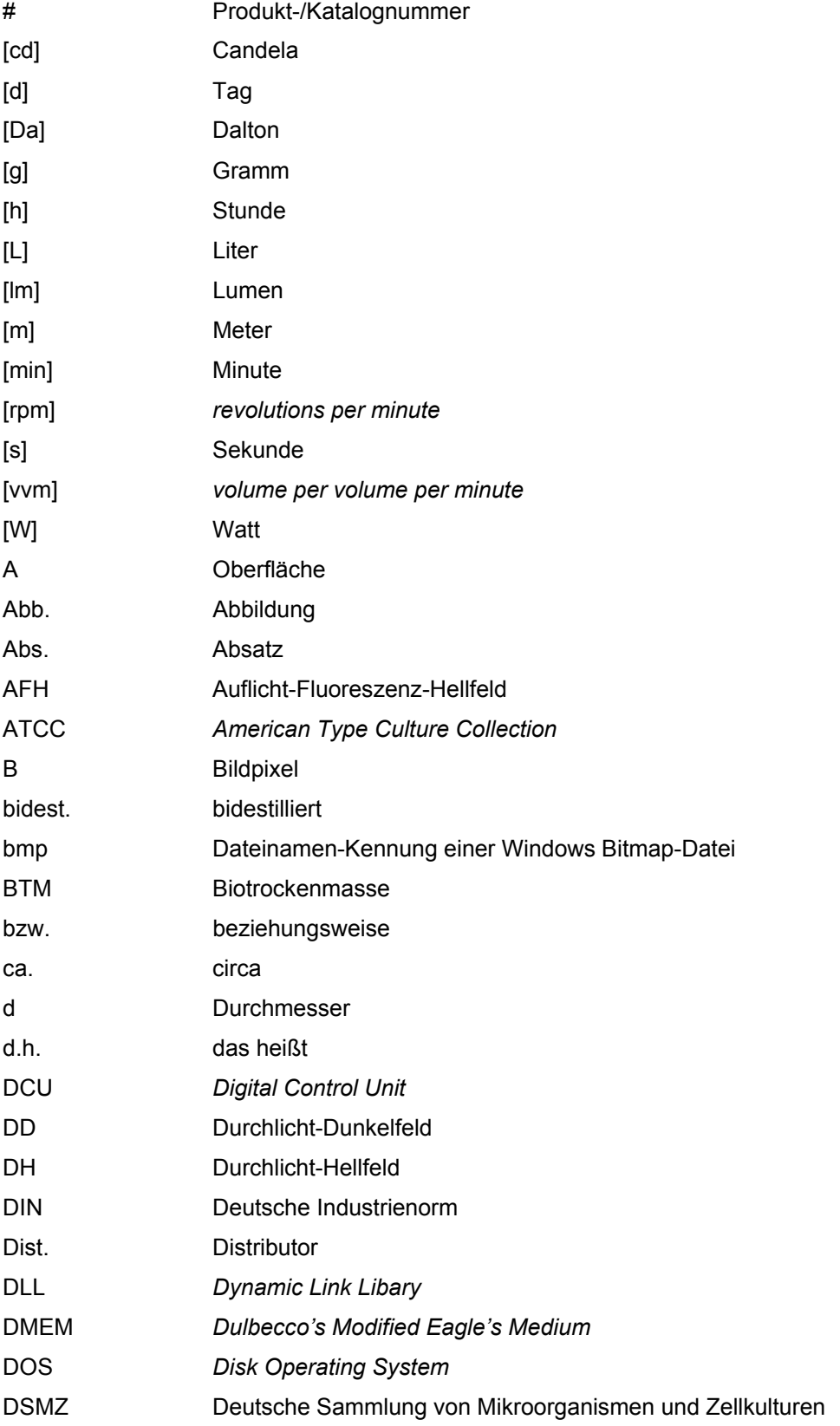

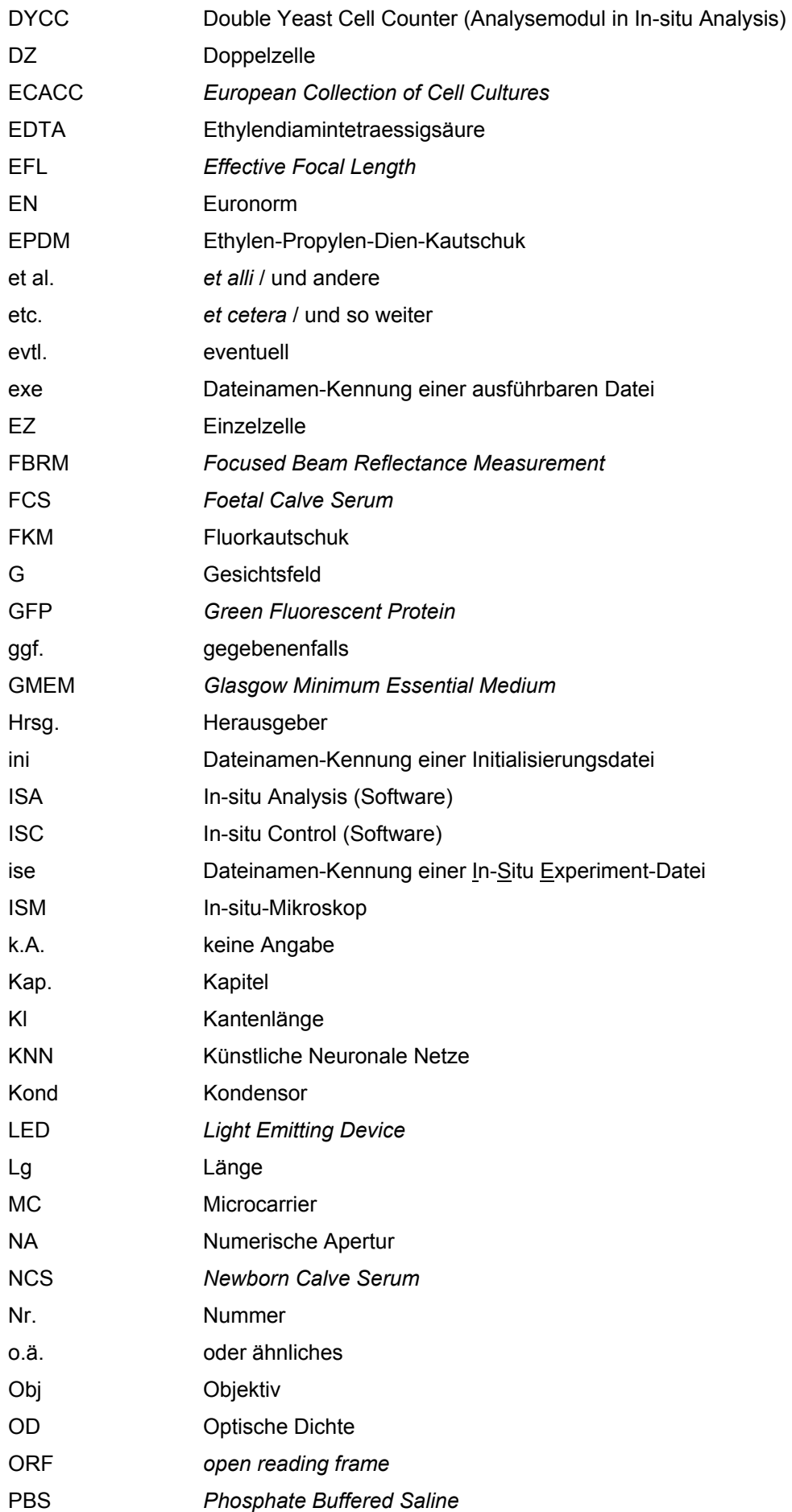

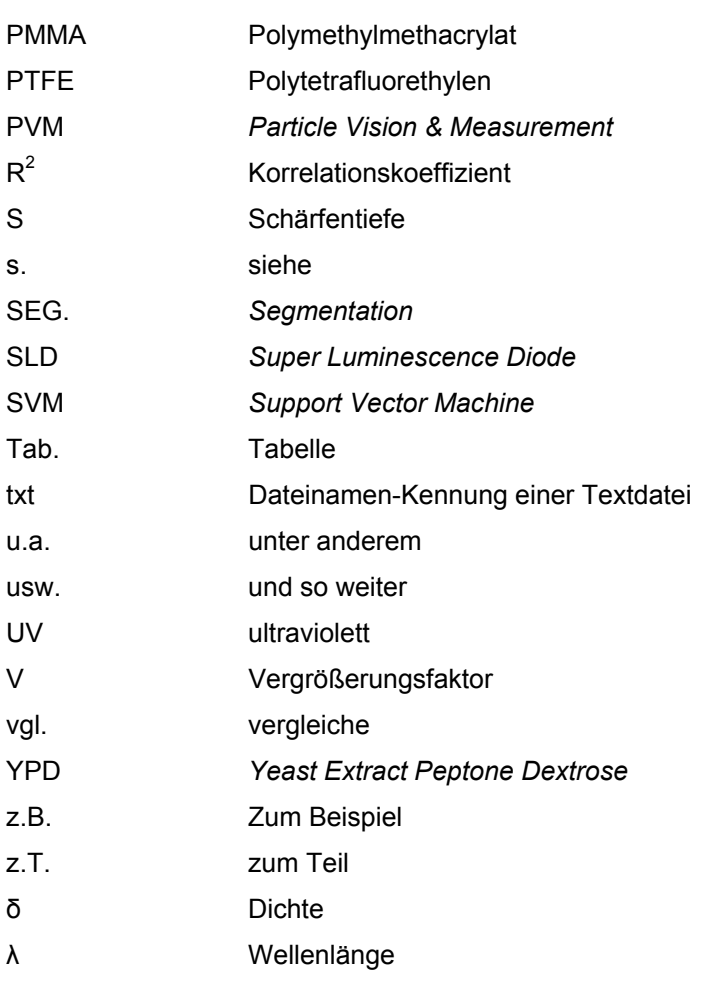

# **9.2 Bildverarbeitungsparameter**

# **9.2.1 ISA-Modul DYCC**

In DYCC sind die folgenden Standardschwellwerte gesetzt:

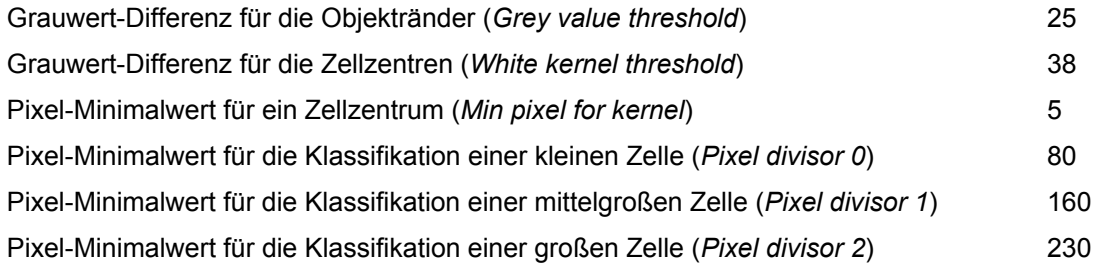

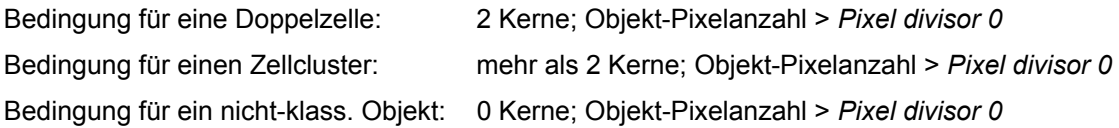

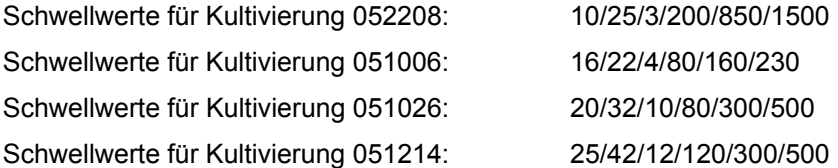

# **9.2.2 Bhiftc36d**

Für die Kultivierungen BHK-04A, BHK-04B, 065-19 und 065-29 wurden folgende Parameter in der Quellcode-Datei Defines.h gewählt:

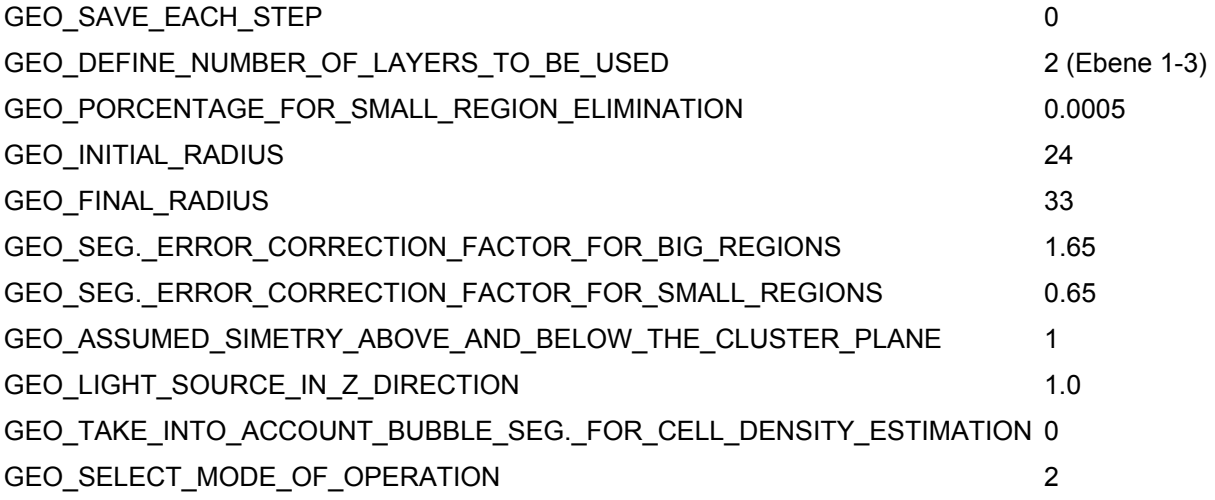

# **9.3 ISM-Patente**

Die Offenlegungsschrift von Suhr et al. (1991) beinhaltet neben dem Verfahrenspatent, in dem das Prinzip der In-situ-Mikroskopie dargelegt ist, Entwürfe für zwei In-situ-Mikroskope mit unterschiedlichen optischen Anordnungen.

Der erste Entwurf beschreibt ein Durchlicht-In-situ-Mikroskop (DH-ISM) gemäß Abb. 64, der aus praktischen Gründen nicht realisiert wurde. Stattdessen entstand der Entwurf von Bittner (s. Kap. 2.3.2 Abb. 6). Neben diesem Entwurf wird ein Fluoreszenz-Auflicht-In-situ-Mikroskop (AFH-ISM) beschrieben, das die natürliche NADH/NADPH-Fluoreszenz von Zellen nutzt (s. Kap. 2.3.1 Abb. 4). Der Offenlegungsschrift folgte 1997 die Patenterteilung (Suhr et al., 1997).

Für eine neuartige ISM-Beleuchtung erfolgte 2003 die Patentanmeldung (Suhr, 2005). Indem das induzierte Licht Multimode-Lichtfasern durchläuft, werden störende Interferenzartefakte auf dem Mikroskopbild so stark abgeschwächt, dass sie vernachlässigt werden können. Eine Patenterteilung erfolgte für eine ISM-Beleuchtungsart (Suhr, 2004), in der eine oder mehrere gepulste LED mit einer Stromstärke von mehr als 5 Ampere betrieben werden.

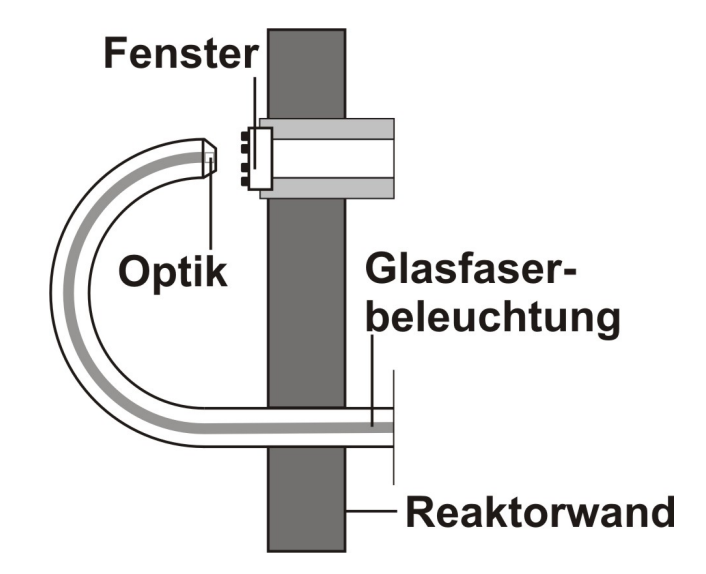

**Abb. 64.** Nicht- realisierter ISM-Patententwurf von 1991.

Das in dieser Arbeit beschriebene DLHF-ISM mit mechanisch definierter Messzone (s. Kap. 3.1.1 Abb. 16) ist durch ein deutsches Patent (Frerichs et al., 2006), ein EU-Patent (Frerichs et al., 2003) und ein US-Patent geschützt (Frerichs et al., 2004). Durch diese Patente ist auch das von der Universität Bielefeld entwickelte Durchlicht-Dunkelfeld-In-situ-Mikroskop (DD-ISM) geschützt, das auf dem DLHF-ISM basiert (Wei et al., 2007a). Seit April 2007 sind diese Patente im Besitz der Sartorius Biotech GmbH.

# **9.4 Zellkultur**

# **9.4.1 Zellinien**

### *Saccharomyces cerevisiae***:**

In Suspension wachsende, haploide Sprosshefe der Gruppe *Ascomycetes* (Schlauchpilze), Untergruppe *Endomycetales*; Stamm-Kennzeichnung ATCC 321679 bzw. LGB H *1022* [Barcelona]; Stamm-Kennzeichnung auch *H620* (Institut für Mikrobiologie, Leibniz Universität Hannover).

## *Saccharomyces cerevisiae* **GFP:**

In Suspension wachsende, GFP-exprimierende Sprosshefe (Invitrogen, Karlsruhe #95701); der Klon enthält einen ORF, das für ein GFP makiertes Protein kodiert; Stamm-Kennzeichnung ATCC *201388*; Klon ORF Bezeichnung *YNL064C.* 

Genotyp: *MATahis3∆1leu2∆0met15∆0ura3∆0*

## **NIH-3T3:**

Adhärente Embryo-Zellen der Maus (*Mus musculus*); Monolayer-Fibroblasten (Monolayer); Stammkennzeichnung DSMZ *ACC 59* bzw. ATCC *CRL-1658*.

## **MDCK (NBL-2):**

Adhärente Nieren-Zellen des Cocker Spaniels (*Canis familiaris*); Monolayer-Epithele; Stammkennzeichnung ECACC *84121903* bzw. ATCC *CCL 34*.

### **BHK**

In Suspension wachsende, industrielle Nieren-Zelllinie (Bayer HealthCare) des Hamsters (*syrian hamster*) zur rekombinanten Herstellung von Faktor VIII; abgeleitet von BHK-21 (Stammbezeichung DSMZ *ACC 61* bzw. ATCC *CCL 10*).

# **9.4.2 Kultivierungsbedingungen**

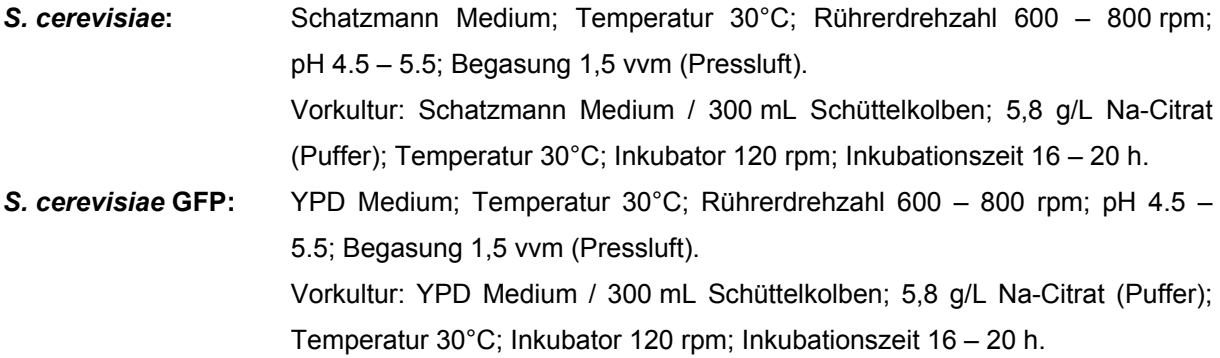

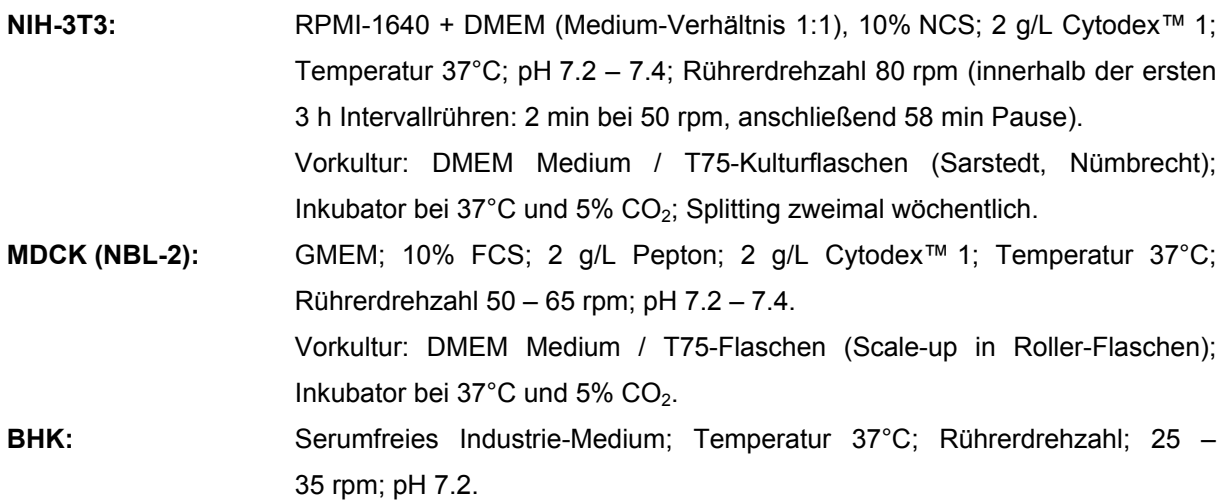

## **9.4.3 Nährmedien, Puffer und sonstige Komponenten**

Die unten aufgeführten Chemikalien zur Medienherstellung sind, sofern nicht extra benannt, von den folgenden Lieferanten beziehbar: Fluka (Buchs, Schweiz), Gibco (Karlsruhe), Merck (Darmstadt), Sigma-Aldrich (Taufkirchen).

#### **Schatzmann Medium:**

4,5 g/L (NH<sub>4</sub>)<sub>2</sub>SO<sub>4</sub>; 1,9 g/L (NH<sub>4</sub>)<sub>2</sub>HPO<sub>4</sub>; 0,34 g/L MgSO<sub>4</sub> ·7 H<sub>2</sub>O; 0,42 g/L CaCl<sub>2</sub> · 2 H<sub>2</sub>O; Glucose 30 g/L; Mineralien: 15 mg/L FeCl<sub>3</sub> · 6 H<sub>2</sub>O; 9 mg/L ZnSO<sub>4</sub> · 7 H<sub>2</sub>O; 10,5 mg/L MnSO<sub>4</sub> · H<sub>2</sub>O; 2,4 mg/L CuSO<sub>4</sub> · 5 H<sub>2</sub>O; Vitamine: m-Inositol 60mg/L; Ca-Pantothenat 30 mg/L; Thiamin · HCl (Vitamin B<sub>1</sub>) 3 mg/L; Pyridoxol · HCl (Vitamin B<sub>6</sub>) 1,5 mg/L; Biotin 3 mg/L; pH 5.5; Lagerung bei 2 - 8°C ohne Glucose und Vitamine; Zugabe nach dem Autoklavieren (Schatzmann, 1975).

#### **YPD Medium:**

10 g/L Hefeextrakt; 20 g/L Pepton; 20 g/L D-Glucose; Lagerung bei Raumtemperatur.

### **RPMI Medium:**

RPMI-1640 mit L-Glutamin (Sigma-Aldrich #R-8755); 2 g/L Glucose; Ansatz in bidest. Wasser 10,4 g/L; pH 7.2 (Einstellung mit 2 g/L NaHCO<sub>3</sub>); Sterilfiltration (Membranporosität 0,22 µm); Lagerung bei 2 - 8°C.

#### **DMEM Medium:**

DMEM/High (Sigma-Aldrich #D7777) mit L-Glutamin und Natriumpyruvat; 4,5 g/L Glucose; Phenolrot als pH-Indikator; Ansatz in bidest. Wasser  $13.5$  g/L; pH 7.2 (Einstellung  $3.7$  g/L NaHCO<sub>3</sub>); Sterilfiltration (Membranporosität 0,22 µm); Lagerung bei 2 - 8°C.

#### **GMEM Medium:**

GMEM (Sigma-Aldrich #6148) mit L-Glutamin; 1 g/L Glucose (Sigma-Aldrich #G-8270); Ansatz in bidest. Wasser 12,5 g/L; pH 7.2 (Einstellung mit 4 g/L NaHCO<sub>3</sub>); Lagerung bei 2 - 8°C.

#### **BHK Medium:**

Chemisch definiertes, serumfreies Industrie-Medium.

#### **PBS Puffer:**

8 g/L NaCl; 0,2 g/L KCl; 2,263 g/L Na<sub>2</sub>HPO<sub>4</sub> · 2 H<sub>2</sub>O; 0,2 g/L KH<sub>2</sub>PO<sub>4</sub>.

#### **Sonstige Komponenten:**

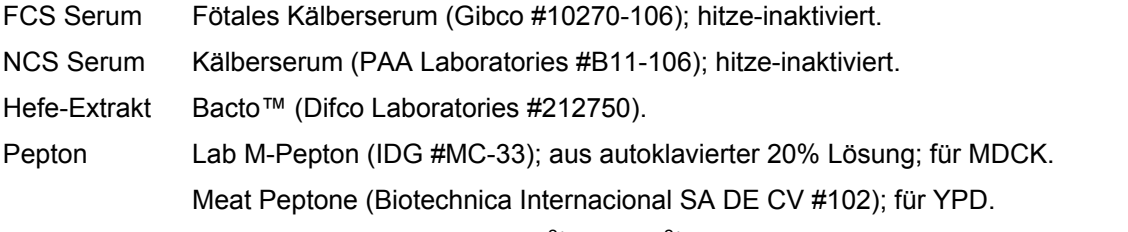

Trypsin/EDTA  $0,2\%$  /  $0,02\%$  in PBS ohne Ca<sup>2+</sup> und Mg<sup>2+</sup>; aus 10% Trypsin (Sigma-Aldrich #T4549).

## **9.4.4 Microcarrier / Latexpartikel**

Die Microcarrier und Latexpatikel sind von folgenden Lieferanten beziehbar: Amersham GE Biosciences (Uppsala, Schweden), Cellon S.A. (Bereldange, Luxemburg) und Polysciences (Warrington, PA, USA).

Cytodex<sup>™</sup> 1 (Amersham #17-0448-01); Polydextrin; d 147 – 248 μm; δ 1,03 g/cm<sup>3</sup>; A 4400 cm<sup>2</sup>/g. Plastic Plus (Cellon S.A.); Polystyrol; d 125 - 212 μm; δ 1,02 g/cm<sup>3</sup>; A 390 g/cm<sup>2</sup>.

Cytodex 1 Microcarrier müssen vor Vorwendung in  $Mq^{2+}/Ca^{2+}$  freiem PBS für mindestens 3 h bei Raumtemperatur gequellt und hydratisiert werden. Dies kann sowohl ex-situ als auch in-situ im Bioreaktor erfolgen.

Polybead<sup>®</sup> Microspheres (Polysciences #07313-5); Polystyrol; 2,68% Lösung; d 25 µm ± 0,67 µm. Fluoresbrite® YG Microspheres (Polysciences #19096-2); Polystyrol; 2,65% Lösung; d 20 µm.

# **9.5 Bioreaktoren**

#### *S. cerevisiae*

Für Hefe-Batch-Kultivierungen wird ein 2 L Bioreaktor (Eigenanfertigung; Institut für Technische Chemie, Leibniz Universität Hannover) verwendet, der an eine Mess- und Regeleinheit Biostat B (Sartorius BBI Systems, Melsungen) gekoppelt ist (Abb. 65). Die Regeleinheit (DCU) regelt u.a. die Temperatur, Rührergeschwindigkeit und pH-Wert. Eine Regelung des Sauerstoffeintrags in den Reaktor findet nicht statt. Es werden lediglich Gelöstsauerstoffgehalt und die Reaktorabluft analysiert (O<sub>2</sub> und CO<sub>2</sub>). Die Protokollierung der Prozessdaten und die der Reaktorabluft erfolgt über ein separates Computerterminal, das mit der RISP-Software (*Realtime Integrating Software Platform*, Institut für Technische Chemie, Leibniz Universität Hannover) ausgestattet ist.

#### **NIH-3T3**

Für die Batch-Microcarrier-Kultivierungen von NIH-3T3 wird ein 4 L Bioreaktor (Eigenanfertigung, Institut für Technische Chemie, Leibniz Universität Hannover) verwendet, der an eine Biostat B Steuereinheit (ohne RISP) gekoppelt ist. Begast wird über einen permeablen Schlauch. Der Schlauch ist in Windungen auf ein Gestänge gewickelt, in dessen Mitte sich das Rührwerk befindet. Die 4 L Spezialausführung besitzt (im Unterschied zum 2 L Reaktor) einen größeren Innendurchmesser, damit das ISM trotz der Begasungsvorrichtung in den Reaktor eingesetzt werden kann.

#### **MDCK**

Für die Batch-Microcarrier-Kultivierung von MDCK mit anschließender Virus-Infekton wird ein 5 L Reaktor (Sartorius BBI Systems, Melsungen verwendet.

#### **BHK-21**

Für die Perfusionskultivierungen von BHK-21 wird ein 5 L Stahl-Plexiglas-Reaktor (Abb. 66) verwendet, der an eine DCU-2 (Sartorius BBI Systems, Melsungen) angeschlossen ist. Um die Zelldichte im Reaktor ab 20·10<sup>6</sup> Zellen/mL im stationären Zustand zu halten, wird über eine Purge-Pumpe kontinuierlich Zellsuspension abgeführt (Waste). Über einen Feed-Behälter wird kontinuierlich frisches Medium zugeführt.Über einen Bypass wird Zellsuspension in einen Zellabscheider (Bayer HealthCare, Wuppertal) geleitet. Der Zellabscheider leitet die Zellen zurück in den Reaktor, während das Medium mit dem Produkt (Faktor VIII) in den Harvest überführt wird. Die Zellsuspension wird am Bypass-Eingang durch einen Cryostat stark abgekühlt, damit die Zellen während ihrer Verweildauer im Abscheider ihren Metabolismus vorübergehend einstellen. Aufgrund der Sauerstoff-Limitierung im Bypass würden die Zellen die Verweilzeit nicht überleben. Das Verhältnis von Purge-Pumpe, Zellabscheider-Pumpe und Feed-Pumpe muss synchronisiert werden, um ein Leerlaufen des Reaktors zu verhindern.

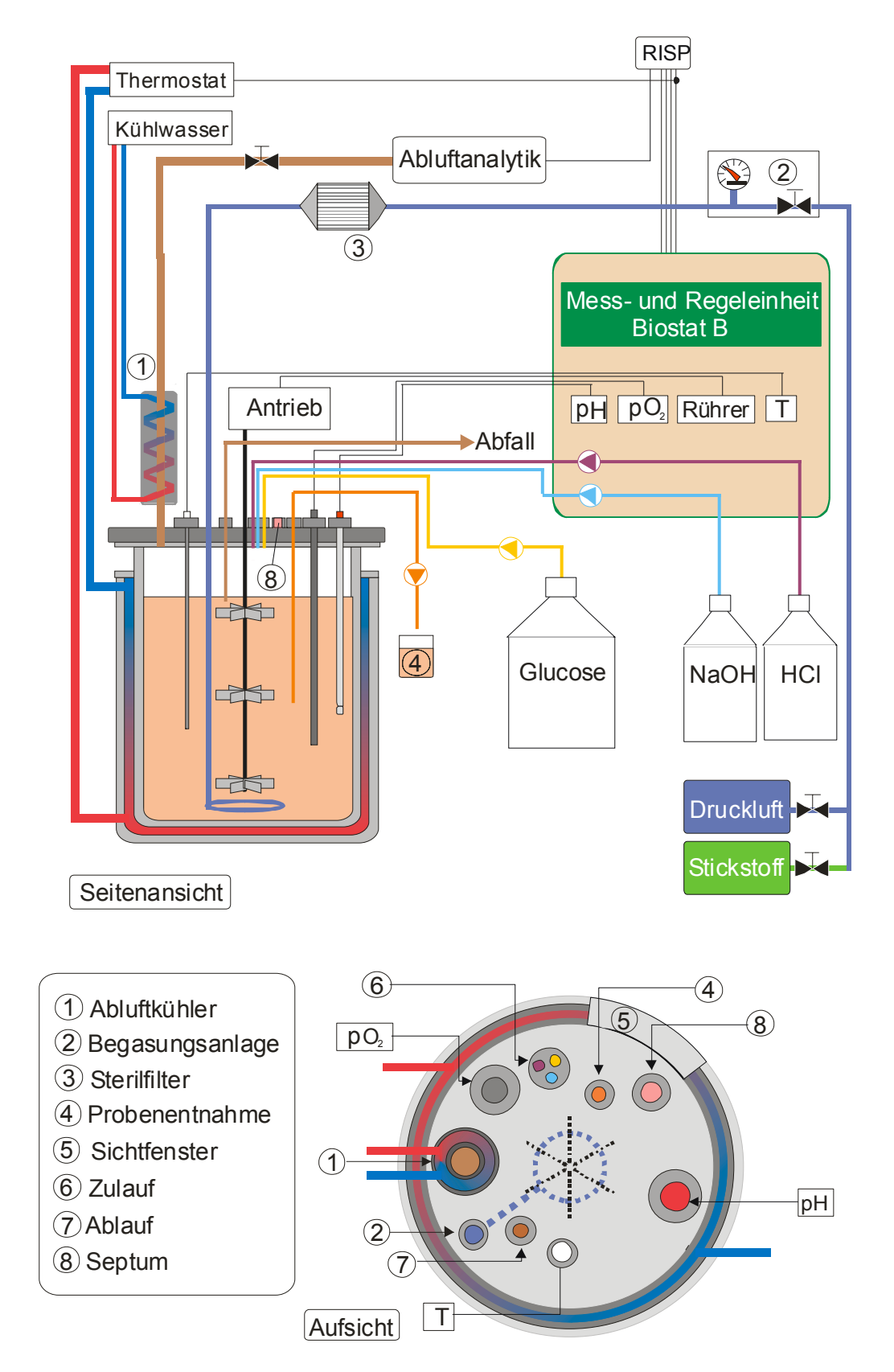

**Abb. 65.** Setup eines 2 L-Edelstahlreaktors zur Kultivierung von *S. cerevisiae*. Der Bioreaktor besitzt seitlich mehrere 25 mm Stutzen, an denen zusätzliche Messgeräte (u.a. das In-situ-Mikroskop) angeschlossen werden können. Die Regelung von Temperatur, pH und Rührerdrehzahl erfolgt durch eine angeschlossene Biostat B Einheit. Die Messdaten werden über ein RISP-Interface online protokolliert (Abbildung Schweder, Institut für Umweltverfahrenstechnik, Universität Bremen).

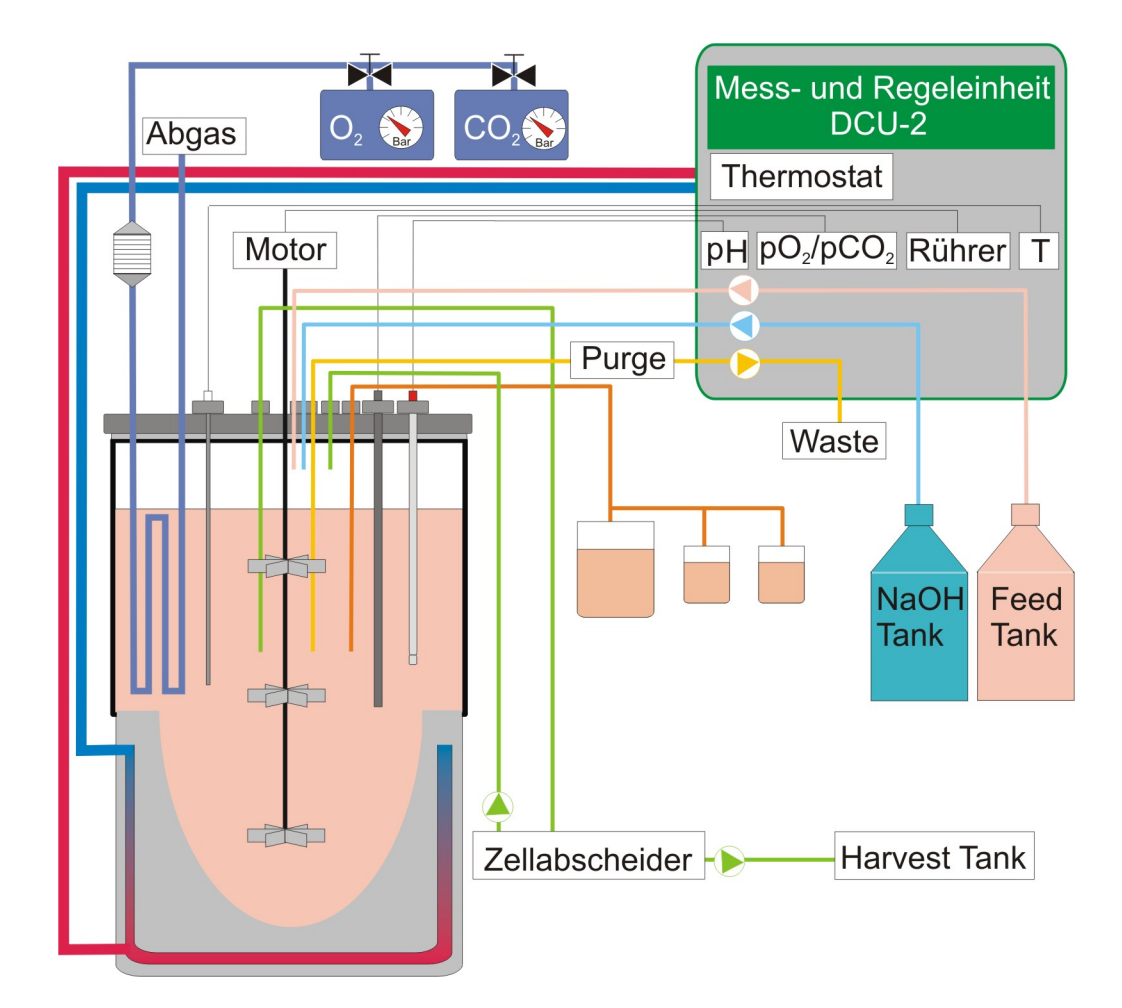

**Abb. 66.** Setup eines 5 L-Stahl-Plexiglasreaktors zur Kultivierung von BHK-21. Am Reaktor befinden sich sechs 25 mm Seitenports in einem Winkel von 60°. Der Reaktor ist an eine DCU-2 Regeleinheit angeschlossen, die Temperatur, Rührgeschwindigkeit, pH-Wert und den Sauerstoffeintrag regelt. Die Begasung findet über einen permeablen Schlauch statt, der in Schlaufen (in der Abbildung angedeutet) kreisförmig entlang der Plexiglas-Scheibe gewickelt ist. Der pH-Wert wird über NaOH und CO2 reguliert. Um den Reaktor im stationären Zustand halten zu können, wird kontinuierlich Zellsuspension in einen Waste-Behälter abgeführt, während neues Medium aus einem Feed-Behälter nachströmt (Perfusion). Das Medium mit dem Produkt wird über einen Zellabscheider abgetrennt und in einen Harvest-Tank überführt.

# **9.6 Online-Analytik**

Aufgrund der Vielzahl verwendeter Sonden unterschiedlicher Hersteller werden in diesem Kapitel nur das jeweilige Messprinzip und die Kalibration erläutert.

### **9.6.1 pH-Wert**

Die Bestimmung des pH-Wertes wird potentiometrisch mit einer Einstabmesskette durchgeführt. Die Elektrode besteht aus einer Messelektrode (H<sup>+</sup>-aktiven Glasmembran) und einer Bezugselektrode. Aus der Potentialdifferenz (Spannung) der beiden Elektroden kann mit der Nernst-Gleichung der pH-Wert berechnet werden (Schwister, 2001). Vor der Reaktor-Autoklavierung wird die Elektrode mit zwei Pufferlösungen (pH 7.00 und pH 4.01) kalibriert.

### **9.6.2 pO2-Gelöstsauerstoffkonzentration**

Der Gelöstsauerstoffgehalt pO<sub>2</sub> wird mit einer autoklavierbaren Elektrode nach dem Clark-Prinzip polarografisch bestimmt. Die Sonde besteht aus einer Platinelektorde und einer Silber/Silberchlorid-Bezugselektrode. Der im Medium gelöste Sauerstoff diffundiert durch eine gasdurchlässige Teflonmembran in eine Elektrolytlösung und wird an der negativ polarisierten Platinkathode reduziert. An der Referenzelektrode wird Silber oxidiert. Diese Redoxreaktion führt zu einem charakteristischen Strom-Spannungs-Diagramm (Polarogramm), bei denen die Stromstärke trotz steigender Spannung konstant bleibt und deren Höhe nur von der Sauerstoffkonzentration in der Lösung abhängt (Schwister, 2001). Nach dem Autoklavieren wird die Elektrode zunächst für mindestens 6 h polarisiert. Anschließend wird die Elektrode im Fermenter unter Kultivierungsbedingungen (Temperatur, pH-Wert, Rührerdrehzahl) kalibriert. Dazu wird die Gelöstsauerstoffkonzentration durch Begasung mit N<sub>2</sub> auf 0% reduziert. Der 100%-Wert wird durch die Begasungsrate der Kultivierung erhalten. Während der Kultivierung misst die Elektrode die Sauerstoffsättigung relativ zum 100%-Wert.

### **9.6.3 Abgasanalytik**

Die Analyse des prozentualen Anteils von Kohlenstoffdioxid und Sauerstoff in der Reaktorabluft erfolgt mit zwei unterschiedlichen Verfahren. Die Bestimmung von  $CO<sub>2</sub>$  erfolgt photometrisch. Hierbei wird die  $IR-Absorption$  von  $CO<sub>2</sub>$  bei charakteristischen Wellenlängen zu dessen quantitativer Bestimmung ausgenutzt. Die Bestimmung von  $O<sub>2</sub>$  erfolgt hingegen elektrochemisch. In diesem Verfahren wird der Sauerstoff reduziert und in ein Stromsignal umgewandelt, das proportional zum Anteil des Sauerstoffs in der Luft ist. In regelmäßigen Abständen wird die Abgasanalytik mit Stickstoff (Nullgas) und Prüfgas (Linde Gas, Leuna; 1,98% CO<sub>2</sub>, 19,00% O<sub>2</sub>, 79,02% N<sub>2</sub>) rekalibriert.

# **9.7 Offline-Analytik**

# **9.7.1 Bestimmung der Zelldichte mit einer Zählkammer**

Die Bestimmung der Zelldichte wird mit einer Neubauer improved Zählkammer (LO–Laboroptik, Friedrichsdorf) durchgeführt. Eine Zählkammer dieses Typs (Abb. 67) besteht aus zwei quadratischen Gitternetzen (Kammern), die über einen Steg getrennt sind. Die Kammertiefe beträgt 0,1 mm. Jedes Gitternetz hat eine Kantenlänge von 3 mm und eine Fläche von 9 mm². Die Netzteilung weist 3 mal 3 große Quadrate von je 1 mm² Fläche auf. Zur Zelldichtebestimmung werden lediglich die mit L gekennzeichneten Eckquadrate herangezogen, die zusätzlich in 16 Gruppenquadrate unterteilt sind. Jedes Gruppenquadrat besitzt eine Kantenlänge von 0,25 mm und eine Fläche von 0,0625 mm². Die Zählkammer wird durch ein Deckglas begrenzt, so dass ein genau definiertes Volumen vorliegt (0,1 mm<sup>3</sup> pro L-Quadrat). Die homogenisierte Probe (Vortexer) wird mit einer Pipette in beide Kammern gespritzt. Weisen die einzelnen L-Quadrate stark unterschiedliche Zellzahlen (> 10 Zellen Unterschied) auf, ist die Probe inhomogen und die Bestimmung muss erneut durchgeführt werden.

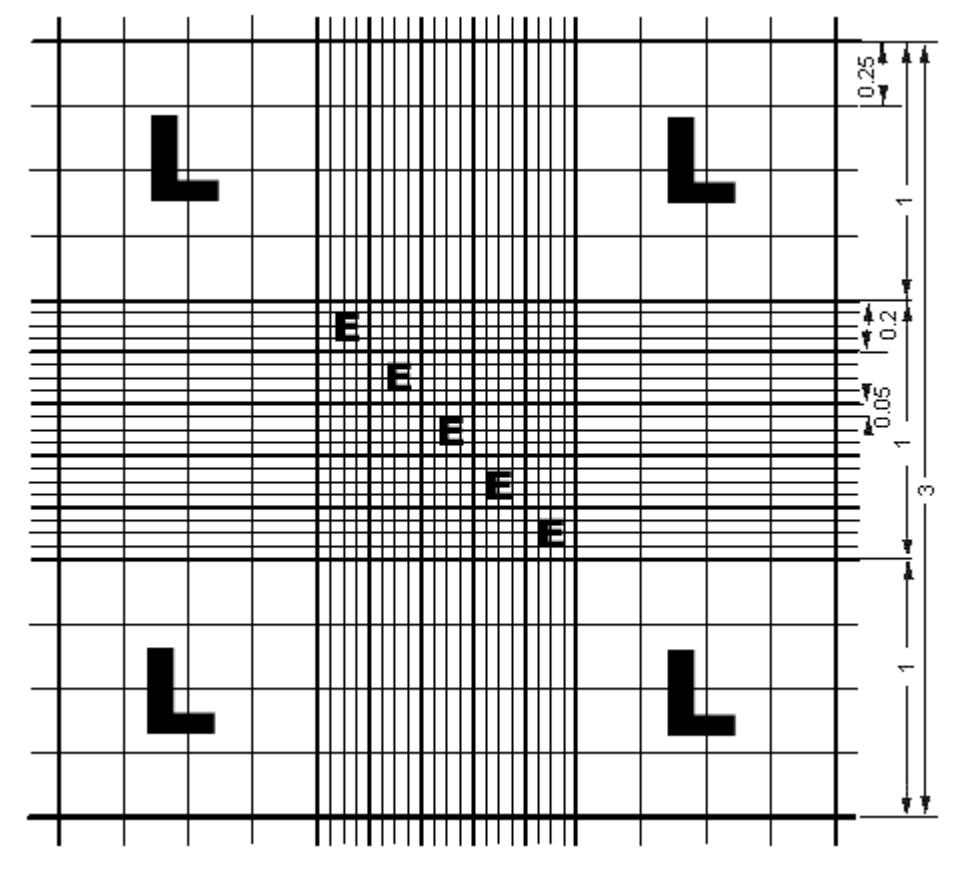

**Abb. 67.** Gitternetzeinteilung einer Neubauer improved Zählkammer. Zur Zelldichte- und Vitalbestimmung werden die acht mit L gekennzeichneten Eckquadrate (2·4) der beiden Gitternetze ausgezählt (http//www.lo-laboroptik.de/deutsch/info/zaehl.html)

Die Zelldichte errechnet sich aus der Multiplikation des Mittelwerts, errechnet aus der Zellzahl der 8 L-Quadrate, mit dem Kammerfaktor 10 $^4$  mL $^{-1}$ :

$$
Zellichte[Zellen/mL] = \overline{Zellzanh} \cdot 10^{4} mL^{-1}.
$$
 (13)

119

Zur Bestimmung der Viabilität werden zu 100 µL Probe 100 µL 0,4% Trypanblau-Lösung (Sigma-Aldrich #T8154) hinzupipettiert. Anschließend wird die Probe in der Zählkammer ausgezählt. Tote Zellen sind aufgrund ihrer defekten Zellmembran blau angefärbt und können somit von lebenden Zellen unterschieden werden.

### **9.7.2 Zelldichte-Bestimmung mit einem Cedex**

Das Prinzip des automatischen Zellzählers Cedex (Innovatis, Bielefeld) entspricht der manuellen Ermittlung von Zelldichte und Viabilität mit einer Zählkammer. Dabei wird 1 mL der suspendierten Probe automatisch mit Trypanblau versetzt und in eine Zählkammer gepumpt. Von den Zellen in der Kammer werden mit einer CCD-Kamera Bilder erzeugt, die mittels Bildverarbeitung von einem Computer ausgewertet werden. Die ausgegebenen Parameter sind: Zelldichte, Vitalität, Größe und Kompaktheit. Proben mit einer Zelldichte über 10·10<sup>6</sup> Zellen/mL müssen mit PBS entsprechend verdünnt werden. Das Cedex bildet derzeit den Quasistandard bei den bildgebenden Systemen zur Zellzahl- und Viabilitätsbestimmung.

## **9.7.3 Biotrockenmasse**

Die Bestimmung der Biotrockenmasse erfolgt gravimetrisch. Zunächst werden die benötigten 2 mL-Probengefäße (Eppendorf, Hamburg) für 24 h bei einer Temperatur von 100°C ausgeheizt. Anschließend werden die Proben in einen Exsikkator abgekühlt und nettogewogen.

Nach der Probennahme wird 1,6 mL Kulturbrühe in das Probengefäß pipettiert. Die unlöslichen Bestandteile werden für 3 min bei 13200 rpm zentrifugiert (Centrifuge 5415-D, Eppendorf, Hamburg). Der Überstand wird abdekantiert. Dieser Schritt wird wiederholt. Das entstandene Zellpellet wird für 24 h im Trockenschrank bei 120°C vollständig getrocknet. Nachdem die Reaktionsgefäße im Exsikkator abgekühlt sind, werden sie bruttogewogen. Das Tara-Gewicht mit dem Faktor 312,5 L<sup>-1</sup> multipliziert.

$$
\text{Biotrockenmasse} \big[ g/L \big] \!=\! \big( \text{Bruttogewicht} \big[ g \big] \!-\! \text{Nettogewicht} \big[ g \big] \big) \cdot 312, 5L^{-1} \qquad \qquad \{ 14 \}
$$

# **9.8 Lebenslauf**

## **Persönliche Informationen**

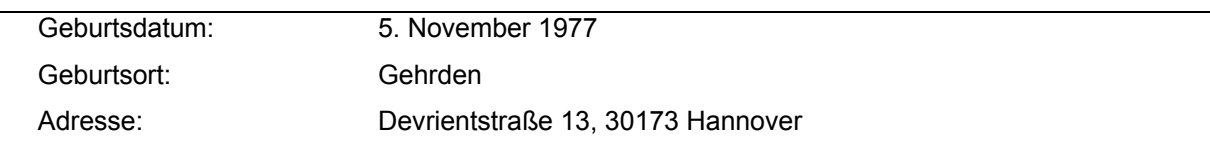

### **Studium**

 $\sim$ 

 $\mathcal{L}$ 

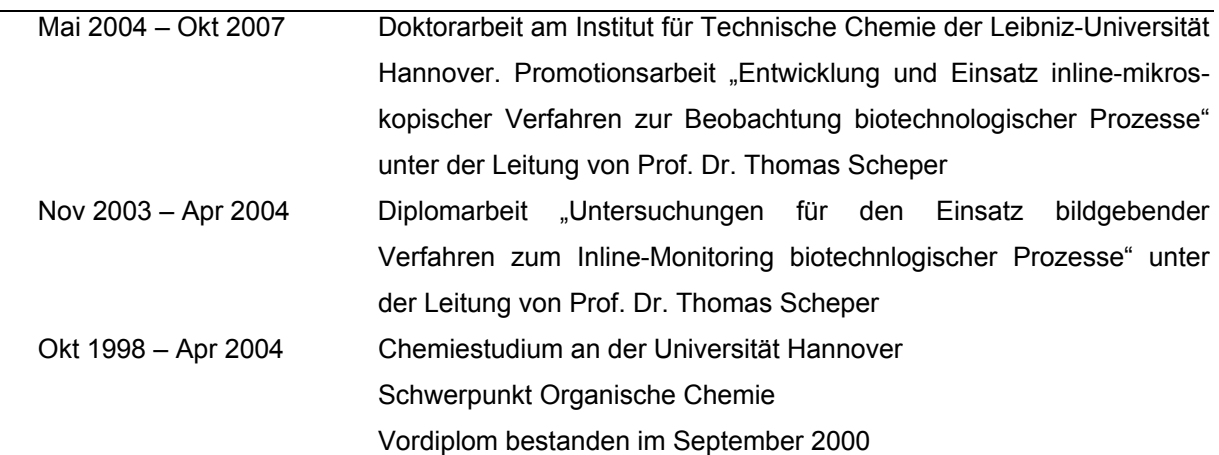

# **Berufs- und Lehrtätigkeit**

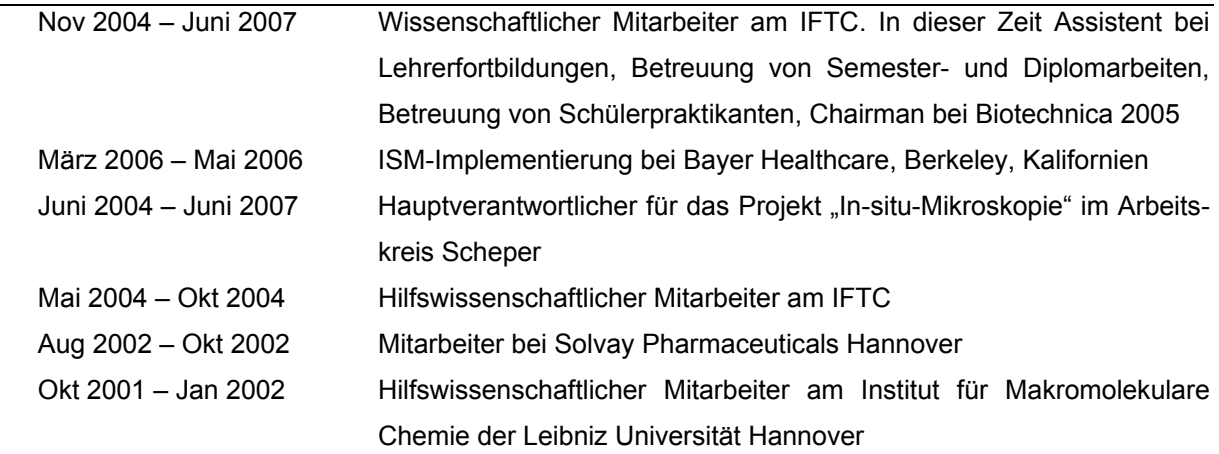

# **Qualifikationen**

 $\overline{\phantom{a}}$ 

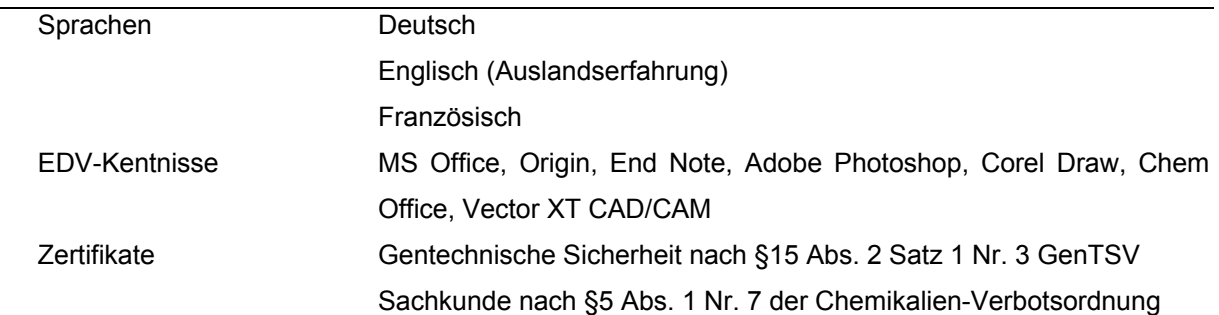

# **Auszeichnungen**

 $\overline{a}$ 

l,

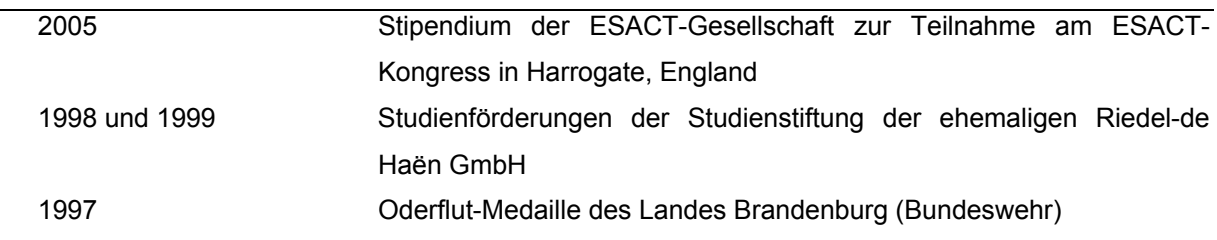

# **Schulausbildung**

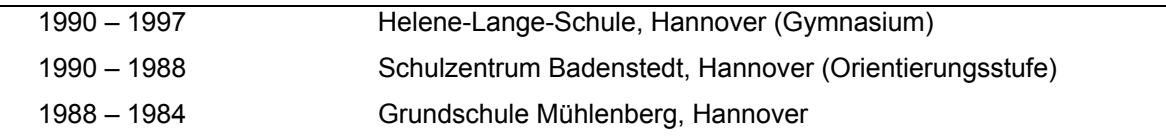

# **9.9 Publikationsliste**

Rudolph G, Lindner P, Gierse A, Bluma A, Martinez G, Hitzmann B, Scheper T. 2008. Online Monitoring of Microcarrier Based Fibroblast Cultivations with In-situ Microscopy. Biotechnology and Bioengineering 99(1):136-145.

Rudolph G, Brückerhoff T, Bluma A, Korb G, Scheper T. 2007. Optische Inline-Messverfahren zur Zellzahl- und Zellgrößenbestimmung in der Bioprozesstechnik. Chemie Ingenieur Technik 79(1-2): 42-51.

Rudolph G, Gierse A, Lindner P, Kasper C, Hitzmann B, Scheper T. 2007. Observation of Lab Scaled Microcarrier Cultivation by In-situ Microscopy with Image Processing Tools. In: R. Smith (ed.), Cell Technology for Cell Products. Proceedings of the 19<sup>th</sup> ESACT-Meeting 2005, 5. - 8. Juni, Harrogate, UK. Springer:657-661.

Rudolph G, Lindner P, Gierse A, Bluma A, Hitzmann B, Scheper T. 2007 Einsatz der In-situ-Mikroskopie in Zellkultur und im Downstream Processing. Chemie Ingenieur Technik 78(9):1375-1376 (Tagungsband GVC/DECHEMA-Jahrestagungen 2006).

Brückerhoff T, Rudolph G, Frerichs J-G, Martinez G, Joeris K, Konstantinov K, Scheper T. 2004. Image Analysis Based Inline Monitoring of Mammalian and Yeast Cell Cultivation Processes. In: D. Beckmann, M. Meister (Hrsg.), Technische Systeme für Biotechnologie und Umwelt. 12. Heiligenstädter Kolloquium, 27. – 29. September, Heiligenstadt, 125-132 (Tagungsband ISBN 3-00-015042-0).

Rudolph G, Schulze-Horsel J, Bock A, Bluma A, Lindner P, Hitzmann B, Reichl U, Scheper T. 2007. Online Monitoring of Microcarrier Based Fibroblast Cultivations with In-situ Microscopy. European BioPerspectives, 30. Mai – 1. Juni, Köln (Poster).

Bluma A, Rudolph G, Lindner P, Höpfner T, Beutel S, Hitzmann B, Martinez G, Scheper T. 2007. Monitoring of Crystallisation Processes with In-situ Microscopy. European BioPerspectives, 30. Mai – 1.Juni, Köln (Poster).

Bluma A, Rudolph G, Gierse A, Lindner P, Hitzmann B, Scheper T. 2006. New Applications for In-situ Microscopy: Inline Monitoring of Cultivations and Crystallisation Processes. Cell Culture Engineering X (ECI 2006), 23. – 28. April, Whistler, BC, Kanada (Poster).

Rudolph G, Gierse A, Lindner P, Hitzmann B, Scheper T. 2005. Observation and Analysis of Lab Scale Microcarrier Cultivation by In-situ Microscopy with Image Processing Tools.  $19<sup>th</sup>$  ESACT Meeting, 6. – 9. Juni, Harrogate, England (Poster).

Rudolph G, Brückerhoff T, Gierse A, Krabichler A, Frerichs J-G, Martinez G, Hitzmann B, Scheper T. 2005. Image Based Inline-Analysis of Animal/ Yeast-Cell Cultivation with In-situ Microscopy. BioPerspectives, 10. – 12. Mai, Wiesbaden (Poster).

Gierse A, Burzlaff A, Rudolph G, Brückerhoff T, Kasper C, Frerichs J-G, Scheper T. 2004. Online analysis of micocarrier cultivations. BioPerspectives, 4. – 6. Mai, Wiesbaden (Poster).

Gierse A, Rode B, Rudolph G, Kasper C, Scheper T. 2004. Optical online analysis of synchronized yeast cultivations. Zytometrie Tagung, 30. April, Heidelberg (Poster).

Lindner P, Krabichler C, Rudolph G, Scheper T, Hitzmann B. 2007. Application of In-Situ-Microscopy and Digital Image Processing in Yeast Cultivations. 10<sup>th</sup> Computer Application on Biotechnology (CAB 2007), 4. – 6. Juni, Cancún, Mexiko (Vortrag).

Scheper T, Glindkamp A, Riechers D, Hitzmann B, Rudolph G, Bluma A, Anton F, Behr L. 2007. Disposable Sensors: Status quo and Development Trends. Biotech, May 15 - 16, Hochschule Wädenswil, Schweiz (Vortrag).

Rudolph G, Lindner P, Gierse A, Bluma A, Martinez G, Hitzmann B, Scheper T. 2006. Use of In-situ Microscopy in Mammalian Cell Cultivation and Downstream Process-ing. GVC/DECHEMA-Jahrestagungen, 26. – 28., Wiesbaden, (Vortrag)

Joeris K, Frerichs J-G, Brückerhoff T, Rudolph G, Martinez G, Scheper T, Konstantinov K. 2004. Online Monitoring of Cell Culture Perfusion Processes. World Congress on Biotechnology (12<sup>th</sup> International Biotechnology Symposium), 17. – 22. Oktober, Santiago, Chile (Vortrag).

Rudolph G, Bluma A, Behr L, Glindkamp A, Scheper T. 2006. Optische Bioprozessmesstechnik: In-situ-Mikroskopie und 2D-Fluoreszenzspektroskopie. In: Niedersächsisches Ministerium für Wissenschaft und Kultur (Hrsg.) Optische Technologien aus niedersächsischen Hochschulen – Innovation für die Wirtschaft (Informationsbroschüre).

# **9.10 Erklärung zur Dissertation**

\_\_\_\_\_\_\_\_\_\_\_\_\_\_\_\_\_\_\_\_\_\_\_\_\_\_\_\_\_\_\_\_\_\_\_\_\_\_

Hiermit erkläre ich, dass die Dissertation "Entwicklung und Einsatz inline-mikroskopischer Verfahren zur Beobachtung biotechnologischer Prozesse" selbstständig verfasst und alle benutzten Hilfsmittel sowie eventuell zur Hilfeleistung herangezogene Institutionen vollständig angegeben wurden.

Die Dissertation wurde nicht schon als Diplom- oder ähnliche Prüfungsarbeit verwendet.

Hannover, den 23.10.2007

(Unterschrift)

Name: Guido Rudolph